### **UNIVERSIDADE FEDERAL DE ITAJUBÁ INSTITUTO DE ENGENHARIA MECÂNICA PROGRAMA DE PÓS-GRADUAÇÃO EM ENGENHARIA MECÂNICA**

**TESE DE DOUTORADO** 

# **Análise Dinâmica de Estruturas com Parâmetros Intervalares**

Autora: **Profa. MSc. Janaína Cunha Vaz Albuquerque**  Orientador: **Prof. Dr. José Juliano de Lima Junior** 

Itajubá, 04 de dezembro de 2015

### **UNIVERSIDADE FEDERAL DE ITAJUBÁ INSTITUTO DE ENGENHARIA MECÂNICA PROGRAMA DE PÓS-GRADUAÇÃO EM ENGENHARIA MECÂNICA**

**TESE DE DOUTORADO** 

# **Análise Dinâmica de Estruturas com Parâmetros Intervalares**

Autora: **Profa. MSc. Janaína Cunha Vaz Albuquerque**  Orientador: **Prof. Dr. José Juliano de Lima Junior** 

Curso: **Doutorado em Engenharia Mecânica** Área de Concentração: **Projeto e Fabricação**

> Tese submetida ao Programa de Pós-Graduação em Engenharia Mecânica como parte dos requisitos para obtenção do Título de Doutora em Engenharia Mecânica.

> > Itajubá, 04 de dezembro de 2015 M.G. – Brasil

### **UNIVERSIDADE FEDERAL DE ITAJUBÁ INSTITUTO DE ENGENHARIA MECÂNICA PROGRAMA DE PÓS-GRADUAÇÃO EM ENGENHARIA MECÂNICA**

**TESE DE DOUTORADO** 

# **Análise Dinâmica de Estruturas com Parâmetros Intervalares**

Autora: **Profa. MSc. Janaína Cunha Vaz Albuquerque** Orientador: **Prof. Dr. José Juliano de Lima Junior** 

Composição da Banca Examinadora:

**Prof. Dr. Fernando José de Oliveira Moreira - EMBRAER Prof. Dr. Antônio Wagner Forti - UNESP Prof. Dr. Nelson Manzanares Filho – IEM/UNIFEI Prof. Dr. Paulo Shigueme Ide - IEM/UNIFEI Prof. Dr. José Juliano de Lima Junior, Presidente - IEM/UNIFEI** 

#### **Dedicatória**

A *minha família!* 

#### **Agradecimentos**

 Aos meus pais, que apesar de todas as dificuldades enfrentadas, sempre priorizaram a educação dos filhos.

Ao professor orientador, José Juliano de Lima Junior.

 Aos professores Luiz Fernando Barca, Nelson Manzanares Filho, Wlamir Carlos de Oliveira, Antônio Fernando Moura Santos, pela colaboração e atenção.

Ao professor Genésio José Menon, pela companhia no café.

Ao colega Júlio César Silva de Souza, pela ajuda e parceria.

À Malu, pelo valioso incentivo.

Aos funcionários do Laboratório do IEM da UNIFEI pelo auxílio.

Ao meu marido, pelas palavras de apoio e pelo importante incentivo acadêmico.

 A CAPES, pelo apoio financeiro através do programa de bolsas e a FAPEMIG pelo projeto TEC1670/05.

*"Por vezes sentimos que aquilo que fazemos não é senão uma gota de água no mar. Mas o mar seria menor se lhe faltasse uma gota." Madre Teresa de Calcuta* 

#### **Resumo**

**VAZ, J. C. (2015),** *Análise Dinâmica de Estruturas com Parâmetros Intervalares*, Itajubá, p. 155, Tese (Doutorado em Projeto e Fabricação), Instituto de Engenharia Mecânica, Universidade Federal de Itajubá.

 O presente trabalho busca avaliar o resultado de problemas de vibração mecânica na presença de parâmetros de valores intervalares, tais como, massa, comprimento, módulo de elasticidade, momento de inércia. Um método possibilístico e eficaz computacionalmente é proposto a fim de se obter a faixa de intervalo da frequência natural de sistemas com parâmetros intervalares. O problema de autovalor intervalar é formulado pelo Método dos Elementos Finitos (MEF) cujas matrizes, de rigidez e de massa, são submetidas à perturbação pela Teoria da Perturbação de Matrizes. Em cada fase da análise, a existência de incertezas na formulação das matrizes é considerada como perturbação num sistema pseudo-determinístico capaz de fornecer resultados tecnicamente confiáveis e eficientes. Resultados numéricos são apresentados usando o programa computacional desenvolvido pela autora em MATLAB®. Este programa trabalha com estruturas dinâmicas sujeitas a incertezas intervalares. Os resultados numéricos são validados com a literatura e com o Método de Monte Carlo. Testes experimentais foram realizados a fim de validar experimentalmente os resultados teóricos.

#### *Palavras-chave*

 Parâmetros Intervalares, Frequência Natural, Teoria da Perturbação de Matrizes, Método dos Elementos Finitos, Método de Monte Carlo.

#### **Abstract**

**VAZ, J. D. C. (2015),** *Dynamic Analysis of Structures with Interval Parameters*, Itajubá, p. 155, Dr. Thesis – Mechanical Engineering Institute, Federal University of Itajubá.

 This study aims to evaluate the result of mechanical vibration problems in presence of an interval of values for parameters such as mass, length, modulus of elasticity, moment of inertia. A possibilistic and computationally efficient method is proposed to obtain the limits of natural frequency of systems with interval parameters. The interval eigenvalue problem is formulated by the Finite Element Method (FEM) which (stiffness and mass) matrices are submitted to disturbance by Perturbation Theory of Matrices. At each stage of the analysis, the existence of uncertainty in matrix formulation is considered as the presence of disorder in a pseudo-deterministic system capable of providing technically reliable and efficient results. Numerical results are presented using a tool developed by the author in MATLAB ®. This program works with dynamic structures with interval uncertainty. The numerical results are compared with the literature and with a Monte Carlo simulation. Experimental tests were conducted to validate the results of the proposed method.

#### *Keywords*

 Interval Parameters, Natural Frequencies, Matrix Perturbation Theory, Finite Element Method, Monte Carlo Method.

## **SUMÁRIO**

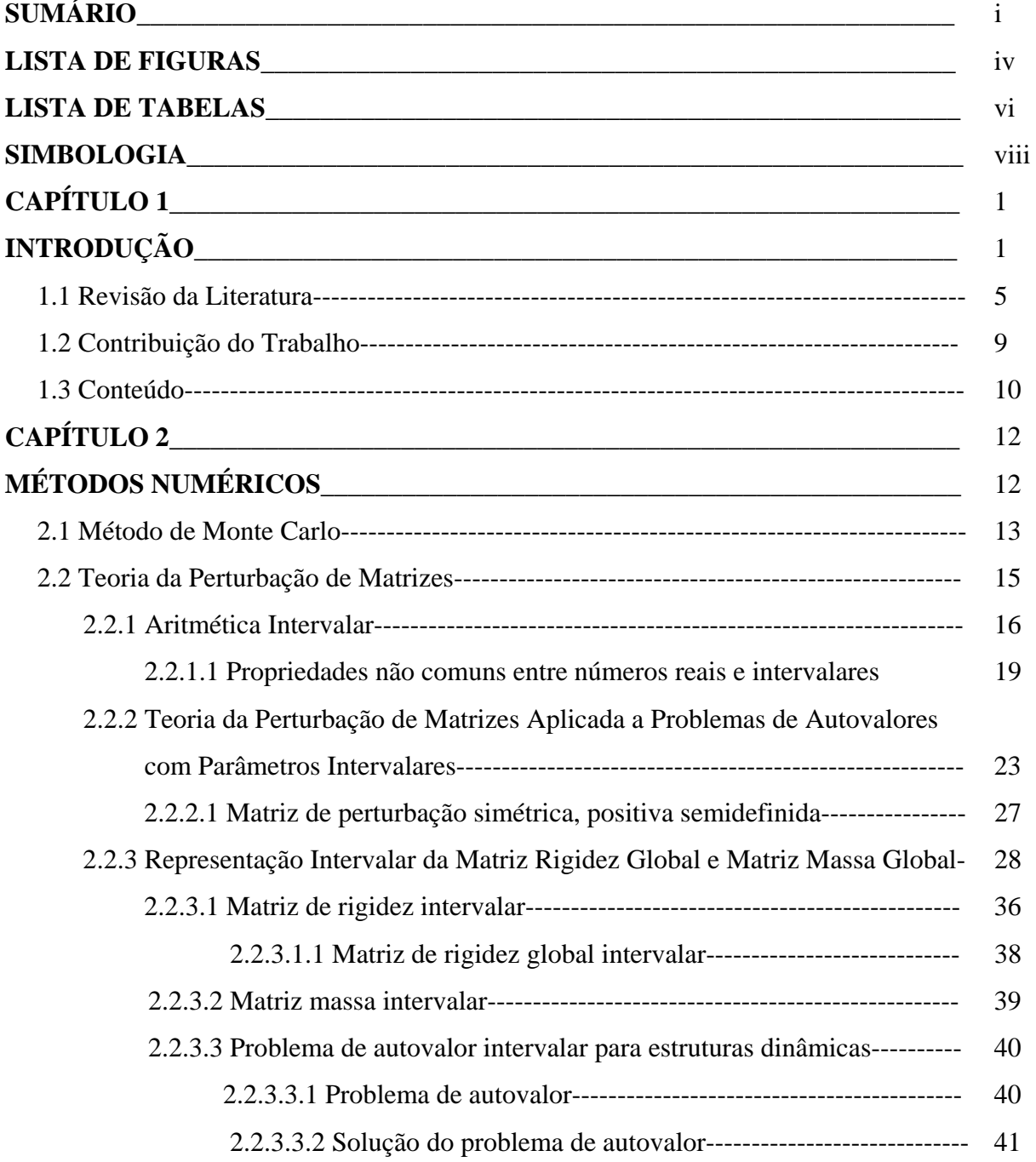

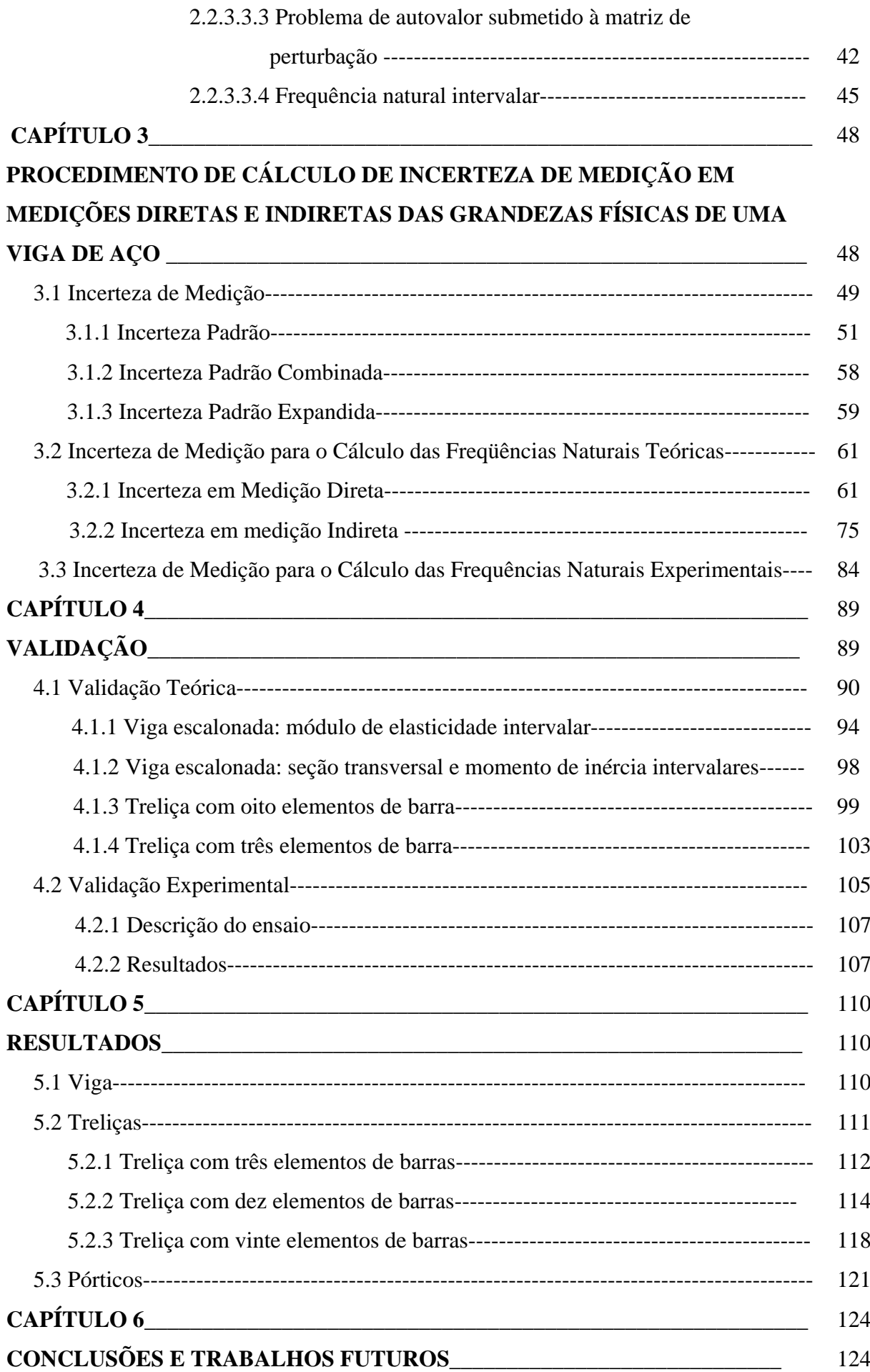

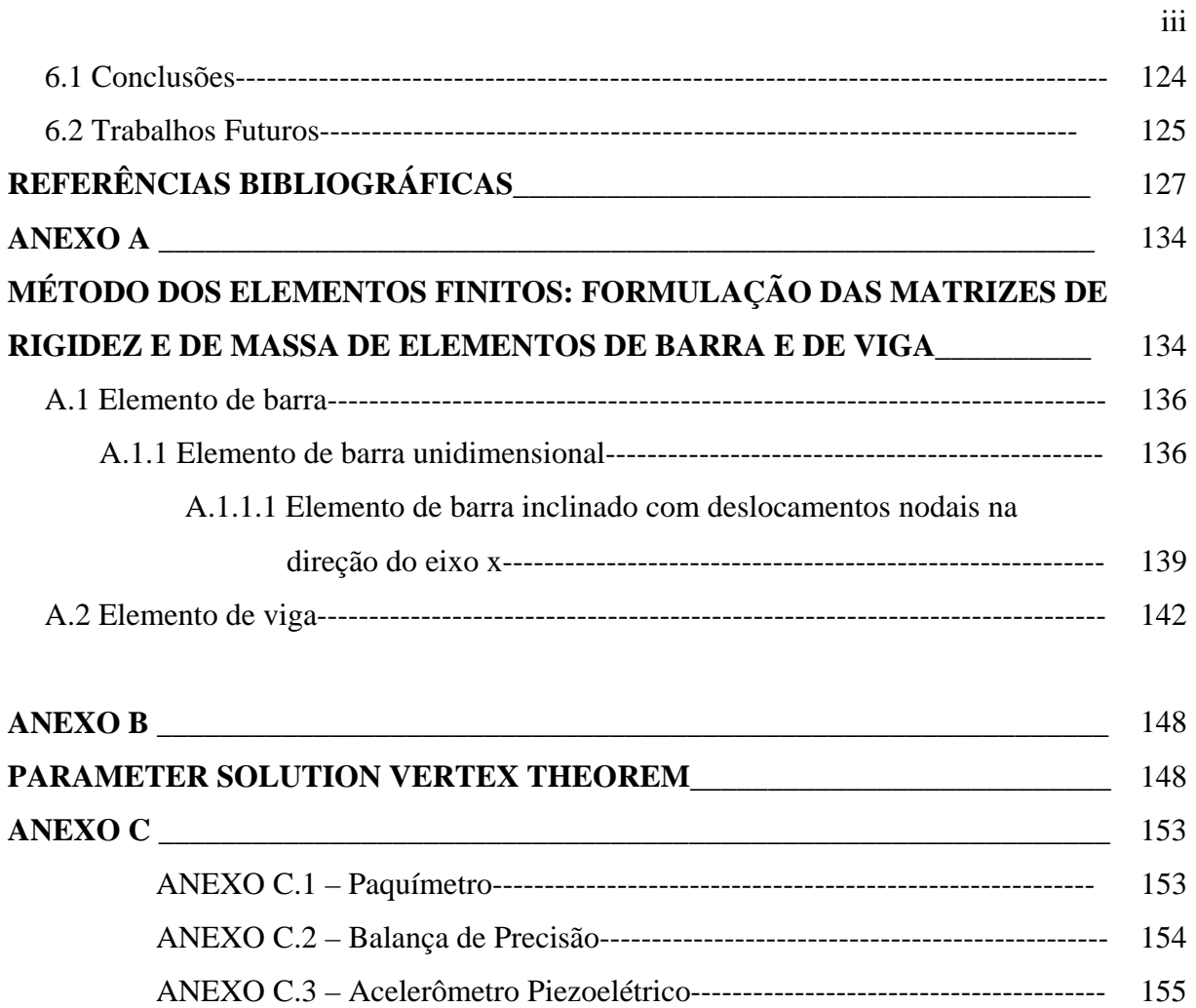

### **Lista de Figuras**

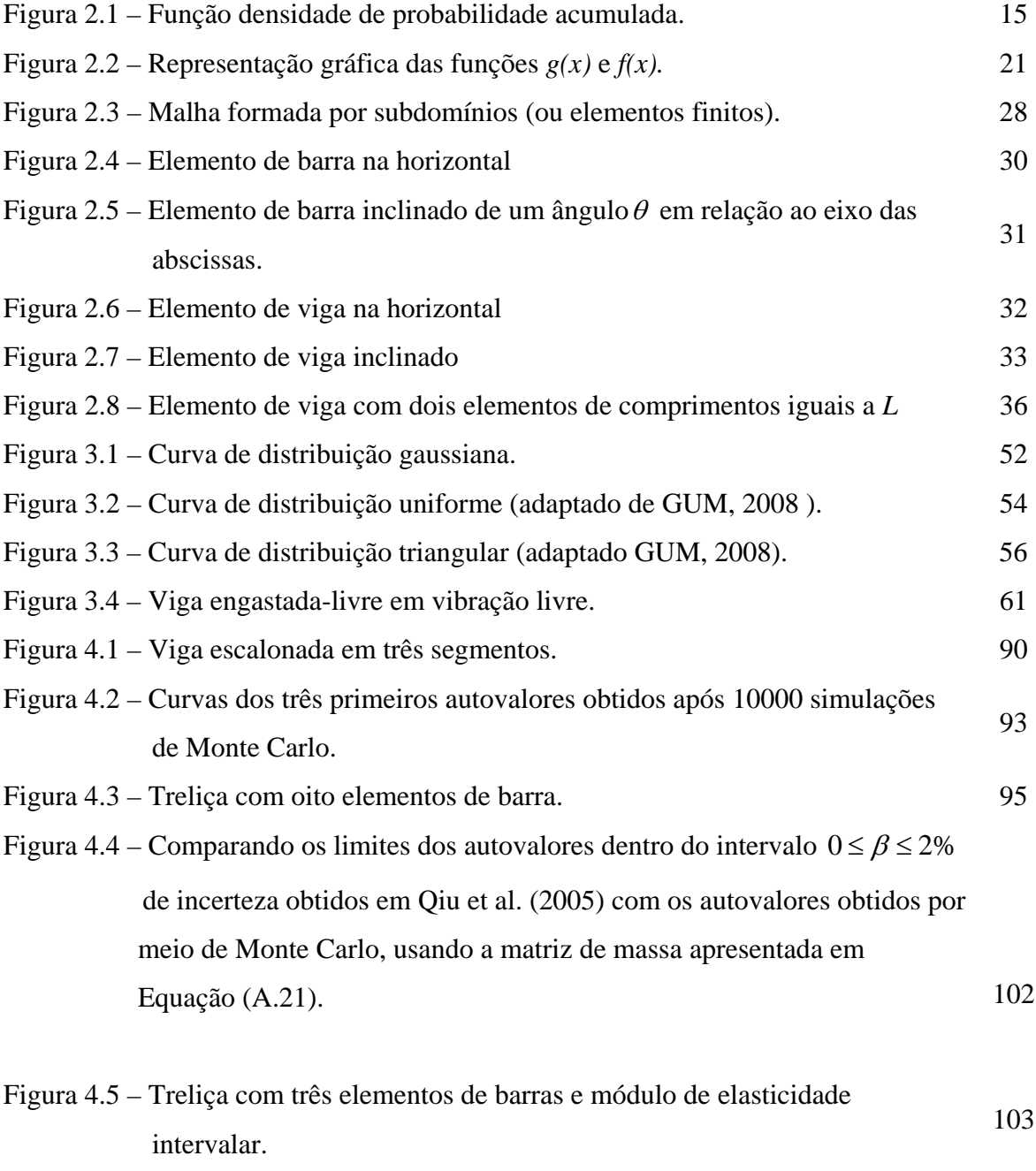

Figura 4.6 **–** Comparação dos parâmetros *intervalares* e parâmetros *aleatórios*. 105

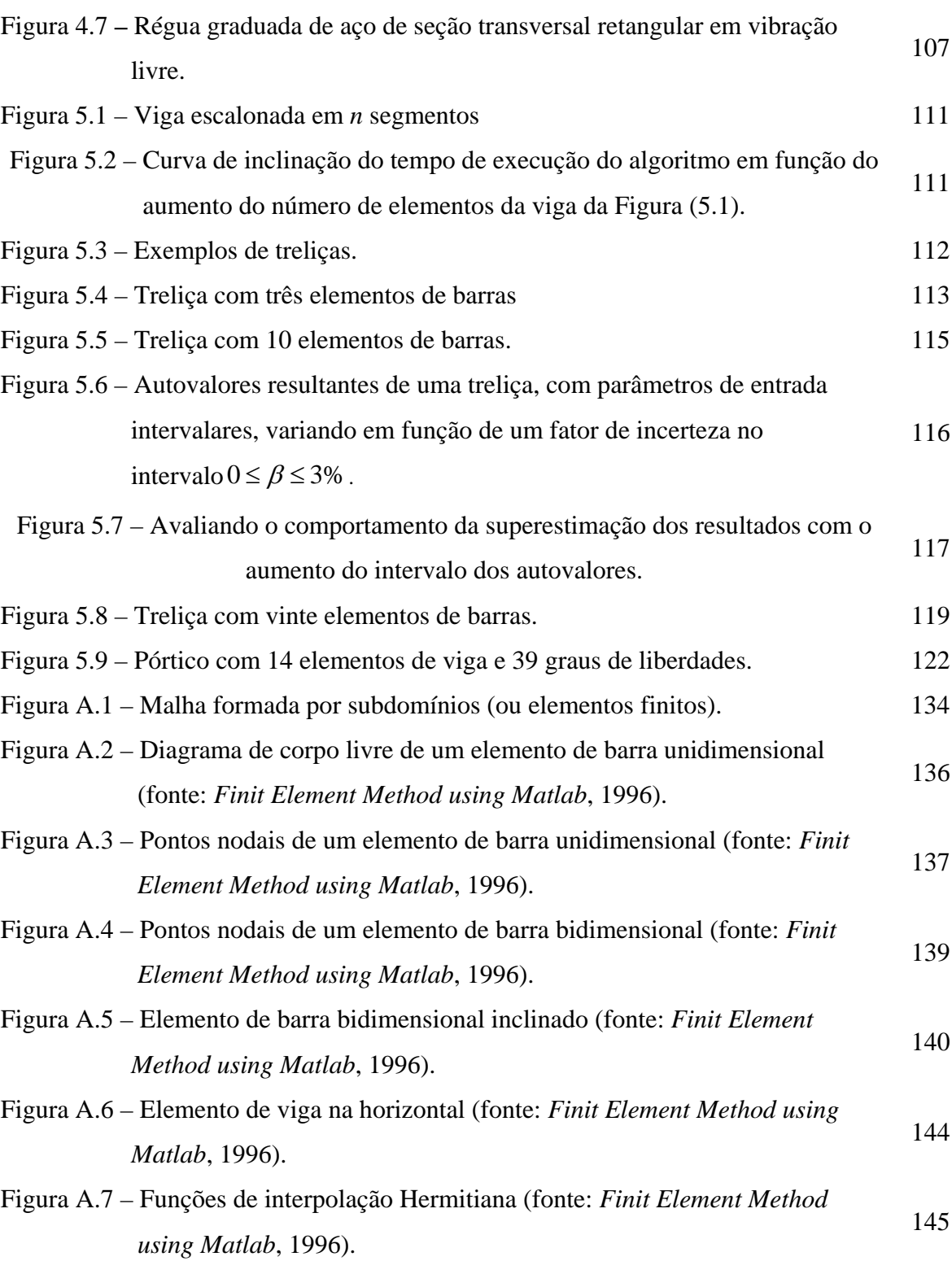

### **Lista de Tabelas**

.  $(5.5)$ .

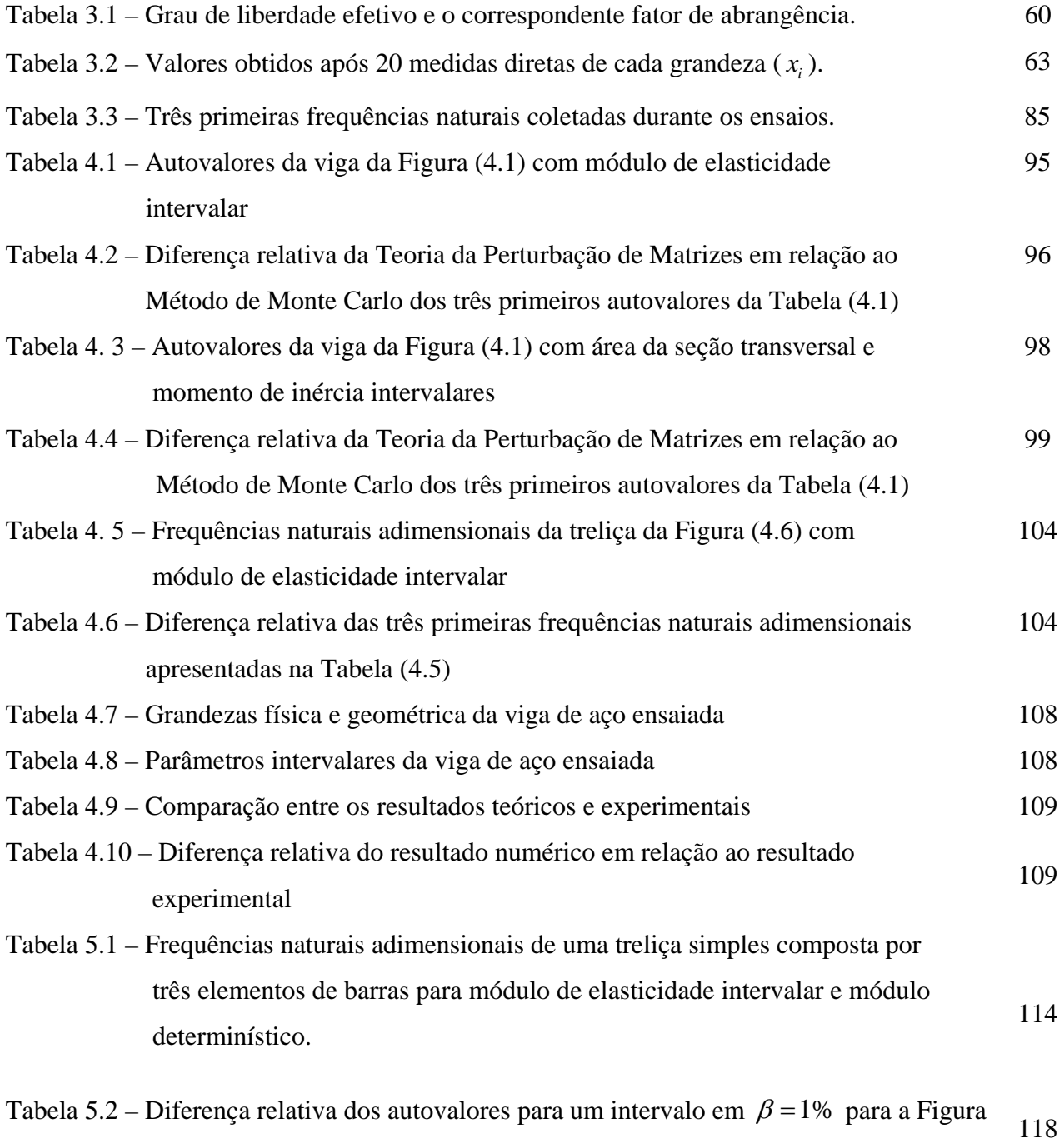

vi

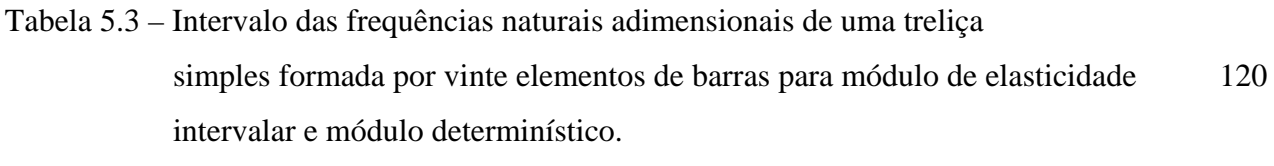

vii

Tabela 5.4 – Intervalo dos autovalores do pórtico da Figura (5.9) 123

## **Simbologia**

### **Letras Latinas**

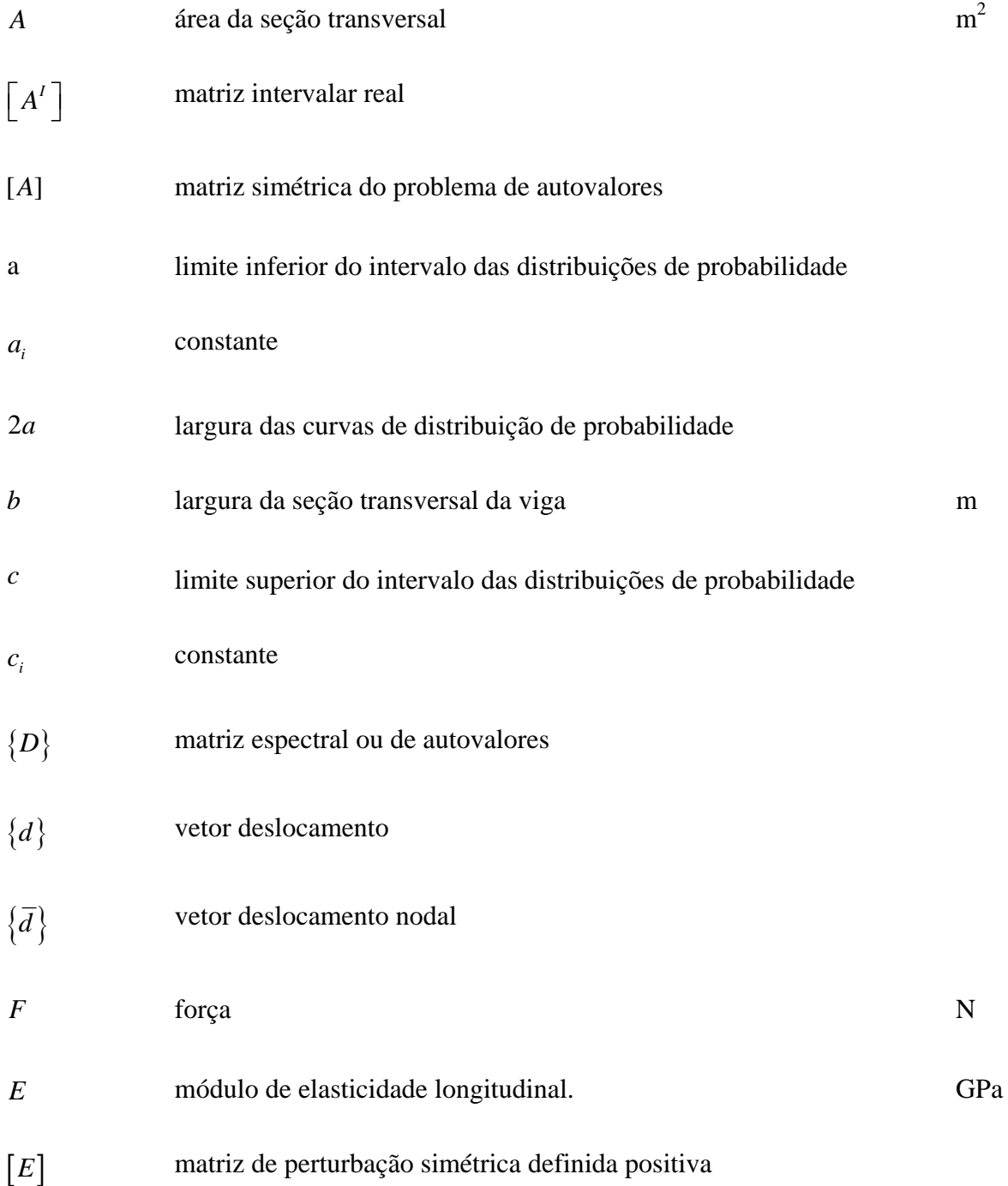

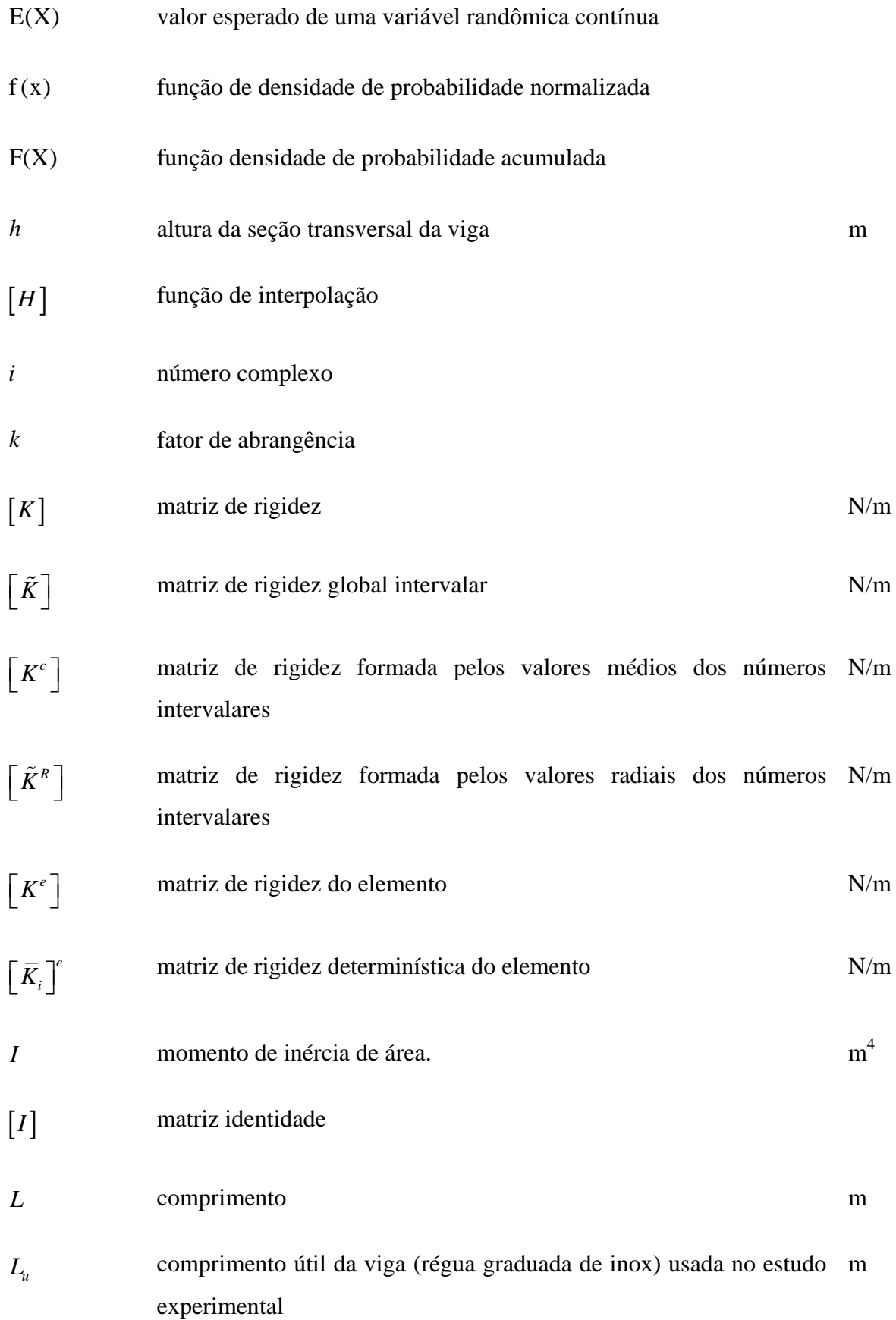

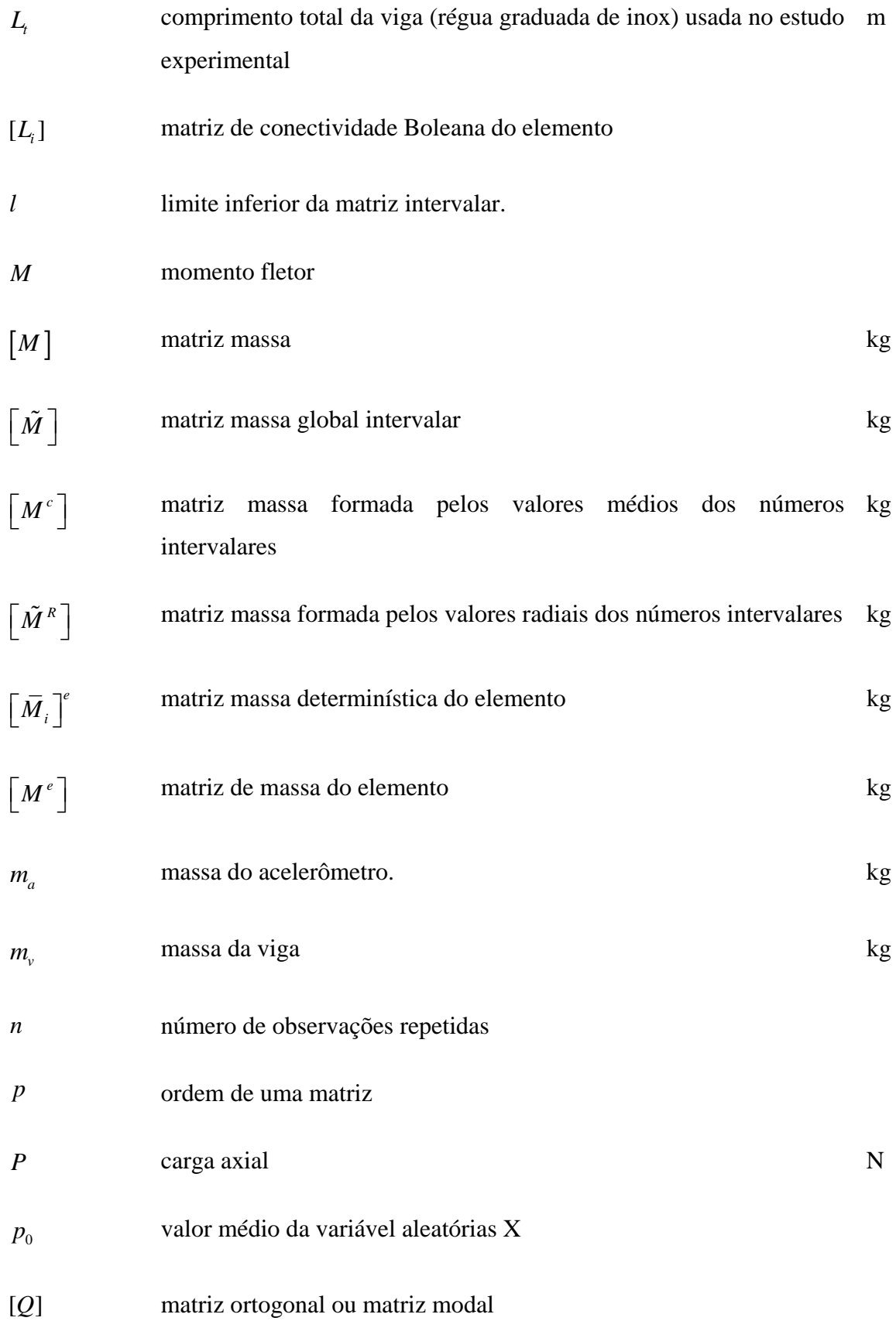

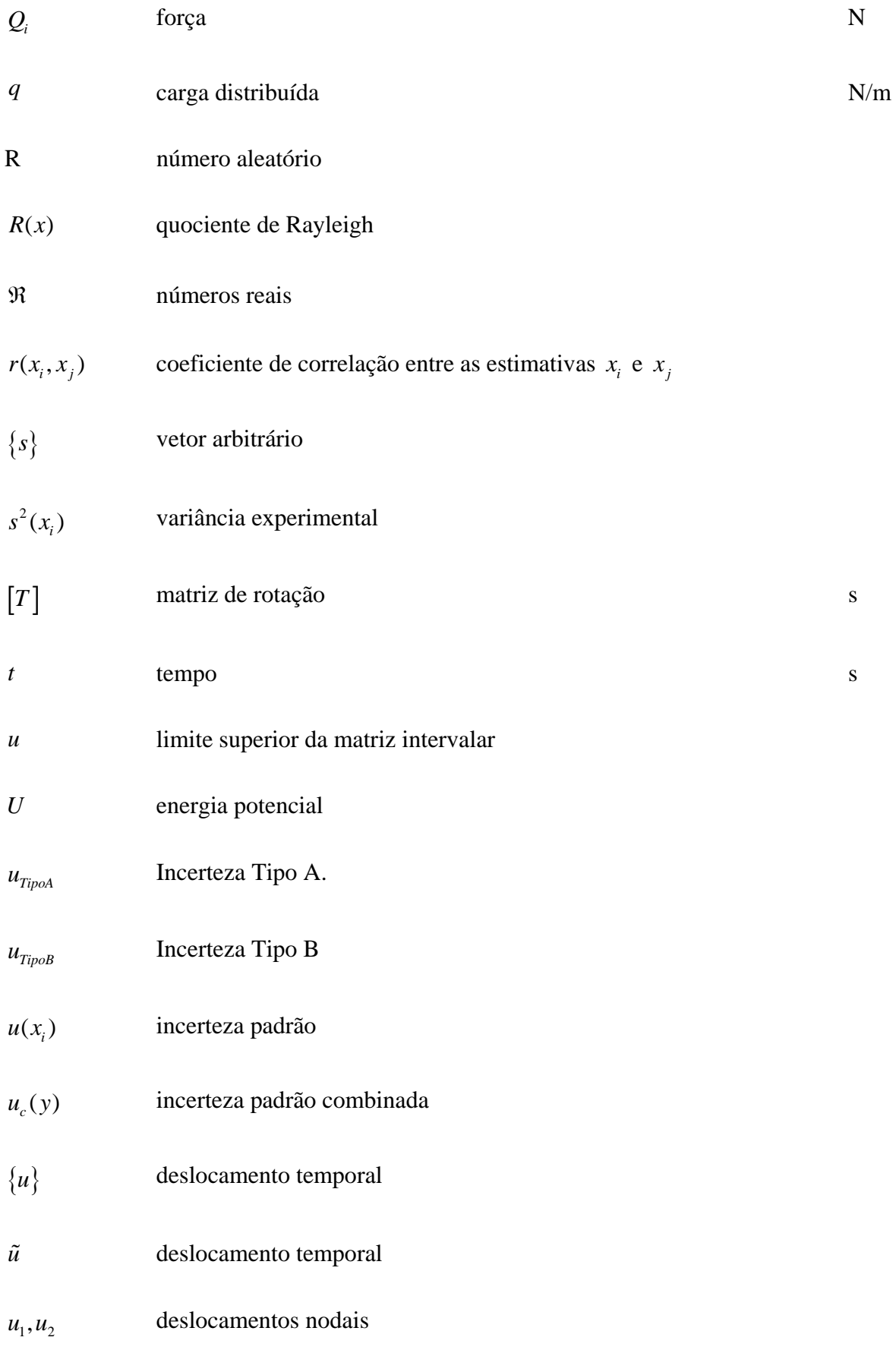

xi

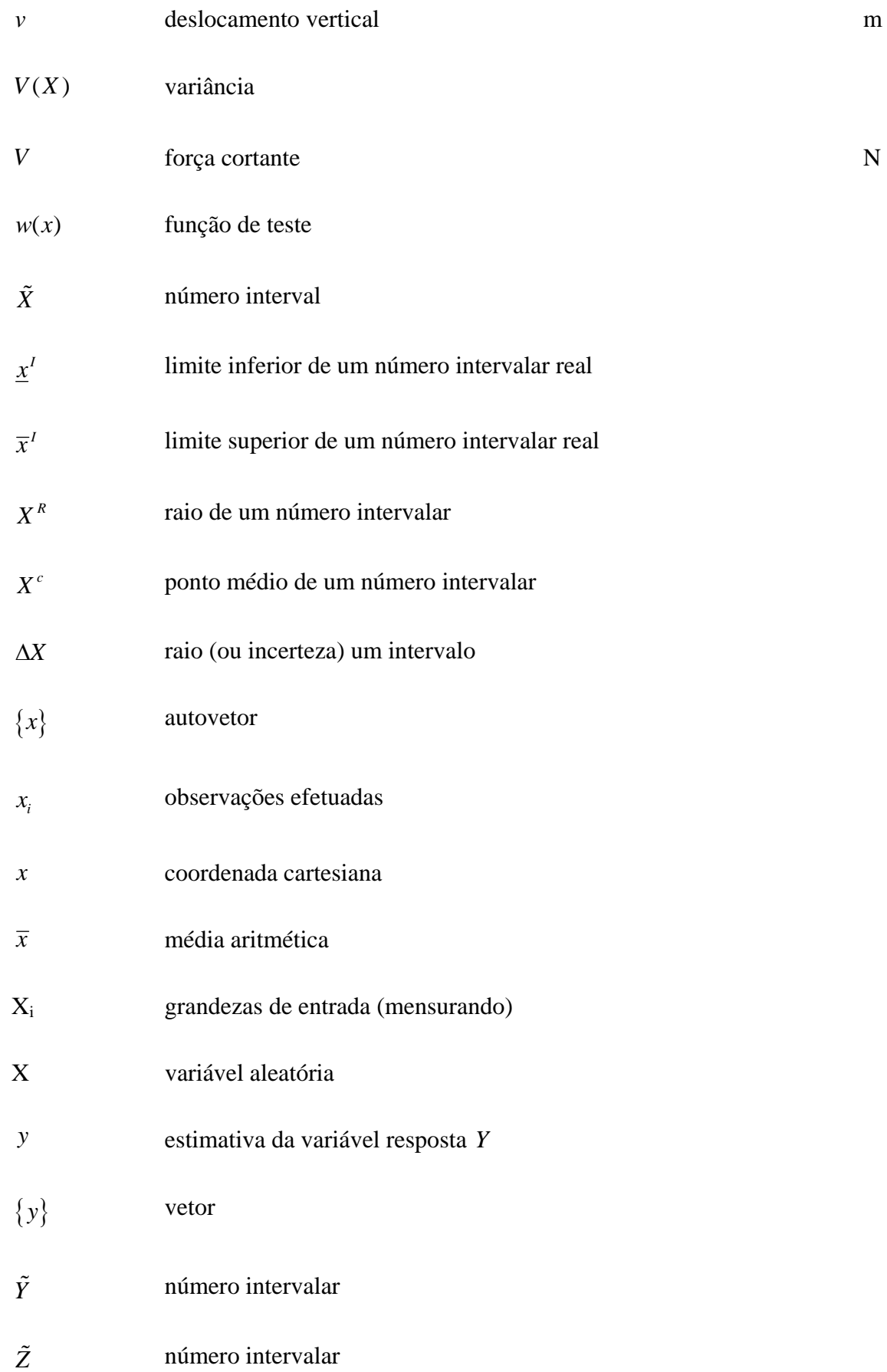

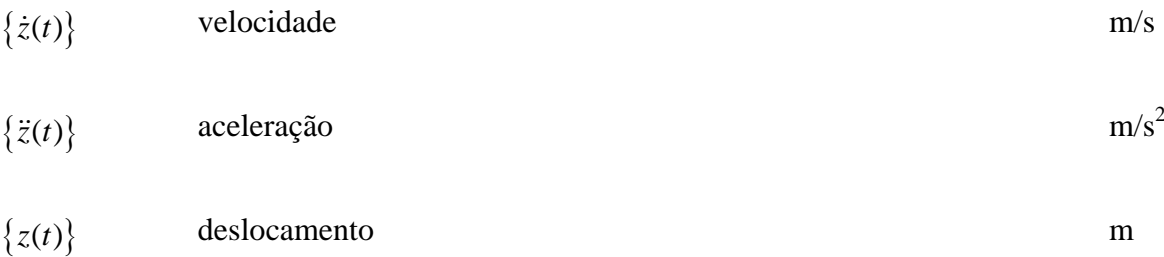

### **Letras Gregas**

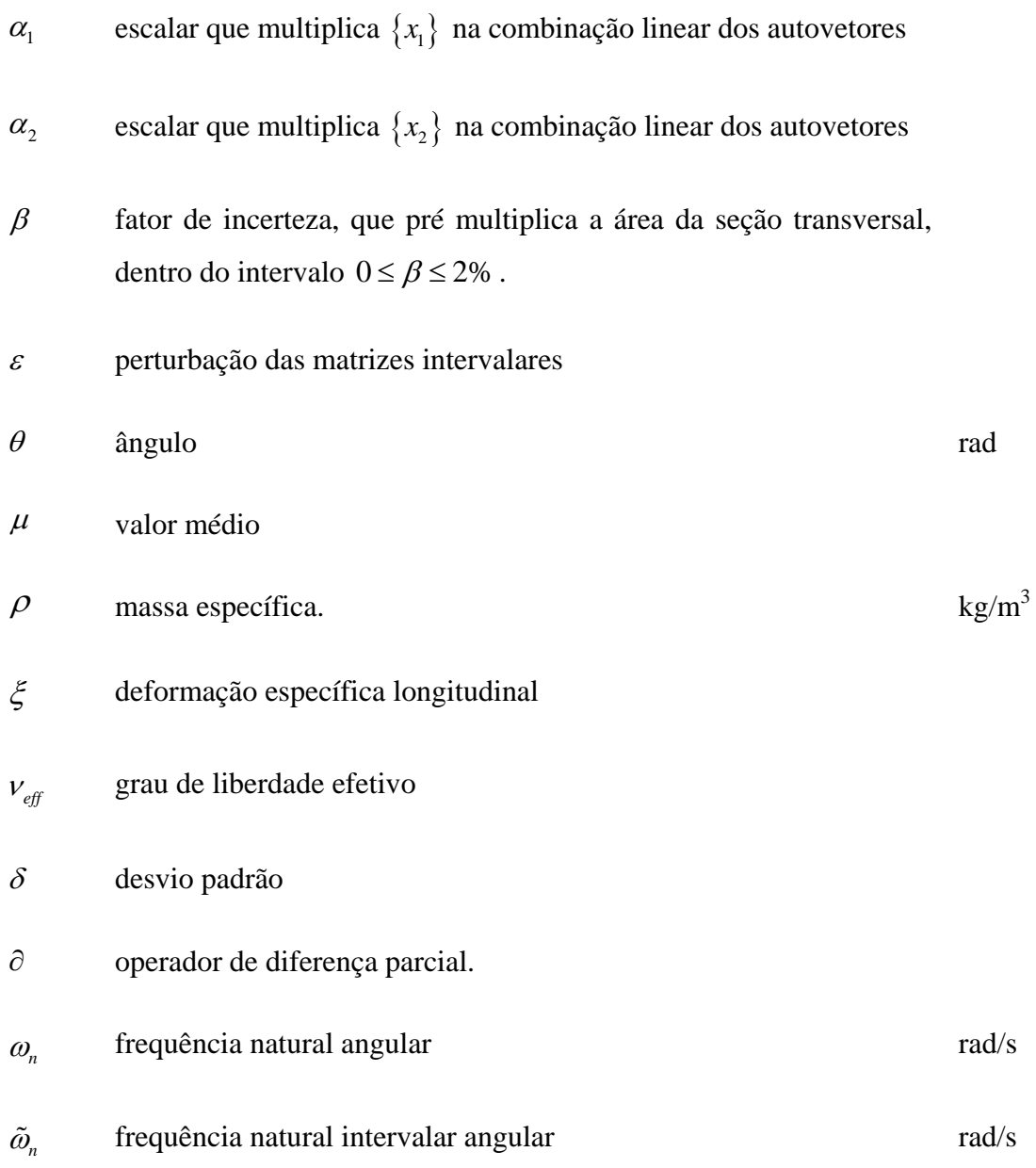

- matriz diagonal dos autovalores
- $\widehat{\lambda}$ autovalor sujeito a matriz de perturbação
- $\lambda$  autovalor
- $\zeta$  fator de amortecimento
- $\Omega$  frequência natural adimensional
- $\Delta$  decremento logarítmico

#### **Sobrescritos**

- T transposta de uma matriz
- e índice que representa um elemento no método dos elementos finitos
- quantidade determinística.
- quantidade intervalar

#### **Subscritos**

- R índice que representa matriz de valores radiais
- C indice que representa matriz de valores médios (centrais)
- *i* índice que representa o número do elemento discretizado
- max índice do limite superior das frequência natural
- mín índice do limite inferior das frequência natural

### **Abreviaturas**

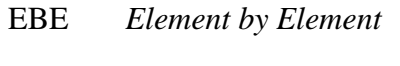

- FDA Função Densidade de Probabilidade Acumulada
- GDL Grau de Liberdade
- MEF Método dos Elementos Finitos.
- MEFI Método dos Elementos Finitos Intervalares
- PSVT *Parameter Solution Vertex Theorem*

### **Siglas**

IEM Instituto de Engenharia Mecânica.

#### **Capítulo 1**

### **INTRODUÇÃO**

O comportamento de estruturas com parâmetros intervalares (ou incertos) têm sido investigado por diversos autores devido a sua importância nos campos da engenharia mecânica estrutural. A presença de parâmetros intervalares nos projetos mecânicos pode ser atribuída às imperfeições físicas, imprecisões do modelo matemático e a complexidade do sistema. Na prática, busca-se trabalhar com projetos tecnicamente confiáveis, com elevado grau de segurança e reduzido custo financeiro. Tendo em vista as necessidades do mundo na atualidade, a avaliação das incertezas nos projetos vem se tornando uma etapa que exige cada vez mais atenção e cuidados especiais durante a sua elaboração. A fim de se garantir um bom desempenho ao longo da vida útil do sistema, devem-se levar em consideração as incertezas presentes nos parâmetros estruturais.

 Na prática observa-se que os projetos de engenharia mecânica estrutural sofrem a influencia de incertezas nos parâmetros em graus variados. Este trabalho está preocupado com problemas de vibração mecânica estrutural quando sujeita a incertezas em seus parâmetros físicos, o que produz matrizes de rigidez e de massa de valores variados dentro de um intervalo. Neste caso, o problema de autovalor é transformado em um problema de autovalores intervalares.

 No campo da engenharia, incerteza é uma palavra importante que deve sempre ser levada em conta. A análise de incerteza torna-se mais evidente quando o objetivo dos projetos de engenharia for a segurança estrutural, que é a base para a concepção ou

avaliação de qualquer projeto de engenharia. Na prática os materiais de construção não apresentam propriedades homogêneas e podem apresentar variação das propriedades ao longo da vida, é o que ocorre com o duralumínio, liga de alumínio usada em estruturas aeronáuticas. Com o passar do tempo ocorrem mudanças nas propriedades mecânicas do material devido a perda do tratamento térmico, conhecido como têmpera, ao qual a liga é submetida. Essa perda ocorre por conta do envelhecimento do material, ocasionado pela temperatura do ambiente. Esse processo de perda do tratamento térmico do duralumínio produz variação nas propriedades mecânicas e consequentemente suas grandezas tornam-se variáveis, (Figura 1 a).

 Além das incertezas presentes no material usado na fabricação das estruturas aeronáuticas, pode-se citar também, as incertezas associadas à rigidez dos mancais que compõe as linhas de eixos de máquinas rotativas. Neste caso, tem-se que as frequências naturais das linhas de eixos ficam susceptíveis a incertezas em suas grandezas, em particular a rigidez dos mancais de apoio. Essa rigidez é um dos parâmetros mais importantes no cálculo das frequências naturais, podendo haver diferenças significativas nos resultados mesmo na presença de pequenas variações nos valores da rigidez. A rigidez dos mancais é o resultado combinado da flexibilidade da película lubrificante, da flexibilidade da carcaça do mancal e da base de fixação da carcaça do mancal. Todas essas flexibilidades são de difícil determinação, tendo em vista a complexidade dos fenômenos envolvidos e da geometria das estruturas. Desta forma, o cálculo de velocidades críticas de operação de linhas de eixo deve ser executado, tendo-se em mente a incerteza associada à determinação da rigidez dos mancais e, para finalidades de projeto, seria adequado avaliar o intervalo de possibilidades de frequências naturais em função das incertezas na determinação da rigidez dos mancais, (Figura 1- b).

 Outra fonte de incerteza em parâmetros mecânicos estruturais é o processo de corrosão dos materiais de fabricação, pois provoca a deterioração dos materiais como perda uniforme de massa e consequentemente diminuição da seção transversal, (Figura 1- c).

As incertezas estão presentes também no processo de medição das grandezas físicas. A exatidão e a precisão de uma grandeza medida estarão sempre limitadas tanto pela sofisticação do equipamento utilizado como pela habilidade do sujeito que realiza a medida (Figura 1- d).

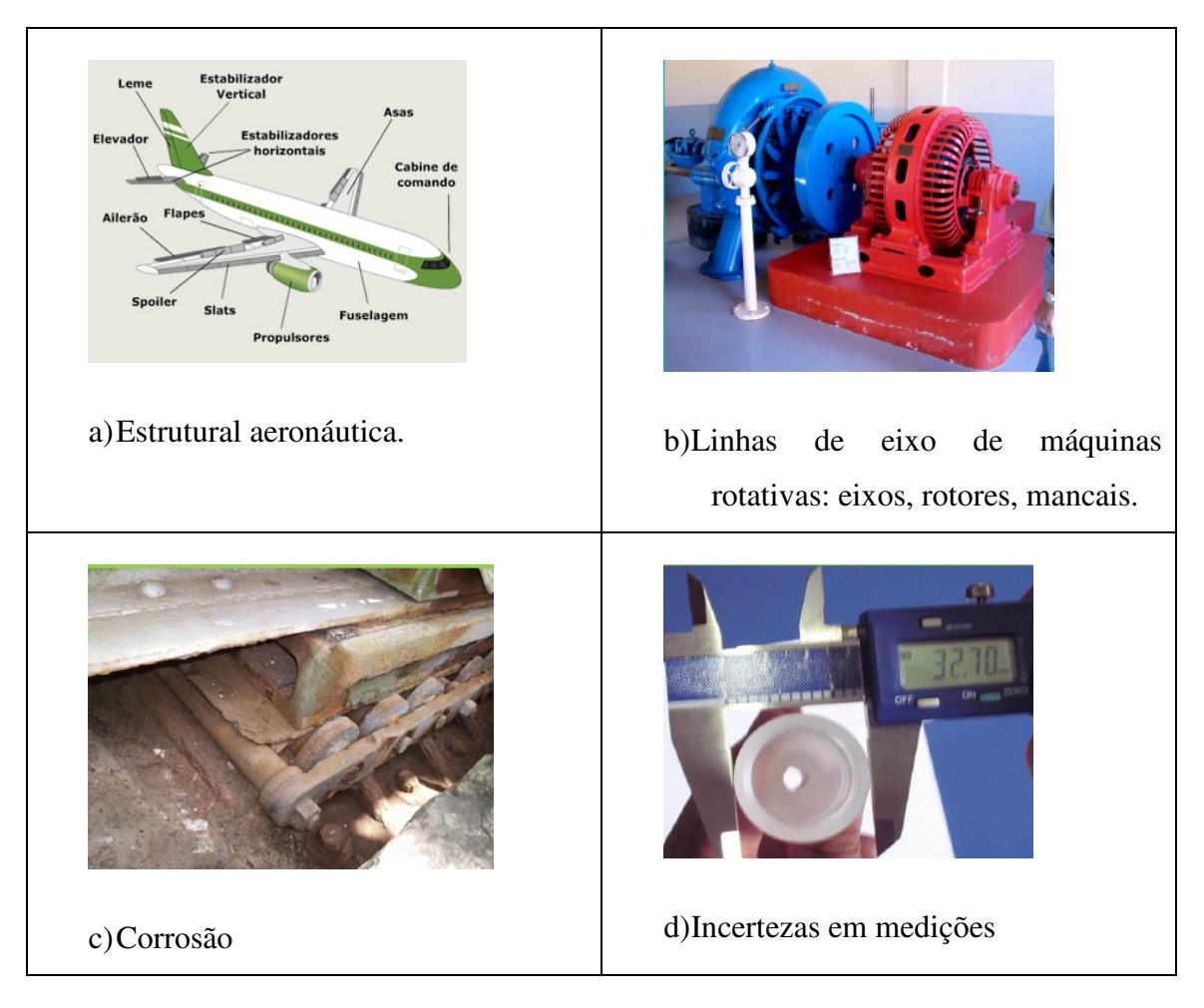

Figura 1 – Exemplos de causas de incertezas.

 Vale ressaltar a importância de se garantir a segurança estrutural nos projetos de engenharia. Uma falha estrutural pode trazer graves problemas para a sociedade, como lesões humanas, problemas ambientais ou até problemas econômicos. Por esses motivos diversos estudos têm sido realizados para reduzir os riscos de falhas e garantir maior segurança aos projetos. A Figura 2 – a, mostra a foto da ponte I-35W localizada nos Estados Unidos, onde o cálculo correto do projeto poderia ter evitado a quebra da ponte. A Figura2- b, apresenta a foto de um prédio localizado em Bélem – PA, após o desabamento. O desabamento ocorreu em janeiro de 2016 e segundo a perícia feita no local uma das possíveis causas do acidente aponta erro no cálculo estrutural.

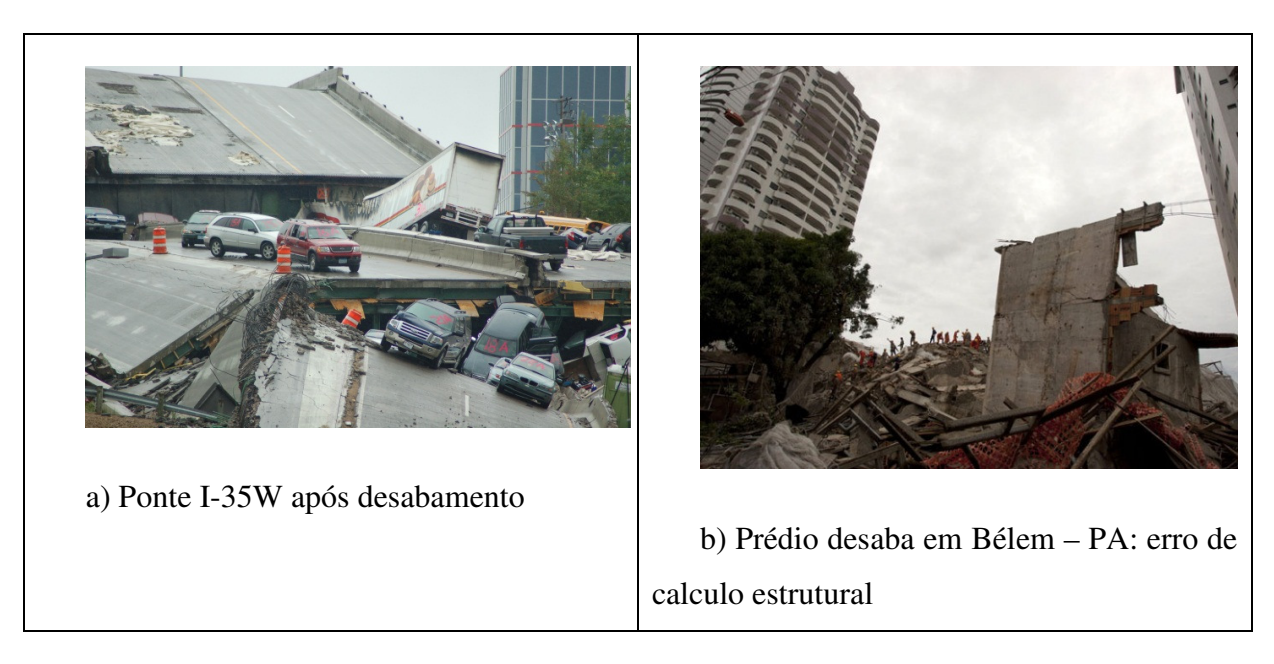

Figura 2 – Falhas estruturais.

Os parâmetros físicos utilizados para descrever as estruturas são muitas vezes imprecisos devido às incertezas físicas e geométricas, ou imprecisões na modelagem do sistema. Estes parâmetros são, geralmente, identificados como variáveis aleatórias sendo introduzido numa abordagem estocástica, ou seja, variáveis aleatórias que dependem do tempo. Na literatura, diferentes métodos são apresentados a fim de solucionar problemas com variáveis aleatórias. Como exemplo, podem-se citar as técnicas probabilísticas. Entretanto, os métodos probabilísticos tratam de variáveis aleatórias (estocásticas) cuja densidade de probabilidade deve ser conhecida. Muitas vezes, têm-se apenas informações empíricas acerca do problema, sem o conhecimento sobre a densidade de probabilidade, dificultando a avaliação por tais métodos.

Com base em informações empíricas ou informações coletadas por meio de uma investigação do problema mecânico, garante-se mais sucesso na avaliação do problema quando os parâmetros são representados por uma faixa de valores, sem a necessidade de seguir uma determinada função de distribuição de probabilidade (Pereira, 2002). Neste caso, busca-se trabalhar com os métodos sob o ponto de vista da aritmética intervalar. Desta maneira, a incerteza é envolvida pelo tamanho do intervalo e não há necessidade de nenhuma distribuição de probabilidade para representá-la, simplificando assim o trabalho de operações e análises.

Este trabalho aborda os problemas mecânicos com parâmetros intervalares. Um método, de solução rápida e eficiente, é apresentado para tratar de problemas dinâmicos intervalares. O método é validado com os resultados da literatura e com os resultados experimentais. A fim de obter uma faixa de valores que encontrasse os parâmetros com intervalos estreitos e confiáveis, utilizaram-se técnicas de probabilidade e estatística apenas para caracterizar a incerteza das variáveis e obter os limites do intervalo. Vale ressaltar que não há necessidade de tal operação na prática, pois, com base numa pesquisa de campo é possível obter dados (ou melhor, os limites das grandezas físicas) a partir de fontes diretas (pessoas) que conhecem, vivenciam ou tem conhecimento sobre o tema. Em suma, com uma pesquisa empírica é possível obter o intervalo das variáveis e aplicar a metodologia abordada aqui.

As incertezas nas variáveis de um sistema e em suas relações podem, de forma geral, serem atribuídas à *fontes cognitivas* e *não-cognitivas*:

 As *fontes não-cognitivas* incluem parâmetros do sistema que são tratados como variáveis aleatórias com distribuição de probabilidade ou dados estatísticos conhecidos. Nestes casos a resposta do sistema pode ser determinada através da teoria da probabilidade e de processos aleatórios.

As *fontes cognitivas* incluem incertezas decorrentes de informações imprecisas ou vagas, sujeitas a julgamentos ou subjetividade de opiniões. Os axiomas da probabilidade estatística são limitados para tratar este tipo de incerteza, propiciando por exemplo a aplicação do Método dos Elementos Finitos (MEF) cujas matrizes são tratadas com base nas propriedades da matemática intervalar.

Portanto, de acordo com o tipo de incerteza existente em um sistema de engenharia, diferentes abordagens são utilizadas em sua análise. Assim, duas abordagens são tratadas e discutidas neste trabalho:

- A abordagem probabilística, trata de incertezas numéricas não-cognitivas, na qual as propriedades são tratadas como variáveis aleatórias. Neste caso é aplicado o MEF utilizando a simulação de Monte Carlo;
- $\checkmark$  A abordagem possibilística, trata de incertezas numéricas cognitivas, neste trabalho será representada por um modelo baseado no MEF com aplicação da aritmética intervalar,

a fim de que o MEF trabalhe com números intervalares. Neste caso, as matrizes, de rigidez e de massa, são submetidas a matrizes de perturbação com o objetivo de obter os limites, inferior e superior, da resposta do sistema.

A técnica de simulação de Monte Carlo baseia-se na geração de um número finito de amostras de um processo. São gerados vetores de variáveis aleatórias a partir de uma função de densidade de probabilidade e, a partir deles, realizam-se as simulações do problema. Ao final do processo, gera-se um resumo estatístico em que são avaliadas as médias e as variâncias das respostas das simulações. Esta técnica possui como vantagens o fato de ser simples e absolutamente geral e como desvantagem o número exagerado de simulações exigido para se obter um resultado com precisão aceitável, o que pode tornar o método inviável para problemas de grande porte.

A aritmética intervalar, em princípio, é considerada a ferramenta mais simples para tratar uma incerteza numérica cognitiva, bastando fornecer um intervalo numérico que contém o valor exato e seguir em frente com as análises, ou seja, não são necessárias informações estatísticas e nem funções de pertinência das variáveis. As propriedades de subcancelamento e de subdistributividade da aritmética intervalar fazem com que cuidados especiais sejam tomados, principalmente na solução de sistemas de equações nos quais os métodos convencionais não funcionam. Uma diferença notável em aritmética intervalar é observada na propriedade distributiva *x(y + z) = xy + xz* que, em geral, não vale para números intervalares, onde apenas garante-se que:  $x(y \pm z) \subseteq xy \pm xz$ , para x, y, z  $\in \Re$  e  $(x \pm y)z \subseteq xz \pm yz$ , para x, y, *z* <sup>∈</sup> ℜ . Além dos cuidados citados, deve-se ficar atento ao cálculo de expressões na qual a variável aparece mais de uma vez. Estas expressões podem gerar resultados errados com superestimação.

As formulações do MEF formam a matriz de rigidez global do sistema por meio de um procedimento conhecido como *assembly*, na qual a rigidez dos elementos finitos, que compartilham um mesmo grau de liberdade, é somada. O MEF foi implementado para trabalhar com números intervalares onde a matriz de rigidez global e a matriz de massa global são obtidas usando os princípios da Aritmética Intervalar.

O presente trabalho busca avaliar a solução dos problemas de vibração mecânica na presença de parâmetros de valores intervalares, tais como, massa, comprimento, módulo de

elasticidade, momento de inércia. O resultado teórico é avaliado por meio do MEF associado à teoria da perturbação de matrizes aplicada a problemas dinâmicos com parâmetros intervalares (Mehdi, 2005). O método utilizado pelos autores trabalha com problemas de autovalor intervalar num sistema pseudo determinístico capaz de fornecer resultados tecnicamente confiáveis de maneira rápida e eficiente. Neste caso, o intervalo das frequências naturais, de um problema dinâmico, é obtido por meio de um problema de autovalor com matrizes (de rigidez e/ou de massa) centrais sujeitas a matrizes (de rigidez e/ou de massa) de perturbação radial. A fim de se obter resultados físicos corretos, são impostas restrições matemáticas às matrizes de perturbação, tais como: a matriz de massa de perturbação radial deve ser obtida através de uma combinação linear de matrizes positivas definidas, já a matriz de rigidez de perturbação radial é obtida por uma combinação de matrizes positivas semidefinidas.

#### **1.1 REVISÃO DA LITERATURA**

 Uma questão importante enfrentada na prática da engenharia é como lidar com as grandezas de valores incertos. As incertezas estão presentes nas grandezas dos sistemas mecânicos, porém na maioria dos casos trabalha-se com valores médios a partir de grandezas intervalares. Há casos, como os projetos de veículos automotores, veículos espaciais, estruturas civis, entre outros, em que se necessita trabalhar com as incertezas, a fim de evitar que uma aproximação grosseira de um intervalo venha prejudicar a precisão dos resultados.

De acordo com Oberkampf et al. (1999) a incerteza é definida como uma deficiência que pode ou não ocorrer durante o processo de modelagem de estruturas, devido à falta de conhecimento do engenheiro acerca do projeto. Elas surgem devido às incompatibilidades e imprecisões nos parâmetros físicos e geométricos, tais como carga, módulo de elasticidade, coeficiente de Poisson, comprimento, entre outros. Existem diferentes técnicas para lidar com incertezas e aleatoriedade (Altus et al., 2005;. Ayyub e Gupta, 1997 ; Biondini et al., 2004;. Hurtado, 2002; Klir, 1995; Maglaras et al., 1997;. Muhanna e Mullen, 2001; Zimmermann, 2000).

Uma maneira simples de representar e executar operações com dados inexatos é utilizar a aritmética intervalar, também chamada de análise intervalar. Neste contexto, uma incerteza pode ser representada por um intervalo de números reais, que contém o valor desconhecido exato do número em questão. Desta maneira, a incerteza é envolvida pelos limites do intervalo e não há necessidade de nenhuma distribuição de probabilidade para representá-la, simplificando assim o trabalho de operações e análises. A primeira abordagem da aritmética intervalar começou com Burkill (1924). Em seguida, um novo estudo sobre o assunto foi realizado por Young (1931). Anos mais tarde, Sunaga (1958) concretizou o uso da aritmética intervalar. Mas foi com os estudos da dissertação de doutorado de Moore (1962) que a aritmética intervalar ganhou uma atenção especial, na qual o autor apresenta um desenvolvimento moderno da técnica com uma gama de opções de utilização na prática. Desde então, vários artigos e livros têm abordado este assunto. Congressos, encontros, softwares e grupos de discussão vêm contribuindo para o aumento do interesse e da importância deste tema.

A Técnica da Perturbação é essecialmente usada para avaliar a incerteza da resposta estrutural. Matos (2007) utiliza a técnica na engenharia civil para avaliar a resposta de sistemas estruturais com parâmetros intervalares, por meio dos valores médios e seus devios padrão. A metodologia fornece resultados precisos para problemas lineares e variáveis aleatórias com distribuição de probabilidade normal ou quasi-normal (Eibl e Schmidt-Hurtienne, 1995.

Diversas formulações têm sido propostas para avaliar eficientemente a incerteza das variáveis de entrada em diferentes áreas da engenharia, tais como, engenharia civil, mecânica e aeroespacial (DeLaurentis e Marvris, 2000 ; Du e Sudjianto, 2004;. Haftka et al., 2006; Huang e Xiaoping, 2006; Rao e Sawyer, 1995; Zou e Mahadevan, 2006). Uma das metodologias alternativas que tem sido aplicada é a Técnica de Redes Neurais (Ayyub e Gupta, 1997; Hurtado, 2002; Papadrakakis e Lagaros, 2002).

Muhanna e Mullen (1999, 2001) desenvolveram uma nova formulação do Método dos Elementos Finitos Intervalar (MEFI) baseada na técnica *Element-by-Element (EBE)* para o estudo de incertezas em mecânica estrutural. O método permite o tratamento de incertezas tanto no carregamento quanto na matriz de rigidez dos elementos. Esta formulação evita as

principais fontes de superestimação e gera uma envoltória de soluções com intervalos bastante estreitos.

Matsumoto e Iwaya (2000) apresentaram duas metodologias para obter as respostas de uma treliça com incertezas na geometria da estrutura. Na primeira metodologia, o problema é formulado pelo MEF adaptado a matemática intervalar, introduzido por Moore (1962). Na segunda metodologia, o MEF é formulado como um problema de otimização, que demonstrou ser mais eficiente, pois se obteve as respostas que mais se aproximaram da solução verdadeira obtida por simulação de Monte Carlo.

Conforme mencionado na introdução, o Método de Monte Carlo é uma metodologia bastante conhecida, de fácil implementação e muito utilizado para validar novas técnicas de tratamento de incerteza em sistemas mecânicos, porém o seu elevado custo computacional o torna inviável na prática (Mahadevan e Raghothamachar, 2000; Olsson et al., 2003; Ra-Rohani e Singh, 2004; Schueller, 2001).

A análise de incertezas na exploração de petróleo é uma área de interesse das companhias com o objetivo de reduzir o risco exploratório com a consequente otimização dos recursos financeiros. Tendo em vista este cenário, Pereira (2002) apresentou um estudo com o uso da aritmética intervalar e da aritmética fuzzy como uma alternativa para avaliar a incerteza em métodos numéricos para modelagem de bacias. Zadeh (1965) introduziu a teoria dos conjuntos fuzzy com o objetivo de definir classes de objetos com graduações contínuas de pertinência, ou associação, compreendidas no intervalo [0,1]. Desta forma, é possível modelar sistemas complexos que seriam difíceis na teoria dos conjuntos convencionais. Em álgebra booleana, a noção de valores verdadeiros e falsos está limitada a 1 (um) ou 0 (zero). Em lógica fuzzy, é possível tratar valores "mais ou menos" verdadeiros ou falsos, definidos por números reais que variam no intervalo [0,1].

Parâmetros incertos podem causar mudanças significativas nas frequências naturais de sistemas mecânicos. Tendo em vista a ampla aplicabilidade do assunto na prática, cientistas e engenheiros vêm estudando problemas de autovalor formado por matrizes intervalares, cujos elementos são limitados dentro de uma região de possíveis valores. Rohn (1987) estudou problemas de autovalor intervalar padrão de uma matriz intervalar simétrica e fórmulas derivadas para autovalores intervalares. Hallot e Bartlett (1987) descobriram que o espectro de autovalores de família de matrizes intervalares depende do espectro de seus limites definidos. Hudak (1984) investigou maneiras de relacionar a descoberta de Hallot e Bartlett com os autovalores de uma matriz constante sob certas condições.

Com base nas propriedades de invariância das entradas do vetor característico, Deif (1991) apresenta um método para resolver problema de autovalor intervalar padrão. Qiu et al. (1993) estenderam o método de Deif para o problema de autovalor intervalar generalizado. Porém, a falta de um critério eficiente para julgar as propriedades de invariância dos autovalores, de acordo com as operações intervalares, apresentam algumas restrições ao método de Deif que prejudicam a sua aplicabilidade. Com o intuito de superar essa limitação do método de Deif (1991), Qiu et al. (1995) desenvolveram um método para calcular autovalor intervalar assumindo semi-definição positiva de erro no par de matrizes intervalares. Para pequenos erros nas matrizes, Qiu et al. (1996) apresentaram um método de perturbação intervalar para problemas de autovalor intervalar.

Problemas de autovalor intervalar também foram estudados por Qiu et al. (2005). Os autores interessados em problemas de vibração estrutural com grandezas intervalares aplicaram o teorema *Parameter Solution Vertex Theorem* (PSVT) na solução de autoproblemas intervalares. Qiu et al. (2005) trabalharam com decomposição positiva de matrizes de rigidez e de massa.

Adhikari et al. (2009) apresentam dois estudos experimentais que podem ser utilizados para testar e validar diferentes métodos de quantificação de incerteza estocástica em diferentes faixas de frequências. Os testes foram rigorosamente controlados e as incertezas podem ser consideradas conhecidas para fins práticos, permitindo que os estudos na área de quantificação paramétrica de incerteza em modelos numéricos sejam comparados e validados com os resultados obtidos experimentalmente pelos autores. O experimento descrito por Adhikari et al. (2009) utiliza uma viga biengastada com 12 massas colocadas aleatoriamente ao longo do comprimento da viga. As massas aleatórias correspondem a cerca de 1,6 % da massa total da viga, o que simula erros aleatórios na matriz de massa. Cem (100) sistemas dinâmicos nominalmente idênticos foram criados e testados individualmente no laboratório de Bristol - *Laboratory for Advanced Dynamic Engineering.* 

Mehdi (2005) em sua tese de doutorado desenvolveu uma nova metodologia de fácil aplicação e de elevado desempenho computacional para a análise da resposta dinâmica de um sistema sujeito a parâmetros intervalares. O método não exige um processo de solução combinatória (de elevado custo computacional) para o cálculo dos limites da resposta dinâmica e sugere que este possa ser estabelecido como uma ferramenta padrão na investigação de problemas gerais de vibração estrutural na presença de grandezas intervalares. O problema de autovalor intervalar, formulado por meio do MEF, utiliza o conceito de comportamento monotônico de autovalores cuja matriz de rigidez (simétrica) fica sujeita a matriz de perturbação (positiva semidefinida), o que leva a um processo computacionalmente eficiente para determinar os limites das frequências naturais de um sistema mecânico estrutural. Em seguida, usando os procedimentos para a perturbação de subespaços invariantes de matrizes, obtêm-se os limites do desvio direcional (inclinação) de cada modo de vibração. Nesta tese, buscou-se desenvolver uma metodologia capaz de solucionar problemas na presença de incertezas tanto na matriz global de rigidez quanto na matriz global de massa, já que na prática, as incertezas presentes em problemas de autovalor aparecem em ambas matrizes globais.

#### **1.2 CONTRIBUIÇÃO DO TRABALHO**

Apesar da importância do tema abordado aqui, este assunto ainda é pouco explorado, principalmente no Brasil. Com isso, busca-se contribuir com o desenvolvimento de uma metodologia e um programa computacional para avaliar a resposta de um sistema dinâmico sujeito a incertezas intervalares. Baseado na teoria de perturbação de subespaços invariantes de matrizes, Mehdi (2005), obtém-se os limites intervalares de cada frequência natural. Medhi (2005) apresenta uma metodologia para a solução de problemas sob a influência de incertezas, apenas, na matriz de rigidez global. Vendo a necessidade de uma metodologia que apresentasse uma solução para problemas práticos de engenharia, na qual ambas matrizes, de rigidez de massa, apresentassem incertezas, desenvolveu-se nesta tese uma metodologia capaz de solucionar problemas com incertezas tanto em parâmetros que compõe a matriz de rigidez quanto em parâmetros que compõe a matriz de massa global. As matrizes globais de rigidez e de massa, que compõem o problema de autovalor são perturbadas por matrizes positivas semidefinidas. A metodologia abordada nesse estudo evita um problema, inerente às operações com números intervalares, conhecido como superestimação de resultados.

 Para isto, primeiramente, busca-se colocar os coeficientes intervalares como multiplicadores da matriz intervalar. A partir daí, a substituição das matrizes intervalares pelas matrizes de valores médios e pelas matrizes radiais converte o problema, antes não determinístico, em um problema pseudo-determinístico.

Baseado na metodologia de Mehdi (2005) foi desenvolvido pela autora um programa computacional, em MATLAB®, formulado pelo MEF e adaptado a matemática intervalar capaz de fornecer a resposta de problemas dinâmicos sob a influência de incertezas intervalares.

#### **1.3 CONTEÚDO DO TRABALHO**

 No capítulo 1, faz-se uma revisão dos trabalhos publicados na área de tratamento de incertezas de estruturas com parâmetros intervalares e das ferramentas disponíveis na literatura para a análise estrutural estática e dinâmica capaz de fornecer os limites do intervalo da resposta de sistema estrutural.

 No capítulo 2, são apresentados dois métodos para análise de sistemas dinâmicos com parâmetros incertos, a saber: Método de Monte Carlo (Fishman, 1996; Liu, 2001), usado para calibrar e validar novas técnicas de tratamento de incertezas, e a Teoria da Perturbação de Matrizes aplicada a problemas de autovalores intervalares (Mehdi, 2005), que avalia a média aritmética e os limites inferior e superior dos parâmetros intervalares. Um código computacional de elementos finitos adaptado à matemática intervalar, por meio da Teoria da Perturbação de Matrizes, foi desenvolvido e implementado em MATLAB® para tratar de sistemas dinâmicos sujeitos a parâmetros intervalares.

 No capítulo 3, discute-se sobre o procedimento de avaliação das incertezas presentes nas medições diretas e indiretas realizadas para o cálculo dos limites do intervalo das grandezas de uma viga.

 No capítulo 4, validam-se os resultados obtidos pela autora com a literatura e com dados experimentais. A resposta dinâmica de vigas e treliças (com parâmetros intervalares) formuladas pela Teoria da Perturbação de Matrizes é comparada com a resposta obtida por meio do *Parameter Solution Vertex Theorem* (Qiu et al. (2005)) e com a resposta obtida simulação de Monte Carlo. Os resultados numéricos são comparados, também, com os resultados experimentais coletados a partir de uma viga em balanço em vibração livre.

 No capítulo 5, apresentam-se problemas que representam alguns dos sistemas encontrados na prática. São discutidos e analisados os autovalores e as frequências naturais de sistemas dinâmicos.

 As conclusões da tese são apresentadas no capítulo 6, com comentários sobre alguns dos resultados numéricos e experimentais, além de sugestões para trabalhos futuros.

ANEXO A: formulação das matrizes de rigidez e de massa de elementos de barra e de viga.

ANEXO B: no anexo B apresenta-se o teorema desenvolvido por Qiu et al. (2005) - *Parameter Solution Vertex theorem,* que é baseado na teoria de otimização*.* 

ANEXO C: informações de catálogo – paquímetro – fabricante: Mitutoyo; balança de precisão – fabricante: Marte; certificado de calibração – acelerômetro piezoelétrico – fabricante: PCB.
### **Capítulo 2**

# **MÉTODOS NUMÉRICOS**

Neste capítulo são apresentados dois métodos para análise de sistemas mecânicos com parâmetros incertos, a saber: Método de Monte Carlo (Fishman, 1996; Liu, 2001), usado para calibrar e validar novas técnicas de tratamento de incertezas, e a Teoria da Perturbação de Matrizes aplicada a problemas de autovalores intervalares (Mehdi, 2005), que avalia a média aritmética e os limites inferior e superior dos parâmetros intervalares. Baseado na metodologia de Mehdi foi desenvolvido pela autora um programa computacional, em MATLAB®, formulado pelo Método dos Elementos Finitos adaptado a matemática intervalar. Neste estudo, o sistema dinâmico pode estar sujeito tanto a matriz de rigidez intervalar, quanto a matriz de massa intervalar, diferentemente de Mehdi (2005), que apresentou a metodologia somente para matrizes de rigidez intervalar.

### **2.1 MÉTODO DE MONTE CARLO**

A técnica de simulação direta de Monte Carlo (Fishman, 1996; Liu, 2001) baseiase na geração de um número finito de amostras de um processo. São gerados vetores de variáveis aleatórias a partir de funções de densidade de probabilidade estipuladas. A partir deles, realiza-se um grande número de simulações onde são calculadas as respectivas respostas do processo. Ao final, faz-se um resumo estatístico, onde são avaliadas as freqüências, médias e variâncias das respostas. A principal vantagem deste método probabilístico é a sua aplicabilidade geral, e devido a esta característica, tem sido utilizado para calibrar diversas novas técnicas de tratamento de incertezas. Já a desvantagem é o número grande de simulações exigido para se obter um resultado com precisão aceitável, o que pode tornar o método inviável para problemas de grande porte.

Geradores de números aleatórios ou randômicos constituem o cerne do Método de Monte Carlo. Os computadores não conseguem gerar números aleatórios no estrito sentido de sua definição, já que estes são, teoricamente, imprevisíveis e irreproduzíveis, o que deixa de ser verdade se existirem algoritmos para gerá-los. Na verdade, existem geradores de números pseudo-aleatórios, que são previsíveis e reproduzíveis, mas que podem gerar séries com uma aparência aleatória (aparentemente, sem padrão), característica suficiente para realizar simulações como as de Monte Carlo.

Os números aleatórios são gerados no intervalo [0,1] e devem respeitar duas propriedades básicas:

 uniformidade – todos os números gerados devem ter a mesma probabilidade de ocorrer;

 independência – o valor corrente de um número aleatório não tem relação com o número anterior.

Os diversos compiladores já possuem geradores de números pseudo-aleatórios, como a função Rnd do Visual Basic, ou a função Rand do FORTRAN. A função RAND do Matlab retorna uma matriz quadrada, que contém os números pseudo-aleatórios, obtida a partir de uma distribuição uniforme padrão no intervalo [0,1].

 Muitos processos físicos, para serem simulados, necessitam da geração de valores representativos de variáveis que obedecem a uma determinada distribuição estatística. Isto é feito através da geração de números aleatórios, sendo esta uma etapa chave na Simulação de Monte Carlo, e particularmente na Simulação Direta de Monte Carlo.

A distribuição contínua de uma variável aleatória *x* pode ser descrita por uma função de distribuição normalizada *f(x)*, tal que a probabilidade de um valor da variável estar entre *x* e *x +* dx é dada por *f(x)*dx. Se o valor *x* está num intervalo [*a, c*], então a probabilidade total é dada por:

$$
\int_{a}^{c} f(x) dx = 1
$$
\n(2.1)

Define-se a função de distribuição acumulada como sendo:

$$
F(x) = \int_{a}^{x} f(x) dx
$$
 (2.2)

Com estas definições, torna-se possível gerar um número aleatório *R* e fazê-lo igual à  $F(x)$ . O valor representativo para x será obtido a partir de:

$$
F(x) = R \tag{2.3}
$$

Considerando um exemplo trivial, no qual a variável x é uniformemente distribuída no intervalo  $[a, c]$ , a distribuição  $f(x)$  será constante e igual a:

$$
f(x) = \frac{1}{c - a} \tag{2.4}
$$

Substituindo a Equação (2.4) na Equação (2.2) obtém-se a Equação (2.5), conforme Figura (2.1).

$$
F(x) = \int_{a}^{x} \frac{1}{c - a} dx = \frac{x - a}{c - a}
$$
 (2.5)

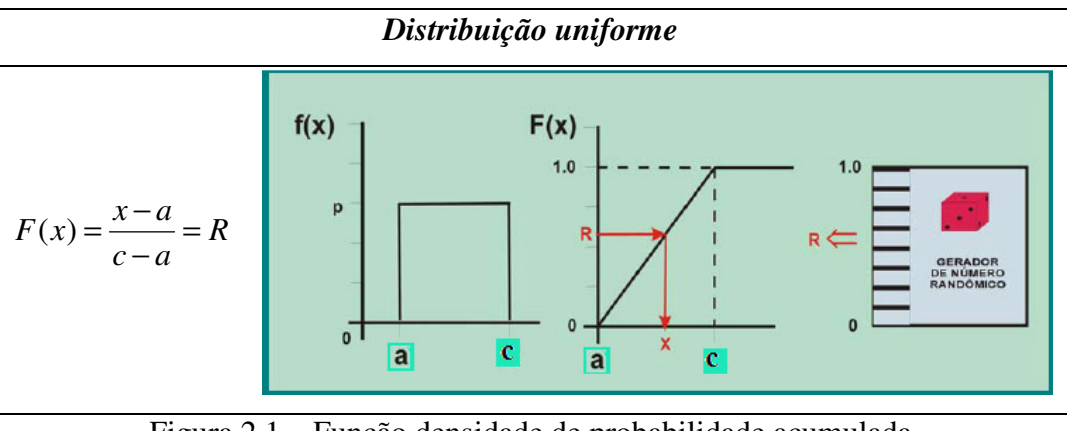

Figura 2.1 – Função densidade de probabilidade acumulada Fonte: adaptado de Pereira (2002).

Com base nas Equações (2.5) e (2.3) obtém-se a Equação (2.6).

$$
x = a + (c - a)R\tag{2.6}
$$

A Equação (2.6) relaciona o número aleatório gerado com o valor do parâmetro em análise, para cada *R* gerado obtém-se um  $x_i$ .

## **2.2 TEORIA DA PERTURBAÇÃO DE MATRIZES**

Mehdi (2005) desenvolveu uma metodologia capaz de avaliar sistemas estruturais sujeitos a grandezas físicas intervalares como dimensões de geometria, material ou módulo de elasticidade. Um programa de elementos finitos foi desenvolvido para aplicar a metodologia e obter os limites da resposta dinâmica de estruturas com parâmetros intervalares.

Em cada etapa da análise, a existência da variação é considerada como a presença de perturbação no sistema. Inicialmente, um problema de autovalor intervalar linear é analisado com base no conceito de comportamento monotônicamente crescente de autovalor para matriz simétrica, sujeita a perturbação definida não negativa. Isso conduz a um procedimento eficiente computacionalmente para determinar os intervalos das frequências naturais e dos modos de vibração presentes nos sistemas mecânicos.

A fim de expressar os problemas intervalares em função da perturbação, introduz-se uma perturbação intervalar,  $\varepsilon = [-1,1]$ , e o intervalo geral é representado pela soma do valor médio e o valor radial. A transformação de uma problema de autovalor intervalar em uma perturbação intervalar é facilmente realizada com noções básicas sobre matemática intervalar (ou aritmética intervalar) que será apresentado a seguir.

#### **2.2.1 Aritmética intervalar**

A maior parte dos problemas científicos envolve incerteza em parâmetros ou dados inexatos. Uma maneira de representar e executar operações com dados de entrada inexatos é utilizar a aritmética intervalar, também chamada de análise intervalar. Neste contexto, uma incerteza em um dado real pode ser representada por um intervalo de números reais, que contém o valor desconhecido exato do número em questão.

A primeira abordagem de aritmética intervalar começou com Burkill (1924). Young (1931) realizou um novo estudo a respeito do assunto e mais tarde Sunaga (1958) concretizou o uso da aritmética intervalar. O desenvolvimento moderno da aritmética intervalar, com um enfoque global, começou com a tese de doutorado de Moore (1962). Desde então, vários artigos e livros têm abordado este assunto. Congressos, encontros, softwares e grupos de discussão vêm contribuindo para o aumento do interesse e da importância deste tema.

Na análise intervalar, um subconjunto de números reais  $\Re$  da forma  $\tilde{X}$  (ver Equação (2.7)) é chamado de intervalo real fechado ou simplesmente de intervalo. O

símbolo (~) representa uma quantidade intervalar. Os limites do intervalo são representado por: *l ,* limite inferior do intervalo (lower bound) e, *u*, limite superior do intervalo (upper bound). O conjunto de todos os intervalos reais fechados é dado por  $I(\Re)$ 

$$
\tilde{X} = [x'; x''] = \{x : x' \le x \le x'', \ x', x'' \in \mathfrak{R}\}\
$$
\n(2.7)

Ponto médio de um intervalo.

$$
X^c = \frac{x^l + x^u}{2} \tag{2.8}
$$

Valor radial: representa a incerteza (ou o máximo erro) de um intervalo.

$$
\tilde{X}^R = \varepsilon \left( \frac{x^u - x^l}{2} \right), \quad \varepsilon = [-1; 1] \tag{2.9}
$$

Um número intervalar também pode ser representado pelo ponto médio e pelo raio, ao invés do limite superior e inferior. Esta representação é chamada formulação centrada e é assim escrita:

$$
\tilde{X} = X^c + \tilde{X}^R \tag{2.10}
$$

Expressões similares de intervalos, ponto médio e raio, podem ser definidos para vetores e matrizes intervalares:

#### **2.2.1.1 – Operações básicas**

 Somente algumas regras algébricas válidas para os números reais permanecem válidas para números intervalares; algumas regras são respeitadas de forma "fraca", ou seja, a igualdade das regras não é verdadeira, valendo apenas as inclusões. Há duas regras básicas em aritmética intervalar:

 1. Duas expressões aritméticas equivalentes em aritmética real são equivalentes em aritmética intervalar, se e somente se as variáveis da expressão aparecem apenas uma vez de cada lado da igualdade.

 2. Se *f (x), g(x)* são duas expressões aritméticas equivalentes em aritmética real, então a inclusão *f (x)*⊆ *g(x)* é verdadeira, se e somente se todas as variáveis da expressão aparecem apenas uma vez em *f(x)* .

 A segunda regra quer dizer que o lado esquerdo, *f (x)*, da equação leva ao intervalo correto e o lado direito, *g(x)*, contém este intervalo. Esta propriedade implica em formas "fracas" de várias regras aritméticas familiares em aritmética real.

As **operações básicas** da aritmética intervalar são definidas a seguir para os seguintes números intervalares:  $\tilde{X} = [x^i; x^u]$ ,  $\tilde{Y} = [y^i; y^u]$ .

Adição:

$$
\tilde{X} + \tilde{Y} = [x^l + y^l, x^u + y^u]
$$
\n(2.11(a))

Subtração:

$$
\tilde{X} - \tilde{Y} = [x^l - y^u, x^u - y^l]
$$
\n(2.11.(b))

Multiplicação:

$$
\tilde{X} \times \tilde{Y} = \left[ \min \left\{ x^l y^l, x^l y^u, x^u y^l, x^u y^u \right\}, \max \left\{ x^l y^l, x^l y^u, x^u y^l, x^u y^u \right\} \right] \tag{2.11.(c)}
$$

Divisão:

$$
\frac{\tilde{X}}{\tilde{Y}} = \tilde{X} \times \frac{1}{\tilde{Y}} = \left[ x^l, x^u \right] \times \left[ \frac{1}{y^u}, \frac{1}{y^l} \right] = \left[ \frac{x^l}{y^u}, \frac{x^u}{y^l} \right], \quad \left( 0 \notin \left[ y^l; y^u \right] \right) \tag{2.11.(d)}
$$

Observe que a subtração e a divisão de números intervalares não são as operações inversas da adição e multiplicação, como acontece em operações com números reais.

### **2.2.1.2 - Propriedades**

#### **2.2.1.2.1 - Propriedades comuns entre números reais e intervalares**

A seguir, são apresentadas algumas propriedades comuns entre números reais e números intervalares.

Comutativa:

$$
\tilde{X} \times \tilde{Y} = \tilde{Y} \times \tilde{X}
$$
\n<sup>(2.12)</sup>

$$
\tilde{X} + \tilde{Y} = \tilde{Y} + \tilde{X}
$$
\n(2.12)

Associativa:

$$
\tilde{X} \times (\tilde{Y} \times \tilde{Z}) = (\tilde{X} \times \tilde{Y}) \times \tilde{Z} \quad , \quad \tilde{Z} = [z^t; z^u]
$$
\n(2.12)

$$
\tilde{X} + (\tilde{Y} \pm \tilde{Z}) = (\tilde{X} + \tilde{Y}) \pm \tilde{Z}
$$
\n(2.12)

Elemento neutro

$$
\tilde{X} + 0 = 0 + \tilde{X} = \tilde{X}
$$
\n
$$
1 \times \tilde{X} = \tilde{X} \times 1 = \tilde{X}
$$
\n(2.14)

- Outras propriedades comuns:

$$
\tilde{X} - \tilde{Y} = \tilde{X} + (-\tilde{Y}) = -\tilde{Y} + \tilde{X}
$$
\n
$$
(-\tilde{X})(-\tilde{Y}) = \tilde{X}\tilde{Y}
$$
\n
$$
\tilde{X}(-\tilde{Y}) = (-\tilde{X})\tilde{Y} = -\tilde{X}\tilde{Y}
$$

#### **2.2.1.2.2 - Propriedades não comuns entre números reais e intervalares**

Neste item serão apresentadas as propriedades dos números intervalares que os diferem dos números reais.

#### • **Propriedade da inclusão:**

Uma importante propriedade dos números intervalares é a inclusão isotônica (Neumaier, 1990). Esta propriedade diz que o resultado do cálculo de expressões intervalares irá sempre incluir o resultado adequado, isto é, obtém-se no máximo uma superestimação do resultado intervalar apropriado. Matematicamente, a propriedade da inclusão pode ser escrita como:

$$
\tilde{X} \subseteq \tilde{Y} \& \tilde{U} \subseteq \tilde{V} \Rightarrow \tilde{X} \text{ op } \tilde{U} \subseteq \tilde{Y} \text{ op } \tilde{V}, \text{ para op} \in \{+,-,\times,\div\} \text{ e } \tilde{X}, \tilde{Y}, \tilde{U} \text{ e } \tilde{V} \in \mathfrak{R}
$$
\n
$$
(2.14)
$$

Para todo conjunto de números reais s, define-se *hull* do conjunto como **o menor intervalo que engloba todos os números deste conjunto.** 

$$
hulls = [\inf s, \sup s] \tag{2.15}
$$

na qual:

inf = Infimum, é o **maior limite inferior** do conjunto *s*; é definido como uma quantidade *m*, de modo que nenhum membro do conjunto seja menor do que *m*.

 sup = Supremum, é o **menor limite superior** de um conjunto *s*, é definido como uma quantidade *m*, de modo que nenhum membro do conjunto exceda *m*.

• **Propriedade subdistributiva:** 

Uma diferença notável entre os números reais e os intervalares é observada na propriedade distributiva  $x \times (y \pm z) = x \times y \pm x \times z$  que, em geral, não vale para números intervalares, onde apenas garante-se que:

$$
\tilde{X} \times (\tilde{Y} \pm \tilde{Z}) \subseteq \tilde{X} \times \tilde{Y} \pm \tilde{X} \times \tilde{Z} \quad , para \; x^l, x^u, y^l, y^u \; e \; z^l, z^u \; \in \; \Re \tag{2.16}
$$

Exemplo da propriedade subdistributiva, seja  $\tilde{X} = [-1,1], \tilde{Y} = [0,1], \tilde{Z} = [-1,0]$ :

$$
f(\tilde{X}) = \tilde{X} \times (\tilde{Y} + \tilde{Z}) = [-1;1]([0;1] + [-1;0]) = [-1;1]
$$
\n(2.17)

$$
g(\tilde{X}) = \tilde{X} \times \tilde{Y} + \tilde{X} \times \tilde{Z} = [-1;1][0;1] + [-1;1][-1;0] = [-2;2]
$$
\n(2.18)

De onde se conclui que:  $[-1;1] \subseteq [-2;2]$ 

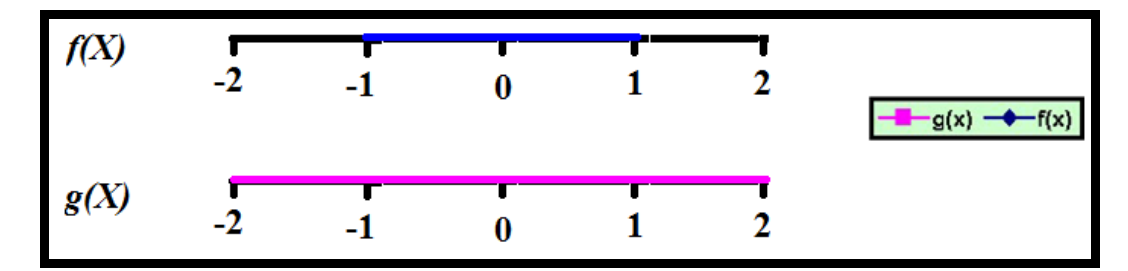

Figura 2 – Representação gráfica de *g(x)* e *f(x).* 

A falta da propriedade distributiva é uma fonte frequente de superestimação e deve-se tomar cuidado em operações de sistemas de equações intervalares. ;

#### • **Propriedade do subcancelamento:**

Esta propriedade causa vários problemas na solução de sistemas de equações intervalares. Esta propriedade diz que a igualdade entre certas expressões não é satisfeita, podendo apenas afirmar que uma expressão está inclusa na outra. As principais relações de subcancelamento serão descritas a seguir.

$$
\tilde{X} - \tilde{Y} \subseteq (\tilde{X} + \tilde{Z}) - (\tilde{Y} + \tilde{Z})
$$
\n
$$
\frac{\tilde{X}}{\tilde{Y}} \subseteq \frac{(\tilde{X} \times \tilde{Z})}{(\tilde{Y} \times \tilde{Z})}
$$
\n(2.19)

Exemplo:

Seja  $\tilde{X} = [1; 2]$ ,

Subtração: 
$$
\tilde{X} - \tilde{X} \neq 0
$$
,  $0 \in (\tilde{X} - \tilde{X})$   
\n[1;2] - [1;2] = [1;2] + [-1;-2] = [-1;1]  $\Rightarrow 0 \in (\tilde{X} - \tilde{X})$  (2.20)

Divisão: 
$$
\frac{\tilde{X}}{\tilde{X}} \neq 1
$$
,  $1 \in \frac{\tilde{X}}{\tilde{X}}$ 

$$
\frac{[1;2]}{[1;2]} = \left[\frac{1}{2};2\right] \Rightarrow 1 \in \left(\frac{\tilde{X}}{\tilde{X}}\right) \tag{2.21}
$$

#### **2.2.1.2 – Cuidados com a aritmética intervalar**

Além dos cuidados com as propriedades de subcancelamento e subdistributiva da aritmética intervalar, deve-se ficar atento ao cálculo de expressões em que aparece uma mesma variável mais de uma vez. Estas expressões podem gerar resultados errados com superestimação sendo as principais limitações na aplicação da aritmética intervalar. Por isso, tem-se a necessidade de desenvolver algoritmos a fim de calcular o intervalo da solução de um problema com parâmetros intervalares sem que problemas como o da superestimação prejudique os resultados.

Por exemplo, considerando a função a seguir:

$$
f(x) = \frac{1}{1 + \frac{1}{x}}
$$
 para  $x \neq 0$  (2.22)

Na aritmética convencional, a Equação (2.22) é equivalente à fórmula simplificada dada em Equação (2.23).

$$
g(x) = \frac{x}{x+1} \tag{2.23}
$$

que requer apenas uma divisão ao invés de duas para *f* (*x*), mas contém a variável *x* duas vezes. Assim, fazendo *x* = [2,3] e usando aritmética intervalar para as duas expressões, tem-se: ;

$$
f([2;3]) = \frac{1}{1 + \frac{1}{[2;3]}} = \frac{1}{1 + \left[\frac{1}{3};\frac{1}{2}\right]} = \frac{1}{\left[\frac{4}{3};\frac{3}{2}\right]} = \left[\frac{2}{3};\frac{3}{4}\right]
$$
  

$$
g([2;3]) = \frac{[2;3]}{([2;3]+1)} = \frac{[2;3]}{[3;4]} = [2;3] \times \left[\frac{1}{4};\frac{1}{3}\right] = \left[\frac{1}{2};1\right]
$$
 (2.24)

Na Equação (2.24) observa-se a propriedade da inclusão  $f(x) \subseteq g(x)$ . Em  $g(x)$ a variável *x* aparece duas vezes e, neste caso, *g(x)* gera como resultado um intervalo maior que em *f(x)*, confirmando uma superestimação inadequada, maior que o necessário na expressão onde ocorre repetição de variável.

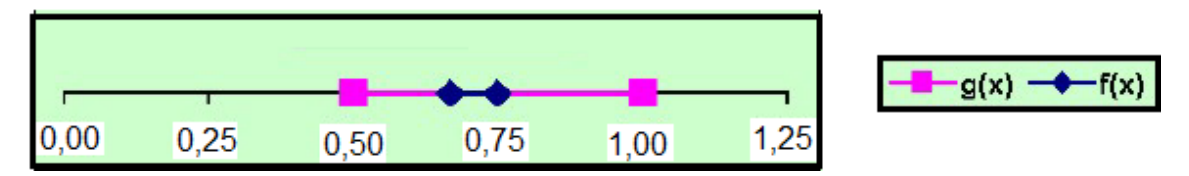

Figura 2.2 – Representação gráfica das funções *g(x)* e *f(x).* 

A Figura (2.2) apresenta graficamente os resultados das duas expressões, observe que *g*([2;3]) ≠ *f* ([2;3]) e que a expressão simplificada de *g(x)*, onde a variável *x* se repete, superestima de forma significante o valor de  $f(x)$ .

Para evitar os problemas citados, deve-se realizar um trabalho prévio antes de chegar na solução do sistema de equações intervalar. Este trabalho consiste no entendimento total do problema que está sendo proposto e de uma análise criteriosa de todas as operações intervalares que estão sendo realizadas. O entendimento do problema

orienta o caminho mais adequado para trabalhar com as operações intervalares, por exemplo, a escolha do método numérico. A análise criteriosa das operações intervalares é realizada para verificar a repetição de variáveis em expressões aritméticas e se o resultado das expressões realmente representam o intervalo das soluções.

Na metodologia abordada neste estudo, com base nas operações matemáticas e nas propriedades intervalares citadas, é possível que um problema de autovalor intervalar não determinístico seja reformulado e convertido em um problema pseudodeterminístico sujeito a uma matriz de perturbação. Nesta formulação, busca-se primeiramente colocar os coeficientes intervalares como um multiplicador da matriz, facilitando as manipulações matemáticas com números intervalares. A partir daí, a substituição das matrizes intervalares por matrizes de valores médios e por matrizes radiais converte o problema, antes não determinístico, em um problema pseudodeterminístico.

Sendo assim, na próxima seção, descreve-se sobre a teoria da matriz de perturbação aplicada a problemas dinâmicos de autovalores com parâmetros incertos.

### **2.2.2 Teoria da perturbação de matrizes aplicada a problemas de autovalores com parâmetros intervalares**

O problema linear clássico de autovalor para uma matriz simétrica  $([A] = [A]^T)$  de ordem *p* é dado por:

$$
[A]\{x\} = \lambda \{x\} \tag{2.25}
$$

no qual λ são os autovalores e *x* são os autovetores associados.

Pré-multiplicando a Equação (2.25) por  $\{x\}^T$ , obtém-se:

$$
\{x\}^T[A]\{x\} = \{x\}^T \lambda \{x\}
$$
 (2.26)

Rearranjando a Equação (2.26), tem-se:

$$
\left\{x\right\}^T[A]\left\{x\right\} = \lambda \left\{x\right\}^T \left\{x\right\} \tag{2.27}
$$

na qual, a norma Euclidiana de um vetor  $\{x\}$ poderá ser escrita de acordo com Equação  $(2.28).$ 

$$
\|x\| = \sqrt{\left\{x\right\}^T \left\{x\right\}} \tag{2.28}
$$

A Equação (2.27) pode ser transformada em uma razão conhecida como quociente de Rayleigh, conforme Equação (2.29).

$$
R(x) = {\frac{\{x\}^{T} [A] \{x\}}{\{x\}^{T} \{x\}}}
$$
\n(2.29)

 O quociente de Rayleigh serve para caracterizar o maior ou o menor autovalor de uma matriz simétrica.

 A matriz simétrica é obtida por meio da fatoração espectral, conforme Equação (2.30) e a mudança de variáveis da Equação (2.29) é obtida através da Equação (2.31).

$$
[A] = [Q]^T [D][Q] \tag{2.30}
$$

$$
\{y\} = [Q]^T \{x\} \tag{2.31}
$$

A substituição das Equações (2.30) e (2.31) na Equação (2.29) obtém-se:

$$
R(x) = \frac{\left\{x\right\}^T \left[Q\right]^T \left[D\right] \left[Q\right] \left\{x\right\}}{\left\{x\right\}^T \left\{x\right\} \left[\left[Q\right]^T \left[Q\right]\right]} = \frac{\left\{x\right\}^T \left[Q\right]^T \left[D\right] \left[Q\right] \left\{x\right\}}{\left\{x\right\}^T \left[Q\right]^T \left\{x\right\} \left[Q\right]} = \frac{\left\{y\right\}^T \left[D\right] \left\{y\right\}}{\left\{y\right\}^T \left\{y\right\}} \tag{2.32}
$$

 A Equação (2.32) é o quociente de Rayleigh transformado em uma base principal com uma matriz ortogonal  $[Q]$ , matriz de autovetores. A matriz  $[D]$ representa a matriz diagonal dos autovalores.

Fazendo as multiplicações matriciais, vem:

$$
R(x) = \frac{\{y\}^T [D] \{y\}}{\{y\}^T \{y\}} = \frac{\lambda_1 y_1^2 + \lambda_2 y_2^2 + \dots + \lambda_p y_p^2}{y_1^2 + y_2^2 + \dots + y_p^2}
$$
(2.33)

$$
R(x) = \frac{\lambda_1 \left( y_1^2 + \frac{\lambda_2}{\lambda_1} y_2^2 + \dots + \frac{\lambda_2}{\lambda_p} y_p^2 \right)}{y_1^2 + y_2^2 + \dots + y_p^2} \ge \lambda_1
$$
\n(2.34)

$$
R(x) = \frac{\lambda_p \left(\frac{\lambda_1}{\lambda_p} y_1^2 + \frac{\lambda_2}{\lambda_p} y_2^2 + \dots y_p^2\right)}{y_1^2 + y_2^2 + \dots y_p^2} \le \lambda_p
$$
\n(2.35)

 Então, o quociente de Rayleigh, para uma matriz simétrica, é limitado entre o menor,  $\lambda_1$ , e o maior autovalor,  $\lambda_p$ 

$$
\lambda_1 \le R(x) \le \lambda_p \tag{2.36}
$$

O primeiro autovalor  $\lambda$ <sub>1</sub> pode ser obtido por meio de uma minimização irrestrita do quociente de Rayleigh,  $R(x)$ , Equação (2.37).

$$
\min_{\{x\} \in R^p} R(x) = \min_{\{x\} \in R^p} \left( \frac{\{x\}^T [A] \{x\}}{\{x\}^T \{x\}} \right) = \lambda_1
$$
\n(2.37)

A Equação (2.37) pode ser usada para determinar a primeira frequência natural o primeiro autovalor do sistema. Para isso, selecionamos um vetor de teste {*x*} para representar o primeiro modo de vibração {*x*1} e o substituímos no quociente de

Rayleigh. Como o quociente é estacionário, podemos obter com boa exatidão o primeiro autovalor, ainda que o desvio entre o vetor de teste {*x*} e o verdadeiro modo de vibração  $\{x_i\}$  seja grande. Obviamente, que o valor da frequência natural será mais preciso se o vetor de teste  $\{x\}$  escolhido for próximo ao modo natural verdadeiro  $\{x_1\}$ .

A fim de obter os autovalores intermediários, restrições adicionais devem ser impostas no problema de minimização. O segundo autovalor pode ser determinado pela imposição de uma restrição única, por exemplo, o vetor {*x*} deve ser perpendicular a um vetor arbitrário {*s*}. Assim como o modo de vibração {*x*}, o vetor de teste {*s*} deve ser escolhido, arbitrariamente, a fim de impor restrições ao quociente de Rayleigh para que os demais autovalores sejam obtidos. A imposição de perpendicularidade garante que o produto interno dos vetores seja nulo  $({x}^{T} {s} = 0)$ . Com esta restrição, tem-se um problema de minimização restrita, cujo limite superior é o segundo menor autovalor  $\lambda_2$ . Assim, adicionando  $\{s\}$  no problema, obtém-se:

$$
\min_{x^T s = 0} R(x) = \mu_1(s) \le \lambda_2
$$
\n(2.38)

 A Equação (2.38) pode ser provada considerando o vetor {*x*} como uma combinação linear, diferente de zero, do primeiro e do segundo autovetores normalizados.

$$
\{x\} = \alpha_1 \{x_1\} + \alpha_2 \{x_2\}
$$
 (2.39)

na qual,  $\{x\}$  é ortogonal a  $\{s\}$ , o que impõe uma condição única em  $\alpha_1$ e  $\alpha_2$ . Para qualquer combinação linear dos dois primeiros autovetores, tem-se:

$$
R(x) = \frac{(\alpha_1 \{x_1\} + \alpha_2 \{x_2\})^T [A](\alpha_1 \{x_1\} + \alpha_2 \{x_2\})}{(\alpha_1 \{x_1\} + \alpha_2 \{x_2\})^T (\alpha_1 \{x_1\} + \alpha_2 \{x_2\})} = \frac{\lambda_1 \alpha_1^2 + \lambda_2 \alpha_2^2}{\alpha_1^2 + \alpha_2^2} \le \lambda_2
$$
 (2.40)

Portanto, conforme Equação (2.40),  $\lambda_2$  é obtido com a minimização de  $R(x)$ , com  $\{x\} \neq \{0\}$  e sujeito a restrição única  $(\{x\}^T \{s\} = 0)$ , na qual o vetor arbitrário  $\{s\}$ , adotado, deve ser capaz de maximizar os mínimos de  $R(x)$  para obter o segundo menor autovalor,  $\lambda_2$ , conforme Equação (2.41).

$$
\lambda_2 = \max[\min R(x)]\tag{2.41}
$$

Sujeito à restrição  ${x}^T{s} = {0}$ 

Generalizando a Equação (2.41), obtêm-se os demais autovalores aplicando as restrições adicionais  $\{x\}^T \{s_i\} = 0, \{x\} \neq \{0\}$  a  $R(x)$ , na qual  $i = 1, ..., k-1$ , sendo  $k \geq 2$ .

$$
\lambda_k = \max\left[\min R(x)\right] \tag{2.42}
$$

(Sujeito as restrições  $({x}^{T} {s_i} = 0), i = 1,..., k-1, k \ge 2$  $x_i^r{s_i} = 0, \quad i = 1, ..., k-1, \quad k \ge 2$ 

 O princípio que rege as Equações (2.41) e (2.42) é o teorema Max-Min (Teschl, 2009) de autovalores para matrizes simétricas.

### **2.2.2.1 Matriz de perturbação simétrica, positiva semidefinida**

 Para uma matriz simétrica [ *A*] ficará sujeita a uma matriz de perturbação simétrica, positiva e semidefinida [*E*] que goza da seguinte propriedade.

$$
\left(\left\{x\right\}^T \left[E\right] \left\{x\right\} \ge 0\right) \tag{2.43}
$$

Comparando o quociente de Rayleigh da matriz simétrica[ *A*] com o quociente da matriz simétrica perturbada  $[[A]+[E]]$ , tem-se:

$$
\frac{\left\{x\right\}^T \left[\left[A\right] + \left[E\right]\right] \left\{x\right\}}{\left\{x\right\}^T \left\{x\right\}} \ge \frac{\left\{x\right\}^T \left[A\right] \left\{x\right\}}{\left\{x\right\}^T \left\{x\right\}}
$$
\n(2.44)

O primeiro autovalor da matriz perturbada pode ser obtido por meio da minimização irrestrita da Equação (2.44) conforme Equação (2.45).

$$
\min_{\{x\}\in\mathbb{R}^p \atop \{x\}\neq\{0\}} \left\{ \frac{\{x\}^T \left[ \left[A\right] + \left[E\right] \right] \{x\}}{\{x\}^T \{x\}} \right\} \ge \min_{\{x\}\in\mathbb{R}^p \atop \{x\}\neq\{0\}} \left( \frac{\{x\}^T \left[ A\right] \{x\}}{\{x\}^T \{x\}} \right) \tag{2.45}
$$

Portanto,

$$
\hat{\lambda}_1([A] + [E]) \ge \lambda_1([A]) \tag{2.46}
$$

Os demais autovalores de matrizes perturbadas são dados por:

$$
\max\left[\min_{\substack{\{x\}^T \{s_i\} = 0\\ \{x\}^T \{s_i\} = 0}} \left\{ \frac{\{x\}^T \left[\left[A\right] + \left[E\right]\right] \{x\}}{\{x\}^T \{x\}} \right\} \right] \ge \max\left[\min_{\substack{\{x\}^T \{s_i\} = 0\\ \{x\}^T \{s_i\} = 0}} \left\{ \frac{\{x\}^T \left[A\right] \{x\}}{\{x\}^T \{x\}} \right\} \right] \tag{2.47}
$$

Logo,

$$
\hat{\lambda}_{k}\left(\left[A\right]+\left[E\right]\right)\geq\lambda_{k}\left(\left[A\right]\right)\tag{2.48}
$$

 Portanto, os autovalores de uma matriz simétrica sujeita a uma perturbação positiva semidefinida aumentam monotonicamente a partir dos autovalores da matriz exata. Similarmente, os autovalores de uma matriz simétrica sujeitos a uma perturbação negativa e semidefinida decrescem monotonicamente, a partir dos autovalores da matriz exata.

$$
\widehat{\lambda}_{k}\left(\left[A\right]-\left[E\right]\right)\leq\lambda_{k}\left(\left[A\right]\right)\tag{2.49}
$$

Este conceito é conhecido como um "comportamento monotônico" dos autovalores de matrizes simétricas sujeitas à matrizes de perturbação simétrica positiva (ou negativa) e semidefinida (Bellman, 1960).

### **2.2.3 Representação intervalar das matrizes de rigidez global e massa global**

 Os problemas dinâmicos discutidos neste trabalho são resolvidos pelo Método dos Elementos Finitos. A matriz de rigidez global [*K*] e a matriz de massa global [*M* ]são obtidas por meio das matrizes de rigidez dos elementos discretizados em elementos finitos, conforme desenvolvido no Anexo A.

A análise de problemas dinâmicos em vibração livre consiste, basicamente, em resolver a equação diferencial dada a seguir, Equação (2.50).

$$
[M]\{\ddot{z}(t)\} + [K]\{z(t)\} = \{0\}, \quad \{z(0)\} = \{z_0\}, \{\dot{z}(0)\} = \{\dot{z}_0\}\{z(0)\}
$$
(2.50)

sendo,

 $\{z(t)\}$ : vetor de deslocamento, m  $\{\dot{z}(t)\}$ : vetor de velocidade, m/s  $\{\ddot{z}(t)\}$ : vetor de aceleração, m/s<sup>2</sup>

$$
\left[\tilde{K}_i\right]^e = \left([l_i, u_i]\right)\left[K_i\right]^e \tag{2.61}
$$

$$
\left[\tilde{M}_i\right]^e = \left([l_i, u_i]\right)\left[M_i\right]^e \tag{2.62}
$$

na qual  $\left[\tilde{K}_i\right]^e$ é a matriz de rigidez intervalar do *i*<sup>th</sup> elemento;  $\left[\tilde{M}_i\right]^e$  é a matriz de massa intervalar do  $i<sup>th</sup>$  elemento;  $l<sub>i</sub>$  é o limite inferior e  $u<sub>i</sub>$  o limite superior do número intervalar [ $l, u$ ], que pré-multiplica as matrizes determinísticas de rigidez  $[K_i]$ <sup>e</sup> e de massa  $\left[M_i\right]^e$  do elemento.

Trabalhando com o intervalo  $[l, u]$  como um multiplicador das matrizes dos elementos é possível realizar as manipulações matemáticas necessárias sem alterar as características físicas dos elementos, como frequência natural, modos de vibração e as propriedades de positividade e simetria das matrizes, de rigidez e de massa. Esta forma paramétrica deve ser utilizada para preservar fortemente os limites do intervalo e evitar a superestimação do intervalo da resposta do sistema intervalar. A incerteza na rigidez de cada elemento é assumida como sendo independente. Para uma substrutura com uma incerteza global intervalar, as Equação (2.61) e (2.62) são usadas para montar a matriz de rigidez desta subestrutura.

#### **2.2.3.1 Matriz de rigidez intervalar**

A matriz de rigidez global [*K*] da estrutura pode ser vista como uma soma linear das matrizes de rigidez local,  $[K_i]^e$ , de cada elemento, que compõe uma malha discretizada por elementos finitos.

$$
K = \sum_{i=1}^{p} [L_i][K_i]^e[L_i]^T
$$
\n(2.63)

na qual,  $[L_i]$  é a matriz de conectividade do elemento e  $[K_i]$ <sup>e</sup> é a matriz de rigidez do elemento.

As entradas na matriz de conectividade dependem da posição de um elemento em particular dentro da malha de elementos finitos. Em geral, a matriz de conectividade [ ] *L<sup>i</sup>* é formada por elementos iguais a *0* ou *1*. Estas matrizes são essenciais e desempenham um papel importante no desenvolvimento numérico do sistema, já que através da multiplicação entre matrizes faz a montagem da matriz global (Bathe, 1976). A seguir é apresentado um exemplo de montagem da matriz global usando as matrizes

 $[L_1]$ e  $[L_2]$ . Adota-se como exemplo um elemento de viga discretizado em dois elementos de comprimentos iguais a *L*, conforme Figura 2.8.

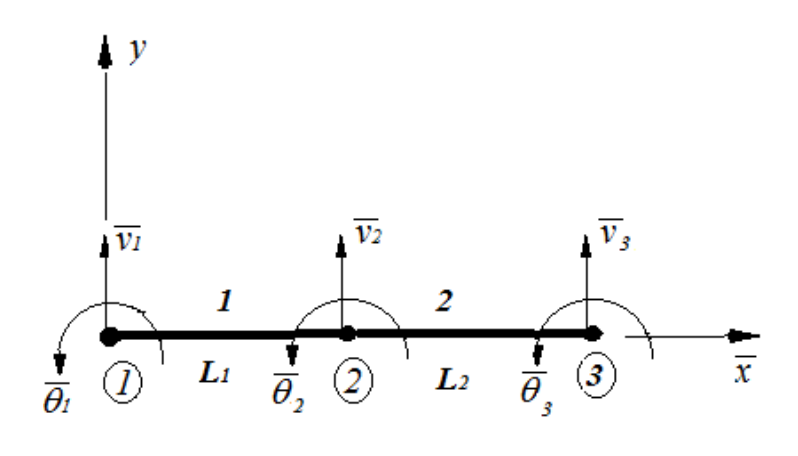

 $com$   $Li = L2 = L$ 

Figura 2.8 – Elemento de viga com dois elementos de comprimentos iguais a *L*

$$
\overline{v}_{1} \quad \overline{\theta}_{1} \quad \overline{v}_{2} \quad \overline{\theta}_{2} \quad \overline{v}_{2} \quad \overline{\theta}_{2} \quad \overline{v}_{3} \quad \overline{\theta}_{3}
$$
\n
$$
[K_{1}]^{e} = \frac{EI}{L^{3}} \begin{bmatrix} 12 & 6L & -12 & 6L \\ 6L & 4L^{2} & -6L & 2L^{2} \\ -12 & -6L & 12 & -6L \\ 6L & 2L^{2} & -6L & 4L^{2} \end{bmatrix}_{4\times 4} \quad [K_{2}]^{e} = \frac{EI}{L^{3}} \begin{bmatrix} 12 & 6L & -12 & 6L \\ 6L & 4L^{2} & -6L & 2L^{2} \\ -12 & -6L & 12 & -6L \\ 6L & 2L^{2} & -6L & 4L^{2} \end{bmatrix}_{4\times 4}
$$

(2.64)

$$
[L_{1}] = \begin{bmatrix} 1 & 0 & 0 & 0 \\ 0 & 1 & 0 & 0 \\ 0 & 0 & 1 & 0 \\ 0 & 0 & 0 & 1 \\ 0 & 0 & 0 & 0 \\ 0 & 0 & 0 & 0 \end{bmatrix}
$$
  

$$
[L_{2}] = \begin{bmatrix} 0 & 0 & 0 & 0 \\ 0 & 0 & 0 & 0 \\ 1 & 0 & 0 & 0 \\ 0 & 1 & 0 & 0 \\ 0 & 0 & 1 & 0 \\ 0 & 0 & 0 & 1 \end{bmatrix}
$$

(2.65)

$$
\left[K\right]_{6\times6} = \sum_{i=1}^{2} \left[L_i\right]_{6\times4} \left[K_i\right]_{4\times4}^e \left[L_i\right]_{6\times4}^T = \left[L_1\right] \left[K_1\right]^\epsilon \left[L_1\right]^\tau + \left[L_2\right] \left[K_2\right]^\epsilon \left[L_2\right]^\tau \tag{2.66}
$$

$$
\overline{v}_{1} \quad \overline{\theta}_{1} \qquad \overline{v}_{2} \qquad \overline{\theta}_{2} \qquad \overline{v}_{3} \qquad \overline{\theta}_{3}
$$
\n
$$
\begin{bmatrix}\n12 & 6L & -12 & 6L \\
6L_{1} & 4L^{2} & -6L & 2L^{2} \\
-12 & -6L & (12+12) & (-6L+6L) & -12 & 6L \\
6L & 2L^{2} & (-6L+6L) & (4L^{2}+4L^{2}) & -6L & 2L^{2} \\
-12 & -6L & 12 & -6L \\
6L & 2L^{2} & -6L & 4L^{2}\n\end{bmatrix}\n\begin{bmatrix}\n\overline{v}_{1} \\
\overline{v}_{2} \\
\overline{v}_{3} \\
\overline{v}_{4} \\
\overline{v}_{5} \\
\overline{v}_{3}\n\end{bmatrix}
$$
\n(2.67)

### **2.2.3.1.1 Matriz de rigidez global intervalar**

Conforme mencionado, uma matriz de rigidez global determinística pode ser vista como uma soma linear das matrizes de rigidez intervalar (não determinístico) de cada elemento, de uma estrutura discretizada por elementos finitos. A montagem da matriz global intervalar na presença de parâmetros intervalares é realizada de tal modo que as características físicas dos elementos e as propriedades matemáticas das matrizes são preservadas.

 Do mesmo modo que se obtém a Equação (2.63) para [*K*], obtém-se também, a Equação (2.68) para $\left[\tilde{K}\right]$  com parâmetros intervalares.

$$
\left[\tilde{K}\right] = \sum_{i=1}^{p} \left[L_i\right] \left[\tilde{K}_i\right]^e \left[L_i\right]^T
$$
\n(2.68)

$$
\left[\tilde{K}\right] = \sum_{i=1}^{p} \left[L_i\right] \left\{ \left([l_i, u_i]\right) \left[K_i\right]^e \right\} \left[L_i\right]^T \tag{2.69}
$$

$$
\left[\tilde{K}\right] = \sum_{i=1}^{p} \left(\left[l_i, u_i\right]\right) \left[L_i\right] \left[K_i\right]^e \left[L_i\right]^T \tag{2.70}
$$

$$
\left[\tilde{K}\right] = \sum_{i=1}^{p} \left([l_i, u_i]\right) \left[\bar{K}_i\right]^e \tag{2.71}
$$

na qual  $\left[\bar{K}_i\right]^e$  é a matriz de rigidez determinística do elemento posicionada na coordenada global.com dimensão igual a da matriz global.

### **2.2.3.2 Matriz de massa intervalar**

 Assim como descrito para a matriz de rigidez global, a matriz de massa global determinística da estrutura pode ser vista como uma soma linear das matrizes de massa global de cada elemento que compõe uma malha de elementos finitos.

$$
[M] = \sum_{i=1}^{p} [L_i][M_i]^e[L_i]^T
$$
\n(2.72)

na qual  $\left[M_i\right]^e$  representa a matriz de massa do elemento no sistema de coordenada global.

A matriz de massa global intervalar é dada por:

$$
\left[\tilde{M}\right] = \sum_{i=1}^{p} \left[L_i\right] \left[\tilde{M}_i\right]^e \left[L_i\right]^T
$$
\n(2.73)

$$
\left[\tilde{M}\right] = \sum_{i=1}^{p} \left[L_i\right] \left\{ \left([l_i, u_i]\right) \left[M_i\right]^e \right\} \left[L_i\right]^T \tag{2.74}
$$

$$
\left[\tilde{M}\right] = \sum_{i=1}^{p} \left([l_i, u_i]\right) \left[L_i\right] \left[M_i\right]^e \left[L_i\right]^T
$$
\n(2.75)

$$
\left[\tilde{M}\right] = \sum_{i=1}^{p} \left([l_i, u_i]\right) \left[\bar{M}_i\right]^e \tag{2.76}
$$

na qual  $\left[\bar{M}_i\right]^e$  é a matriz de massa determinística do elemento posicionada na coordenada global com dimensão igual a da matriz global.

### **2.2.3.2.1 Obtenção da matriz de massa de um elemento de barra inclinado de corpos em vibração**

Segundo Hutton (2004) o elemento de barra inclinado sob vibração mecânica deve ser tratado de maneira diferente à trabalhada em corpos estáticos. Quando a estrutura está em vibração a matriz de massa do elemento deve ser desenvolvida a partir de elementos com deslocamentos nodais nas direções axial e transversal, conforme Figura (2.9).

De acordo com Kassimali (2011) no método dos elementos finitos, as relações envolvidas na obtenção das matrizes de rigidez e de massa do elemento são baseadas assumindo variações de deslocamento nos elementos. Tal variação de deslocamento é referida como função de deslocamento ou função de interpolação. Uma função de deslocamento descreve a variação da componente do deslocamento ao longo do eixo centroidal do elemento.

Considere um elemento de barra de uma treliça plana submetido aos deslocamentos  $u_1, u_2, u_3, e u_4$ , conforme Figura (2.9). O elemento analisado se desloca nas direções x e y, e neste caso, é necessário definir duas funções de deslocamento  $\bar{u}_x$  e  $\overline{u}_y$ , conforme mostrado na Figura (2.9). Sendo que os deslocamentos em *x* e *y* do nó *b* são  $u_1$  e  $u_2$ , respectivamente, e os deslocamentos no nó *e* são  $u_3$  e  $u_4$ . As funções de deslocamentos  $\overline{u}_x$  e  $\overline{u}_y$  são as coordenadas que localizam o deslocamento do centroide *G* do elemento.

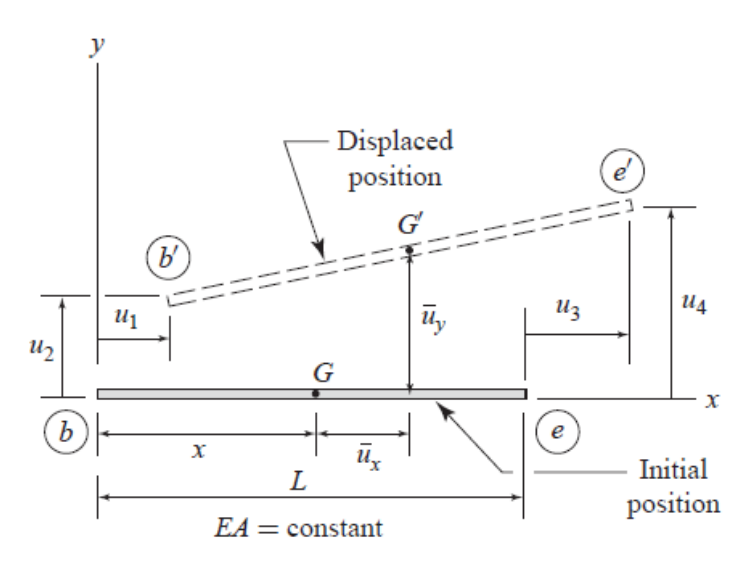

Figura 2.9 – Deslocamento do elemento no sistema de coordenadas locais (fonte: *Matrix Analysis of Structures,* Kassimali, 2011)

 As funções de deslocamentos podem ser dadas na forma de polinômios, conforme Equação (2.77).

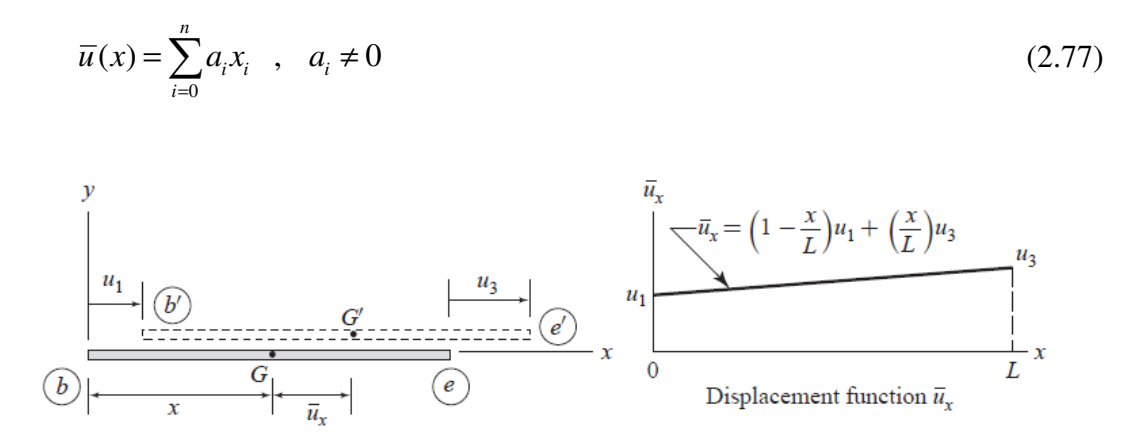

Figura 2.10 – Deslocamento do elemento na direção *x* (fonte: *Matrix Analysis of Structures,* Kassimali, 2011)

A função  $\bar{u}_x$ , ver Figura (2.10), para o elemento de uma treliça plana é dada na forma de um polinômio linear.

$$
\overline{u}(x) = a_0 + a_1 x \tag{2.78}
$$

na qual  $a_0$  e  $a_1$  são constantes determinadas pela aplicação de duas condições de contorno:

$$
\text{Em } x = 0 \quad \Rightarrow \quad \overline{u}_x = u_1 \tag{2.79}
$$

$$
\text{Em } x = L \quad \Rightarrow \quad \overline{u}_x = u_3 \tag{2.80}
$$

Tem-se então que:

$$
a_0 = u_1 \tag{2.81}
$$

$$
u_3 = u_1 + a_1 L \rightarrow a_1 = \frac{u_3 - u_1}{L}
$$
 (2.82)

Substituindo as Equações (2.81) e (2.82) na (2.78), obtém-se:

$$
\overline{u}_x = u_1 + \left(\frac{u_3 - u_1}{L}\right)x\tag{2.83}
$$

ou

$$
\overline{u}_x = \left(1 - \frac{x}{L}\right)u_1 + \left(\frac{x}{L}\right)u_3
$$
\n
$$
v
$$
\n
$$
G'
$$
\n
$$
G'
$$
\n
$$
u_1 = \left(1 - \frac{x}{L}\right)u_2 + \left(\frac{x}{L}\right)u_4
$$
\n
$$
G'
$$
\n
$$
G'
$$
\n
$$
G'
$$
\n
$$
u_1 = \left(1 - \frac{x}{L}\right)u_2 + \left(\frac{x}{L}\right)u_4
$$
\n
$$
u_4
$$
\n
$$
(2.84)
$$

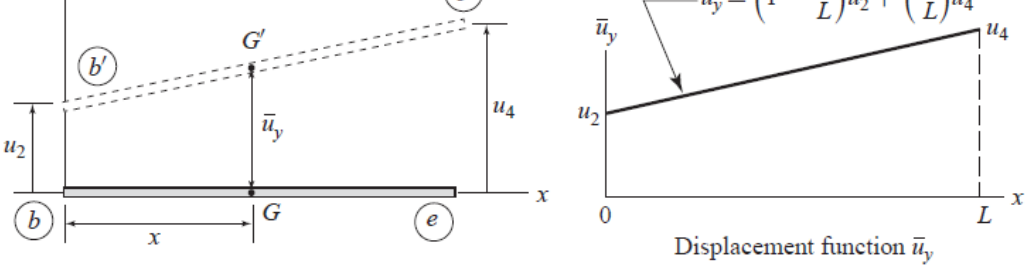

Figura 2.11 – Deslocamento do elemento na direção *y* (fonte: *Matrix Analysis of Structures,* Kassimali, 2011)

A função de deslocamento  $\overline{u}_y$ , para o deslocamento na direção y, ver Figura (2.11), pode ser determinada de maneira similar, isto é, por meio de um polinômio linear, conforme Equação (2.85).

$$
\overline{u}_y = \left(1 - \frac{x}{L}\right)u_2 + \left(\frac{x}{L}\right)u_4\tag{2.85}
$$

#### **Funções de interpolação**

As funções de deslocamento (ou funções de interpolação) apresentadas na Figura (2.12), desenvolvida nas Equações (2.83) e (2.84) podem ser expressos alternativamente por (2.86) e (2.87), respectivamente.

$$
\overline{u}_x = H_1 u_1 + H_3 u_3 \tag{2.86}
$$

$$
\overline{u}_y = H_2 u_2 + H_4 u_4 \tag{2.87}
$$

na qual  $H_1 = H_2 = 1 - \frac{x}{l}$  $= H_2 = 1 - \frac{x}{L}$  e  $H_3 = H_4 = \frac{x}{L}$ *L*  $=$   $H_4 = \frac{x}{l}$ , conforme indicado na Figura (2.12)

Na forma matricial fica:

$$
\begin{Bmatrix} \overline{u}_x(x,t) \\ \overline{u}_y(x,t) \end{Bmatrix} = \begin{bmatrix} H_1(x) & 0 & H_3(x) & 0 \\ 0 & H_2(x) & 0 & H_4(x) \end{bmatrix} \begin{bmatrix} u_1(t) \\ u_2(t) \\ u_3(t) \\ u_4(t) \end{bmatrix}
$$
(2.88)

De maneira simplificada:

$$
\left\{\overline{u}(x,t)\right\} = \left[H(x)\right]^T \left\{u(t)\right\} \tag{2.89}
$$

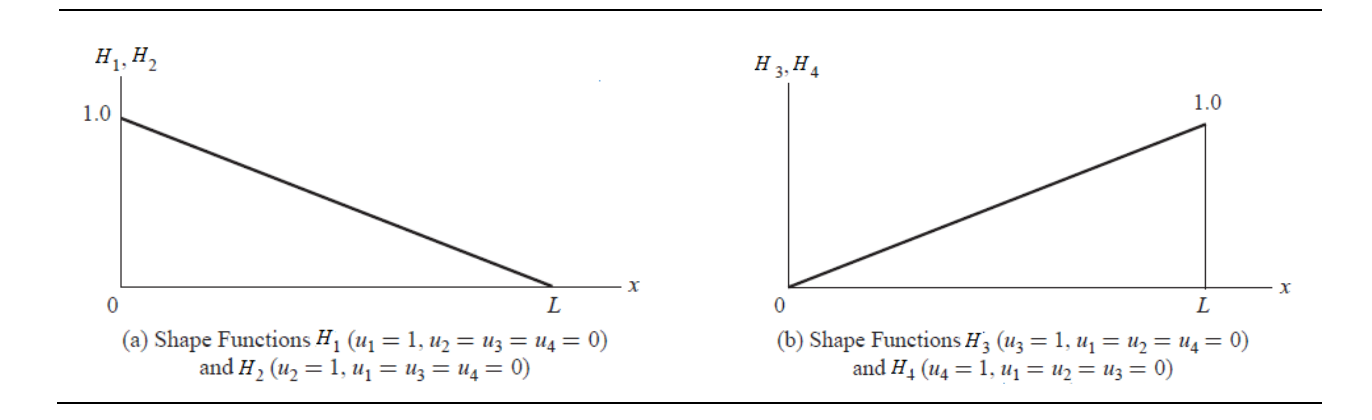

Figura 2.12 – Funções de interpolação do elemento de uma treliça plana (fonte: *Matrix Analysis of Structures,* Kassimali, 2011).

#### **Energia Cinética**

De acordo com a energia cinética do elemento, a matriz massa de um elemento inclinado de uma treliça plana pode ser dada por:

$$
T(t) = \frac{1}{2} \int_0^L m(x) \left[ \frac{\partial u(x,t)}{\partial t} \right]^2 dx
$$
  
\n
$$
= \frac{1}{2} \int_0^L m(x) \left\{ \dot{u}(t) \right\}^T \left[ H(x) \right] \left[ H(x) \right]^T \left\{ \dot{u}(t) \right\} dx
$$
  
\n
$$
= \frac{1}{2} \int_0^L m(x) \left\{ \dot{u}(t) \right\}^T \left\{ \dot{u}(t) \right\} dx
$$
  
\n
$$
= \frac{1}{2} \left\{ \dot{u}(t) \right\}^T \left[ M \right]^e \left\{ \dot{u}(t) \right\}
$$
 (2.90)

na qual

$$
\left[M\right]^{e} = \int_{0}^{L} m(x) \left[H(x)\right]^{T} \left[H(x)\right] dx \tag{2.91}
$$

$$
\begin{bmatrix} M \end{bmatrix}^e = \rho A \int_0^L \begin{bmatrix} 1 - \frac{x}{L} \\ 0 \\ 0 \end{bmatrix}^e = \left( \frac{x}{L} \right)^e \begin{bmatrix} 0 \\ 0 \\ 0 \end{bmatrix} \begin{bmatrix} 1 - \frac{x}{L} \\ 0 \\ 0 \end{bmatrix}^e = \left( \frac{x}{L} \right)^e \begin{bmatrix} 0 \\ 0 \\ 0 \end{bmatrix} \begin{bmatrix} 1 - \frac{x}{L} \\ 0 \end{bmatrix}^e = \left( \frac{x}{L} \right)^e \begin{bmatrix} 0 \\ 0 \\ 0 \end{bmatrix} \begin{bmatrix} 1 - \frac{x}{L} \\ 0 \end{bmatrix}^e = \left( \frac{x}{L} \right)^e \begin{bmatrix} 0 \\ 0 \\ 0 \end{bmatrix} \begin{bmatrix} 1 - \frac{x}{L} \\ 0 \end{bmatrix}^e = \left( \frac{x}{L} \right)^e \begin{bmatrix} 0 \\ 0 \\ 0 \end{bmatrix} \begin{bmatrix} 1 - \frac{x}{L} \\ 0 \end{bmatrix} = \left( \frac{x}{L} \right)^e \begin{bmatrix} 0 \\ 0 \\ 0 \end{bmatrix} \tag{2.92}
$$

Após multiplicar as matrizes  $[H(x)]e[H(x)]^T$  e integrar a matriz resultante de *0* a *L* obtém-se a matriz dada pela Equação (2.93).

$$
\begin{bmatrix} M \end{bmatrix}^e = \frac{\rho A L}{6} \begin{bmatrix} 2 & 0 & 1 & 0 \\ 0 & 2 & 0 & 1 \\ 1 & 0 & 2 & 0 \\ 0 & 1 & 0 & 2 \end{bmatrix}
$$
 (2.93)

na qual ρ é a nassa específica, *A* é a área da seção transversal e *L* é o comprimento do elemento de barra. Neste caso, *L* possui valor fixo, válido somente em casos onde o elemento de barra não mude de direção.

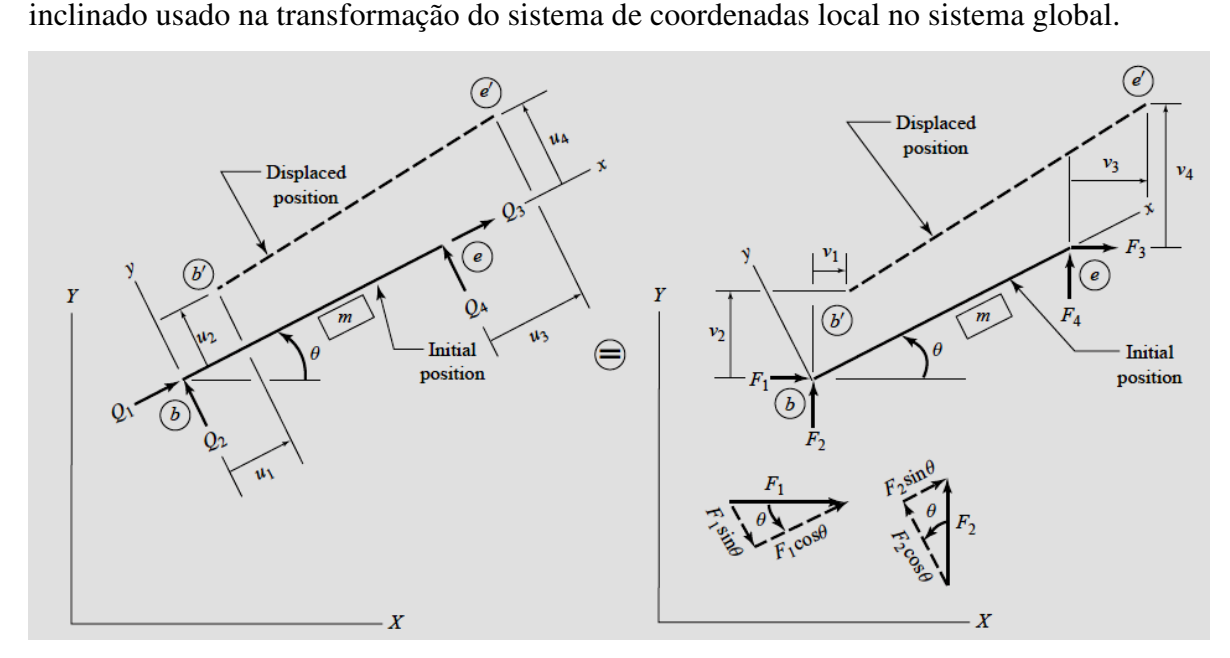

A Figura (2.13) apresenta as funções de interpolação de um elemento de barra

Figura 2.13 – Funções de interpolação do elemento de uma treliça plana (fonte: *Matrix Analysis of Structures,* Kassimali, 2011).

 Os elementos de barra inclinados possuem comprimentos diferentes dos elementos na vertical ou horizontal e, neste caso, devem-se fazer algumas considerações de maneira que os comprimentos dos elementos fiquem em função de suas coordenadas nodais  $X_1, Y_2, X_3$  e  $Y_4$ , conforme Figura (2.14). Portanto, o comprimento do elemento de barra da Equação (2.93) após a reformulação é dado na Equação (2.94).

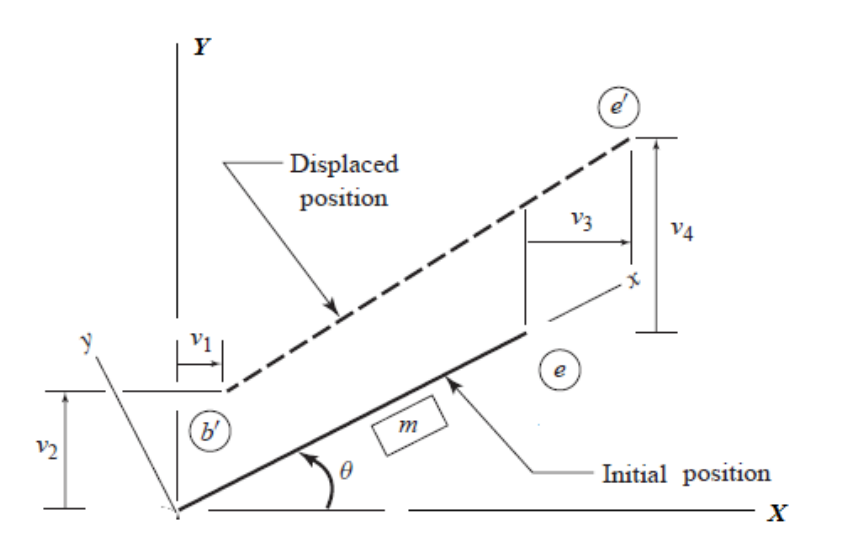

Figura 2.14– Deslocamentos  $v_1, v_2, v_3$  *e*  $v_4$  de um elemento de barra inclinado (adaptado de *Matrix Analysis of Structures,* Kassimali, 2011).

$$
L' = \sqrt{(Y_4 - Y_2)^2 + (X_3 - X_1)^2}
$$
\n(2.94)

$$
\theta = \arct\left(\frac{Y_4 - Y_2}{X_3 - X_1}\right), \quad com \ (X_3 - X_1) \neq 0 \tag{2.95}
$$

Para  $X_3 - X_1 = 0$  e  $Y_4 > Y_2$ , então:  $\theta = 90^\circ$ 

Para  $X_3 - X_1 = 0$  e  $Y_4 < Y_2$ , então:  $\theta = -90^{\circ}$ 

Agora, a matriz  $[M]^{e}$  é dada por Equação (2.96).

$$
\begin{bmatrix} M \end{bmatrix}^{e'} = \frac{\rho A L'}{6} \begin{bmatrix} 2 & 0 & 1 & 0 \\ 0 & 2 & 0 & 1 \\ 1 & 0 & 2 & 0 \\ 0 & 1 & 0 & 2 \end{bmatrix}
$$

$$
\begin{bmatrix} M \end{bmatrix}^{e'} = \frac{\rho A}{6} \sqrt{(Y_4 - Y_2)^2 + (X_3 - X_1)^2} \begin{bmatrix} 2 & 0 & 1 & 0 \\ 0 & 2 & 0 & 1 \\ 1 & 0 & 2 & 0 \\ 0 & 1 & 0 & 2 \end{bmatrix}
$$

 $(2.96)$ 

De acordo a Figura (2.13) obtêm-se as expressões da Equação (2.97).

$$
F_1 = Q_1 \cos \theta - Q_2 \sin \theta
$$
  
\n
$$
F_2 = Q_1 \sin \theta + Q_2 \cos \theta
$$
  
\n
$$
F_3 = Q_3 \cos \theta - Q_4 \sin \theta
$$
  
\n
$$
F_4 = Q_3 \sin \theta + Q_4 \cos \theta
$$
\n(2.97)

Na forma matricial:

$$
\begin{Bmatrix} F_1 \\ F_2 \\ F_3 \\ F_4 \end{Bmatrix} = \begin{bmatrix} \cos \theta & -\sin \theta & 0 & 0 \\ \sin \theta & \cos \theta & 0 & 0 \\ 0 & 0 & \cos \theta & -\sin \theta \\ 0 & 0 & \sin \theta & \cos \theta \end{bmatrix} \begin{bmatrix} Q_1 \\ Q_2 \\ Q_3 \\ Q_4 \end{bmatrix}
$$
 (2.98)

ou

$$
\{F\} = [T]\{Q\} \tag{2.99}
$$

na qual [*T* ] é a matriz de transformação.

A matriz de massa de um elemento de barra inclinado no sistema global de coordenadas é dado por:

$$
\left[\bar{M}\right]^{e} = [T]^{t} \left[M^{e'}\right][T]
$$
\n(2.100)

sendo  $[M]^{e'}$  a matriz de massa de um elemento dada na Equação (2.96).

$$
\left[\overline{M}\right]^e = \frac{\rho A L'}{6} \begin{bmatrix} 2\cos^2\theta + 2\sin^2\theta & 0 & \cos^2\theta + \sin^2\theta & 0 \\ 0 & 2\cos^2\theta + 2\sin^2\theta & 0 & \cos^2\theta + \sin^2\theta \\ \cos^2\theta + \sin^2\theta & 0 & 2\cos^2\theta + 2\sin^2\theta & 0 \\ 0 & \cos^2\theta + \sin^2\theta & 0 & 2\cos^2\theta + 2\sin^2\theta \end{bmatrix}
$$

ou

$$
\left[\overline{M}\right]^e = \frac{\rho A}{6} \sqrt{\left(Y_4 - Y_2\right)^2 + \left(X_3 - X_1\right)^2} \begin{bmatrix} 2\cos^2\theta + 2\sin^2\theta & 0 & \cos^2\theta + \sin^2\theta & 0\\ 0 & 2\cos^2\theta + 2\sin^2\theta & 0 & \cos^2\theta + \sin^2\theta\\ \cos^2\theta + \sin^2\theta & 0 & 2\cos^2\theta + 2\sin^2\theta & 0\\ 0 & \cos^2\theta + \sin^2\theta & 0 & 2\cos^2\theta + 2\sin^2\theta \end{bmatrix}
$$

(2.101)

## **2.2.3.3 Problema de autovalor intervalar para estruturas dinâmicas**

#### **2.2.3.3.1 Problema de autovalor**

 Em estruturas dinâmicas, a equação de equilíbrio para a vibração livre de um sistema com múltiplos graus de liberdade é definida como um conjunto de equações diferenciais lineares ordinárias de segunda ordem com coeficientes constantes, conforme Equação (2.102).

$$
[M]\{\ddot{z}(t)\} + [K]\{z(t)\} = \{0\}
$$
\n(2.102)

Condições iniciais:

$$
\{z(0)\} = \{z_0\}
$$
  

$$
\{\dot{z}(0)\} = \{\dot{z}_0\}
$$
  
(2.103)

Assumindo um movimento harmônico para o deslocamento temporal  $\{z(t)\}\,$ , substituindo a Equação (2.104) na (2.77) seguida de manipulações algébricas pertinentes, obtém-se:

$$
\{z(t)\} = \{x\}e^{i\omega_p t} \tag{2.104}
$$

$$
[K]\{x\} - \omega_p^2[M]\{x\} = \{0\}
$$
\n(2.105)

$$
[K]\{x\} = \omega_p^2[M]\{x\} \tag{2.106}
$$

Para  $\omega_n^2 = \lambda$ ,

$$
[K]\{x\} = \lambda [M]\{x\} \tag{2.107}
$$

$$
([K] - \lambda [M])\{x\} = \{0\}
$$
\n
$$
(2.108)
$$

Pré-multiplicando a Equação (2.108) por  $\left[M\right]^{-1}$ 

$$
[M]^{-1}([K] - \lambda[M])\{x\} = [M]^{-1}\{0\}
$$
\n(2.109)

$$
\left(\left[M\right]^{-1}\left[K\right]-\lambda\left[I\right]\right)\left\{x\right\}=\left\{0\right\}\tag{2.110}
$$

 Em sistemas dinâmicos, o problema de autovalor generalizado é dado pela Equação (2.110). As frequências naturais são representadas por <sup>ω</sup>*<sup>n</sup>* e os modos de vibração são dados pelo vetor {*x*}.

Seja  $\left[\tilde{A}\right]$  uma matriz real intervalar e  $\left[A\right] = [K]\left[M\right]^{-1}$  um membro da matriz intervalar ( $[A] \in \left[ \tilde{A} \right]$ ) ou em termos das componentes ( $a_{ij} \in \tilde{a}_{ij}$ ), então, o problema de autovalor intervalar é dado por:

$$
([A] - \lambda[I])\{x\} = \{0\}, \quad ([A] \in \tilde{A}])
$$
\n(2.111)

#### **2.2.3.3.2 Solução do problema de autovalor**

 A solução de um problema de autovalores intervalares é definida como um conjunto abrangente de valores reais  $\tilde{\lambda}$ , tal que, para qualquer membro da matriz intervalar, a solução é um membro do conjunto de solução. Portanto, a solução para o problema de autovalores intervalares pode ser expresso matematicamente como:

$$
\left\{\lambda \in \tilde{\lambda} = \left[\lambda^l, \lambda^u\right] \mid \forall \left[A\right] \in \left[\tilde{A}\right] : \left(\left[A\right] - \lambda\left[I\right]\right)\left\{x\right\} = \{0\}\right\} \tag{2.112}
$$

## **2.2.3.3.3 Problema de autovalor submetido à matriz de perturbação**

 O problema de autovalor intervalar generalizado para estruturas dinâmicas pode ser obtido fazendo a substituição das matrizes de rigidez e massa global intervalar (Equações (2.71) e (2.76)) no problema de autovalor generalizado, Equação (2.106), obtém-se então:

$$
\tilde{\mathbb{E}}[\tilde{K}]\{\tilde{x}\} = (\tilde{\omega}_{p}^{2})[\tilde{M}]\{\tilde{x}\}
$$
\n(2.113)

$$
\left(\sum_{i=1}^{p} ([l_i, u_i]) \left[\overline{K}_i\right]^e\right) \left\{\tilde{x}\right\} = (\tilde{\omega}_p^2) \left(\sum_{i=1}^{p} ([l_i, u_i]) \left[\overline{M}_i\right]^e\right) \left\{\tilde{x}\right\} \tag{2.114}
$$

na qual  $\{\tilde{x}\}$  representa os modos de vibração intervalar e  $\tilde{\omega}_p$ , a frequência natural intervalar.

 O problema de autovalor intervalar, Equação (2.114), pode ser transformado em um problema pseudo-determinístico, sujeito a uma matriz de perturbação, através da introdução da matriz de rigidez e massa central e da matriz de rigidez e massa de perturbação radial, como apresentado nas Equações (2.115) e (2.116).

$$
\begin{aligned}\n\left[K^{c}\right] &= \sum_{i=1}^{p} \left(\frac{u_{i} + l_{i}}{2}\right) \left[\bar{K}_{i}\right]^{e} \\
\left[M^{c}\right] &= \sum_{i=1}^{p} \left(\frac{u_{i} + l_{i}}{2}\right) \left[\bar{M}_{i}\right]^{e} \\
\text{where } \begin{aligned}\n&\text{where } \quad \text{where } \quad \text{where } \quad
$$

na qual  $\left[M^c\right]$  e $\left[K^c\right]$  representam as matrizes de valores médios.

$$
\left[\tilde{K}^{R}\right] = \sum_{i=1}^{p} (\varepsilon_{i}) \left(\frac{u_{i} - l_{i}}{2}\right) \left[\bar{K}_{i}\right]^{e}, \qquad \varepsilon_{i} = [-1,1]
$$
\n
$$
\left[\tilde{M}^{R}\right] = \sum_{i=1}^{p} (\varepsilon_{i}) \left(\frac{u_{i} - l_{i}}{2}\right) \left[\bar{M}_{i}\right]^{e}
$$
\n
$$
\text{na qual } \left[\tilde{K}^{R}\right] e\left[\tilde{M}^{R}\right] \text{ representam as matrices radiais.}
$$
\n
$$
(2.116)
$$

Deve-se notar que a teoria da perturbação estuda o comportamento de um sistema sujeito a pequenas alterações em torno das suas variáveis de projeto original. Neste caso, para expressar os problemas intervalares usando a teoria da perturbação, adiciona-se  $\varepsilon_i = [-1,1]$  as matrizes radiais, que representa pequenas alterações sofridas pelos parâmetros de projeto. Conforme mostrado na Equação (2.10), assim como os números intervalares, as matrizes intervalares podem ser apresentadas em função da soma das matrizes de valores médios com as matrizes radiais, conforme Equações (2.117) a (2.128).

Para a matriz de rigidez intervalar tem-se que:

$$
\left[\tilde{K}\right] = \left[K^c\right] + \left[\tilde{K}^R\right] \tag{2.117}
$$

$$
\left[\tilde{K}\right] = \left[K^C\right] + \sum_{i=1}^p \left(\mathcal{E}_i\right) \left(\frac{u_i - l_i}{2}\right) \left[\bar{K}_i\right]^e \tag{2.118}
$$

$$
\left[\tilde{K}\right] = \left[K^c\right] + \sum_{i=1}^p \left[-1,1\right] \left(\frac{u_i - l_i}{2}\right) \left[\bar{K}_i\right]^e \tag{2.119}
$$

$$
\left[\tilde{K}\right] = \left[K^{c}\right] + \left[-\sum_{i=1}^{p} \left(\frac{u_{i} - l_{i}}{2}\right) \left[\bar{K}_{i}\right]^{e}, \sum_{i=1}^{p} \left(\frac{u_{i} - l_{i}}{2}\right) \left[\bar{K}_{i}\right]^{e}\right]
$$
\n(2.120)

De acordo com a aritmética intervalar, Equação (2.11), tem-se:

$$
\left[\tilde{K}\right] = \left[\left[K^{c}\right] - \left(\sum_{i=1}^{n} \left(\frac{u_{i} - l_{i}}{2}\right)\left[\bar{K}_{i}\right]^{e}\right), \left[K^{c}\right] + \left(\sum_{i=1}^{n} \left(\frac{u_{i} - l_{i}}{2}\right)\left[\bar{K}_{i}\right]^{e}\right)\right]
$$
(2.121)

$$
\left[K^{l}\right] = \left[K^{c}\right] - \left(\sum_{i=1}^{n} \left(\frac{u_{i} - l_{i}}{2}\right) \left[\bar{K}_{i}\right]^{e}\right)
$$
\n(2.122)

$$
\left[K^u\right] = \left[K^c\right] + \left(\sum_{i=1}^p \left(\frac{u_i - l_i}{2}\right) \left[\overline{K}_i\right]^e\right) \tag{2.123}
$$

$$
\left[\tilde{K}\right] = \left[\left[K^{i}\right], \left[K^{u}\right]\right] \tag{2.124}
$$

na qual  $\left[K^l\right]$  é a matriz formada pelos valores de limite inferior e  $\left[K^u\right]$  é a matriz formada pelos valores de limite superior dos números intervalares.

Seguindo a mesma linha de raciocínio da matriz de rigidez intervalar, a matriz de massa intervalar pode também ser representada pela soma da matriz de perturbação radial com a matriz de valores médios.

$$
\left[\tilde{M}\right] = \left[M^c\right] + \left[\tilde{M}^R\right] \tag{2.125}
$$

$$
\left[\tilde{M}\right] = \left[M^c\right] + \sum_{i=1}^p \left(\mathcal{E}_i\right) \left(\frac{u_i - l_i}{2}\right) \left[\bar{M}_i\right]^e \tag{2.126}
$$

$$
\left[\tilde{M}\right] = \left[\left[M^{c}\right] - \left(\sum_{i=1}^{p} \left(\frac{u_{i} - l_{i}}{2}\right) \left[\bar{M}_{i}\right]^{e}\right), \left[M^{c}\right] + \left(\sum_{i=1}^{p} \left(\frac{u_{i} - l_{i}}{2}\right) \left[\bar{M}_{i}\right]^{e}\right)\right]
$$
(2.127)

$$
\left[\tilde{M}\right] = \left[\left[M^{t}\right], \left[M^{u}\right]\right] \tag{2.128}
$$

na qual  $\left[M^{\dagger}\right]$  é a matriz formada por valores de limite inferior e  $\left[M^{\dagger}\right]$  é a matriz formada por valores de limite superior dos números intervalares.

Substituindo as Equações (2.117) e (2.125) na Equação (2.113) obtém-se:

$$
\left( [K^C] + [\tilde{K}^R] \right) \left\{ \tilde{x} \right\} = \tilde{\omega}_p^2 \left( [M^C] + [\tilde{M}^R] \right) \left\{ \tilde{x} \right\}
$$
\n(2.129)

 Assim, conforme Equação (2.129), a determinação dos limites das frequências naturais e dos modos de vibração na presença de incertezas é interpretada, matematicamente, como um problema de autovalor centrado nas matrizes ([K<sup>c</sup>] e [M<sup>c</sup>]) e sujeito a perturbações radiais representados pelas matrizes
$([K^R] e [M^R]$ . Esta perturbação é obtida pelo somatório linear das matrizes determinísticas do elemento ( $[\overline{K}_i]^e$  *e*  $[\overline{M}_i]^e$ ) multiplicada por um coeficiente intervalar  $\mathcal{E}_i$  .

## **2.2.3.3.4 Frequência natural intervalar**

 A fim de se obter resultados físicos corretos é necessário que sejam impostas restrições ao problema de autovalor intervalar. Estas restrições estão presentes, intrinsecamente, no problema de autopar intervalar. Elas resultam em matrizes de perturbação radial ( $[\tilde{K}^R]$  *e*  $[\tilde{M}^R]$ ), que são combinações lineares de matrizes simétricas positivas dimensionadas por números reais intervalares. Essa característica da matriz de perturbação radial deve ser considerada no desenvolvimento de qualquer problema de autovalor intervalar para limitar as frequências naturais.

$$
\tilde{\lambda}\left(\left\langle \begin{bmatrix} \tilde{K} \end{bmatrix}, \begin{bmatrix} \tilde{M} \end{bmatrix} \right\rangle\right) = \left(\frac{\left\{x\right\}^T \begin{bmatrix} \tilde{K} \end{bmatrix} \left\{x\right\}}{\left\{x\right\}^T \begin{bmatrix} \tilde{M} \end{bmatrix} \left\{x\right\}}\right) \tag{2.130}
$$

$$
\tilde{\lambda}\left(\left\langle \begin{bmatrix} \tilde{K} \end{bmatrix}, \begin{bmatrix} \tilde{M} \end{bmatrix} \right\rangle\right) = \left(\frac{\left\{x\right\}^T \left[ [K^C] + [\tilde{K}^R] \right] \left\{x\right\}}{\left\{x\right\}^T \left[ [M^C] + [\tilde{M}^R] \right] \left\{x\right\}}\right) \tag{2.131}
$$

$$
\tilde{\lambda}\left(\left\langle \begin{bmatrix} \tilde{K} \end{bmatrix}, \begin{bmatrix} \tilde{M} \end{bmatrix} \right\rangle\right) = \left(\frac{\left[\left\{x\right\}^T \begin{bmatrix} K' \end{bmatrix} \left\{x\right\}, \left\{x\right\}^T \begin{bmatrix} K'' \end{bmatrix} \left\{x\right\}\right]}{\left[\left\{x\right\}^T \begin{bmatrix} M' \end{bmatrix} \left\{x\right\}, \left\{x\right\}^T \begin{bmatrix} M'' \end{bmatrix} \left\{x\right\}\right]}\right) \tag{2.132}
$$

 Trabalhando com o conceito de caracterização de mínimos e máximos de autovalores compostos por matrizes simétricas, Equações (2.37) e (2.42), pode-se obter os autovalores de um sistema dinâmico intervalar, conforme demonstrado nas Equações (2.133) e (2.135)

Para o primeiro autovalor:

$$
\tilde{\mathcal{A}}_1\left(\left\langle \begin{bmatrix} \tilde{K} \end{bmatrix}, \begin{bmatrix} \tilde{M} \end{bmatrix} \right\rangle\right) = \min_{\substack{\{x\} \in R^p \\ \{x\} \neq \{0\}}} \left\{ \frac{\{x\}^T \left[ [K^C] + [\tilde{K}^R] \right] \{x\}}{\{x\}^T \left[ [M^C] + [\tilde{M}^R] \right] \{x\}} \right\}
$$
(2.133)

$$
\tilde{\mathcal{A}}\left(\left\langle \begin{bmatrix} \tilde{K} \end{bmatrix}, \begin{bmatrix} \tilde{M} \end{bmatrix} \right\rangle\right) = \min_{\left\{x\right\} \in R^{p}} \left(\frac{\left[\left\{x\right\}^{T} \begin{bmatrix} K^{t} \end{bmatrix} \left\{x\right\}, \left\{x\right\}^{T} \begin{bmatrix} K^{u} \end{bmatrix} \left\{x\right\}\right]}{\left[\left\{x\right\}^{T} \begin{bmatrix} M^{t} \end{bmatrix} \left\{x\right\}, \left\{x\right\}^{T} \begin{bmatrix} M^{u} \end{bmatrix} \left\{x\right\}\right]}\right) \tag{2.134}
$$

Para os próximos autovalores:

$$
\tilde{\lambda}_{k}\left(\left\langle \begin{bmatrix} \tilde{K} \end{bmatrix}, \begin{bmatrix} \tilde{M} \end{bmatrix} \right\rangle\right) = \max\left[\min_{\substack{\{x\}^{T} \{s_i\} = 0 \\ i = 1, \dots, k-1 \\ \{x\} \neq \{0\}}} \left(\frac{\{x\}^{T} \left[\begin{bmatrix} K^{C} \end{bmatrix} + \begin{bmatrix} \tilde{K}^{R} \end{bmatrix} \right] \{x\}}{\{x\}^{T} \left[\begin{bmatrix} M^{C} \end{bmatrix} + \begin{bmatrix} \tilde{M}^{R} \end{bmatrix} \right] \{x\}}\right]\right]
$$
(2.135)

$$
\tilde{\mathcal{J}}_{k}\left(\left\langle \left[\tilde{K}\right],\left[\tilde{M}\right]\right\rangle\right) = \max\left[\min_{\substack{\{x\}^T\{s_i\}=0\\ \{x\}^T\{0\}}} \left(\frac{\left[\left\{x\right\}^T\left[K^t\right]\left\{x\right\},\left\{x\right\}^T\left[K^u\right]\left\{x\right\}\right]}{\left[\left\{x\right\}^T\left[M^t\right]\left\{x\right\},\left\{x\right\}^T\left[M^u\right]\left\{x\right\}\right]}\right)\right] \quad (2.136)
$$

 Substituindo e expandindo os termos do lado direito das Equações (2.133) e (2.135), tem-se:

$$
\frac{\left\{x\right\}^T \left[ \left[K^C\right] + \left[\tilde{K}^R\right] \right] \left\{x\right\}}{\left\{x\right\}^T \left[ \left[M^C\right] + \left[\tilde{M}^R\right] \right] \left\{x\right\}} = \frac{\sum_{i=1}^p \left(\frac{u_i + l_i}{2}\right) \left\{x\right\}^T \left[\overline{K}_i\right]^e \left\{x\right\} + \sum_{i=1}^p \left(\varepsilon_i\right) \left(\frac{u_i - l_i}{2}\right) \left\{x\right\}^T \left[\overline{K}_i\right]^e \left\{x\right\}}{\sum_{i=1}^p \left(\frac{u_i + l_i}{2}\right) \left\{x\right\}^T \left[\overline{M}_i\right]^e \left\{x\right\} + \sum_{i=1}^p \left(\varepsilon_i\right) \left(\frac{u_i - l_i}{2}\right) \left\{x\right\}^T \left[\overline{M}_i\right]^e \left\{x\right\}}
$$
\n(2.137)

Uma vez que  $[K^c]$  é uma matriz simétrica positiva semidefinida  $({x}^{T}[K^{C}](x) \ge 0)$ , então,  $[K^{C}]$  estará sujeita a uma matriz de perturbação simétrica positiva semidefinida  $\left[\tilde{K}^R\right], \left(\left\{x\right\}^T\left[\tilde{K}^R\right]\left\{x\right\} \geq 0\right)$ . Já a matriz  $[M^c]$ , simétrica positiva definida,  $({x}^{T}[M^{C}](x)>0)$ , estará sujeita a uma perturbação também simétrica positiva definida  $\left[\tilde{M}^R\right], \left(\left\{x\right\}^T \left[\tilde{M}^R\right]\left\{x\right\} > 0\right).$ 

De acordo com as propriedades da matemática intervalar , Equação (2.14), os limites dos autovalores são obtidos por:

$$
\max\left[\tilde{\mathcal{A}}_{k}\left\langle\left[\tilde{K}\right],\left[\tilde{M}\right]\right\rangle\right] = \max\left(\frac{\left\{x\right\}^{T}\left[K^{u}\right]\left\{x\right\}}{\left\{x\right\}^{T}\left[M^{t}\right]\left\{x\right\}}\right)
$$
\n(2.138)

$$
\min\left[\tilde{\lambda}_{k}\left\langle\left[\tilde{K}\right],\left[\tilde{M}\right]\right\rangle\right] = \min\left(\frac{\left\{x\right\}^{T}\left[K^{l}\right]\left\{x\right\}}{\left\{x\right\}^{T}\left[M^{u}\right]\left\{x\right\}}\right) \tag{2.139}
$$

$$
\max\left[\tilde{\mathcal{A}}_{k}\left(\left[\tilde{K}\right],\left[\tilde{M}\right]\right)\right] = \left[\frac{\sum_{i=1}^{p} \left(\frac{u_{i}+l_{i}}{2}\right) \left\{x\right\}^{T} \left[\bar{K}_{i}\right]^{e} \left\{x\right\} + \sum_{i=1}^{p} \left(\frac{u_{i}-l_{i}}{2}\right) \left\{x\right\}^{T} \left[\bar{K}_{i}\right]^{e} \left\{x\right\}}{\sum_{i=1}^{p} \left(\frac{u_{i}+l_{i}}{2}\right) \left\{x\right\}^{T} \left[\bar{M}_{i}\right]^{e} \left\{x\right\} - \sum_{i=1}^{p} \left(\frac{u_{i}-l_{i}}{2}\right) \left\{x\right\}^{T} \left[\bar{M}_{i}\right]^{e} \left\{x\right\}}\right] \tag{2.140}
$$
\n
$$
\left[\tilde{\mathcal{A}}_{k}\left(\left[\tilde{K}\right],\left[\tilde{K}\right]\right] = \sum_{i=1}^{p} \left(\frac{u_{i}+l_{i}}{2}\right) \left\{x\right\}^{T} \left[\bar{K}_{i}\right]^{e} \left\{x\right\} - \sum_{i=1}^{p} \left(\frac{u_{i}-l_{i}}{2}\right) \left\{x\right\}^{T} \left[\bar{K}_{i}\right]^{e} \left\{x\right\}\right]
$$

$$
\min\left[\tilde{\lambda}_{k}\left(\left[\tilde{K}\right],\left[\tilde{M}\right]\right)\right]=\left[\frac{\sum_{i=1}^{n}\left(\frac{u_{i}+l_{i}}{2}\right)\left\{x\right\}\left\{x\right\}-\sum_{i=1}^{n}\left(\frac{u_{i}-l_{i}}{2}\right)\left\{x\right\}\left\{x\right\}-\sum_{i=1}^{n}\left(\frac{u_{i}-l_{i}}{2}\right)\left\{x\right\}\left\{x\right\}\right]}{\sum_{i=1}^{n}\left(\frac{u_{i}+l_{i}}{2}\right)\left\{x\right\}^{T}\left\{x\right\}+\sum_{i=1}^{p}\left(\frac{u_{i}-l_{i}}{2}\right)\left\{x\right\}^{T}\left\{x\right\}\left\{x\right\}}\right] \tag{2.141}
$$

 Portanto, os limites (superior e inferior) das frequências naturais de um problema de autovalor intervalar não determinístico podem ser obtidas por meio de um problema de autovalor pseudo-determinístico, facilitando a solução do problema quando na presença de parâmetros incertos, conforme Equações (2.142) e (2.143).

$$
\sum_{i=1}^{p} (l_i) [\bar{K}_i]^e \{x\} = (\omega_{\min}^2) \sum_{i=1}^{p} (u_i) [\bar{M}_i]^e \{x\}
$$
\n(2.142)

$$
\sum_{i=1}^{p} (u_i) [\overline{K}_i]^e \{x\} = (\omega_{\text{max}}^2) \sum_{i=1}^{p} (l_i) [\overline{M}_i]^e \{x\}
$$
\n(2.143)

 De acordo com as Equações (2.142) e (2.143), conclui-se que os limites superiores exato das frequências naturais de um problema dinâmico, na presença de incertezas, são obtidos trabalhando-se com os valores superiores dos elementos que formam a matriz de rigidez juntamente com os valores inferiores dos elementos que compõem as matrizes massa. Seguindo a mesma linha de raciocínio, os limites inferiores das frequências são obtidos por meio de um problema de autovalor formado por matrizes de rigidez de valores mínimos e matrizes de massa de valores máximos.

## **Capítulo 3**

# **PROCEDIMENTO DE CÁLCULO DE INCERTEZA DE MEDIÇÕES DIRETAS E INDIRETAS DAS GRANDEZAS FÍSICAS DE UMA VIGA DE AÇO**

Neste capítulo serão apresentadas noções básicas sobre a avaliação das incertezas de medição das grandezas físicas de uma viga de aço. Com base no intervalo da incerteza das grandezas calculadas, obtém-se o intervalo da incerteza das frequências naturais inerentes a viga em estudo, quando em vibração livre.

Conforme mencionado, o objetivo deste trabalho é apresentar uma metodologia numérica eficaz, com baixo custo computacional, capaz de gerar resultados intervalares a partir de grandezas de entrada também intervalares. Portanto, é necessário que se obtenha o intervalo de valores possíveis de serem atribuídas às grandezas físicas da viga de aço. Neste estudo, compara-se o intervalo de valores que pode ser atribuído as frequências naturais experimentais com o intervalo das frequências naturais calculadas numericamente. O *Guide to the expression of the Uncertainty in Mesureament* (GUM, 2008) apresenta critérios e regras para expressar e combinar diferentes componentes de incertezas de medição. Todo o procedimento de cálculo para se estimar as incertezas é baseado no GUM (2008), o que nos permitiu estimar as incertezas presentes nas seguintes

grandezas da viga: comprimento total, comprimento útil, largura, altura, volume, área, massa específica, módulo de elasticidade, momento de inércia de área e também permitiu avaliar as incertezas presentes nos dados coletados pelos acelerômetros. A análise probabilística é uma forma de caracterizar a incerteza tanto nos dados coletados pelos sensores, como nos parâmetros do modelo numérico.

## **3.1 INCERTEZA DE MEDIÇÃO**

A presença de incertezas nos projetos pode ser atribuída às imperfeições físicas, imprecisões do modelo matemático e a complexidade do sistema e essas incertezas devem ser quantificadas nas etapas de elaboração dos projetos de engenharia.

Segundo GUM (2008) o conceito de incerteza como um atributo quantificável é relativamente novo na história da medição, embora o erro e análise do erro tenham uma longa participação da prática da ciência da medição ou metrologia. É atualmente reconhecido que, quando todos os componentes conhecidos ou suspeitos do erro tenham sido avaliados e as correções apropriadas tenham sido aplicadas, há ainda uma incerteza remanescente acerca da correção do resultado apresentado, isto é, uma dúvida acerca de quão bem o resultado da medição representa o valor da quantidade sendo medida.

Na prática, existem muitas fontes possíveis de incerteza em uma medição, tais como as listadas a seguir, (GUM, 2008):

a) definição incompleta do mensurando;

b) realização imperfeita da definição do mensurando;

c) amostragem não representativa - a amostra medida pode não representar o mensurando definido;

d) conhecimento inadequado dos efeitos das condições ambientais sobre a medição ou medição imperfeita das condições ambientais;

e) erro de tendência pessoal na leitura de instrumentos analógicos;

f) resolução finita do instrumento ou limiar de mobilidade;

g) valores inexatos dos padrões de medição e materiais de referência;

h) valores inexatos de constantes e de outros parâmetros obtidos de fontes externas e usados no algoritmo de redução de dados;

i) aproximações e suposições incorporadas ao método e procedimento de medição;

j) variações nas observações repetidas do mensurando sob condições aparentemente idênticas.

A origem da incerteza de medição pode ser atribuída à existência de erros sistemáticos e aleatórios. Os erros sistemáticos geralmente são de causas identificáveis e possíveis de serem corrigidos, portanto, em princípio, pode-se eliminar a influência desses efeitos nas fontes de incertezas. Os erros aleatórios são o resultado de influências externas e internas, não controladas, que provocam o surgimento de erros não repetitivos. Os efeitos aleatórios podem ser quantificados por análise estatística.

A medição direta é aquela cuja indicação resulta naturalmente da aplicação do sistema de medição sobre o mensurando. Há apenas uma grandeza de entrada envolvida. Exemplos de medições diretas efetuadas neste trabalho: medição de comprimento, largura, altura e massa. Já a medição indireta envolve a determinação do valor associado ao mensurando a partir da combinação de duas ou mais grandezas por meio de expressões matemáticas. Exemplo de medições indiretas realizadas neste trabalho: medição de volume, área, massa específica, módulo de elasticidade e momento de inércia de área.

Na medição direta, os efeitos aleatórios de cada uma das fontes de incertezas (comprimento, largura, altura, massa da viga e massa do acelerômetro) foram estimados baseados em parâmetros estatísticos e não estatísticos. O efeito aleatório é estimado por meio da incerteza padrão de cada fonte de incerteza, indicado pela faixa de dispersão em torno do valor central equivalente a um desvio padrão. A avaliação da incerteza padrão pode ser classificada em tipo A e tipo B. Ambos são baseados em distribuições de probabilidade (normal, retangular, entre outras.). A avaliação tipo A é realizada por uma análise estatística de uma série de observações ou medidas, sob as mesmas condições de operação . Neste estudo, para uma avaliação do tipo A, efetuou-se 20 medições diretas das seguintes grandezas: comprimento, largura, altura e massa. Já a avaliação do tipo B é realizada por procedimentos não estatísticos, a partir de um julgamento científico baseado em informações relevantes sobre os instrumentos usados durante o ensaio e sobre o processo de medição. Neste trabalho foram utilizados os seguintes equipamentos de medição: paquímetro, balança, miniacelerômetro e analisador de sinais. Para efetuar uma avaliação do tipo B, coletaram-se informações de catálogos e certificados de calibração.

 Segundo GUM (2008) uma completa avaliação da incerteza de medição pressupõe a estimativa da incerteza padrão, da incerteza padrão combinada e da incerteza expandida. A incerteza padrão *u(xi)* de um dado efeito aleatório corresponde à estimativa equivalente a um desvio padrão da ação deste efeito sobre a indicação. A incerteza combinada *uc(xi)* de um processo de medição é estimada considerando a ação simultânea de todas as fontes de incerteza e ainda corresponde a um desvio padrão da distribuição resultante. A incerteza expandida *U(xi)* associada a um processo de medição é estimada a partir da incerteza combinada multiplicada por um fator de abrangência (*k)* apropriado e, isto, reflete a faixa de dúvidas presente na medição para nível de confiança de 95%. Na engenharia é comum trabalhar com níveis de confiança de 95% e para isso é necessário que *uc* seja multiplicado por *k.* 

Nos próximos tópicos serão apresentadas alguns procedimentos de avaliação de incertezas de medição em medições diretas efetuadas no cálculo das grandezas: comprimento, largura, altura e massa e, em medições indiretas realizadas no cálculo do módulo de elasticidade, do momento de inércia de área, da massa específica e da área da seção transversal da viga. Serão discutidos também, algumas da distribuições de probabilidades mais usuais, tais como, normal, uniforme, trapezoidal e triangular.

## **3.1.1 Incerteza padrão**

A medição de uma grandeza envolve um conjunto de operações para estimar o seu valor verdadeiro. Esta grandeza pode ser medida diretamente (como o comprimento, a altura, a massa, o tempo) ou indiretamente (como o volume, a velocidade, a massa específica etc.). Conforme mencionado, em uma medição indireta supõem-se uma relação matemática que permita determinar o valor de uma grandeza desconhecida a partir dos valores de *N* outras grandezas conhecidas (*X*<sub>1</sub>, *X*<sub>2</sub>,..., *X*<sub>N</sub>), denominadas grandezas de entrada, através de uma relação funcional *f*, como mostra a Equação (3.1).

$$
Y = f(X_1, X_2, \dots, X_N) \tag{3.1}
$$

As grandezas de entrada, por sua vez, podem também ser consideradas mensurandos que dependem de outras grandezas. Seus valores e respectivas incertezas podem ser obtidos a partir de uma única observação ou de repetidas observações, de dados fornecidos pelos fabricantes dos instrumentos, da experiência do observador, da literatura, de medições realizadas anteriormente, de padrões de calibração, de materiais de referência ou de certificados de calibração. Assim, a incerteza associada ao resultado da medição deve levar em consideração as incertezas individuais que afetam o processo de medição. A função *f* deve ser interpretada como aquela função que contém todas as grandezas, incluindo todas as correções e fatores de correções que possam contribuir com um componente significativo da incerteza para o resultado de medição (Santos, 2011).

Os componentes da incerteza podem ser analisados por diferentes modos de avaliação como a do tipo A e do tipo B. Os dois tipos de avaliação são baseados em distribuições de probabilidade e os componentes de incerteza resultantes de qualquer tipo são quantificados por variâncias ou desvios padrão.

**Avaliação do tipo A:** é realizada estatisticamente a partir de medições repetidas de uma dada grandeza, assumindo uma distribuição normal de probabilidade ou outra qualquer.

Distribuição Normal ou Gaussiana: existem muitas funções de distribuição de probabilidade, porém a distribuição normal representa um bom modelo para uma série de dados experimentais em diversas áreas do conhecimento humano, conforme mostra a curva da Figura (3.1).

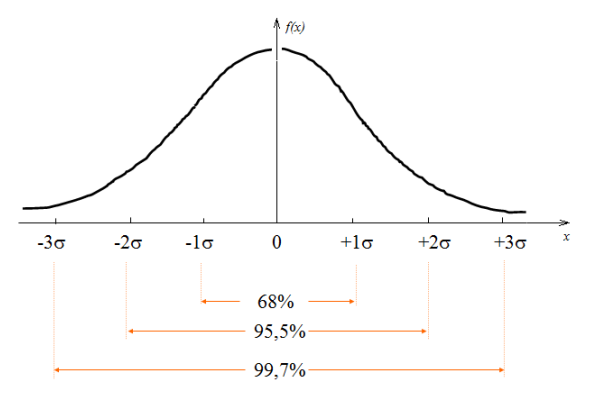

Figura 3.1 – Curva de distribuição gaussiana.

A curva de distribuição normal tem o aspecto de um sino, sendo simétrica em relação à média aritmética ( $\mu$ ). Pode-se afirmar com um nível de confiança de 68,27% que a média está no intervalo  $\mu \pm \sigma$ . Este nível aumenta para 95,45% no intervalo  $\mu \pm 2\sigma$  e para 99,74% no intervalo  $\mu \pm 3\sigma$ .

A média aritmética é uma medida de tendência central de um conjunto de dados isolados ou amostral. Sabe-se que a média aritmética, Equação (3.2), é a melhor estimativa disponível do valor esperado de uma grandeza *X* que varia aleatoriamente e para a qual *n* observações independentes foram obtidas sob as mesmas condições de medição.

$$
\overline{x} = \sum_{i=1}^{n} \frac{x_i}{n}
$$
\n(3.2)

na qual  $\bar{x}$  é a média aritmética,  $x_1, x_2, ..., x_n$  são as observações efetuadas, e *n* é o número de observações repetidas.

A variabilidade dos valores das *n* observações realizadas da grandeza *X* ocorre devido aos efeitos aleatórios, gerando um alargamento da curva de distribuição de probabilidade e aumentando a imprecisão do método analítico. Assim, a variância  $experimental, s<sup>2</sup>(x<sub>i</sub>)$ , das observações é dada por:

$$
s^{2}(x_{i}) = \frac{1}{n-1} \sum_{i=1}^{n} (x_{i} - \overline{x})^{2}
$$
 (3.3a)

A raiz quadrada da variância *experimental*  $s^2(x_i)$  é o desvio padrão experimental dado por  $s(x_i)$ .

A incerteza padrão  $u(x_i)$ , de sua estimativa  $x_i$ , equivalente à variância *da média*  $s^2(\overline{x}_i)$ . A raiz quadrada da variância *da média* é chamada de desvio padrão experimental *da média* dada por  $s(\overline{x}_i)$ .

$$
u(x_i) = s^2(\overline{x}_i) = \frac{s^2(x_i)}{n} = \frac{1}{n(n-1)} \sum_{i=1}^n (x_i - \overline{x})^2
$$
 (3.3b)

**Avaliação do tipo B:** nesta avaliação a incerteza é obtida a partir de um julgamento científico baseado em todas as informações relevantes disponíveis sobre o instrumento e o processo de medição, tais como, a experiência do profissional ou o conhecimento geral sobre os materiais e os instrumentos, além das especificações do manual do fabricante.

Se a estimativa  $x_i$  é tomada de um manual do fabricante ou outra fonte técnica a sua incerteza, cotada deste manual, é estabelecida como um múltiplo de um desvio padrão, ou seja, a incerteza padrão  $u(x_i)$  é simplesmente o valor cotado dividido pelo multiplicador e a variância estimada  $u^2(x_i)$  é a raiz deste quociente (GUM, 2008). Sendo assim, se um mensurando possui uma incerteza (cotada do manual) ao nível de confiança de 68,26%, então a incerteza padrão é igual ao desvio padrão,  $u(x_i) = \sigma$ .

Se a incerteza declarada de  $x_i$  é um parâmetro ao qual está associado um dado nível de confiança de 90, 95 ou 99%, o cálculo da incerteza padrão só será efetuado se a distribuição de probabilidade caracterizada pela estimativa do mensurando e sua incerteza for conhecida. Neste caso, a incerteza padrão é a incerteza citada dividida pelo fator de abrangência apropriado para a distribuição adotada. Tal fator é encontrado nas tabelas de distribuição de probabilidades (Draper e Smitth, 1996). Se não for especificado o tipo de distribuição pode-se assumir uma distribuição normal.

Quando o intervalo é bem definido, mas a distribuição de erros não é bem conhecida, deve-se admitir uma distribuição diferente da normal, tal como a retangular, trapezoidal ou triangular (GUM, 2008). A seguir são apresentadas as distribuições de probabilidades mais utilizadas nas avaliações do tipo B.

 Distribuição retangular: é utilizada quando não há nenhum conhecimento sobre os possíveis valores do mensurando dentro do intervalo.

Em alguns caso é possível estimar apenas os limites, superior e inferior, para  $X_i$  e estabelecer que a probabilidade para que o valor de *X<sup>i</sup>* pertença ao intervalo [ *ai , a<sup>s</sup>* ] é 100% e a probabilidade para que o valor *X<sup>i</sup>* esteja fora desse intervalo é zero. Se não

houver conhecimento específico de possíveis valores de  $X_i$  dentro do intervalo, pode-se assumir que *X<sup>i</sup>* esteja em qualquer outro ponto dele. Neste caso, assume-se uma distribuição uniforme ou retangular, Figura (3.2), e consequentemente o seu grau de liberdade é infinito (Link, 1997).

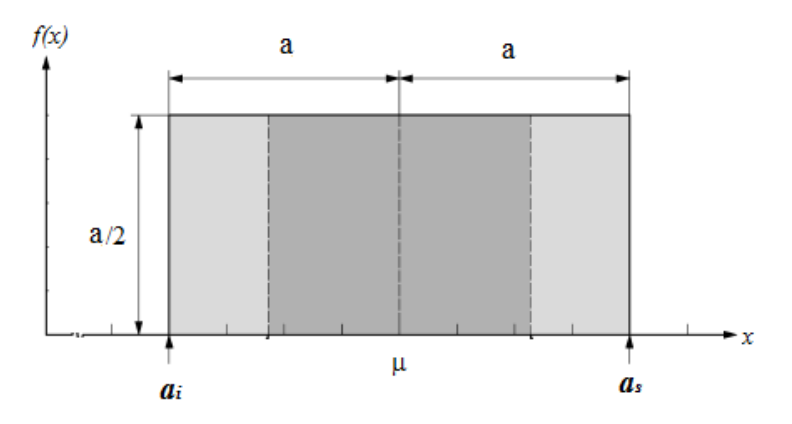

Figura 3.2 – Curva de distribuição uniforme (adaptado de GUM, 2008 ).

Neste caso,  $x_i$  (estimativa ou valor esperado de  $X_i$ ) é o ponto médio do intervalo e pode ser expressado pela Equação (3.4)

$$
x_i = \frac{(a_i + a_s)}{2} \tag{3.4}
$$

A variância associada é dada por:

$$
u^2(x_i) = \frac{(a_s - a_i)^2}{12}
$$
 (3.5)

Se a diferença entre os limites,  $a_s - a_i$ , for designada por 2*a*, tem-se que a Equação (3.5) torna-se:

$$
u^2(x_i) = \frac{a^2}{3}
$$
 (3.6a)

E a incerteza padrão correspondente é dada por:

$$
u(x_i) = \frac{a}{\sqrt{3}}\tag{3.6b}
$$

Dentre as variáveis deste tipo de distribuição estão à linearidade, a resolução e a sensibilidade dos instrumentos de medição, encontrados em manuais do fabricante.

Distribuição Triangular*:* em muitos casos, é mais realista esperar que valores perto dos limites sejam menos prováveis do que os que estejam perto do ponto médio. É, então, razoável substituir a distribuição retangular simétrica, por uma distribuição trapezoidal simétrica, tendo lados inclinados iguais (um trapezóide isósceles), uma base de largura  $a_s - a_i = 2a$  e um topo de largura  $2\beta a$ , com  $0 \le \beta \le 1$  (GUM, 2008).

Na medida em que  $\beta \rightarrow 1$  esta distribuição trapezoidal se aproxima da distribuição retangular, vista anteriormente, enquanto que, para  $\beta = 0$ , torna-se uma distribuição triangular.

Neste caso, a variância associada é dada por:

Distribuição trapezoidal : 
$$
u^2(x_i) = \frac{a^2(1+\beta^2)}{6}
$$
 (3.7a)

0:  $u^2(x_i) = \frac{a^2}{2}$ 6  $\beta = 0$ :  $u^2(x_i) =$  $D$ *istribuição triangular com*  $\beta = 0$ *:*  $u^2(x_i) = \frac{a}{a_i}$ 

E a incerteza padrão correspondente é dada por:

Distribuição trapezoidal : 
$$
u(x_i) = \frac{a\sqrt{(1+\beta^2)}}{\sqrt{6}}
$$
 (3.7b)

Distribuição triangular com 
$$
\beta = 0
$$
:  $u(x_i) = \frac{a}{\sqrt{6}}$ 

Numa distribuição de probabilidade triangular a probabilidade de que um valor de *Xi* esteja dentro do intervalo [ *ai , as*] é igual a 1, para todos os pontos, e a probabilidade

de que *X<sup>i</sup>* esteja fora deste intervalo é essencialmente zero. A Figura (3.3) mostra a curva da função densidade de probabilidade triangular.

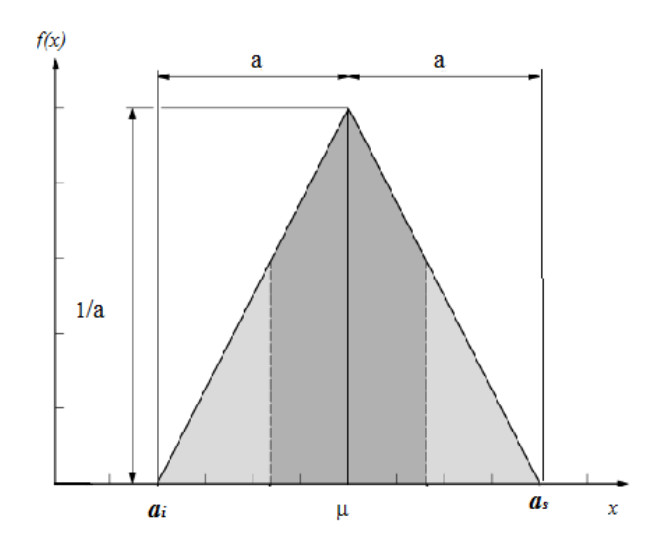

Figura 3.3 – Curva de distribuição triangular (adaptado GUM, 2008).

Em suma, devem ser coletadas informações que permitam estimar a incerteza associada a cada fonte de erro. Recomenda-se apresentar o valor associado aos limites de variação da fonte de incertezas em sua unidade natural e identificar o tipo de distribuição de probabilidade envolvida (normal, retangular, triangular ou outra). Em função do tipo de distribuição será definido o divisor utilizado para converter o valor conhecido na incerteza padrão. Para distribuições normais este valor geralmente é unitário no caso da avaliação de incerteza tipo A, ou coincide com o fator de abrangência utilizado na fonte de informação quando a avaliação tipo B é considerada. Conforme apresentado na descrição acima, os divisores das distribuições de probabilidade retangular e triangular são  $\sqrt{3}$  e  $\sqrt{6}$ .

## **3.1.2 Incerteza padrão combinada**

A incerteza padrão combinada pode ser calculada a partir das incertezas padrões individuais, para cada uma das variáveis que interferem no processo de medição, através de uma lei conhecida como "Lei de Propagação de Incertezas". A incerteza, assim determinada, é definida como incerteza padrão combinada e é designada por  $u_c$ . Neste

caso, a incerteza padrão combinada,  $u_c(y)$ , é dada pela raiz quadrada positiva, conforme mostra Equação (3.8).

$$
u_c(y) = \sqrt{\sum_{i=1}^N \left(\frac{\partial f}{\partial x_i}\right)^2} u^2(x_i) + 2^N \sum_{i=1}^N \sum_{j=i+1}^N \frac{\partial f}{\partial x_i} \frac{\partial f}{\partial x_j} u(x_j) r(x_i, x_j)
$$
(3.8)

na qual *y* é a estimativa da variável resposta *Y*,  $x_i$  é a estimativa da variável  $X_i$ ,  $u^2(x_i)$  é variância associada a  $x_i$ , para todo *i* variando de 1 a *N*, *N* é o número de variáveis que afetam a resposta *Y*,  $u^2(x_j)$  é a incerteza associada à fonte de erro representada pela estimativa  $x_j$  e  $r(x_i, x_j)$  é o coeficiente de correlação entre as estimativas  $x_i$  e  $x_j$ .

 A Lei de Propagação de Incerteza, porém, somente pode ser aplicada quando o modelo matemático que relaciona a variável de resposta da medição com as variáveis que afetam o seu comportamento for conhecido. A Equação (3.8), referenciada como a Lei de Propagação de Incerteza, é baseada numa aproximação da série de Taylor de primeira ordem de  $Y = f(x_1, x_2, ..., x_N)$ . As derivadas parciais em função de cada variável  $x_i$  com  $i = 1, ..., N$  que aparecem na Equação  $(3.8)$  são denominadas coeficientes de sensibilidade. A grandeza desses coeficientes descreve a contribuição de cada fonte de incerteza no valor final da incerteza de medição. Por sua vez, o segundo termo da referida equação expressa a correlação existente entre duas fontes de incertezas  $x_i$ ,  $x_j$  com  $i \neq j$ .

O coeficiente *r* , ver Equação (3.9), fornece uma medida do grau de correlação entre as variáveis  $x_i$  e  $x_j$ .

$$
r(x_i, x_j) = \frac{\sum_{k=1}^{M} (x_{ik} - \overline{x}_i)^2 (x_{jk} - \overline{x}_j)^2}{\sqrt{\sum_{k=1}^{M} (x_{ik} - \overline{x}_i)^2 \sum_{k=1}^{M} (x_{jk} - \overline{x}_j)^2}}
$$
(3.9)

na qual M representa o número de valores atribuídos às variáveis  $x_i$  e  $\overline{x}_i$  e  $\overline{x}_i$  e  $\overline{x}_j$ representam, respectivamente, as médias aritmética dos *M* valores atribuídos à  $x_i$  e  $x_j$ .

 O coeficiente de correlação varia de -1 a 1. Quando esse valor se aproxima dos extremos significa que as variáveis  $x_i$  e  $x_j$  são altamente correlacionadas. Por outro lado, se o coeficiente é zero significa que não há correlação entre as variáveis, assim o segundo termo da Equação (3.8) desaparece conforme a Equação (3.10)

$$
u_c^2(y) = \sum_{i=1}^N \left(\frac{\partial f}{\partial x_i}\right)^2 u^2(x_i)
$$
\n(3.10)

Portanto, se as estimativas  $x_i$  e  $x_j$  são independentes entre si, o coeficiente de correlação é igual a zero diminuindo-se, assim, o número de cálculos necessários para determinar a incerteza padrão combinada.

#### **3.1.3 Incerteza padrão expandida**

A incerteza padrão combinada calculada através da Lei de Propagação de Incertezas apresenta uma probabilidade de abrangência de 68,27% sendo muito pequena para a maioria das aplicações em engenharia. Assim sendo, o Comitê Internacional de Pesos e Medidas propõe descrever a incerteza de medição através de intervalos que representam os valores esperados para os erros de medição, com uma probabilidade maior, geralmente de 95,45%. Esta incerteza recebe o nome incerteza expandida (*U* ) e pode ser estimada pela Equação (3.11)

$$
U = k \ u_c \tag{3.11}
$$

na qual  $u_c$  é a incerteza padrão combinada e  $k > 0$  é o fator de abrangência.

 O fator de abrangência *k* deve levar em conta, além do nível de confiança desejado, o número de graus de liberdade efetivos associados ao caso para o intervalo *y* − *U* a *y* + *U*. Geralmente, *k* assume valores entre 2 e 3, mas, para aplicações especiais *k* pode assumir valores fora dessa faixa

O grau de liberdade efetivo ν<sub>eff</sub> é obtido através da fórmula de Welch-Satterthwaite, conforme mostra a Equação (3.12).

$$
V_{\text{eff}} = \frac{u_c^4}{\sum_{i=1}^N \frac{u_i^4}{\nu_i}}
$$
(3.12)

na qual *ν<sub>i</sub>* é o grau de liberdade associado a cada fonte de incerteza (ou variável de entrada);  $u_c$  é a incerteza combinada;  $u_i$  e a incerteza padronizada associada à i-ésima fonte de incerteza e N é o número total de fontes de incertezas analisadas.

Com a Equação (3.12) é possível calcular o número de graus de liberdade efetivo, permitindo que seja obtido o valor de " *k* " para nível de confiança de 95% através da Tabela (3.1).

Tabela 3.1 – Grau de liberdade efetivo e o correspondente fator de abrangência.

| $\int_{eff}$ |                                                                                    |  |  |  | $\circ$ | 10 | 14 |  |
|--------------|------------------------------------------------------------------------------------|--|--|--|---------|----|----|--|
| $n_{95}$     | 13,97   4,53   3,31   2,87   2,65   2,52   2,43   2,37   2,28   2,23   2,20   2,17 |  |  |  |         |    |    |  |

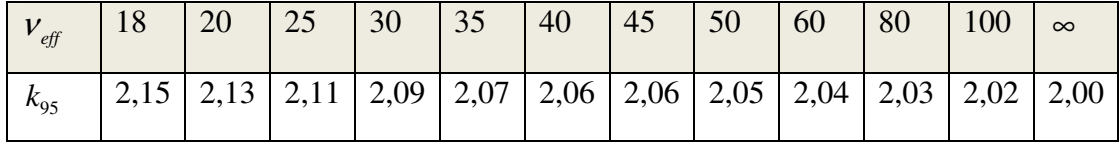

Para valores fracionários de ν<sub>*eff*</sub>, interpolação linear pode ser usada se ν<sub>*eff*</sub> > 3. Alternativamente o valor de  $k_{95}$  corresponde ao valor de  $v_{\text{eff}}$  imediatamente inferior na tabela pode ser adotado.

Procedimento de avaliação da incerteza de medição para um caso geral:

1. Determinar o modelo matemático que relaciona a grandeza de entrada com a saída,  $y = f(x_1, x_2, ..., x_n)$ ;

- 2. Identificar todas as correções a serem feitas ao resultado de medição;
- 3. Listar componentes sistemáticos da incerteza associada a correções e tratar efeitos sistemáticos não corrigidos com parcelas de incerteza;
- 4. Atribuir valores de incertezas e distribuição de probabilidades com base em conhecimentos experimentais práticos ou teóricos;
- 5. Calcular a Incerteza Padronizada,  $u_i$ , para cada componente de incerteza;
- 6. Calcular a Incerteza Combinada,  $u_c(y)$ ;
- 7. Calcular a Incerteza Expandida, *U* .

# **3.2 INCERTEZA DE MEDIÇÃO PARA O CÁLCULO DAS FREQUÊNCIAS NATURAIS TEÓRICAS**

### **3.2.1 Incerteza em medição direta**

Uma régua graduada de aço inox de seção transversal retangular e uniforme representa uma viga engastada-livre (Figura (3.4)) colocada em vibração livre na direção do eixo x, a fim de analisar a influência dos variáveis (intervalares) de entrada na resposta do sistema. Mais detalhes da viga de aço encontram-se no Capítulo 4, item 4.2.1

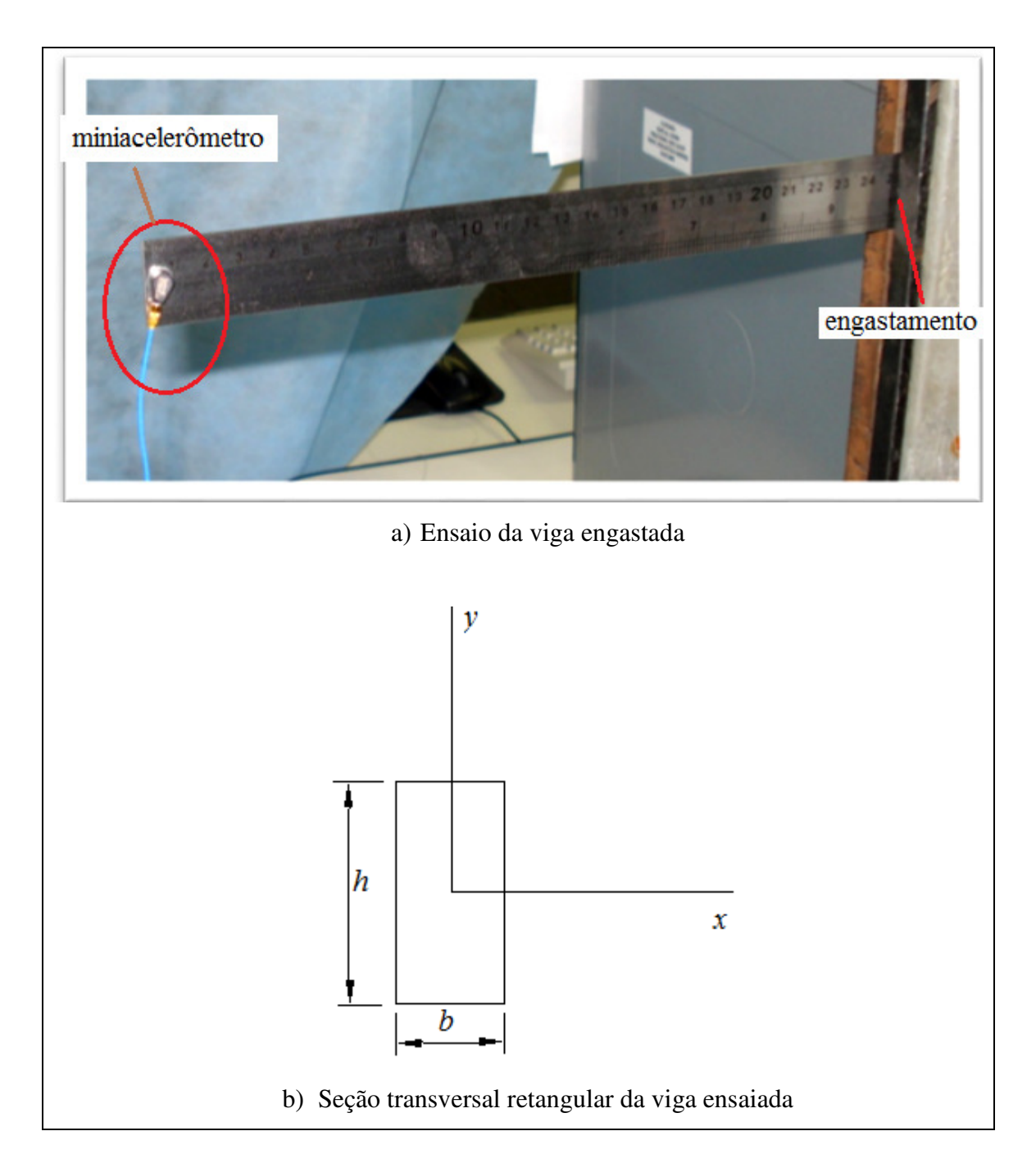

Figura 3.4 – Viga engastada-livre em vibração livre.

Após 20 medições diretas da aceleração na direção x da viga, calculou-se a incerteza padrão de cada uma das seguintes grandezas geométricas: base ( *b* ) e altura ( *h* ) da seção transversal, comprimento total ( *L<sup>t</sup>* ), comprimento útil ( *L<sup>u</sup>* ), massa da viga ( *m<sup>v</sup>* ) e massa do acelerômetro ( *m<sup>a</sup>* ).

Incertezas dos instrumentos de medição: paquímetro (fabricante: Mitutoyo; 150 mm; resolução 0,02 mm); paquímetro (fabricante: Mitutoyo; 300mm; resolução 0,05 mm); balança (fabricante: Marte; resolução 1,5.10<sup>-4</sup> g), ver Anexo B.

|                | $b$ (mm) | $h$ (mm) | $L_{\rm u}$ (mm) | $L_{\rm t}$ (mm) | $m_{v}(g)$             | $m_a$ (g)            |  |
|----------------|----------|----------|------------------|------------------|------------------------|----------------------|--|
|                | 26,20    | 0,98     | 250,50           | 305,80           | 54,6182                | 0,4341               |  |
|                | 26,20    | 0,90     | 250,30           | 305,85           | 54,6185                | 0,4342               |  |
|                | 26,16    | 0,96     | 250,55           | 305,85           | 54,6193                | 0,4341               |  |
|                | 26,12    | 1,00     | 250,00           | 305,50           | 54,6199                | 0,4342               |  |
|                | 26,10    | 0,90     | 250,30           | 306,10           | 54,6196                | 0,4341               |  |
|                | 25,98    | 0,94     | 250,60           | 305,85           | 54,6195                | 0,4341               |  |
|                | 26,00    | 0,94     | 250,50           | 306,10           | 54,6194                | 0,4342               |  |
|                | 26,00    | 0,94     | 250,20           | 306,20           | 54,6194                | 0,4341               |  |
|                | 25,98    | 0,90     | 250,25           | 306,00           | 54,6197                | 0,4341               |  |
|                | 25,98    | 0,98     | 250,50           | 306,10           | 54,6198                | 0,4341               |  |
|                | 26,00    | 0,94     | 250,40           | 306,10           | 54,6197                | 0,4342               |  |
|                | 26,00    | 0,96     | 250,45           | 306,10           | 54,6196                | 0,4341               |  |
|                | 26,22    | 0,96     | 250,50           | 306,10           | 54,6194                | 0,4342               |  |
|                | 26,24    | 1,00     | 250,55           | 305,85           | 54,6196                | 0,4342               |  |
|                | 26,20    | 1,00     | 250,50           | 305,85           | 54,6191                | 0,4342               |  |
|                | 26,10    | 0,96     | 250,30           | 305,85           | 54,6190                | 0,4342               |  |
|                | 26,00    | 0,94     | 250,55           | 306,20           | 54,6191                | 0,4341               |  |
|                | 25,96    | 0,96     | 250,30           | 305,80           | 54,6192                | 0,4342               |  |
|                | 25,98    | 0,96     | 250,55           | 305,85           | 54,6192                | 0,4342               |  |
|                | 25,96    | 0,96     | 250,50           | 305,80           | 54,6191                | 0,4341               |  |
| $\overline{x}$ | 26,07    | 0,95     | 250,42           | 305,94           | 54,6191                | 0,4341               |  |
| $s^2(x_i)$     | 0,1015   | 0,0305   | 0,1540           | 0,17791          | $4,19617\times10^{-4}$ | $5,130\times10^{-5}$ |  |

Tabela 3.2 – Valores obtidos após 20 medidas diretas de cada grandeza ( $x_i$ ).

## $\triangleright$  Comprimento total  $(L_t)$

#### **Fontes de incerteza:**

Incerteza Tipo A ( $u_{Tipod}$ ): 20 medições aleatórias

Incerteza Tipo B ( $u_{Tipob}$ ): ± 0,08 mm (exatidão do paquímetro (300 mm) obtido do catálogo do fabricante), ver Anexo B.

#### **Estimativas dos efeitos aleatórios:**

**a)** Incerteza padrão Tipo A: avaliada estatisticamente a partir de 20 medições repetidas do comprimento total. A distribuição de probabilidade que rege a Incerteza Tipo A é a normal, logo, a incerteza padrão Tipo A é obtida dividindo  $u(x_i)$  por um valor unitário.

Média aritmética:

$$
\overline{x} = \frac{\sum_{i=1}^{n} x_i}{n}
$$
\n
$$
n = 20
$$
\n
$$
x_i = \text{values} \text{ represents a constant}
$$
\n
$$
x_i = 305,94 \text{ mm}
$$
\n(3.13)

Desvio padrão experimental da variável  $x_i$ :

$$
s^{2}(x_{i}) = \frac{1}{n-1} \sum_{i=1}^{n} (x_{i} - \overline{x})^{2}
$$
\n(3.14)

Desvio padrão da média ou (incerteza padrão):

$$
u(x_i) = s(\overline{x}_i) = \sqrt{\frac{s^2(x_i)}{n}} = \frac{s(x_i)}{\sqrt{n}}
$$
\n(3.15)

$$
u(x_i) = \frac{0,17791}{\sqrt{20}} = 0,03978 \text{ mm}
$$
  

$$
u_{TipoA} = u(x_i) = 0,03978 \text{ mm}
$$

**b)** Incerteza padrão Tipo B (assume-se aqui distribuição retangular, logo a incerteza padrão é obtida dividindo metade da exatidão do instrumento por  $\sqrt{3}$ ). Exatidão do paquímetro (300 mm) = 0,08 mm Incerteza do paquímetro devido à exatidão = *Inst I*

$$
I_{inst} = \frac{exatid\tilde{a}o}{2} = \frac{0,08}{2} = 0,04 \text{ mm}
$$
(3.16)  

$$
u_{TipoB} = \frac{I_{Inst}}{\sqrt{3}} = \frac{0,04}{\sqrt{3}}
$$
(3.17)  

$$
u_{TipoB} = 0,023 \text{ mm}
$$

**c)** Incerteza padrão combinada

 $\overline{\phantom{a}}$ 

$$
u_c = \sqrt{u_{\text{TipoA}}^2 + u_{\text{TipoB}}^2}
$$
  
\n
$$
u_{cLt} = \sqrt{0,03978^2 + 0,023^2}
$$
  
\n
$$
u_{cLt} = 0,046 \text{ mm}
$$
\n(3.18)

**d)** Incerteza padrão expandida

$$
U_{Lt} = k_{95\%} u_{cLt}
$$

Número de graus de liberdade efetivo é cálculado por meio da equação de Welch-Satterwaite:

$$
V_{eff} = \frac{u_c^4(y)}{\sum_{i=1}^N \frac{u_i^4(y)}{v_i}}
$$
(3.19)

Para incerteza Tipo A:  $v_i = n - 1$ 

Para incerteza Tipo B:  $v_i = \infty$ 

$$
v_{Li} = \frac{0.046^4}{\frac{0.03978^4}{19} + \frac{0.023^4}{\infty}} = 33.97
$$
 (3.20)

De posse de  $ν_{\iota t}$  e com as informações da Tabela (3.1), obtém-se:

$$
k_{95\%} = 2.07 \tag{3.21}
$$

Portanto:

$$
U_{L} = 2,07 \times 0,046
$$
  
\n
$$
U_{L} = 0,095 \text{ mm}
$$
 (3.22)

## $\triangleright$  **Comprimento útil**  $(L_u)$

#### **Fontes de incerteza:**

Incerteza Tipo A ( $u_{Tipod}$ ): 20 medições aleatórias

Incerteza Tipo B ( $u_{TipoB}$ ): ± 0,08 mm (exatidão do paquímetro (300 mm) obtido do catálogo do fabricante)

#### **Estimativas dos efeitos aleatórios:**

**a)** Incerteza padrão Tipo A:

Média aritmética:  $n = 20$  medições  $x_i$  = valores apresentados na terceira coluna da Tabela (3.2)  $\bar{x}$  = 250, 42 mm

$$
u(x_i) = \frac{s(x_i)}{\sqrt{n}} = \frac{0,1540}{\sqrt{20}} = 0,03443 \text{ mm}
$$
 (3.23)  

$$
u_{TipoA} = u(x_i) = 0,03443 \text{ mm}
$$

**b)** Incerteza padrão Tipo B (assume-se aqui distribuição retangular, logo a incerteza padrão é obtida dividindo metade da exatidão do instrumento por  $\sqrt{3}$ ). Exatidão do paquímetro (300 mm) = 0,08 mm

$$
I_{inst} = \frac{exatid\tilde{a}o}{2} = \frac{0,08}{2} = 0,04 \text{ mm}
$$
 (3.24)  

$$
u_{Tipob} = \frac{I_{inst}}{\sqrt{3}} = \frac{0,04}{\sqrt{3}}
$$
 (3.25)

$$
u_{Tipob} = 0,023 \text{ mm}
$$

**c)** Incerteza padrão combinada

$$
u_c = \sqrt{u_{\text{TipoA}}^2 + u_{\text{TipoB}}^2}
$$
  
\n
$$
u_{cLu} = \sqrt{0.03443^2 + 0.023^2}
$$
  
\n
$$
u_{cLu} = 0.042 \text{ mm}
$$
\n(3.26)

**d)** Incerteza padrão expandida

$$
U_{Lu} = k_{95\%} u_{cLu}
$$
  

$$
V_{Lu} = \frac{0.042^4}{\frac{0.03443^4}{19} + \frac{0.023^4}{\infty}} = 39.94
$$
 (3.27)

De posse de *ν*<sub>*Lu*</sub> e com as informações da Tabela (3.1), obtém-se:

$$
k_{95\%} = 2,06\tag{3.28}
$$

Portanto:

$$
U_{Lu} = 2,06 \times 0,042
$$
  
\n
$$
U_{Lu} = 0,086 \text{ mm}
$$
 (3.29)

### **Largura da seção transversal (***b* **)**

#### **Fontes de incerteza:**

Incerteza Tipo A ( $u_{Tipod}$ ): 20 medições aleatórias

Incerteza Tipo B ( $u_{TipoB}$ ): ± 0,03 mm (exatidão do paquímetro (150 mm) obtido do catálogo do fabricante).

#### **Estimativas dos efeitos aleatórios:**

**a)** Incerteza padrão Tipo A:

Média aritmética:  $n = 20$  medições  $x_i$  = valores apresentados na primeira coluna da Tabela (3.2)  $\bar{x} = 26,07$  mm

$$
u(x_i) = \frac{s(x_i)}{\sqrt{n}} = \frac{0,1015}{\sqrt{20}} = 0,02269 \text{ mm}
$$
\n
$$
u_{TipoA} = u(x_i) = 0,02269 \text{ mm}
$$
\n(3.30)

**b)** Incerteza padrão Tipo B (assume-se aqui distribuição retangular, logo a incerteza padrão é obtida dividindo metade da exatidão do instrumento por  $\sqrt{3}$ ). Exatidão do paquímetro (300 mm) = 0,03 mm

$$
I_{inst} = \frac{exatid\tilde{a}o}{2} = \frac{0.03}{2} = 0.015 \text{ mm}
$$
 (3.31)

$$
u_{Tipob} = \frac{I_{hst}}{\sqrt{3}} = \frac{0.015}{\sqrt{3}}
$$
  

$$
u_{Tipob} = 0.00866 \text{ mm}
$$
 (3.32)

**c)** Incerteza padrão combinada

$$
u_c = \sqrt{u_{\text{TipoA}}^2 + u_{\text{TipoB}}^2}
$$
  

$$
u_{cb} = \sqrt{0,02269^2 + 0,0087^2}
$$
  

$$
u_{cb} = 0,024 \text{ mm}
$$
 (3.33)

**d)** Incerteza padrão expandida

$$
U_b = k_{95\%} u_{cb}
$$
  

$$
V_b = \frac{0.024^4}{\frac{0.02269^4}{19} + \frac{0.0087^4}{\infty}} = 24.94
$$
 (3.34)

De posse de *ν<sub>b</sub>* e com as informações da Tabela (3.1), obtém-se:

$$
k_{95\%} = 2{,}11\tag{3.35}
$$

Portanto:

$$
U_b = 2.11 \times 0.024
$$
  
\n
$$
U_b = 0.051 \text{ mm}
$$
 (3.36)

## **Altura da seção transversal (** *h* **)**

#### **Fontes de incerteza:**

Incerteza Tipo A ( $u_{Tipod}$ ): 20 medições aleatórias

Incerteza Tipo B ( $u_{TipoB}$ ): ± 0,03 mm (exatidão do paquímetro (150 mm) obtido do catálogo do fabricante).

#### **Estimativas dos efeitos aleatórios:**

**a)** Incerteza padrão Tipo A:

Média aritmética:  $n = 20$  medições  $x_i$  = valores apresentados na segunda coluna da Tabela (3.2)  $\bar{x}$  = 0,9540 mm

$$
u(x_i) = \frac{s(x_i)}{\sqrt{n}} = \frac{0.0305}{\sqrt{20}} = 0,006821 \text{ mm}
$$
\n
$$
u_{Tipod} = u(x_i) = 0,006821 \text{ mm}
$$
\n(3.37)

**b)** Incerteza padrão Tipo B (assume-se aqui distribuição retangular, logo a incerteza padrão é obtida dividindo metade da exatidão do instrumento por  $\sqrt{3}$ ). Exatidão do paquímetro (300 mm) = 0,03 mm

$$
I_{inst} = \frac{exatid\tilde{a}o}{2} = \frac{0,03}{2} = 0,015 \text{ mm}
$$
\n(3.38)  
\n
$$
u_{TipoB} = \frac{I_{Inst}}{\sqrt{3}} = \frac{0,015}{\sqrt{3}}
$$
\n(3.39)  
\n
$$
u_{TipoB} = 0,00866 \text{ mm}
$$

**c)** Incerteza padrão combinada

$$
u_c = \sqrt{u_{Tipod}^2 + u_{Tipob}^2}
$$
  

$$
u_{ch} = \sqrt{0,006821^2 + 0,0087^2}
$$
  

$$
u_{ch} = 0,011 \text{ mm}
$$
 (3.40)

**d)** Incerteza padrão expandida

$$
U_h = k_{95\%} u_{ch}
$$
  

$$
V_h = \frac{0.011^4}{\frac{0.006821^4}{19} + \frac{0.0087^4}{\infty}} = 1.29 \times 10^2
$$
 (3.41)

De posse de *ν<sub>h</sub>* e com as informações da Tabela (3.1), obtém-se:

$$
k_{95\%} = 2,014\tag{3.42}
$$

Portanto:

$$
U_h = 2,014 \times 0,011
$$
  
\n
$$
U_h = 0,022 \text{ mm}
$$
\n(3.43)

**Massa da viga**

#### **Fontes de incerteza:**

Incerteza padrão Tipo A ( $u_{Tipod}$ ): 20 medições aleatórias

Incerteza padrão Tipo B ( $u_{TipoB}$ ): ± 0,30 mg (miligrama) obtido do certificado de calibração da balança – Fabricante: Marte Balanças e Aparelhos de Precisão Ltda, ver Anexo B.

#### **Estimativas dos efeitos aleatórios:**

**a)** Incerteza padrão Tipo A:

Média aritmética:  $n = 20$  medições  $x_i$  = valores apresentados na quinta coluna da Tabela (3.2)  $\bar{x}$  = 54,6193 g

$$
u(x_i) = \frac{s(x_i)}{\sqrt{n}} = \frac{4,19617.10^{-4}}{\sqrt{20}} = 9,38293 \times 10^{-5} \text{ g}
$$
 (3.44)  

$$
u_{TipoA} = u(x_i) = 9,38293 \times 10^{-5} \text{ g}
$$

**b)** Incerteza padrão Tipo B (assume-se aqui distribuição retangular, logo a incerteza padrão é obtida dividindo  $I_{inst}$  por  $\sqrt{3}$ ).

Incerteza do instrumento obtida do certificado de calibração (Balança – Marte) =  $±$  0,30 mg

$$
I_{\text{inst}} = \frac{0.3}{2} = 0.15 \text{ mg} \tag{3.45}
$$

$$
u_{Tipob} = \frac{I_{\text{Inst}}}{\sqrt{3}} = \frac{1.5 \times 10^{-4}}{\sqrt{3}}
$$
  

$$
u_{Tipob} = 8,66 \times 10^{-5} \text{ g}
$$
 (3.46)

**c)** Incerteza padrão combinada

$$
u_c = \sqrt{u_{TipoA}^2 + u_{TipoB}^2}
$$
  
\n
$$
u_{cmv} = \sqrt{(9,38293 \times 10^{-5})^2 + (8,66 \times 10^{-5})^2}
$$
  
\n
$$
u_{cmv} = 1,3 \times 10^{-4} g
$$
\n(3.47)

**d)** Incerteza padrão expandida

$$
U_{\scriptscriptstyle{mv}} = k_{95\%} u_{\scriptscriptstyle{cmv}}
$$

$$
v_{\scriptscriptstyle m\nu} = \frac{(1,3 \times 10^{-4})^4}{(9,38293 \times 10^{-5})^4 + \frac{(8,66 \times 10^{-5})^4}{\infty}} = 65,16
$$
 (3.48)

De posse de *ν*<sub>*mv*</sub> e com as informações da Tabela (3.1), obtém-se:

$$
k_{95\%} = 2,04\tag{3.49}
$$

Portanto:

$$
U_{mv} = 2,04 \times (1,3 \times 10^{-4})
$$
  
\n
$$
U_{mv} = 2,6 \times 10^{-4} \text{ g}
$$
\n(3.50)

#### **Massa do acelerômetro**

#### **Fontes de incerteza:**

Incerteza padrão Tipo A ( $u_{Tipod}$ ): 20 medições aleatórias

Incerteza padrão Tipo B ( $u_{Tip\circ B}$ ):  $\pm$  0,30 mg (obtido do certificado de calibração da balança – Fabricante: Marte Balanças e Aparelhos de Precisão Ltda).

#### **Estimativas dos efeitos aleatórios:**

**a)** Incerteza padrão Tipo A:

Média aritmética:  $n = 20$  medições  $x_i$  = valores apresentados na quinta coluna da Tabela (3.2)  $\bar{x} = 0,4342$  g

$$
u(x_i) = \frac{s(x_i)}{\sqrt{n}} = \frac{5,130.10^{-5}}{\sqrt{20}} = 1,147(1) \times 10^{-5} \text{ g}
$$
\n
$$
u_{Tipoa} = u(x_i) = 1,147(1) \times 10^{-5} \text{ g}
$$
\n(3.51)

**b)** Incerteza padrão Tipo B (assume-se aqui distribuição retangular, logo a incerteza padrão é obtida dividindo  $I_{inst}$  por  $\sqrt{3}$ ).

Incerteza do instrumento obtida do certificado de calibração (Balança – Marte) =  $±$  0,30 mg

$$
I_{\text{inst}} = \frac{0.3}{2} = 0.15 \text{ mg} \tag{3.52}
$$

$$
u_{TipoB} = \frac{I_{Inst}}{\sqrt{3}} = \frac{1,5 \times 10^{-4}}{\sqrt{3}}
$$
  

$$
u_{TipoB} = 8,66 \times 10^{-5} \text{ g}
$$
 (3.53)

**c)** Incerteza padrão combinada

$$
u_c = \sqrt{u_{\text{TipoA}}^2 + u_{\text{TipoB}}^2}
$$
  
\n
$$
u_{\text{cma}} = \sqrt{(1,147 \times 10^{-5})^2 + (8,66 \times 10^{-5})^2}
$$
  
\n
$$
u_{\text{cma}} = 8,7 \times 10^{-5} \text{ g}
$$
\n(3.54)

**d)** Incerteza padrão expandida

$$
U_{\scriptscriptstyle ma} = k_{95\%} u_{\scriptscriptstyle cma}
$$

$$
V_{ma} = \frac{(8,7 \times 10^{-5})^4}{\frac{(1,147 \times 10^{-5})^4}{19} + \frac{(8,66 \times 10^{-5})^4}{\infty}} = 6,4 \times 10^{-4}
$$
(3.55)

De posse de *ν*<sub>*eff*</sub> e com as informações da Tabela (3.1), obtém-se:

$$
k_{95\%} = 2,00\tag{3.56}
$$

Portanto:

$$
U_{ma} = 2,00 \times (8,7 \times 10^{-4})
$$
  
\n
$$
U_{ma} = 1,7 \times 10^{-4} \text{ g}
$$
\n(3.57)

#### **3.2.2 Incerteza em medição indireta**

A medição indireta envolve a determinação do valor associado ao mensurando a partir da combinação de duas ou mais grandezas (de entrada) por meio de expressões matemáticas. Quando essas grandezas de entrada se comportam de forma desvinculada, do ponto de vista estatístico, estas variáveis (grandezas) são ditas independentes ou não correlacionadas, e seu coeficiente de correlação (ver Equação (3.9)) é zero. Assume-se aqui que as grandezas combinadas não possuem dependência estatística já que foram obtidas com diferentes instrumentos de medição e não foram medidas sob as condições de operação.

Grandezas medidas indiretamente: módulo de elasticidade ( *E* ), momento de inércia de área ( *I* ), área da seção transversal ( *A*) e massa específica ( ρ ).

#### **Módulo de elasticidade**

Por medição indireta, determinou-se o módulo de elasticidade (*E*) através do ensaio dinâmico. Partindo da expressão usada no cálculo da frequência natural, tem-se:

$$
\omega_n^2 = \frac{k}{m} \qquad , \qquad \omega_d = \omega_n \sqrt{1 - s^2} \tag{3.58}
$$

$$
(2\pi f_n)^2 = \frac{k}{m_{ef}}\tag{3.59}
$$

na qual a rigidez da viga é dada por  $k = 3EI/L_u^3$ , sendo  $L_u$  o comprimento útil da viga e  $I = bh<sup>3</sup> / 12$ , o momento de inércia de área; a massa efetiva total que age na extremidade de uma viga engastada-livre é dada por  $m_{ef} = (m_a + m_{eq})$ , sendo,  $m_a$ , a massa do acelerômetro,  $m_{eq} = (33 / 140) m_v$  a massa equivalente da viga ,  $m_v$ , a massa da viga e  $\omega_d$ , a frequência natural amortecida. Portanto, rearranjando a Equação (3.59) se obtém a expressão matemática, Equação (3.60), para o cálculo do módulo de elasticidade.

A partir da Equação (3.60) calculou-se a incerteza padrão expandida do módulo de elasticidade da viga de aço inox.

$$
E = \left[ \frac{(2\pi f_n)^2}{3I} \left( m_a + \frac{33}{140} m_v \right) \left( 1 + \left( \frac{\Delta}{2\pi} \right)^2 \right) \right] L_u^3 \tag{3.60}
$$

na qual a razão  $\Delta/2\pi$  representa o fator de amortecimento ( $\zeta$ ), o decremento logarítmico, dado por  $\Delta = [\pi(f_2 - f_1)]/f_n$ , sendo  $f_n = 11,00$  *Hz* a primeira frequência natural e,  $f_2 = 10,76$  Hz e  $f_1 = 11,26$  Hz, as frequências correspondentes a largura de banda associados aos pontos de meia potência.

#### **a) Incerteza padrão:**

 Grandezas de entrada: largura da seção transversal ( *b* ); altura da seção transversal (*h*); massa do acelerômetro ( $m_a$ ); massa da viga ( $m_v$ ); comprimento útil ( $L_u$ ). Grandeza de saída: Módulo de Elasticidade (*E*).

Expressão matemática que correlacionam às grandezas: Equação (3.60)

Incerteza padrão:

largura da seção transversal: 
$$
u_{cb}
$$
  
altura da seção transversal:  $u_{ch}$   
massa do acelerômetro:  $u_{cm_a}$   
massa da viga:  $u_{cm_v}$   
comprimento útil:  $u_{c1_u}$   
frequências naturais,  $f_n$ ,  $f_1 e f_2$ : incerteza padrão é desprezível

#### **b) Incerteza padrão combinada: grandezas estatisticamente independentes.**

 A Equação (3.61) é usada para estimar a incerteza padrão combinada de grandezas estatisticamente independentes, neste caso, as grandezas foram medidas em condições diferentes de trabalho, por diferentes instrumentos de medição.

$$
u_c^2(y) = \sum_{i=1}^N \left(\frac{\partial f}{\partial x_i}\right)^2 u^2(x_i)
$$
\n(3.61)

$$
u_{cE} = \sqrt{\left(\frac{\partial E}{\partial b}u_{cb}\right)^2 + \left(\frac{\partial E}{\partial h}u_{ch}\right)^2 + \left(\frac{\partial E}{\partial m_a}u_{cm_a}\right)^2 + \left(\frac{\partial E}{\partial m_v}u_{cm_v}\right)^2 + \left(\frac{\partial E}{\partial L_u}u_{cL_u}\right)^2}
$$
(3.62)

$$
\frac{\partial E}{\partial b} = -\left[ \frac{(2\pi f_n)^2}{3\left(\frac{b^2 h^3}{12}\right)} \left(m_a + \frac{33}{140} m_v\right) \left(1 + \left(\frac{\Delta}{2\pi}\right)^2\right) \right] L_u^3
$$
\n
$$
\frac{\partial E}{\partial b} = -\left[ \frac{(2\pi 11)^2}{3\left(\frac{(2.607 \times 10^{-2})^2 (9.5 \times 10^{-4})^3}{12}\right)} \left(4.341 \times 10^{-4} + \frac{33}{140} 5,4619 \times 10^{-2}\right) \left(1 + \left(\frac{0.1427}{2\pi}\right)^2\right) \right] 0,25042^3
$$
\n
$$
\frac{\partial E}{\partial b} = -6,857 \times 10^{12}
$$

$$
\frac{\partial E}{\partial h} = -3 \left[ \frac{(2\pi f_n)^2}{3\left(\frac{bh^4}{12}\right)} \left(m_a + \frac{33}{140}m_v\right) \left(1 + \left(\frac{\Delta}{2\pi}\right)^2\right) \right] L_u^3
$$
  

$$
\frac{\partial E}{\partial h} = -3 \left[ \frac{(2\pi 11)^2}{3\left(\frac{(2.607 \times 10^{-2})(9.5 \times 10^{-4})^4}{12}\right)} \left(4.341 \times 10^{-4} + \frac{33}{140}5.4619 \times 10^{-2}\right) \left(1 + \left(\frac{0.1427}{2\pi}\right)^2\right) \right] 0,25042^3
$$
  

$$
\frac{\partial E}{\partial h} = -5,644 \times 10^{14}
$$

$$
\frac{\partial E}{\partial m_a} = \frac{(2\pi f_n)^2}{3\left(\frac{bh^3}{12}\right)} \left(1 + \left(\frac{\Delta}{2\pi}\right)^2\right) L_u^3
$$
  

$$
\frac{\partial E}{\partial m_a} = \frac{(2\pi 11)^2}{3\left(\frac{(2.607 \times 10^{-2})(9.5 \times 10^{-4})^3}{12}\right)} \left(1 + \left(\frac{0.1427}{2\pi}\right)^2\right) 0,25042^3
$$
  

$$
\frac{\partial E}{\partial m_a} = 1,343 \times 10^{13}
$$

$$
\frac{\partial E}{\partial m_{\nu}} = \frac{33}{140} \left[ \frac{(2\pi f_n)^2}{3} \left( 1 + \left( \frac{\Delta}{2\pi} \right)^2 \right) \right] L_u^3
$$
\n
$$
\frac{\partial E}{\partial m_{\nu}} = \frac{33}{140} \left[ \frac{(2\pi 11)^2}{3 \left( \frac{(2.607 \times 10^{-2})(9.5 \times 10^{-4})^3}{12} \right)} \left( 1 + \left( \frac{0.1427}{2\pi} \right)^2 \right) \right] 0,25042^3
$$
\n
$$
\frac{\partial E}{\partial m_{\nu}} = 3,165 \times 10^{12}
$$
\n
$$
\frac{\partial E}{\partial L_u} = 3 \left[ \frac{(2\pi f_n)^2}{3 \left( \frac{10h^3}{12} \right)} \left( m_a + \frac{33}{140} m_{\nu} \right) \left( 1 + \left( \frac{\Delta}{2\pi} \right)^2 \right) \right] L_u^2
$$
\n
$$
\frac{\partial E}{\partial L_u} = 3 \left[ \frac{(2\pi 11)^2}{3 \left( \frac{(2.607 \times 10^{-2})(9.5 \times 10^{-4})^3}{12} \right)} \left( 4,341 \times 10^{-4} + \frac{33}{140} 5,4619 \times 10^{-2} \right) \left( 1 + \left( \frac{0.1427}{2\pi} \right)^2 \right) \right] 0,25042^2
$$
\n
$$
\frac{\partial E}{\partial L_u} = 2,142 \times 10^{12}
$$

$$
\left(\frac{\partial E}{\partial b}u_{cb}\right)^2 = \left((-6,857\times10^{12})(2,4\times10^{-5})\right)^2 = 2,708\times10^{16}
$$
\n
$$
\left(\frac{\partial E}{\partial h}u_{ch}\right)^2 = \left((-5,644\times10^{14})(1,1\times10^{-5})\right)^2 = 3,854\times10^{19}
$$
\n
$$
\left(\frac{\partial E}{\partial m_a}u_{cm_a}\right)^2 = \left((1,343\times10^{13})(8,7\times10^{-8})\right)^2 = 1,365\times10^{12}
$$
\n
$$
\left(\frac{\partial E}{\partial m_v}u_{cm_v}\right)^2 = \left((3,165\times10^{12})(1,3\times10^{-7})\right)^2 = 1,693\times10^{11}
$$
\n
$$
\left(\frac{\partial E}{\partial L_u}u_{cL_u}\right)^2 = \left((2,142\times10^{12})(4,2\times10^{-5})\right)^2 = 8,093\times10^{15}
$$

 $u_{cE} = 6,21 \text{ GPa}$  (3.63)

#### **c) Incerteza padrão expandida:**

Número de graus de liberdade efetivo:

$$
V_{E} = \frac{u_{cE}^{4}}{\sqrt{\left(\frac{\partial E}{\partial b}u_{cb}\right)^{4} + \left(\frac{\partial E}{\partial h}u_{ch}\right)^{4} + \left(\frac{\partial E}{\partial m_{a}}u_{cm_{a}}\right)^{4} + \left(\frac{\partial E}{\partial m_{v}}u_{cm_{v}}\right)^{4} + \left(\frac{\partial E}{\partial L_{u}}u_{cL_{u}}\right)^{4}}}} = \infty
$$
\n
$$
V_{b}
$$
\n(3.64)

sendo que o grau de liberdade individual das grandezas após 20 medições é  $V_b = V_h = V_{m_a} = V_{m_v} = V_{L_u} = 20 - 1 = 19$ .

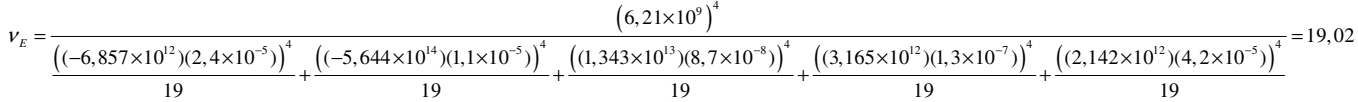

De acordo com a Tabela (3.1) para  $v_E = 19,01$  temos  $k_{95\%} = 2,14$ .

$$
U_E = k_{95\%} u_{cE}
$$
  
\n
$$
U_E = 2,14 \times (6,21 \times 10^9)
$$
  
\n
$$
U_E = 13,29 \text{ GPa}
$$
 (3.65)

**Momento de inércia (** *I* **)** 

$$
I = \frac{bh^3}{12} \tag{3.66}
$$

#### **a) Incerteza padrão**

Incerteza padrão das grandezas de entrada:

Incerteza padrão de  $b = u_{cb} = 2,4 \times 10^{-5}$ Incerteza padrão de  $h = u_{ch} = 1,1 \times 10^{-5}$
#### **b)Incerteza padrão combinada: grandezas estatisticamente independentes.**

 A Equação (3.67) é usada para estimar a incerteza padrão combinada de grandezas estatisticamente independentes como é o caso do momento de inércia de área, na qual tanto a base quanto a altura, da seção transversal da viga, foram medidas por um mesmo instrumento (paquímetro – 300mm) nas mesmas condições de trabalho. Neste caso, a incerteza combinada para grandezas estatisticamente dependente é calculada através da Equação (3.67).

$$
u_c^2(y) = \sum_{i=1}^N \left(\frac{\partial f}{\partial x_i}\right)^2 u^2(x_i)
$$
\n
$$
u_{cl} = \sqrt{\left(\frac{\partial I}{\partial b} u_{cb}\right)^2 + \left(\frac{\partial I}{\partial h} u_{ch}\right)^2}
$$
\n
$$
\frac{\partial I}{\partial b} = \frac{h^3}{12} = 7,14 \times 10^{-11}
$$
\n
$$
\frac{\partial I}{\partial h} = 3 \frac{bh^2}{12} = 5,88 \times 10^{-9}
$$
\n
$$
u_{cl} = \sqrt{\left(\left(7,14 \times 10^{-11}\right)\left(2,4 \times 10^{-5}\right)\right)^2 + \left(\left(5,88 \times 10^{-9}\right)\left(1,1 \times 10^{-5}\right)\right)^2}
$$
\n
$$
u_{cl} = 6,64 \times 10^{-14} \text{ m}^4
$$
\n(3.68)

#### **c) Incerteza padrão expandida:**

Número de graus de liberdade efetivo:

$$
V_{I} = \frac{u_{cl}^{4}}{\left(\frac{\partial I}{\partial b}u_{cb}\right)^{4} + \left(\frac{\partial I}{\partial h}u_{ch}\right)^{4}} \tag{3.69}
$$

$$
v_{I} = \frac{\left(6,64 \times 10^{-14}\right)^{4}}{\left(\left(7,14 \times 10^{-11}\right)\left(2,4 \times 10^{-5}\right)\right)^{4} + \left(\left(5,88 \times 10^{-9}\right)\left(1,1 \times 10^{-5}\right)\right)^{4}}
$$
\n
$$
v_{I} = 21,1
$$
\n
$$
v_{I} = 21,1
$$

 Substituindo as variáveis calculadas em seções anteriores sobre medições diretas na Equação (3.19), obtém-se  $v_1 = 21, 1$  e o corresponde  $k_{95\%} = 2,1256$  (ver Tabela (3.1)).

$$
U_{I} = k_{95\%} u_{cl}
$$
  
\n
$$
U_{I} = 2,1256 \times (6,64 \times 10^{-14})
$$
  
\n
$$
U_{I} = 1,41 \times 10^{-13} \text{ m}^{4}
$$
\n(3.70)

**Área da seção transversal (** *A* **)** 

$$
A = bh \tag{3.71}
$$

#### **a) Incerteza padrão**

Incerteza padrão das grandezas de entrada: Incerteza padrão de  $b = u_{cb}$ Incerteza padrão de  $h = u_{ch}$ 

#### **b) Incerteza padrão combinada: grandezas estatisticamente independentes.**

$$
u_{cA} = \sqrt{\left(\frac{\partial A}{\partial b}u_{cb}\right)^2 + \left(\frac{\partial A}{\partial h}u_{ch}\right)^2}
$$
(3.72)

$$
\frac{\partial A}{\partial b} = h = 9,5 \times 10^{-4}
$$

$$
\frac{\partial A}{\partial h} = b = 2,607 \times 10^{-2}
$$

$$
u_{cA} = \sqrt{\left(\left(9,5 \times 10^{-4}\right)\left(2,4 \times 10^{-5}\right)\right)^2 + \left(\left(2,607 \times 10^{-2}\right)\left(1,1 \times 10^{-5}\right)\right)^2}
$$
  

$$
u_{cA} = 2,88 \times 10^{-7} \text{ m}^2
$$
 (3.73)

## **c) Incerteza padrão expandida:**

Número de graus de liberdade efetivo:

$$
v_{A} = \frac{u_{cb}^{4}}{\frac{u_{cb}^{4}}{v_{b}} + \frac{u_{ch}^{4}}{v_{h}}}
$$
\n
$$
v_{A} = \frac{u_{cb}^{4}}{\left(\frac{\partial A}{\partial b}u_{cb}\right)^{4} + \left(\frac{\partial A}{\partial h}u_{ch}\right)^{4}} \frac{u_{ch}^{4}}{v_{h}}
$$
\n
$$
v_{A} = \frac{\left(2,88 \times 10^{-7}\right)^{4}}{\left(\left(9,5 \times 10^{-4}\right)\left(2,4 \times 10^{-5}\right)\right)^{4} + \left(\left(2,607 \times 10^{-2}\right)\left(1,1 \times 10^{-5}\right)\right)^{4}} \frac{\left(\left(9,5 \times 10^{-4}\right)\left(2,4 \times 10^{-5}\right)\right)^{4}}{\left(20-1\right)}
$$
\n
$$
(20-1)
$$
\n(20-1)

 $v_A = 19,3$ 

 Substituindo as variáveis calculadas em seções anteriores sobre medições diretas na Equação (3.74), obtém-se  $v_A = 19,3$  e o corresponde  $k_{95\%} = 2,14$  (ver Tabela (3.1)).

$$
U_A = k_{95\%} u_{cA}
$$
  
\n
$$
U_A = 2,14 \times 2,88.10^{-7}
$$
  
\n
$$
U_A = 6,16 \times 10^{-7} \text{ m}^2
$$
\n(3.75)

 $\triangleright$  **Massa específica** ( $\rho$ )

$$
\rho = \frac{m_v}{b.h.L_t} \tag{3.76}
$$

### **a) Incerteza padrão**

Incerteza padrão das grandezas de entrada:

Incerteza padrão de  $m_v = u_{m_v}$ Incerteza padrão de  $L_t = u_{L_t}$ Incerteza padrão de  $b = u_{cb}$ Incerteza padrão de  $h = u_{ch}$ 

## **b) Incerteza padrão combinada: grandezas estatisticamente independentes.**

$$
u_{c\rho} = \sqrt{\left(\frac{\partial \rho}{\partial m_v} u_{cm_v}\right)^2 + \left(\frac{\partial \rho}{\partial L} u_{cL_v}\right)^2 + \left(\frac{\partial \rho}{\partial b} u_{cb}\right)^2 + \left(\frac{\partial \rho}{\partial h} u_{ch}\right)^2}
$$
\n
$$
\frac{\partial \rho}{\partial m_v} = \frac{1}{b.h.L_1} = 1,32 \times 10^5
$$
\n
$$
\frac{\partial \rho}{\partial L_t} = -\frac{m_v}{b.h.L_t^2} = 2,36 \times 10^4
$$
\n
$$
\frac{\partial \rho}{\partial b} = -\frac{m_v}{b^2.h.L_t} = 2,77 \times 10^5
$$
\n
$$
\frac{\partial \rho}{\partial h} = -\frac{m_v}{b.h^2.L_t} = 7,60 \times 10^6
$$
\n(3.77)

$$
u_{c\rho} = \sqrt{\left(\left(1,32\times10^5\right)\left(5,462\times10^{-2}\right)\right)^2 + \left(\left(2,36\times10^4\right)\left(3,059\times10^{-1}\right)\right)^2 + \left(\left(2,77\times10^5\right)\left(2,4\times10^{-5}\right)\right)^2 + \left(\left(7,60\times10^6\right)\left(1,1\times10^{-5}\right)\right)^2}
$$

$$
u_{c\rho} = 1,020 \times 10^4 \frac{\text{kg}}{\text{m}^3} \tag{3.78}
$$

## **c) Incerteza padrão expandida:**

Número de graus de liberdade efetivo:

$$
v_{\rho} = \frac{u_{c\rho}^{4}}{\left(\frac{\partial \rho}{\partial m_{v}} u_{cm_{v}}\right)^{4} + \left(\frac{\partial \rho}{\partial L t} u_{cL_{v}}\right)^{4} + \left(\frac{\partial \rho}{\partial b} u_{cb}\right)^{4} + \left(\frac{\partial \rho}{\partial h} u_{ch}\right)^{4}}}
$$
  
\n
$$
v_{\rho} = 37,97
$$
\n(3.79)

Substituindo as variáveis calculadas em seções anteriores sobre medições diretas na Equação (3.19), obtém-se  $v_A = 37,97$  e o corresponde  $k_{95\%} = 2,064$ .

$$
U_{\rho} = k_{95\%} u_{c\rho}
$$
  
\n
$$
U_{\rho} = 2,064 \times (1,020 \times 10^{4})
$$
  
\n
$$
U_{\rho} = 2,105 \times 10^{4} \frac{\text{kg}}{\text{m}^{3}}
$$
 (3.80)

# **3.3 INCERTEZA DE MEDIÇÃO PARA O CÁLCULO DAS FREQUÊNCIAS NATURAIS EXPERIMENTAIS**

### **Frequências naturais experimentais**

### **Fontes de incerteza:**

Incerteza padrão **Tipo A** ( $u_{T,mod}$ ): 20 medições aleatórias

Incerteza padrão **Tipo B** ( $u_{Tipob}$ ) obtida do certificado de calibração do miniacelerômetro – modelo: 352C22; serial 94793; Fabricante: PCB Piezoeletronics. Ver Anexo B.

Incerteza padrão expandida no intervalo (10 - 99) Hz: ± 1,5 % .

Incerteza padrão expandida no intervalo (100 - 1999) Hz: ± 1,0 % .

| Ensaio          | $f_1$ (Hz)        | $f_2$ (Hz) | $f_3$ (Hz)         |
|-----------------|-------------------|------------|--------------------|
| $\mathbf{1}$    | 11,0              | 70,5       | 195,0              |
| $\overline{2}$  | 11,0              | 70,5       | 195,0              |
| $\overline{3}$  | $\overline{11,0}$ | 70,5       | 195,5              |
| $\overline{4}$  | 11,0              | 70,5       | 195,5              |
| 5               | 11,0              | 70,5       | $195,\overline{5}$ |
| 6               | 11,0              | 70,5       | 195,5              |
| $\overline{7}$  | 11,0              | 70,5       | 195,5              |
| 8               | 11,0              | 70,5       | 195,0              |
| $\overline{9}$  | 11,0              | 70,5       | 195,5              |
| 10              | 11,0              | 70,5       | 195,5              |
| $\overline{11}$ | 11,0              | 70,5       | 195,5              |
| $\overline{12}$ | 11,0              | 70,5       | 195,5              |
| $\overline{13}$ | 11,0              | 70,5       | 195,5              |
| $\overline{14}$ | 11,0              | 70,5       | 195,5              |
| $\overline{15}$ | 11,0              | 70,5       | 195,5              |
| 16              | 11,0              | 70,5       | 195,5              |
| $\overline{17}$ | 11,0              | 70,5       | 195,5              |
| 18              | 11,0              | 70,5       | 195,5              |
| 19              | $\overline{11,0}$ | 70,5       | 195,5              |
| 20              | 11,0              | 70,5       | 195,5              |

Tabela 3.3 – Três primeiras freqüências naturais coletadas durante os ensaios.

na qual  $f_i$ ,  $i = 1,2,3$ , representam as frequências naturais.

**a)** Incerteza padrão Tipo A:

*n* = 20 medições.

 $x_i$  = valores apresentados na Tabela (3.3)

**Média aritmética :** primeira frequência natural  $\omega$ <sub>i</sub> :

 $\bar{x}$  = 11,0 Hz

$$
u_{TipoA} = u(x_i) = 0
$$
 Hz (3.81)

**Média aritmética :** segunda frequência natural  $\omega_{2}$ :

$$
\bar{x} = 70,5 \text{ Hz}
$$
  
 $u_{Tipoa} = u(x_i) = 0 \text{ Hz}$  (3.82)

**Média aritmética :** terceira frequência natural  $\omega_{3}$ :  $\bar{x}$  =195,425 Hz  $u_{Tipod} = u(x_i) = 0,18317 \text{ Hz}$  (3.83)

**b)** Incerteza padrão Tipo B (assume-se aqui distribuição retangular, logo a incerteza padrão é obtida dividindo  $I_{inst}$  por  $\sqrt{3}$ ).

# **b1) Incerteza combinada** do instrumento: **Primeira Freqüência Natural**  $\pm (0.015 \times 11)$  Hz =  $\pm 0.165$  Hz

$$
I_{inst} = \frac{0,165}{2} = 0,0825 \text{ Hz}
$$
  

$$
u_{Tipob} = \frac{I_{Inst}}{\sqrt{3}} = \frac{0,0825}{\sqrt{3}}
$$
  

$$
u_{Tipob} = 0,0476 \text{ Hz}
$$
 (3.84)

### **Incerteza padrão combinada:**

$$
u_c = \sqrt{u_{\text{TipoA}}^2 + u_{\text{TipoB}}^2}
$$
  
\n
$$
u_{cf1} = \sqrt{(0)^2 + (0,0476)^2}
$$
  
\n
$$
u_{cf1} = 0,0476 \text{ Hz}
$$
\n(3.85)

### **Incerteza padrão expandida**

$$
U_{f1} = k_{95\%} u_{cf1}
$$
  
Para  $v_{f1} = \infty$  tem-se:  $k_{95\%} = 2,00$   
 $U_{f1} = 2,00 \times (0,0476)$   
 $U_{f1} = 0,09526$  Hz (3.86)

## **b2) Incerteza combinada** do instrumento: **Segunda Freqüência Natural**

$$
\pm (0,010 \times 70,5) \text{ Hz} = \pm 0,705 \text{ Hz}
$$
\n
$$
I_{inst} = \frac{0,705}{2} = 0,3525 \text{ Hz}
$$
\n
$$
u_{Tipob} = \frac{I_{inst}}{\sqrt{3}} = \frac{0,3525}{\sqrt{3}}
$$
\n
$$
u_{Tipob} = 0,2035 \text{ Hz}
$$
\n(3.87)

### **Incerteza padrão combinada**

$$
u_c = \sqrt{u_{\text{TipoA}}^2 + u_{\text{TipoB}}^2}
$$
  
\n
$$
u_{cf2} = \sqrt{(0)^2 + (0, 2035)^2}
$$
  
\n
$$
u_{cf2} = 0, 2035 \text{ Hz}
$$
\n(3.88)

### **Incerteza padrão expandida**

$$
U_{f2} = k_{95\%} u_{cf2}
$$
  
Para  $v_{f2} = \infty$  tem-se:  $k_{95\%} = 2,00$   
 $U_{f2} = 2,00 \times (0,2035)$   
 $U_{f2} = 0,4070$  Hz (3.89)

# **b3) Incerteza combinada** do instrumento: **Terceira Freqüência Natural**

$$
I_{inst} = \frac{0,19542}{2} = 0,97710 Hz
$$
  

$$
u_{TipoB} = \frac{I_{Inst}}{\sqrt{3}} = \frac{0,97710}{\sqrt{3}}
$$
  

$$
u_{TipoB} = 0,56413 Hz
$$
 (3.90)

#### **Incerteza padrão combinada**

 $\pm (0.010 \times 195, 42)$  Hz =  $\pm 1.9542$  Hz

$$
u_c = \sqrt{u_{\text{TipoA}}^2 + u_{\text{TipoB}}^2}
$$
  
\n
$$
u_{cf3} = \sqrt{(0,18317)^2 + (0,56413)^2}
$$
  
\n
$$
u_{cf3} = 0,56563 \text{ Hz}
$$
\n(3.91)

### **Incerteza padrão expandida**

$$
U_{f3} = k_{95\%} u_{cf3}
$$
  
Para  $v_{f3} = \infty$  tem-se:  $k_{95\%} = 2{,}00$   
 $U_{f3} = 2{,}00 \times (0{,}56563)$   
 $U_{f3} = 1{,}1313$  Hz (3.92)

# **Capítulo 4**

# **VALIDAÇÃO**

Este capítulo tem como objetivo validar os resultados numéricos, obtidos pela autora, com a literatura e experimentalmente. A resposta dinâmica de vigas e treliças (com parâmetros intervalares) formuladas pela Teoria da Perturbação de Matrizes é comparada com a resposta obtida por meio do *Parameter Solution Vertex Theorem* (Qiu et al., 2005) e validada, também, através da simulação de Monte Carlo, concluindo a validação teórica do método apresentado neste trabalho. Baseado em um dos métodos numéricos mais utilizados em análise estrutural, um algoritmo de elementos finitos foi desenvolvido e aprimorado a fim de trabalhar com a Teoria da Perturbação de Matrizes aplicada a problemas de autovalores intervalares. É apresentada uma validação experimental, na qual o intervalo dos parâmetros intervalares de uma viga em balanço de aço (que segue uma distribuição uniforme de probabilidade) é obtido por meio de métodos probabilísticos. As soluções destes problemas, com os mesmos parâmetros de entrada dos autores da literatura, são apresentadas a seguir em forma de tabelas e gráficos.

### **4.1 VALIDAÇÃO TEÓRICA**

Os resultados teóricos (frequências naturais) de vigas e treliças gerados no MATLAB®, via Teoria de Perturbação de Matrizes aplicado a problemas dinâmicos intervalares, são comparados aos resultados da literatura obtidos via *Parameter Solution Vertex,* conforme apresentado no Anexo B, e aos resultados obtidos por simulação de Monte Carlo. O MATLAB é um software poderoso para a solução de métodos numéricos na engenharia, possui inúmeros recursos e funções com o objetivo de facilitar a vida do engenheiro, fornecendo recursos práticos para a solução dos problemas na mecânica estrutural. A função *Eig (A,B)* do MATLAB, usada para cálculos de autovalores e autovetores, é aplicada pela autora na solução de sistemas lineares. A função *Eig (A,B)* para matrizes simétricas positivas definidas calcula os autovalores usando a decomposição de Cholesky da matriz B. Se A e B não são simétricas, então, a função calcula os autovalores por meio do algoritmo QZ ou QR, na qual QZ é uma matriz ortogonal e QR uma matriz triangular superior.

# **4.1.1 Viga escalonada: módulo de elasticidade intervalar**

Inicia-se o capítulo com a validação dos autovalores intervalares de uma viga escalonada em três segmentos, conforme apresentado em Qiu et al (2005), ver Figura (4.1). No primeiro caso, cada um dos segmentos da viga apresenta-se com o módulo de elasticidade intervalar e os demais parâmetros como, área da seção transversal, momento de inércia de área, massa específica e os comprimentos de cada segmento são apresentados com valores fixos. Neste caso, os parâmetros intervalares são dados dentro dos seguintes intervalos:  $E_1 = [199, 7, 200, 3]$  GPa,  $E_2 = [199, 8, 200, 2]$  GPa e  $E_3 = [199, 9, 200, 1]$  GPa.

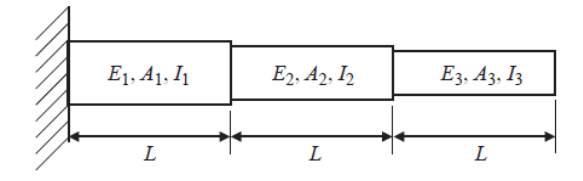

Figura 4.1 – Viga escalonada em três segmentos.

As grandezas físicas adotadas para a viga da Figura (4.1) são:

Massa específica:  $\rho_i = 7.800 \text{ kg/m}^3$ ,  $i = 1, 2, 3$ 

Comprimento de cada segmento:  $L<sub>i</sub> = 0, 4$  m

Área da seção transversal:  $A_1 = 1,44 \times 10^{-2} \text{ m}^2$ ,  $A_2 = 1,0 \times 10^{-2} \text{ m}^2$ ,  $A_3 = 0,64 \times 10^{-2} \text{ m}^2$ 

Momento de inércia de área: 
$$
I_1 = 0, 2 \times 10^{-4} \ m^4
$$
,  $I_2 = 0, 1 \times 10^{-4} \ m^4$ ,  $I_3 = 0, 05 \times 10^{-4} \ m^4$ 

A Tabela (4.1) apresenta os autovalores da viga da Figura (4.1) obtidos pela autora em comparação com os resultados obtidos por Qiu et al. (2005) e por simulação de Monte Carlo. Os valores obtidos pela autora concordam com os obtidos por Qiu et al. (2005) com uma precisão de até seis casas decimais. Observa-se também boa concordância dos resultados da autora em comparação com os valores obtidos após 10 mil simulações de Monte Carlo.

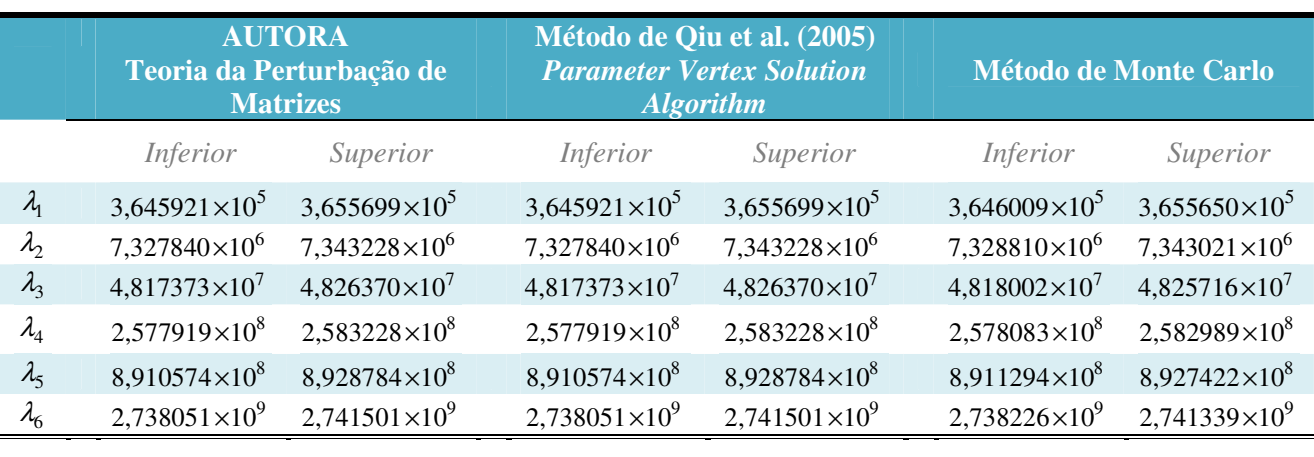

Tabela 4.1 – Autovalores da viga da Figura (4.1) com módulo de elasticidade intervalar.

A Tabela (4.2) apresenta as diferenças relativas dos três primeiros autovalores (apresentados na Tabela (4.1)) obtidos pelo método da autora em relação ao método de Monte Carlo.

Tabela 4.2 – Diferença relativa da Teoria da Perturbação de Matrizes em relação ao Método de Monte Carlo dos três primeiros autovalores da Tabela (4.1).

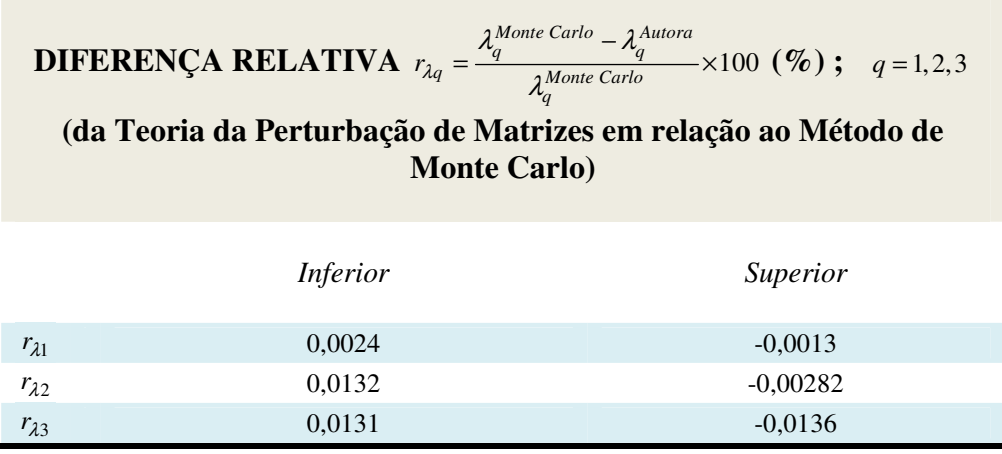

Conforme mencionado no Capítulo 2, a técnica de simulação de Monte Carlo baseia-se na geração de um número finito de amostras a partir de funções de densidade de probabilidade. De

acordo com a literatura, apesar do elevado custo computacional inerente à técnica de Monte Carlo, diversos autores têm usado a técnica para validar novos métodos de tratamento de incertezas. Neste estudo, adotou-se a função de densidade de probabilidade para uma distribuição uniforme. Realizou-se 10 mil simulações permitindo-se obter as curvas, conforme Figura (4.2). Os limites inferior e superior de cada um dos autovalores (adicionado ao eixo das ordenadas) estão indicados na Figura (4.2).

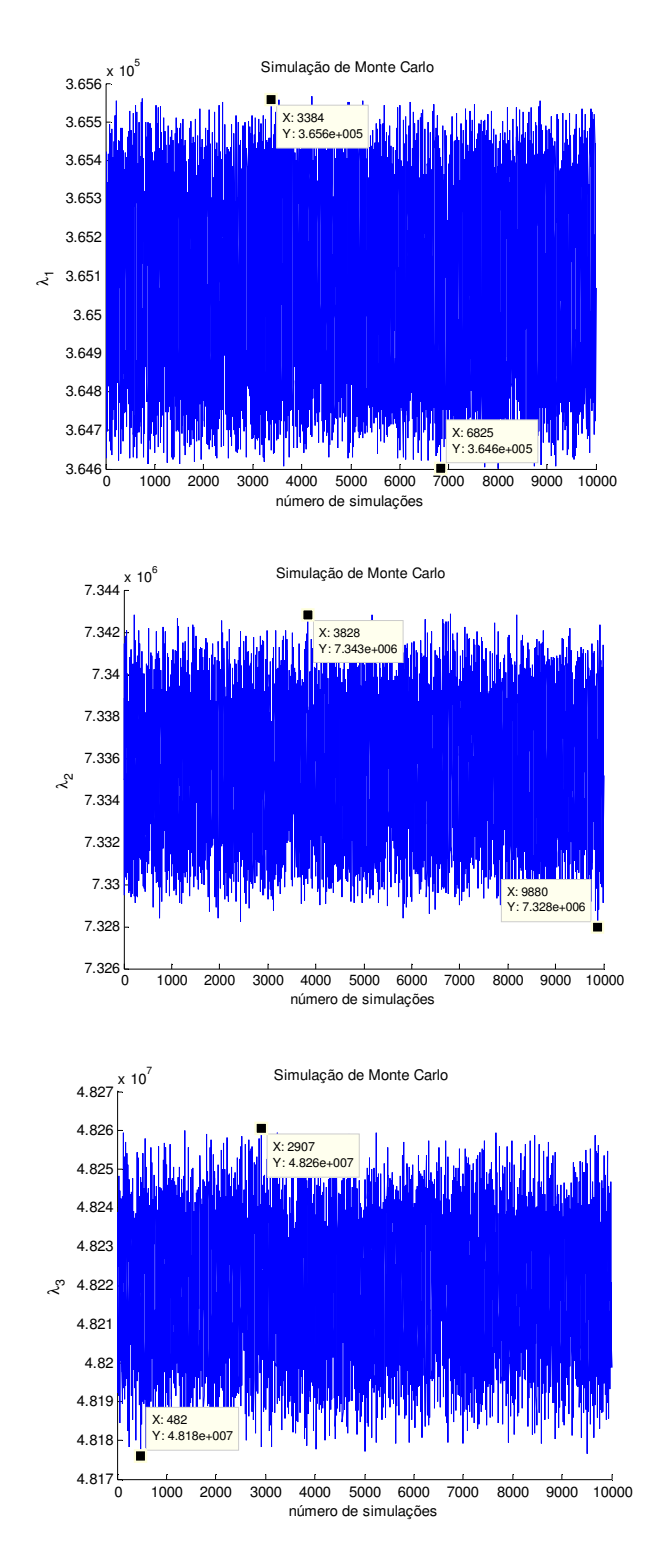

Figura 4.2 – Curvas dos três primeiros autovalores obtidos após 10 mil simulações de Monte Carlo.

# **4.1.2 Viga escalonada: seção transversal e momento de inércia intervalares**

 No segundo caso, os autovalores da Figura (4.1) serão avaliados tendo como parâmetros intervalares a área da seção transversal e o momento de inércia, cujos valores são os seguintes:

Area da secão transversal:  
\n
$$
A_1 = \begin{bmatrix} 1,426 \times 10^{-2}; 1,454 \times 10^{-2} \end{bmatrix} \text{m}^2
$$
\n
$$
A_2 = \begin{bmatrix} 0,99 \times 10^{-2}; 1,01 \times 10^{-2} \end{bmatrix} \text{m}^2
$$
\n
$$
A_3 = \begin{bmatrix} 0,634 \times 10^{-2}; 0,646 \times 10^{-2} \end{bmatrix} \text{m}^2
$$
\n
$$
I_1 = \begin{bmatrix} 0,1998 \times 10^{-4}; 0,2002 \times 10^{-4} \end{bmatrix} \text{m}^4
$$
\nMomento de inércia de área:

\n
$$
I_2 = \begin{bmatrix} 0,0999 \times 10^{-4}; 0,1001 \times 10^{-4} \end{bmatrix} \text{m}^4
$$
\n
$$
I_3 = \begin{bmatrix} 0,04995 \times 10^{-4}; 0,05005 \times 10^{-4} \end{bmatrix} \text{m}^4
$$
\n
$$
(4.2)
$$

As demais grandezas são adotadas com valores fixos como o módulo de elasticidade  $(E<sub>i</sub> = 200 \text{ GPa}, i = 1, 2, 3)$ , a massa específica e os comprimentos dos segmentos da viga. Os últimos parâmetros citados possuem valores iguais aos do primeiro caso.

 De acordo com a Tabela (4.3), os autovalores encontrados pela autora são os mesmos obtidos por Qiu et al. (2005). E estes valores concordam com boa precisão com os obtidos por simulação de Monte Carlo.

Tabela 4.3 – Autovalores da viga da Figura (4.1) com área da seção transversal e momento de

|  | inércia intervalares. |  |
|--|-----------------------|--|
|  |                       |  |

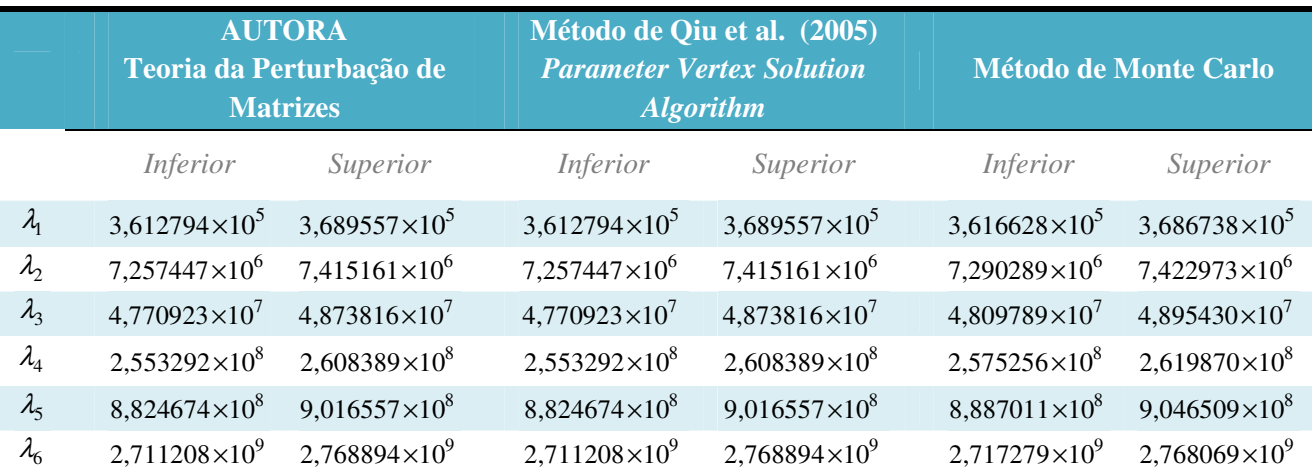

A Tabela (4.4) apresenta a diferença relativa dos três primeiros autovalores (apresentados na Tabela (4.3)) obtidos pelo método da autora em relação ao método de Monte Carlo.

Tabela 4.4 – Diferença relativa da Teoria da Perturbação de Matrizes em relação ao Método de Monte Carlo dos três primeiros autovalores da Tabela (4.3).

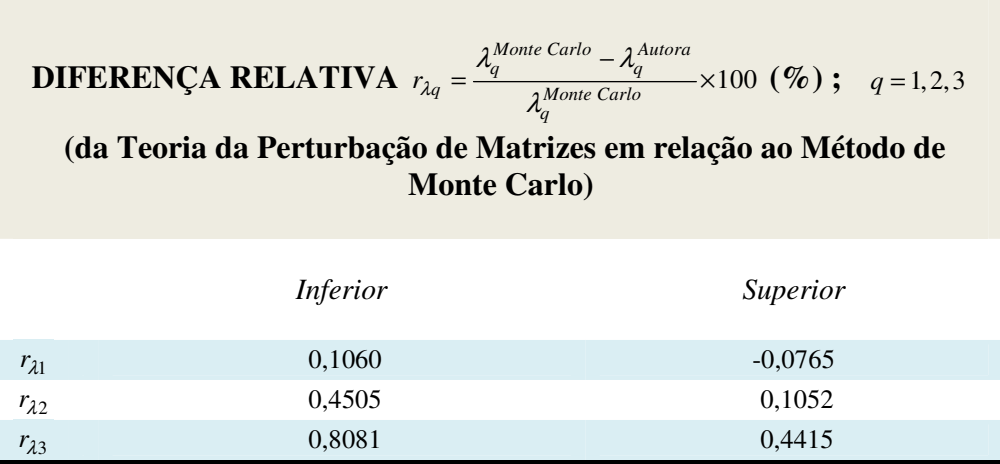

# **4.1.3 Treliça com oito elementos de barra**

O terceiro caso em estudo é uma treliça com 8 (oito) elementos de barras e um total de 8 (oito) graus de liberdade, ver Figura (4.3). As áreas das seções transversais dos elementos de barra de números 1,2,3,4 e 6 são adotados com intervalos que variam com a mudança gradativa de um fator de incerteza ( $\beta$ ), conforme o seguinte intervalo:

$$
A_i^I = \left[ A^c - \beta A^c, A^c + \beta A^c \right]
$$
 (4.3)

na qual o valor médio da área da seção transversal para  $i = 1, 2, 3, 4, 6 \in A^c = 2, 0 \times 10^{-4}$  m<sup>2</sup> e o fator de incerteza varia dentro do intervalo  $0 \le \beta \le 2\%$ .

A área da seção transversal dos demais elementos de barra é:  $A_5 = A_7 = A_8 = 1,0 \times 10^{-4}$   $m^2$ . O módulo de elasticidade adotado é 200 GPa e massa específica é de 7 800 kg/m $^3$  .

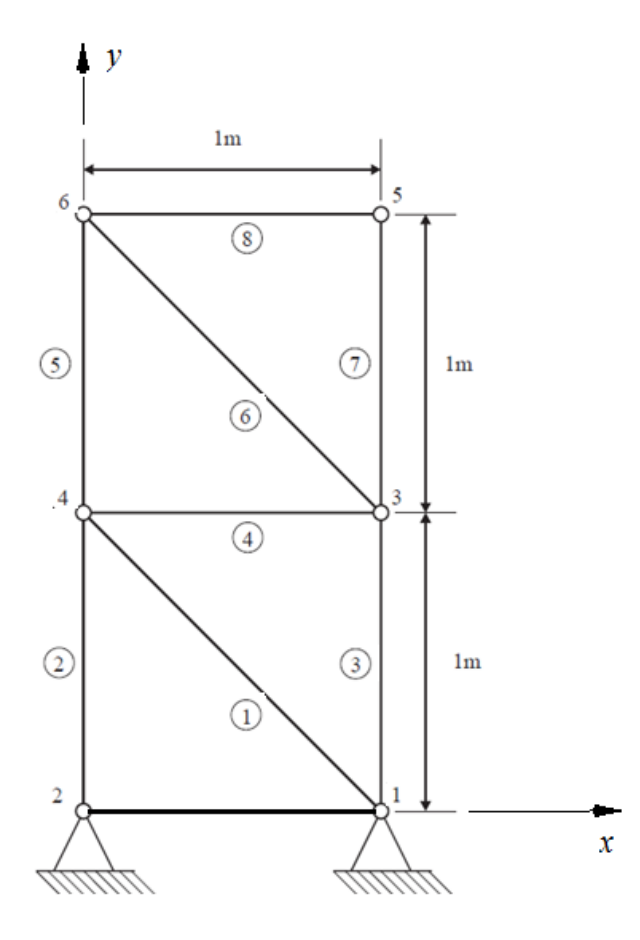

Figura 4.3 – Treliça com oito elementos de barra.

A Figura (4.4) mostra o acréscimo (no limite superior) e o decréscimo (no limite inferior) dos autovalores à medida que o fator de incerteza assume valores crescentes dentro do intervalo  $0 \leq \beta \leq 2\%$ . Os gráficos apresentados na primeira coluna da Figura (4.4) são obtidos pelo Método da Perturbação de Matrizes (Autora) e por *Parameter Solution Vertex Theorem* (Qiu et al., 2005) e os gráficos da segunda coluna são obtidos por simulação de Monte Carlo. A primeira coluna mostra que os autovalores encontrados pela autora são iguais aos encontrados por Qiu et al (2005) e por isso elas se sobrepõem. Como já era esperado, o intervalo dos autovalores aumentam monotonicamente com o aumento de  $\beta$  no intervalo de 0 a 2%.

Os limites inferior e superior obtidos após 10 mil simulações de Monte Carlo apresentam concordância com os apresentados na primeira coluna da Figura (4.4). A grande vantagem do método da autora em comparação com o de Monte Carlo, além da praticidade de aplicação na prática, é a velocidade com que os resultados são gerados. Rapidez de simulação. Os resultados apresentados pela autora foram obtidos após dois segundos de simulação, enquanto que os resultados calculados por Monte Carlo foram obtidos após cinco minutos de simulação (trabalhando em um computador com processador Intel (R) Core i3 - 1,40 GHz).

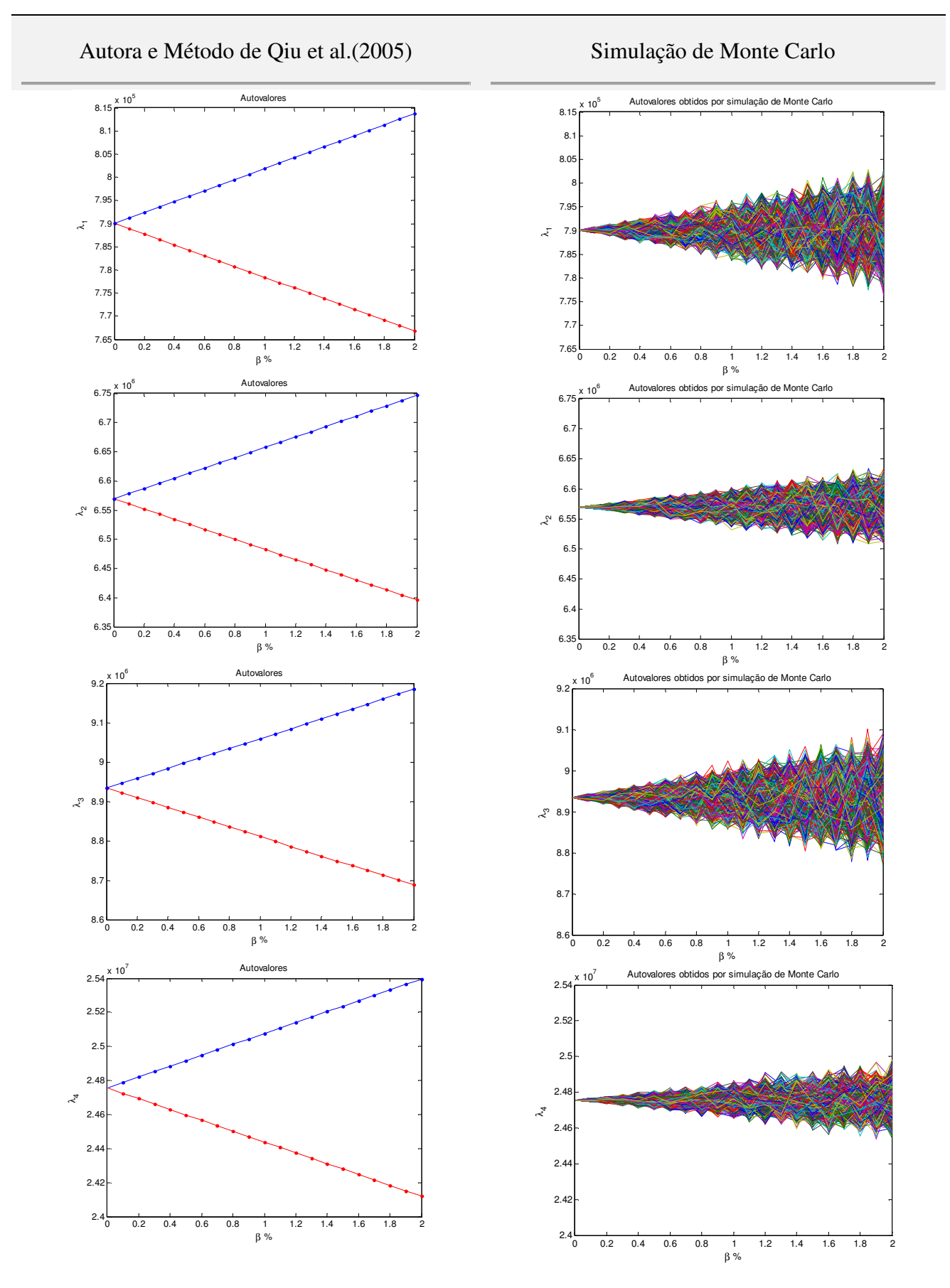

Figura 4.4 – Comparando os limites dos autovalores dentro do intervalo  $0 \le \beta \le 2\%$  de incerteza obtidos pela autora e Qiu et al. (2005) com os autovalores obtidos por meio de Monte Carlo, usando a matriz de massa apresentada na Equação (A.21).

### **4.1.4 Treliça com três elementos de barra**

O estudo seguinte se refere a uma treliça com três elementos de barras inclinadas e três graus de liberdade, conforme mostrado em Mehdi (2005), ver Figura (4.5). A fim de reduzir o custo computacional da análise do sistema, Mehdi (2005) trabalhou com matrizes de massa concentrada, que é obtida aproximando-se o elemento da treliça a um sistema do tipo massa-mola. A formulação da matriz de massa usada por Mehdi (2005) reduz o custo computacional, porém, como consequência, tem-se a redução nos valores das frequências naturais quando comparadas a resposta de um sistema com matriz de massa consistente.

O problema apresentado por Mehdi (2005) possui incertezas nos módulos de elasticidade e os valores intervalares adotados para cada uma das barras são:

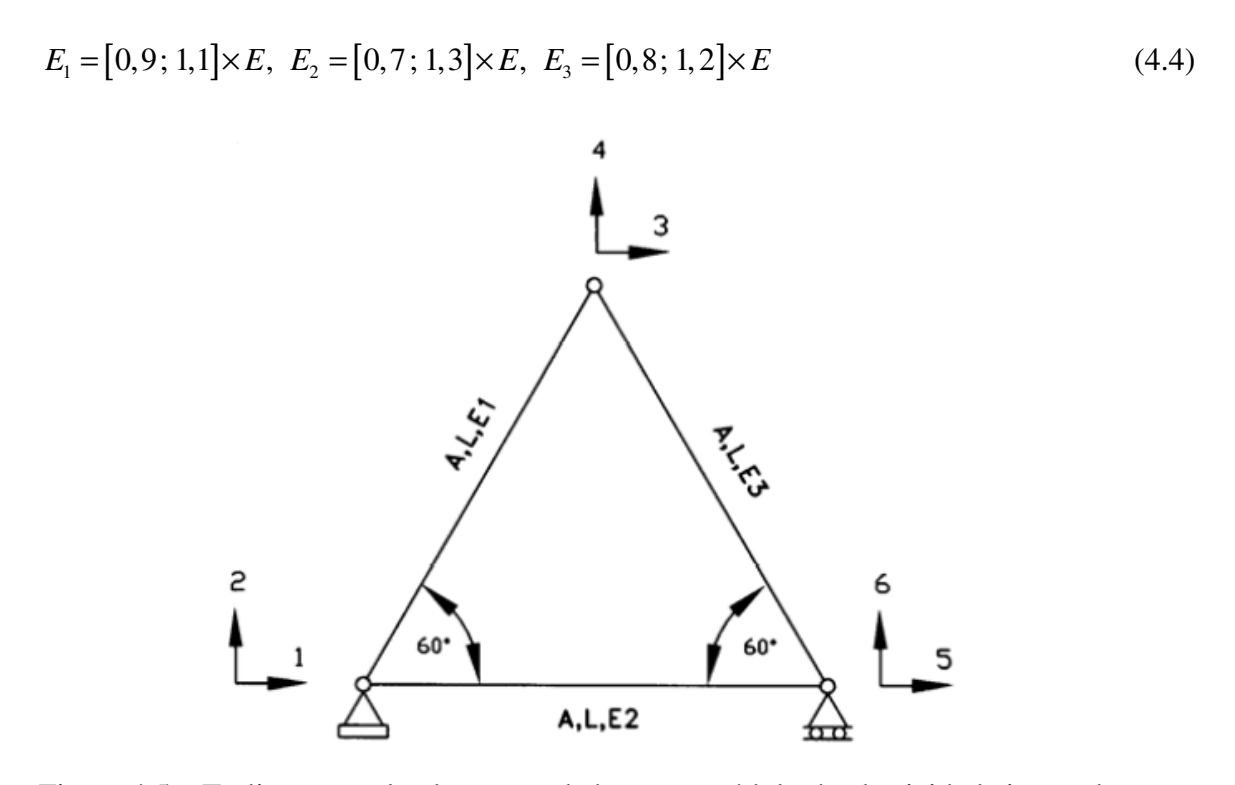

Figura 4.5 – Treliça com três elementos de barras e módulo de elasticidade intervalar.

 De acordo com o Teorema de Buckingham, os quatro parâmetros seguintes podem ser reduzidos a um único parâmetro adimensional (Ω ): frequência natural, *f* (1/s), comprimento da barra, *L* (m), módulo de elasticidade, *E* (Pa) e massa específica,  $\rho$  (kg/m<sup>3</sup>). A relação entre esses parâmetros de forma a torná-los adimensionais é dado pela seguinte expressão:

$$
\Omega = \frac{f L}{\sqrt{E/\rho}}
$$
\n(4.5)

A validação da solução do problema da Figura (4.5) com a literatura (Mehdi, (2005)) é apresentado na Tabela (4.5). A tabela seguinte apresenta as três primeiras frequências naturais adimensionais, mínimas e máximas  $(\Omega)$ .

Tabela 4.5 – Frequências naturais adimensionais da treliça da Figura (4.5) com módulo de elasticidade intervalar.

|                       |                 | <b>AUTORA</b> |                 | <b>Mehdi</b> (2005) |                 | <b>Método de Monte Carlo</b> |
|-----------------------|-----------------|---------------|-----------------|---------------------|-----------------|------------------------------|
|                       | <i>Inferior</i> | Superior      | <i>Inferior</i> | Superior            | <i>Inferior</i> | Superior                     |
| $\Omega_{\rm I}$      | 0,5661          | 0,6964        | 0,5661          | 0,6964              | 0,5338          | 0,7271                       |
| $\Omega_{2}$          | 0,8910          | 1,0936        | 0,8910          | 1,0936              | 0,8368          | 1,1399                       |
| $\Omega$ <sub>3</sub> | 1,2188          | 1,4897        | 1,2188          | 1,4897              | 1,1361          | 1,5475                       |

A Tabela (4.6) apresenta a diferença relativa das três primeiras frequências naturais adimensionais (apresentadas na Tabela (4.5)) obtidas pelo método da autora em relação ao método de Monte Carlo.

Tabela 4.6 – Diferença relativa das três primeiras frequências naturais adimensionais apresentadas na Tabela (4.5).

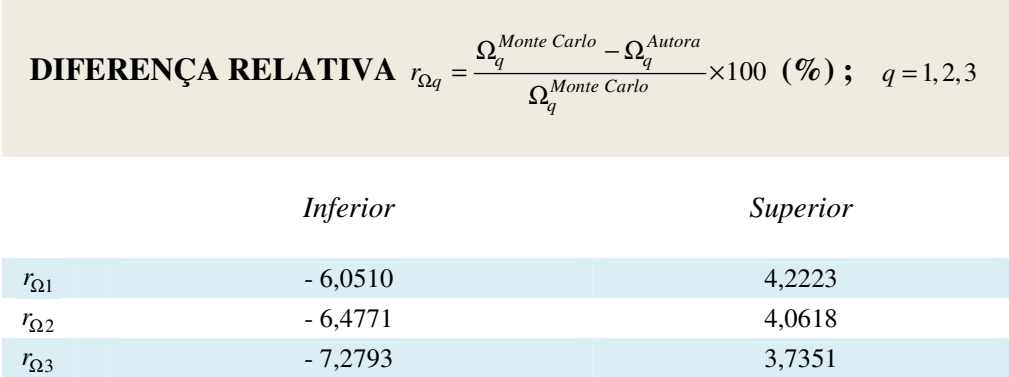

### **4.2 VALIDAÇÃO EXPERIMENTAL**

 O objetivo aqui é comparar os resultados numéricos (na presença de incertezas padrão do Tipo A e do Tipo B) com os resultados experimentais obtidos no Laboratório de Vibrações Mecânicas da UNIFEI, durante a análise dinâmica de uma viga de aço.

Em Matos (2007) os parâmetros aleatórios, que seguem uma distribuição normal de probabilidade (com aproximadamente 95% de confiabilidade), são convertidos em parâmetros

intervalares assumindo uma distribuição uniforme de 100% de confiabilidade ao intervalo da distribuição normal do mesmo parâmetro, ver Figura (4.6).

O intervalo dos parâmetros da viga ensaiada foi obtido por meio de métodos probabilísticos num processo de avaliação das incertezas de medição do ensaio. Neste caso, o limite inferior e o limite superior do intervalo de cada parâmetro seguem uma distribuição uniforme de 100% de nível de confiança. Os limites inferiores e o superior dos parâmetros são obtidos subtraindo e adicionando o desvio padrão ( $\delta$ ) de cada variável aleatória (*X*) de seus valores médios ( $\bar{x}$ ). Neste caso, os parâmetros intervalares são limitados da seguinte maneira:  $X = [\bar{x} - \delta, \bar{x} + \delta]$ , conforme exemplificado na Figura (4.6).

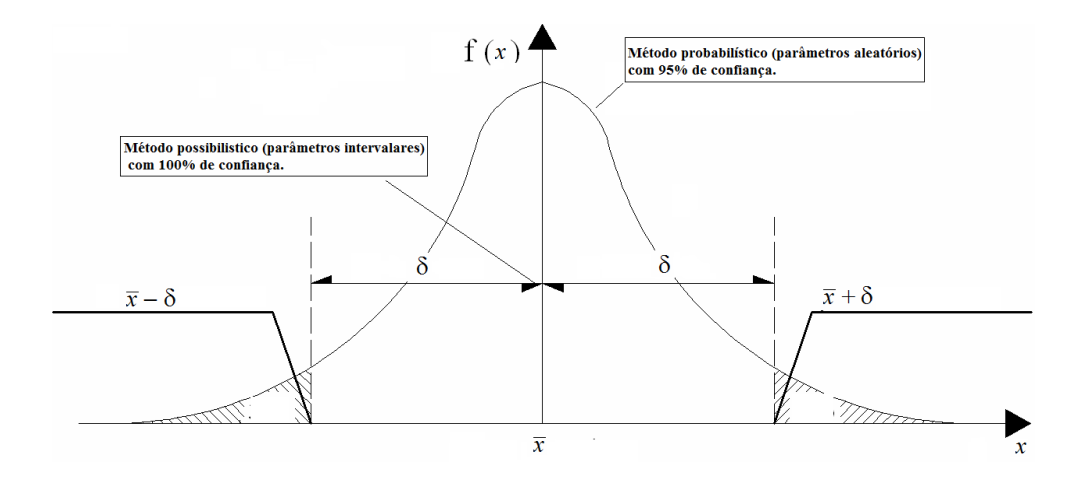

Figura 4.6 - Comparação dos parâmetros *intervalares* e parâmetros *aleatórios*.

Conforme apresentado no Capítulo 2, os resultados numéricos foram obtidos a partir da teoria da perturbação de matrizes aplicados a um problema de autovalor intervalar. A quantificação da incerteza teórica requer o cálculo de incertezas padrão e incertezas expandidas de alguns dos parâmetros utilizados nas Equações (2.142) e (2.143) do Capítulo 2, reapresentadas a seguir.

$$
\sum_{i=1}^{p} (l_i) [\overline{K}_i]^e \{x\} = (\omega_{\min}^2) \sum_{i=1}^{p} (u_i) [\overline{M}_i]^e \{x\}
$$
\n(4.6)

$$
\sum_{i=1}^{n} (u_i) [\overline{K}_i]^e \{x\} = (\omega_{\text{max}}^2) \sum_{i=1}^{n} (l_i) [\overline{M}_i]^e \{x\}
$$
\n(4.7)

106

Nas Equações (4.8) e (4.9) é apresentado um exemplo das matrizes intervalares para o primeiro (1º) elemento de uma viga.

$$
\begin{bmatrix}\n\tilde{K}_1^{\ \end{bmatrix}^e = (l_1, u_1)[\bar{K}_1^{\ \end{bmatrix}^e = \frac{\begin{bmatrix} (l_1, u_1)E \end{bmatrix} \begin{bmatrix} (l_1, u_1)I \end{bmatrix}}{\begin{bmatrix} (l_1, u_1)L_1^3 \end{bmatrix}} \begin{bmatrix}\n\begin{bmatrix} 12 & 6L_1 & -12 & 6L_1 & 0 & \dots & 0 \\
6L_1 & 4L_1^2 & -6L_1 & 2L_1^2 & 0 & \dots & 0 \\
-12 & -6L_1 & 12 & -6L_1 & 0 & \dots & 0 \\
6L_1 & 2L_1^2 & -6L_1 & 4L_1^2 & 0 & \dots & 0 \\
0 & 0 & 0 & 0 & \dots & 0 \\
\vdots & \vdots & \vdots & \vdots & \ddots & \vdots \\
0 & 0 & 0 & 0 & 0 & 0\n\end{bmatrix}
$$
\n(4.8)

$$
\begin{bmatrix} \tilde{M}_1 \end{bmatrix}^e = (l_1, u_1)[\bar{M}_1]^e = \frac{\rho \begin{bmatrix} (l_1, u_1)A \end{bmatrix} \begin{bmatrix} (l_1, u_1)L_1^3 \end{bmatrix}}{420} \begin{bmatrix} 156 & 22L_1 & 54 & -13L_1 & 0 & \dots & 0 \\ 22L_1 & 4L_1^2 & 13L_1 & -3L_1^2 & 0 & \dots & 0 \\ 54 & 13L_1 & 156 & -22L_1 & 0 & \dots & 0 \\ -13L_1 & -3L_1^2 & -22L_1 & 4L_1^2 & 0 & \dots & 0 \\ 0 & 0 & 0 & 0 & \dots & 0 \\ \vdots & \vdots & \vdots & \vdots & \ddots & \vdots \\ 0 & 0 & 0 & 0 & 0 & 0 \end{bmatrix}
$$
(4.9)

na qual os limites, inferior e superior,  $(l_i, u_i)$ , das incertezas de grandezas como: momento de inércia de área, *I* , área da seção transversal, *A*, e módulo de elasticidade, *E* , foram obtidos calculando a incerteza expandida desses parâmetros. Calculou-se também a incerteza padrão, após 20 medições de cada uma das seguintes grandezas geométricas: base ( *b* ) e altura ( *h* ) da seção transversal, comprimento total ( *L<sup>t</sup>* ) e comprimento útil ( *L<sup>u</sup>* ), que descarta o trecho usado no engastamento da viga. Por medição indireta, determinou-se o módulo de elasticidade (*E*) através de um ensaio dinâmico, como mostrado no Capítulo 3.

### **4.2.1 Descrição do ensaio**

Uma régua graduada de aço de seção transversal retangular e uniforme representa uma viga em balanço em vibração livre, conforme Figura (4.7).

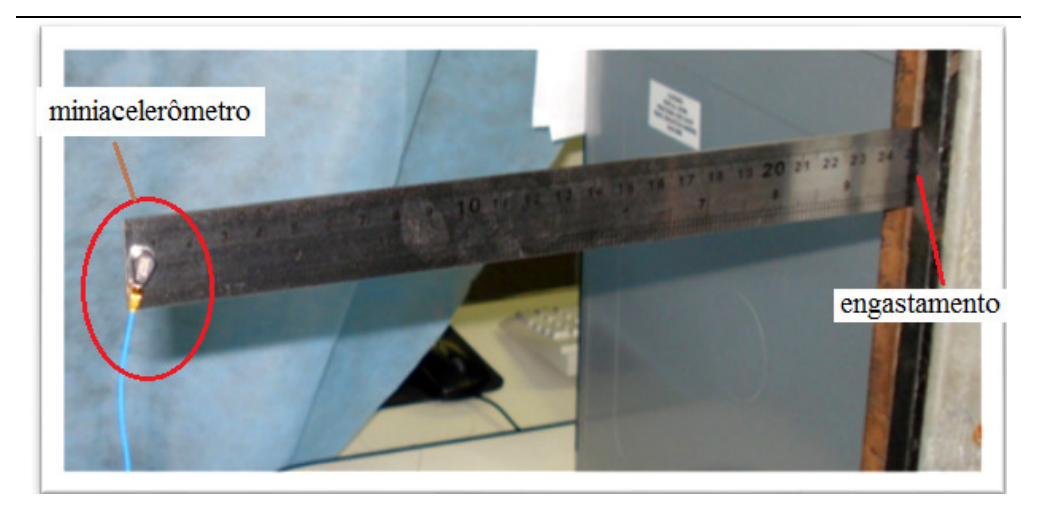

a)Detalhe da montagem

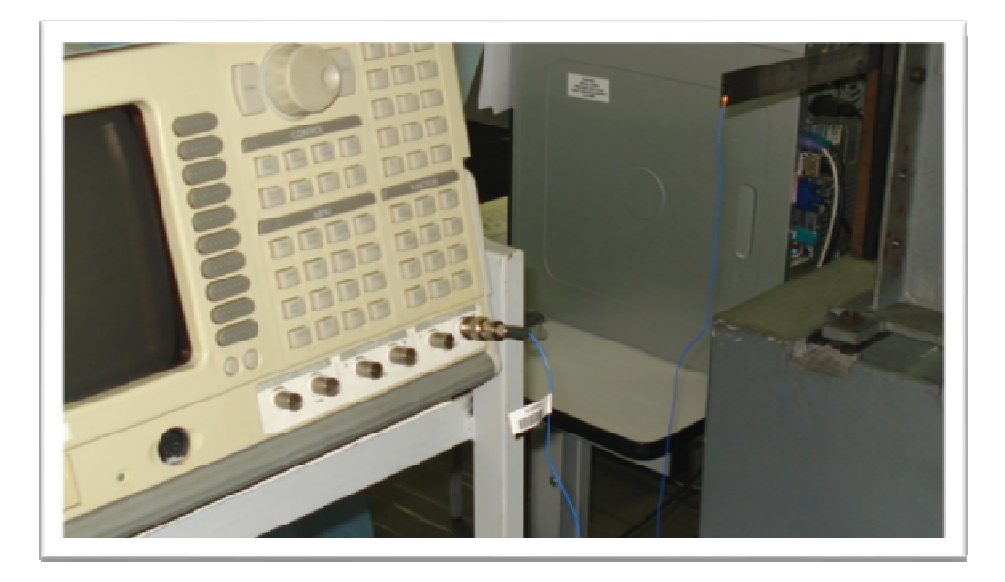

b) Detalhe do analisador de sinais

Figura 4.7 -. Régua graduada de aço de seção transversal retangular em vibração livre.

A viga em balanço é colocada em oscilação mediante a aplicação de um impulso com o intuito de obter as frequências fundamentais em Hz. O sinal captado pelo miniacelerômetro (Modelo: 352C22 SN 94793; Serial: 94793; Sensibilidade: 9,45 mV/g; Massa: 0,5g, fixado à estrutura vibrante, é transmitido ao analisador de sinais (Modelo: SR780; Network Signal Analyzer; SRS – Stanford Research Systems). O analisador recebe os sinais enviados pelo acelorômetro para processamento. Um analisador comumente usado é denominado analisador de *Transformada Rápida de Fourier (FFT).* Este tipo de analisador recebe sinais analógicos de tensão do acelerômetro (representados por deslocamento, velocidade, aceleração, deformação ou força) para determinar as frequências naturais e obtenção dos gráficos: resposta no tempo e resposta de frequência.

As grandezas físicas, da viga de aço em estudo, segue uma distribuição normal de probabilidade com nível de confiança de 95% e são apresentadas na Tabela (4.7).

| Grandezas                   | Valor médio          | Incerteza padrão expandida (95% de confiança) |
|-----------------------------|----------------------|-----------------------------------------------|
| $m_a$ (g)                   | 0,43420              | $\pm 0,00017$                                 |
| $m_{v}$ (g)                 | 54,61932             | ± 0,00026                                     |
| $L_{\nu}$ (mm)              | 250,415              | ± 0,086                                       |
| $L_{\text{t}}$ (mm)         | 305,942              | ± 0,093                                       |
| $b$ (mm)                    | 26,069               | ± 0,051                                       |
| $h$ (mm)                    | 0,954                | ± 0,022                                       |
| $\rho$ (kg/m <sup>3</sup> ) | 7.010,90             | ± 167,60                                      |
| $E$ (GPa)                   | 176,51               | ± 12,33                                       |
| $I(m^4)$                    | $1,89\times10^{-12}$ | $\pm$ 0,13×10 <sup>-12</sup>                  |
| $A(m^2)$                    | $2,490\times10^{-5}$ | $\pm 0.058 \times 10^{-5}$                    |

Tabela 4.7 – Grandezas física e geométrica da viga de aço ensaiada.

A Tabela (4.8) apresenta as grandezas físicas intervalares, com uma distribuição uniforme de confiança de 100%, correspondentes às grandezas da Tabela (4.7).

| Grandezas                   | Limite inferior      | Limite superior      |
|-----------------------------|----------------------|----------------------|
| $m_a$ (g)                   | 0,43397              | 0,43432              |
| $m_{v}$ (g)                 | 54,61905             | 54,61957             |
| $L_{\mu}$ (mm)              | 250,330              | 250,500              |
| $L_{\text{t}}$ (mm)         | 305,847              | 306,038              |
| $b \text{ (mm)}$            | 26,018               | 26,120               |
| $h$ (mm)                    | 0,932                | 0,976                |
| $\rho$ (kg/m <sup>3</sup> ) | 6843,31              | 7178,50              |
| $E$ (GPa)                   | 164,18               | 188,84               |
| $I(m^4)$                    | $1,76\times10^{-12}$ | $2,02\times10^{-12}$ |
| $A(m^2)$                    | $2,425\times10^{-5}$ | $2,549\times10^{-5}$ |

Tabela 4.8 – Parâmetros intervalares da viga de aço ensaiada.

A comparação dos resultados numéricos com os experimentais é apresentada na Tabela (4.9). Os resultados experimentais foram obtidos conforme descrito no capítulo 3, item 3.3. Calculou-se a incerteza expandida das três primeiras frequências naturais, influenciadas pelas incertezas do tipo A (incertezas aleatórias) e do tipo B (incerteza do instrumento de medição). Observa-se concordância entre os resultados, já que alguns dos pontos, presentes nos intervalos, são coincidentes. Segundo Matos (2007), quando pelo um dos valores do intervalo numérico coincidir com um valor do intervalo experimental, pode-se afirmar que a estrutura encontra-se em bom estado físico. Em contrapartida, quando os valores não concordam, é possível que haja danos na estrutura ou o modelo numérico não é adequado ao sistema em estudo.

| <b>RESULTADOS</b>       |                  |                 |                      |                 |  |
|-------------------------|------------------|-----------------|----------------------|-----------------|--|
| Frequência natural (Hz) | <b>NUMÉRICOS</b> |                 | <b>EXPERIMENTAIS</b> |                 |  |
|                         | Limite inferior  | Limite superior | Limite inferior      | Limite superior |  |
| $J_1$                   | 11,069           | 12,214          | 10,905               | 11,095          |  |
| $J_2$                   | 69,372           | 76,544          | 70,09                | 70,91           |  |
| $J_3$                   | 194,285          | 214,373         | 194,29               | 196,55          |  |

Tabela 4.9 – Comparação entre os resultados numérico e experimentais.

A Tabela (4.10) apresenta a diferença relativa das três primeiras frequências naturais obtidas pelo método numérico em relação às frequências obtidas experimentalmente.

Tabela 4.10 – Diferença relativa do resultado numérico em relação ao resultado experimental

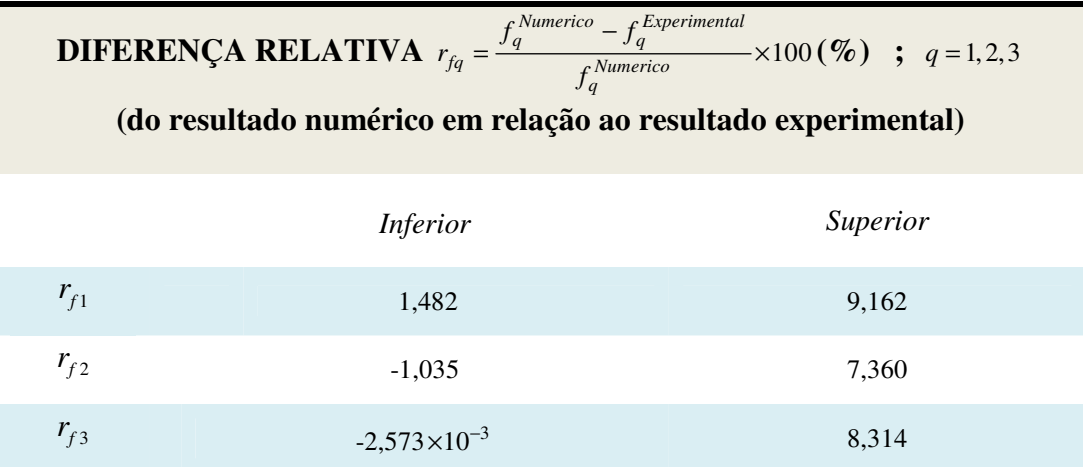

# **Capítulo 5**

# **RESULTADOS**

Neste capítulo, apresentam-se estruturas dinâmicas comuns na prática com o objetivo de simular casos ainda não encontrados nas referências bibliográficas do assunto abordado. Serão discutidos e analisados os autovalores e as frequências naturais de sistemas dinâmicos, com resultados numéricos gerados pela autora.

# 5.1 Viga

O objetivo aqui é avaliar o tempo de execução do programa desenvolvido em Matlab em função do aumento do número de elementos uma viga escalonada engastada, conforme Figura (5.1).

Para este estudo, adotou-se parâmetros adimensionais e unitários, tais como: massa específica, comprimento do elemento, área da seção transversal e momento de inércia de área. Para o módulo de elasticidade, optou-se por um valor intervalar e adimensional,  $E_i = [0.99; 1.01], i = 1, 2, 3, \ldots, n.$ 

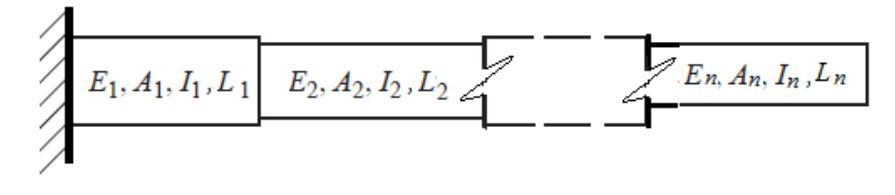

Figura 5.1 **–** Viga escalonada em *n* segmentos.

 Devido a inclinação da curva apresentada na Figura (5.2) observa-se que o tempo de execução do algoritmo desenvolvido nesta tese, aumenta seguindo uma função logarítmica, com o aumento do número de elementos e do GDL da viga.

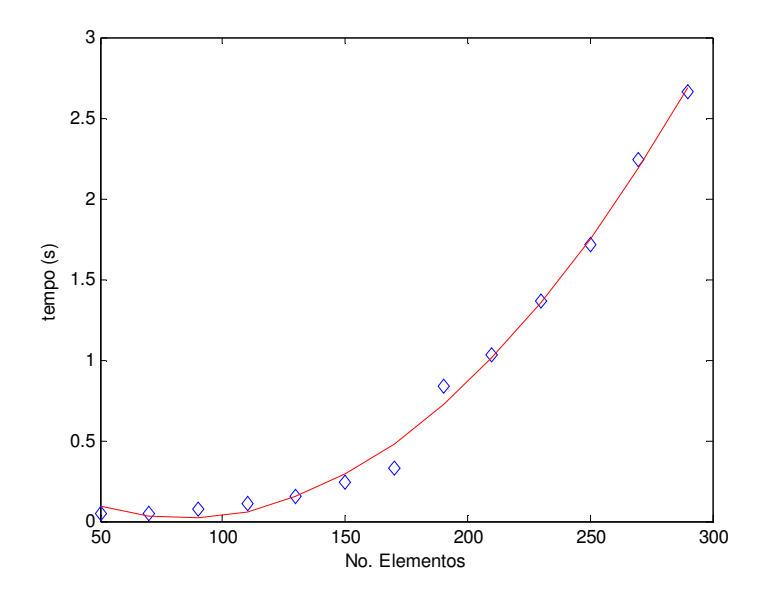

Figura 5.2 – Curva de inclinação do tempo de execução do algoritmo em função do aumento do número de elementos da viga da Figura (5.1).

# 5.2 Treliças

 Uma treliça é uma estrutura reticulada composta por elementos unidos nas suas extremidades, de modo a formar uma estrutura rígida. As treliças são formadas pelo cruzamento de elementos retos (de madeira, aço, alumínio, etc) cujas extremidades são ligadas em pontos conhecidos como nós. As treliças são dimensionadas de modo que as únicas forças atuantes nos elementos sejam de tração ou compressão. As treliças podem ser planas ou tridimensionais. Pontes, suportes para telhados, guindastes e outras estruturas similares são exemplos comuns de treliças, conforme Figura (5.3).

Treliças Planas: o elemento básico de uma treliça plana é o triângulo. Três barras unidas por pinos em suas extremidades constitui uma estrutura rígida. Em especial, as treliças planas se situam em um único plano e geralmente são usadas para sustentar telhados e pontes.

Treliças tridimensionais: a idealização de uma treliça tridimensional consiste em barras rígidas, conectadas por rótulas em suas extremidades. A unidade básica estável é composta por seis barras conectadas em suas extremidades de modo a forma arestas de um tetraedro.

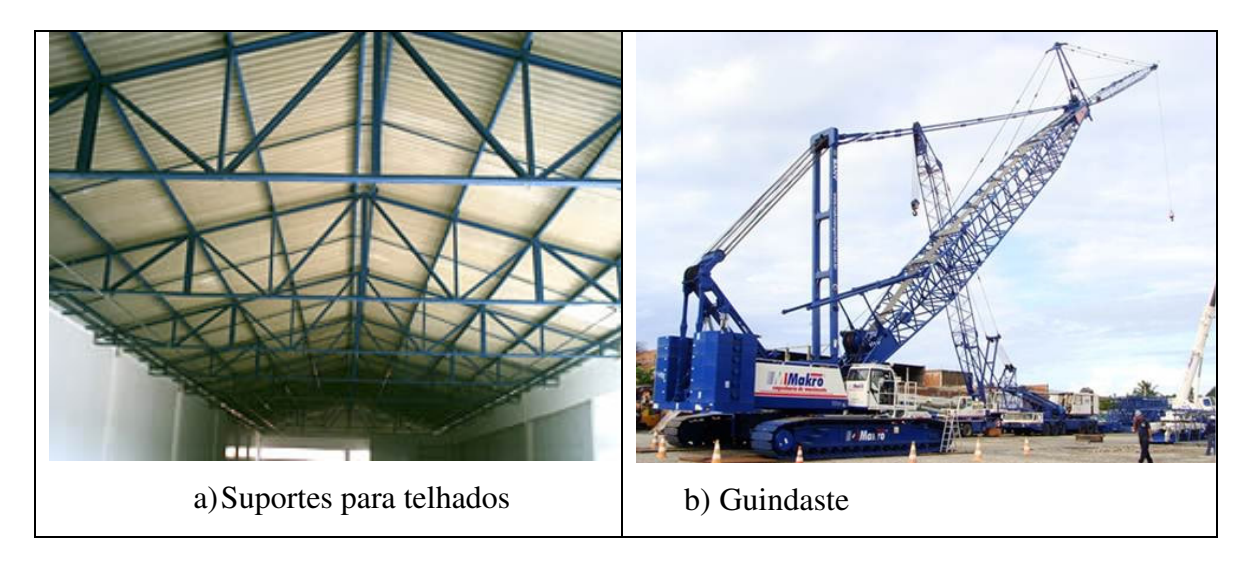

Figura 5.3 – Exemplos de treliças.

## 5.2.1 Treliça com três elementos de barras

Uma treliça, Figura (5.4), formada por 3 elementos de barras e 2 graus de liberdade efetivos é apresentada com imprecisão em seus módulos de elasticidades. As frequências naturais adimensionais são dadas pela Equação (5.1) e os limites do intervalo das frequências são obtidos pelas Equações (5.3) e (5.4)

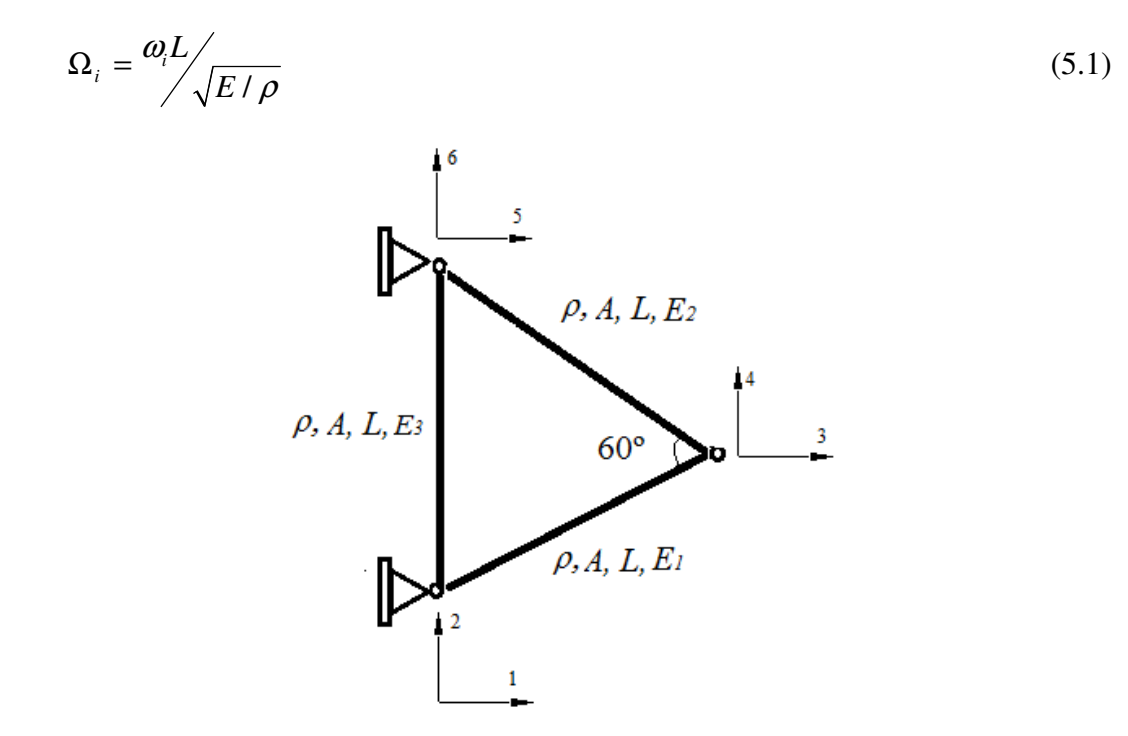

Figura 5.4 – Treliça com três elementos de barras.

 Conforme já mencionado, o problema de autovalor generalizado para sistemas dinâmicos é dado por:

$$
([K] - (\lambda)[M])\{x\} = \{0\}
$$
\n(5.2)

na qual  $\lambda = \omega_n^2$ ,  $\lambda$  representa os autovalores,  $\omega_n$ , as frequências naturais,  $\{x\}$ , os modos de vibração, [*K*] a matriz de rigidez global e [*M* ] a matriz de massa global.

O problema de autovalor pseudo-determinístico formulado para a treliça da Figura (5.4), na presença de incertezas no módulo de elasticidade, somente, em dois dos elementos de barras, como  $\tilde{E}_1 = [E_1^l, E_1^u] = ([0, 85; 1, 1])E$  (primeiro elemento de barra) e  $\tilde{E}_2 = [E_2^l, E_2^u] = ([0, 75 ; 1, 4])E$  (segundo elemento) já o terceiro elemento não possui incertezas,  $E_3 = [E_3^l, E_3^u] = ([1; 1])E$ .

$$
\left(\frac{A}{4L}\begin{bmatrix}E_1^u + E_3^u & \sqrt{3}E_1^u - \sqrt{3}E_3^u & -E_3^u\\ \sqrt{3}E_1^u - \sqrt{3}E_3^u & 3E_1^u + 3E_3^u & \sqrt{3}E_3^u\\ -E_3^u & \sqrt{3}E_3^u & 4E_1^u + E_3^u\end{bmatrix} - (\omega_{\text{max}}^2)\rho A L \begin{bmatrix} 1 & 0 & 0\\ 0 & 1 & 0\\ 0 & 0 & 1 \end{bmatrix} \begin{bmatrix} x_3\\ x_4\\ x_5 \end{bmatrix} = \begin{Bmatrix} 0\\ 0\\ 0 \end{Bmatrix}
$$
\n(5.3)

$$
\left(\frac{A}{4L}\begin{bmatrix}E_1^l + E_3^l & \sqrt{3}E_1^l - \sqrt{3}E_3^l & -E_3^l\\ \sqrt{3}E_1^l - \sqrt{3}E_3^l & 3E_1^l + 3E_3^l & \sqrt{3}E_3^l\\ -E_3^l & \sqrt{3}E_3^l & 4E_1^l + E_3^l\end{bmatrix} - (\omega_{\min}^2)\rho A L \begin{bmatrix} 1 & 0 & 0\\ 0 & 1 & 0\\ 0 & 0 & 1 \end{bmatrix} \begin{bmatrix} x_3\\ x_4\\ x_5 \end{bmatrix} = \begin{Bmatrix} 0\\ 0\\ 0 \end{Bmatrix}
$$
\n(5.4)

A Tabela (5.1) apresenta as frequências naturais adimensionais para a treliça da Figura (5.4) em uma situação com parâmetros intervalares e uma outra, em que todos os parâmetros são determinísticos. Lembrando que as frequências naturais foram adimensionalisadas por meio da Equação (5.1), neste caso, devem-se adotar valores unitários para os parâmetros  $L = A = \rho = E = 1$ .

Tabela 5.1 – Frequências naturais adimensionais de uma treliça simples composta por três elementos de barras para módulo de elasticidade intervalar e módulo determinístico.

|                                                   | <b>Frequência Natural Adimensional</b>            |                 |                       |  |  |
|---------------------------------------------------|---------------------------------------------------|-----------------|-----------------------|--|--|
|                                                   | Módulo intervalar                                 |                 | Módulo determinístico |  |  |
|                                                   | $\tilde{E}_1 = [E_1^l, E_1^u] = ([0, 85; 1, 1])E$ |                 | $E_1 = 0.975E$        |  |  |
| $\tilde{E}_2 = [E_2^l; E_2^u] = ([0, 75; 1, 4])E$ |                                                   |                 | $E_2 = 1,075E$        |  |  |
| $E_3 = [E_3^l, E_3^u] = ([1; 1])E$                |                                                   |                 | $E_3 = E$             |  |  |
|                                                   | Limite Inferior                                   | Limite Superior |                       |  |  |
| $\Omega_{\rm i}$                                  | 0,7723                                            | 0,9578          | 0,8752                |  |  |
| Ω,                                                | 1,3429                                            | 1,6830          | 1,5195                |  |  |

# 5.2.2 Treliça com 10 elementos de barras

Com uma treliça de dez elementos de barras, dois graus de liberdade por nó e um total de nove GDL's efetivos, deseja-se avaliar o grau de superestimação com o aumento o aumento gradativo do intervalo dos parâmetros de área. A estrutura em análise é apresentada na Figura (5.5).

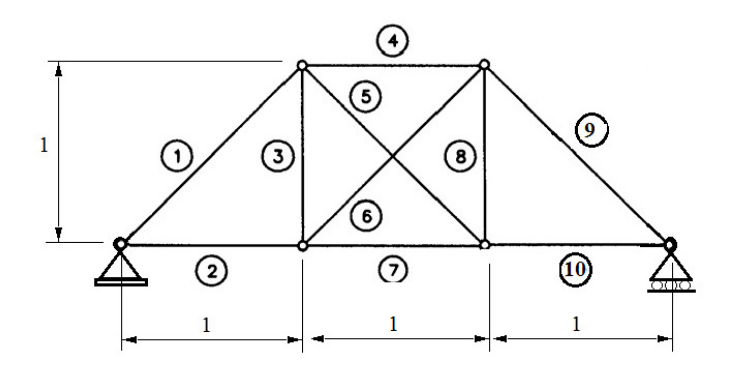

Figura 5.5 – Treliça com 10 elementos de barras.

Os autovalores apresentados são adimensionais. As grandezas intervalares são dadas na forma de números fracionários, como é o caso da área da seção transversal dos elementos 1,2,3,4 e 6, únicas grandezas intervalares, cujos intervalos variam com a mudança gradativa de um fator de incerteza ( $\beta$ ), conforme Equação (5.5.)

$$
A_i^I = \left[ A^c - \beta A^c; A^c + \beta A^c \right]
$$
 (5.5)

na qual o valor médio da área da seção transversal para  $i = 1, 2, 3, 4, 6 \notin A^c = 1, 0$  e o fator de incerteza varia dentro do intervalo  $0 \le \beta \le 3\%$ .

 Por se tratar de uma análise adimensional, os demais parâmetros adotados são unitários, tais como, módulo de elasticidade, massa específica, comprimento, momento de inércia.

 A avaliação do grau de superestimação é feito comparando os resultados obtidos pelo método da autora (Método da Perturbação de Matrizes) com os resultados obtidos pelo Método de Monte Carlo. Observa-se nas Figuras ((5.6a), (5.6b) e (5.6c)) que os autovalores resultantes crescem à medida que aumenta o intervalo do parâmetro de entrada do problema. O intervalo resultante dos autovalores obtidos por Monte Carlo são mais estreitos do que os obtidos pela autora, indicando uma superestimação aceitável, quando ocorre um aumento da grandeza intervalar.

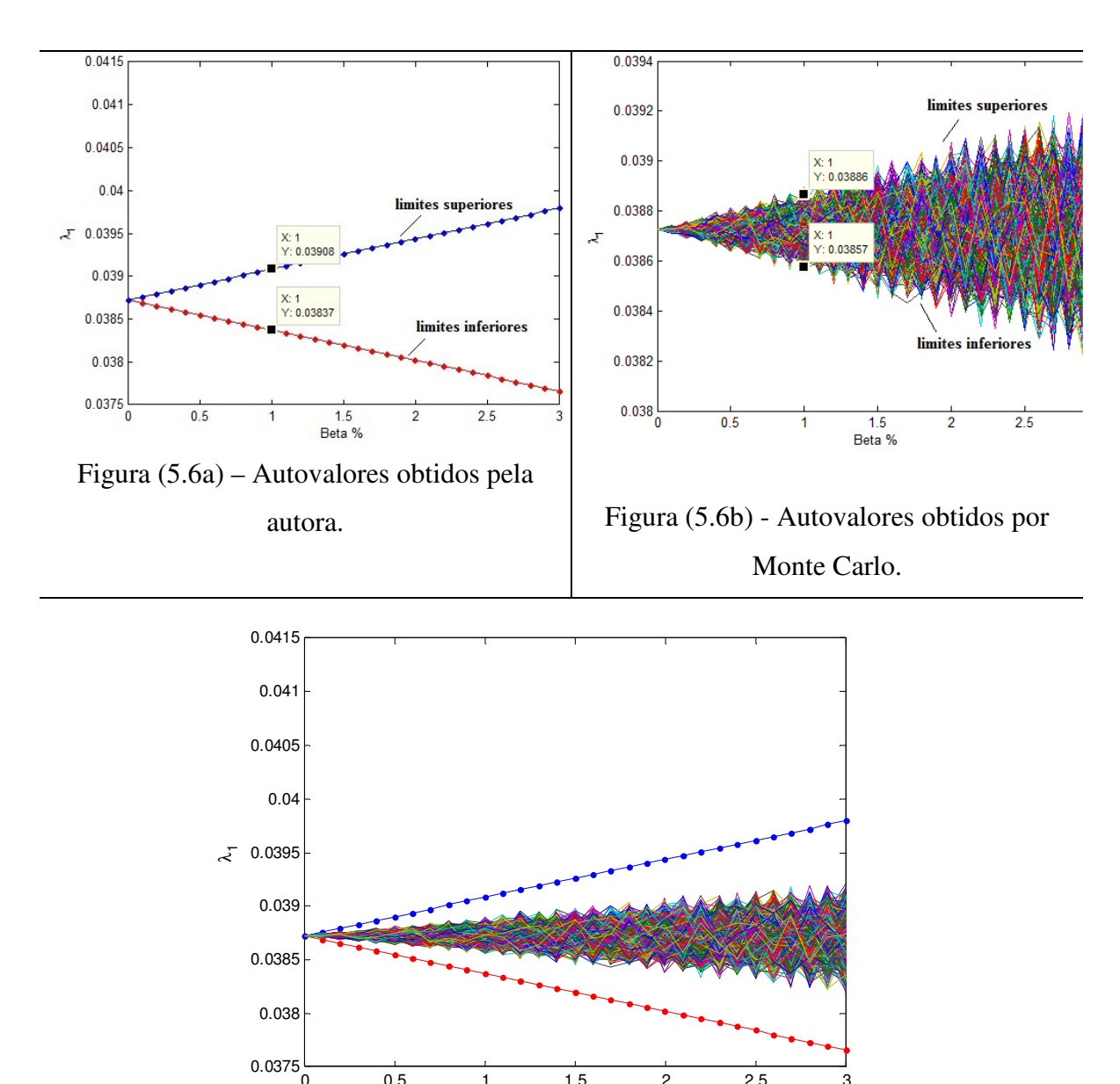

Figura (5.6c) – Comparando os autovalores apresentados na Fig. (5.6a) com os da Fig. (5.6b).

0 0.5 1 1.5 2 2.5 3

Beta %

Figura 5.6 – Autovalores resultantes de uma treliça, com parâmetros de entrada intervalares, variando em função de um fator de incerteza no intervalo  $0 \le \beta \le 3\%$ .

A Figura (5.7) mostra o comportamento da superestimação dos resultados com o aumento do intervalo dos autovalores, à medida que o fator de incerteza da área assume valores crescentes dentro do intervalo  $0 \le \beta \le 3\%$ . Observe nas Figuras (5.7a) e (5.7b) que o aumento da superestimação dos resultados segue uma função linear à medida que aumenta o intervalo das grandezas de entrada da treliça. A Figura (5.7a) mostra desenvolvimento da superestimação trabalhando com os limites inferiores das grandezas intervalares e a Figura (5.7b) mostra o comportamento da função linear na presença dos limites superiores.

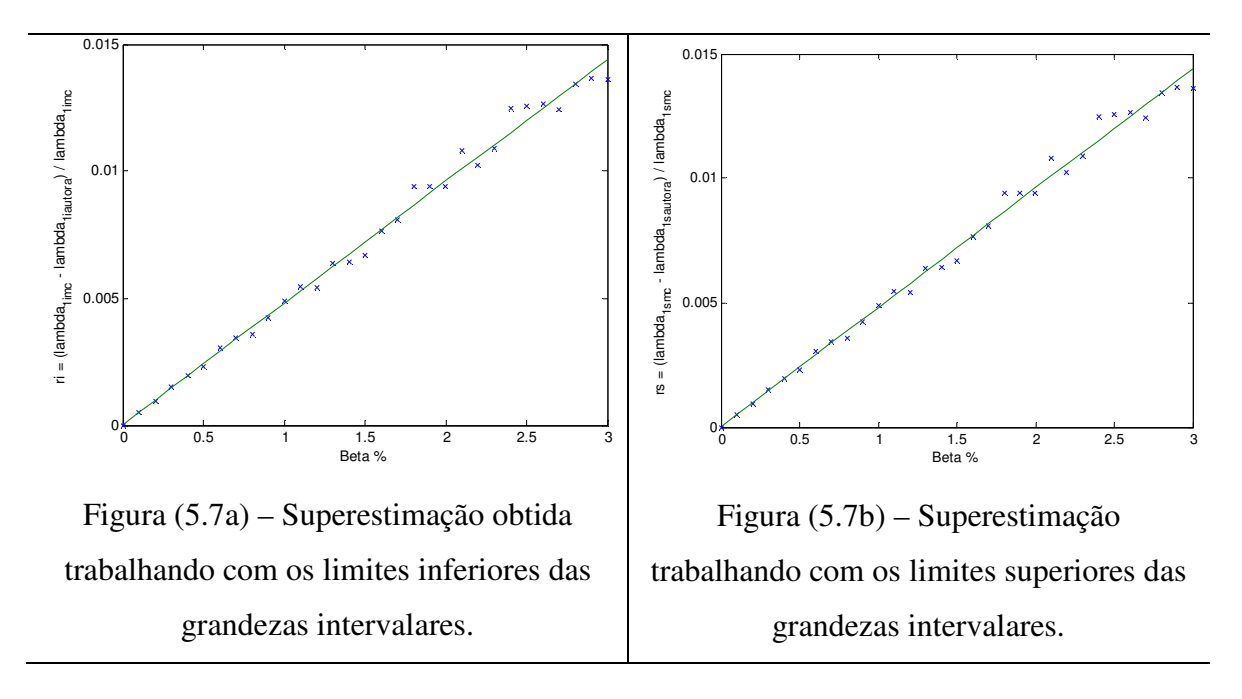

Figura 5.7 – Avaliando o comportamento da superestimação dos resultados com o aumento do intervalo dos autovalores.

No gráfico da Figura (5.7), o eixo da vertical indicado,  $r_{i,s}$ , é a diferença relativa dos autovalores obtidos pela autora com os obtidos por Monte Carlo, conforme Equação  $(5.6)$ .

$$
r_{i,s} = \frac{\lambda_{MC}^{i,s} - \lambda_{autora}^{i,s}}{\lambda_{MC}^{i,s}}
$$
(5.6)

na qual  $\lambda_{\textit{autora}}^{i,s}$  representam os autovalores gerados pela Teoria da Perturbação de Matrizes e  $\lambda_{MC}^{i,s}$  são os autovalores gerados por Monte Carlo.

**Exemplo:** Os gráficos apresentados nas Figuras (5.6) e (5.7) foram obtidos a partir dos autovalores intervalares da primeira frequência natural. O exemplo dado na Tabela (5.2) é obtido a partir dos autovalores gerados para  $\beta = 1\%$ 

Tabela 5.2 – Diferença relativa dos autovalores para um intervalo em  $\beta = 1\%$  para a

Figura (5.5).

|                                                                                                    | Limite inferior                   | <b>Limite superior</b>            |
|----------------------------------------------------------------------------------------------------|-----------------------------------|-----------------------------------|
| Autovalores de                                                                                                    | $\lambda_{1autora}^{i} = 0,03837$ | $\lambda_{1autora}^{s} = 0,03908$ |
| $\lambda_{\text{lautora}} = \left[ \lambda_{\text{lautora}}^i, \lambda_{\text{lautora}}^s \right]$                              |                                   |                                   |
| obtidos<br>pela autora                                                                                                    |                                   |                                   |
| usando a Teoria da                                                                                                    |                                   |                                   |
| Perturbação de Matrizes                                                                                                    |                                   |                                   |
| Autovalores de                                                                                                    | $\lambda_{1MC}^i = 0.03857$       | $\lambda_{1MC}^s = 0.03886$       |
| $\lambda_{\scriptscriptstyle M C} = \left[ \lambda_{\scriptscriptstyle M C}^{i} ; \lambda_{\scriptscriptstyle M C}^{s} \right]$ |                                   |                                   |
| obtidos pelo Método de                                                                                                    |                                   |                                   |
| <b>Monte Carlo</b>                                                                                                    |                                   |                                   |
| $r_1 = \frac{\lambda_{1MC} - \lambda_{1autora}}{\lambda_{1MC}}$                                                                 | $r_1^i = 5,185 \times 10^{-3}$    | $r_1^s = 7,463 \times 10^{-3}$    |

# 5.2.3 Treliça com vinte elementos de barras

O segundo caso em estudo envolve uma treliça formada por 20 elementos de barras, 10 nós e 17 graus de liberdade efetivos, ver Figura (5.8). Cada um dos elementos de barra possui grandezas físicas e geométricas tais como, massa específica, área da seção transversal, comprimento de barra e módulo de elasticidade. Os elementos apresentados na horizontal e na vertical possuem comprimentos iguais, como os elementos de números: 2, 3, 4, 7, 8, 9, 12, 13, 14, 17, 18 e 20.

Neste tópico, tem-se o interesse em apresentar as frequências naturais adimensionais de uma treliça, por isso não cabe aqui adotar valores das grandezas citadas, apresentam-se, somente, os intervalos fracionais das grandezas intervalares. Para as demais grandezas, devem-se adotar valores unitários  $L = A = \rho = E = 1$ .

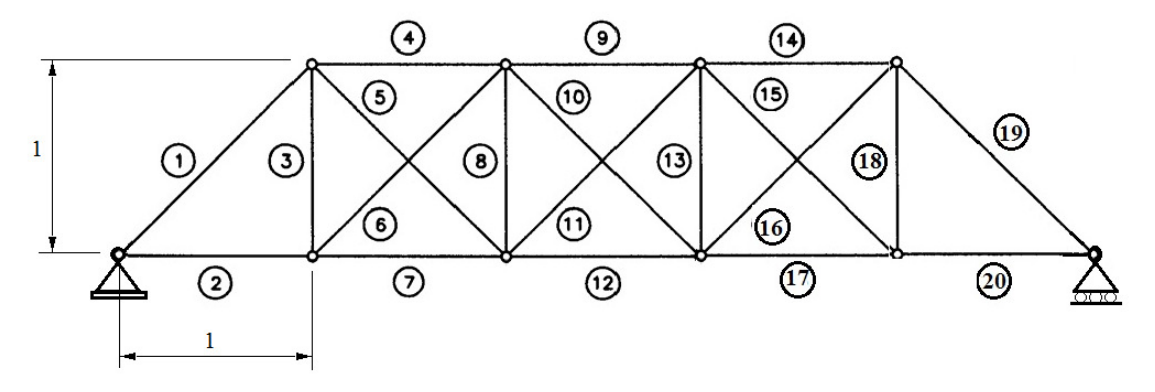

Figura 5.8 – Treliça com vinte elementos de barras.

Na tabela (5.3) apresentam-se as frequências naturais adimensionais da treliça da Figura (5.8) considerando duas situações diferentes. Na primeira situação, adotam-se incertezas para os módulos de elasticidades e os módulos intervalares adotados são:  $\tilde{E}_i = [E_i^j, E_i^u] = ([0.95; 1.1])E$  nos seguintes elementos de barras,  $i = 1, 2, 7, 12, 14, 15$ . Na segunda situação, trabalha-se com a treliça sem parâmetros intervalares, neste caso todos os parâmetros são determinísticos e o valor adotado para as barras  $i = 1, 2, 7, 12, 14$  e 15 são  $E_i = 1, 025E$ . Para os demais elementos são adotados valores unitários, assim como considerado para a treliça da Figura (5.8).

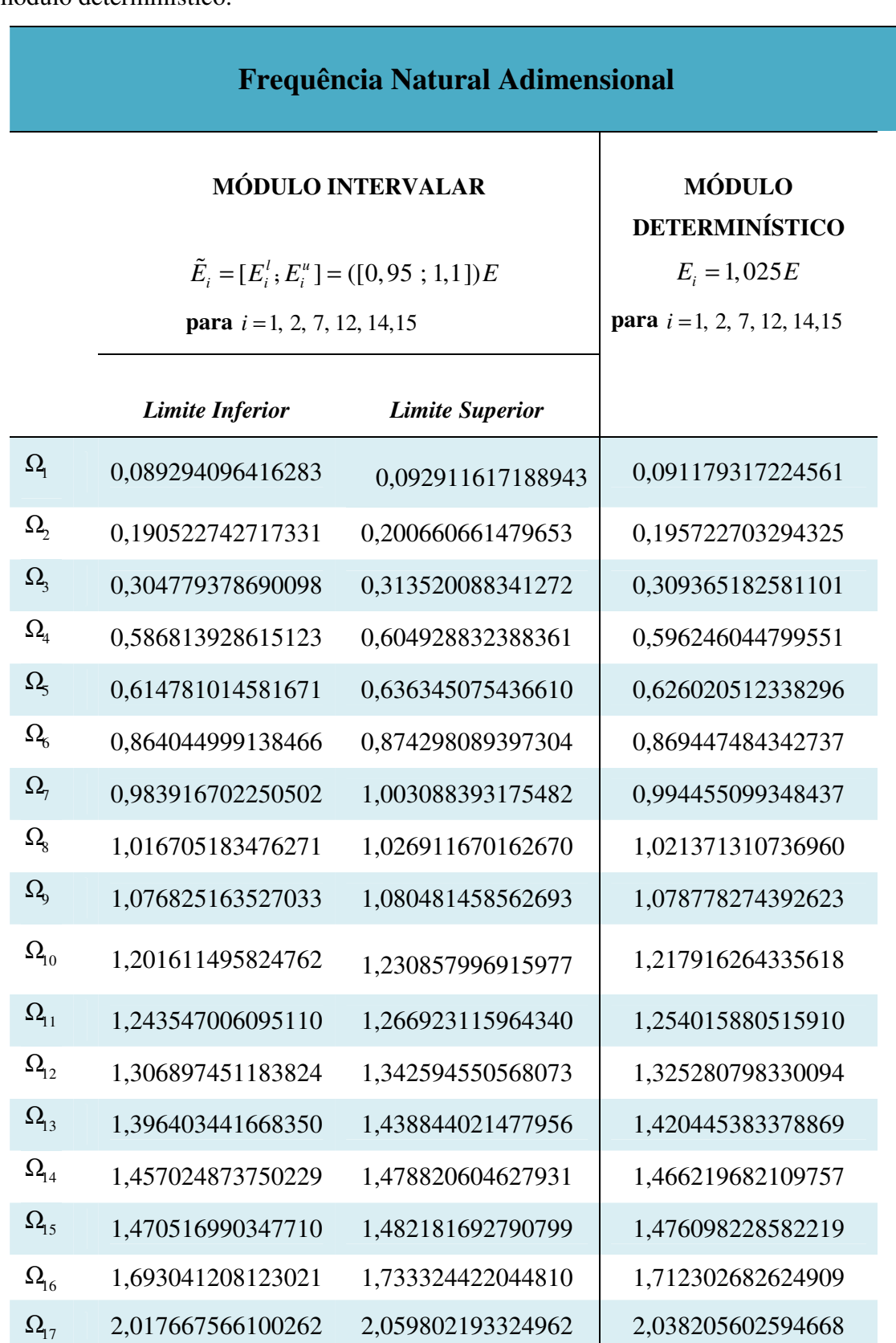

 Tabela 5.3 – Intervalo das frequências naturais adimensionais de uma treliça simples formada por vinte elementos de barras para módulo de elasticidade intervalar e módulo determinístico.

## 5.3 pórtico

Pórticos são estruturas compostas por elementos lineares (normalmente vigas e colunas), conectados em suas extremidades de forma a não permitir rotações relativas (conexões rígidas). Pórticos são capazes de resistir esforços normais, cortantes e, principalmente, esforços de flexão. Nas edificações, normalmente são utilizados em um padrão com repetições, resultando em estruturas hiperestáticas.

O caso em estudo nesta seção refere-se a um pórtico com 14 elementos, 15 nós e 39 graus de liberdade efetivos, ver Figura (5.9). Os elementos do pórtico de números 1, 2, 6, 12 e 13 são adotados com incertezas na área da seção transversal e no momento de inércia, os demais parâmetros são considerados com valores fixos, como a massa específica  $\rho = 7800 \text{ kg/m}^3$  e o módulo de elasticidade  $E = 200 \text{ GPa}$ . Todos os elementos possuem comprimentos iguais a 0,2 m.

- $\geq 1^\circ$  e 12° elemento de viga: Momento de inércia:  $\tilde{I} = [I^t, I^u] = [0, 0999 \times 10^{-4}, 0, 1001 \times 10^{-4}] \text{ m}^4$ Área da seção transversal:  $\tilde{A} = [A^l, A^u] = [0.99 \times 10^{-2}, 1.01 \times 10^{-2}] \text{ m}^2$
- $\geq 2^{\circ}$  e 13<sup>°</sup> elemento de viga: Momento de inércia:  $\tilde{I} = [I^l, I^u] = [0, 1998 \times 10^{-4}, 0, 2002 \times 10^{-4}] \text{ m}^4$ Área da seção transversal:  $\tilde{A} = [A^l, A^u] = [1, 426 \times 10^{-2}, 1, 454 \times 10^{-2}] \text{ m}^2$
- $\triangleright$  6° elemento de viga: Momento de inércia:  $\tilde{I} = [I^l, I^u] = [0, 0.4995 \times 10^{-4}, 0.05005 \times 10^{-4}] \text{ m}^4$ Área da seção transversal:  $\tilde{A} = [A^l, A^u] = [0, 634 \times 10^{-2}, 0, 646 \times 10^{-2}] \text{ m}^2$
- Para os demais elementos: 3, 4, 5, 7, 8, 9, 10, 11 e 14, adotaram-se os seguintes parâmetros de valores fixos: Momento de inércia:  $I = 0,1 \times 10^{-4}$  m<sup>4</sup> Área da seção transversal:  $A = 1 \times 10^{-2}$  m<sup>2</sup>
Massa específica:  $\rho = 7800 \text{ kg/m}^3$ 

Módulo de elasticidade: *E* = 200 GPa .

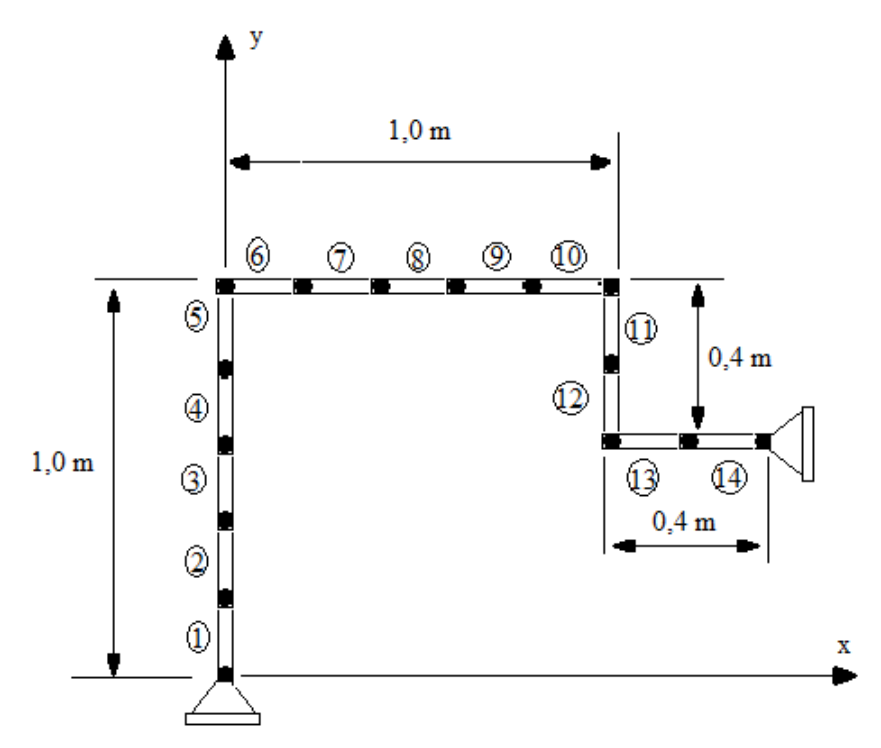

Figura 5.9 – Pórtico com 14 elementos de viga e 39 graus de liberdades.

Assim como feito nos casos anteriores, serão mostradas frequências naturais para o pórtico da Figura (5.9) em uma situação na qual alguns dos parâmetros são intervalares e, em outra situação, na qual todos os parâmetros são de valores fixos. Os valores fixos foram obtidos por meio da média entre os limites dos parâmetros intervalares. Portanto os parâmetros determinísticos adotados são:

- Para o 1<sup>o</sup> e o 12<sup>o</sup> elemento de viga:  $I = 0.01 \times 10^{-4}$  m<sup>4</sup> e  $A = 1 \times 10^{-2}$  m<sup>2</sup> .
- Para o 2° e o 13° elemento de viga:  $I = 0, 2 \times 10^{-4}$  m<sup>4</sup> e  $A = 1, 44 \times 10^{-2}$  m<sup>2</sup>
- Para o 6<sup>o</sup> elemento de viga:  $I = 0,05 \times 10^{-4}$  m<sup>4</sup> e  $A = 0,64 \times 10^{-2}$  m<sup>2</sup>
- $\triangleright$  Para os demais: 3, 4, 5, 7, 8, 9, 10, 11 e 14, os parâmetros adotados foram:  $I = 0,1 \times 10^{-4}$  m<sup>4</sup>,  $A = 1 \times 10^{-2}$  m<sup>2</sup>,  $\rho = 7800$  kg/m<sup>3</sup> e  $E = 200$  GPa

Na Tabela (5.3) são apresentados os autovalores para o pórtico com parâmetros intervalares e parâmetros determinísticos.

.

.

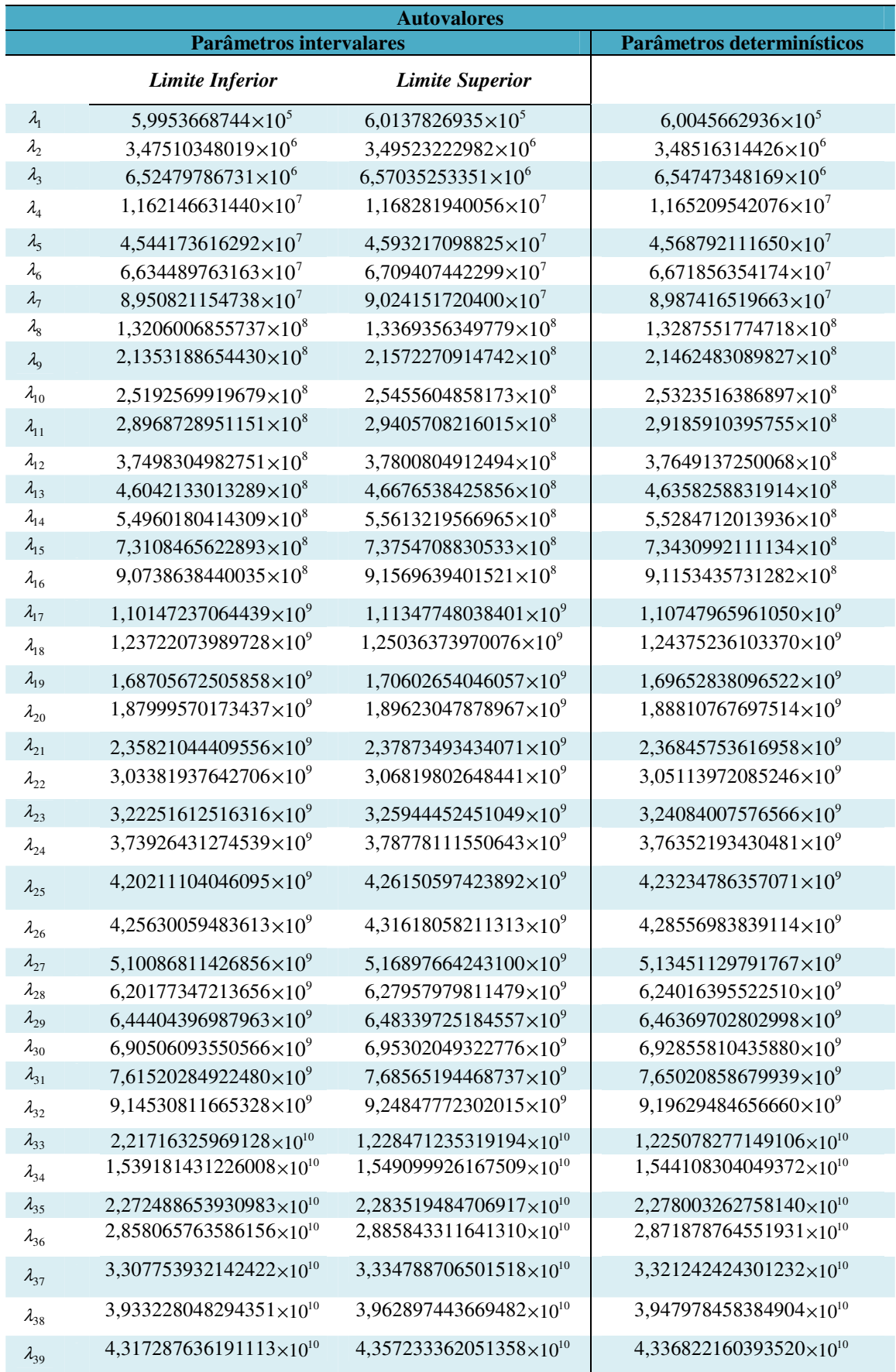

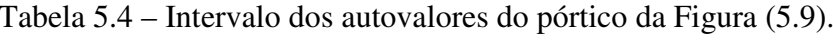

#### **Capítulo 6**

### **CONCLUSÕES E TRABALHOS FUTUROS**

### **6.1 CONCLUSÕES**

Neste trabalho apresentou uma metodologia para a avaliação da influencia dos parâmetros intervalares na resposta dinâmica de um sistema, utilizando o método dos elementos finitos. Desenvolveu-se um programa computacional, aplicando a metodologia apresentada, capaz de gerar resultados confiáveis em um curto período de tempo e com grande possibilidade de aplicação na prática.

Diversos trabalhos científicos apresentam os autovalores calculados com matrizes de massa desenvolvidas a partir de elementos com deslocamentos unidirecionais. Porém, segundo Hutton (2004), somente as estruturas estáticas podem ser estudadas com tais matrizes de massa. Logo, já que o nosso estudo é dedicado a estruturas dinâmicas, calcularam-se os autovalores (frequências naturais) a partir de matrizes de massa desenvolvidas para elementos com deslocamentos nas direções axial e transversal, conforme Equação (2.101) apresentada no Capítulo 2. O estudo dos autovalores a partir das matrizes globais corretas é de extrema importância para a obtenção de bons resultados.

A validação teórica foi efetivada comparando a Teoria da Perturbação de Matrizes com o *Parameter Solution Vertex Theorem* (Qiu et al.,2005) e com os

resultados obtidos por meio das simulações de Monte Carlo. A diferença relativa dos resultados teóricos em relação aos resultados de Monte Carlo variam de 0,0013% à 7,2%, comprovando que a metodologia desenvolvido não apresentou problemas de superestimação dos resultados.

No capítulo 5, avaliou-se o tempo de execução do programa desenvolvido em Matlab, em função do aumento do número de elementos de uma viga. Observou-se que a inclinação da curva da Figura (5.2) mostra um crescimento do tempo de execução seguindo uma função logarítmica, com o aumento do número de elementos e dos GDL's da viga.

Também no capítulo 5, avaliou-se o grau de superestimação comparando os resultados obtidos pelo método da autora (Método da Perturbação de Matrizes) com os resultados obtidos pelo Método de Monte Carlo. As Figuras ((5.6a), (5.6b) e (5.6c)) mostram que os autovalores resultantes crescem à medida que aumenta o intervalo do parâmetro de entrada do problema. O intervalo resultante dos autovalores obtidos por Monte Carlo são mais estreitos do que os obtidos pela autora, indicando uma superestimação aceitável, quando ocorre um aumento da grandeza intervalar. A Figura (5.7) mostra que o aumento da superestimação dos resultados segue uma função linear com o aumento do intervalo dos autovalores, à medida que cresce o fator de incerteza, das grandezas de entrada da treliça, dentro do intervalo  $0 \le \beta \le 3\%$ .

Neste trabalho encontram-se também resultados (autovalores e frequências naturais) com aplicações diretas na prática da engenharia mecânica estrutural (como treliças e pórticos), a fim de fazer a nossa contribuição à literatura com abordagem aos parâmetros intervalares.

#### **6.2 TRABALHOS FUTUROS**

 $\checkmark$  Para trabalhos futuros sugere-se que seja adaptado o programa computacional desenvolvido pela autora a sistemas dinâmicos sujeitos a forças externas intervalares.

- $\checkmark$  Outra proposta de trabalho é desenvolver metodologias para sistemas sob vibração amortecida intervalar.
- $\checkmark$  Sugere-se também, que sejam realizados ensaios experimentais com outras condições de contorno com o intuito de validar os modelos teóricos.
- $\checkmark$  Por fim, sugere-se que sejam desenvolvidos trabalhos com parâmetros incertos ocasionados por imprecisões na modelagem do sistema.
- $\checkmark$  Investigar aplicações em materiais compósitos.
- $\checkmark$  Investigar quantificação de incerteza utilizando matemática intervalar.
- Analisar estruturas dinâmicas considerando os efeitos do cisalhamento.
- $\checkmark$  Por fim, sugere-se que sejam desenvolvidos trabalhos com parâmetros incertos ocasionados por imprecisões na modelagem do sistema.

### **REFERÊNCIAS BIBLIOGRÁFICAS**

- **ADHIKARI, S.; FRISWELL, M. I.; LONKA, K.; SARKAR, A. (2009), "**Experimental Case Studies for Uncertainty Quantification in Structural Dynamics"; *Journal of Science Direc*t, Elsevier, Engenharia Mecânica Probabilistica, Vol. 24, Issue 4, p. 473 – 492.
- **AGARWAL, H.; RENAUD, J. E.; PRESTON, E. L.; PADMANABHAN, D. (2004),**  *Uncertainty quantification using evidence theory in multidisciplinary design optimization*, Reliability Engineering and System Safety, vol. 85(1-3), p. 281-294.
- **ALTUS, E. , TOTRY, E. , GIVLI, S. (2005),** "Optimized functional perturbation method and morphology based effective properties of randomly heterogeneous beams", *International Journal of Solids and Structures*, vol. 42 (8), p. 2345 – 2359.
- **AYYUB, B. M.; GUPTA, M. M. (1997), "**Uncertainty Analysis in Engineering and Sciences: Fuzzy Logic, Statistics, and Neural Network approach", *Kluwer Academic Publishers,* Boston.
- **BATHE, K. J.; WILSON, E. L. (1976),** *Numerical Methods in Finit Element Analysis*, Practice-Hall, Inc., Englewood Cliffs, New Jersey, USA.
- **BELLMAN, R. (1960**), *Introduction to Matrix Analysis*, McGrawHill, New York.
- **BIONDINI, F., BONTEMPI, F., MALERBA, P. G. (2004),** "Fuzzy reliability analysis of concrete structures", *Computational Structures*, Vol. 82(13-14): 1033- 1052.
- **BURKILL, J. C. (1924),** "Functions of intervals", *Proceedings of the London Mathematical Society*, v. 22, pp. 375-446.
- **DEIF, A. (1991),** *Advanced Matrix Theory for Scientists and Engineers*, Gordon and Breach Science Publishers, London, 2<sup>nd</sup>.
- **DELAURENTIS, D.; MARVRIS, D. (2000),** "Uncertainty modelling and management in multidisciplinary analysis and synthesis". *Proceedings of the 38th AIAA Aerospace Sciences Meeting*, paper No. AIAA 2000-0422, Reno, NV, January, p. 10-13.
- **DRAPER, N. R. ; SMITH, H. (1996)**; *Applied regression analysis*, New York, USA, Wiley, p. 407.
- **DU, X.; SUDJIANTO, A. (2004), "**A saddle point approximation method for uncertainty analysis", *Proceedings of the DETC'04 – ASME, International Design Engineering Technical Conferences and the Computers and Information in Engineering Conference*, Salt Lake City, Utah, USA.
- **EIBL, J. , SCHMIDT-HURTIENNE, B. (1995), "**General outline of a new safety format", CEB, *Bulletin d'Information*, vol. 229, p. 33-48.
- **FISHMAN, G. S. (1996),** *Monte Carlo: Concepts, Algorithms, and Applications,*  Springer Series in Operations Research, Springer Verlag, 2 ed., ISBN: 038794527X.
- **GUM (2008),** *Guide to the expression of uncertainty in measurement,* Geneva, p. 131.
- **HAFTKA, R. T.; ROSCA, R. I.; NIKOLAIDIS, E. (2006), "**An approach for testing methods for modelling uncertainty", *Journal of Mechanical Design*, Vol. 128(5), p. 1038-1049.
- **HALLOT, C. V.; BARTLETT, A. C. (1987), "** On the eigenvalues of interval matrices", Tech. Rep. Department of Electric Engineering And Computer Engineering., University of Massachusetts, Amherst, MA, USA, Also, *Proceedings of the 26th IEEE, Conference on Decision and Control*, Los Angeles , p. 794–799.
- **HUANG, B.; XIAOPING, D. (2006), "**Uncertainty analysis by dimension reduction integration and saddle point approximations", *Journal of Mechanic Design*, Vol. 128(1), p. 26-33.
- **HUDAK, D. (1984), "**Eigenwertproblem Fur Intervall-Matrizen", *Journal of Applied Mathematics* and Mechanics, vol. 64, 503–505.
- **HURTADO, J. E. (2002),** "Analysis of one-dimensional stochastic finite elements using neural networks, *Probabilistic Engineering Mechanics*, vol. 17(1): 35-44".
- **HUTTON, D. V. (2004),** *Fundamentals of Finite Element Analysis,* The McGraw-Hill Companies, p. 500.
- **KASSIMALI, ASLAM (2011),** *Matrix Analysis of Structures,* Cengage Learning publisher, EUA, 2º ed., p. 656.
- **KIUREGHIAN, A. D.; DITLEVSEN, O. (2009),** "Aleatory or epistemic? Does it matter?", *Structural Safety*, vol. 31, p. 105–112.
- **KLIR, G. J. (1995),** "Analysis of one-dimensional stochastic finite elements using neural networks", *Probabilistic Engineering Mechanics*, vol. 17 (1), p. 35-44".
- **KULPA, Z.; POWNUK, A.; SKALNA I. (1998),** "Analysis of linear mechanical structures with uncertainties by means of interval methods", *Computer Assisted Mechanics and Engineering Sciences*, vol. 5, p.443-477.
- **LIMBOURG, P. ; APONTE, D. E. (2005),** An optimization algorithm for imprecise multi-objective problem functions, *Proceedings of IEEE Congress on Evolutionary Computation*, IEEE Press, p. 459 466
- **LINK, W. (1997),** *Metrologia mecânica: Expressão da incerteza de medição,* Instituto de Pesquisas Tecnológicas, INMETRO, Rio de Janeiro, p.174.
- **LIU, J. S. (2001)**, *Monte Carlo Strategies in Scientific Computing*, Springer Series in Statistics, Springer Verlag, ISBN: 0387952306.
- **MAGLARAS, G. , NIKOLAIDIS, E. , HAFTKA, R. T. , CUDNEY, H. H. (1997)** "Analytical experimental comparison of probabilistic methods and fuzzy set based methods for designing under uncertainty", *Structural Multidisciplinary Optimization*, vol. 13 (2-3), p. 69-80.
- **MAHADEVAN, S. ; RAGHOTHAMACHAR, P. (2000), "**Adaptive simulation for system reliability analysis of large structures", *Computational Structures*, Vol. 77(6), p. 725-734.
- **MATOS, J. C. , (2007),** *"Tratamento de Incertezas em Modelos Numéricos na Engenharia Civil"*, Tese de Doutorado, Engenharia Civil, Faculdade de Engenharia Universidade do Porto - FEUP, Porto, Portugal, p. 253.
- **MATSUMOTO, M.; IWAYA, E. (2000), "**Interval finite analysis to structural system", *IEEE International Workshop on Robot and Human Interactive Communication*, p. 132-136.
- **MEHDI, M. (2005),** *"Dynamic Analisys of Strutuctures With Interval Uncertainty, Tese de Doutorado"*, Departamento de Engenharia Civil, Case Western Reserve University, USA, p. 96 .
- **MOORE, R. E. (1962)**, *"Interval Arithmetic and Automatic Error Analysis in Digital Computing",* PhD dissertation, Stanford University, USA.
- **MUHANNA, R. L.; MULLEN, R. L. (1999),** "Bounds of structural response for all possible loading", *Journal of Structural Engineering*, ASCE, vol. 125 (1), p. 98- 106.
- **MUHANNA, R. L.; MULLEN, R. L. (2001), "**Uncertainty in mechanics problems interval based approach", *Journal of Engineering Mechanics*, 127(6):557-566.
- **NEUMAIER, A. (1990),** *Interval Methods for Systems of Equations,* Cambridge Univ. Press, New York.
- **OBERKAMPF, W. L.; DELAND, S.; RUTHERFORD, B. M.; DIEGERT, K. V.; ALVIN, K. F. (1999),** A new methodology for the estimation of total uncertainty in computational simulation, 40th AIAA / ASME / ASCE / AHS / ASC structures, *Structural Dynamics and Materials Conference*. AIAA, vol. 99 (1612), p. 3061 – 3083.
- **OLIVEIRA, W. C. (2006),** *"Método dos elementos finitos aplicado na mecânica estrutural"*, Universidade Federal de Itajubá - UNIFEI, Itajubá, Brasil, p. 494.
- **OLSSON, A. ; SANDBERG, G.; DAHLBLOM, O. (2003), "**On Latin Hypercube Sampling for structural reliability analysis", *Structural Safety*, vol. 25 (1), p. 47- 68.
- **PAPADRAKAKIS, M. ; LAGAROS, N. D. (2002), "**Reliability-based structural optimization using neural networks and Monte Carlo simulation*", Computational Methods Applied to Mechanical Engineering*, Vol. 191, p. 3491–3507.
- **PEREIRA, S. C. A. (2002**), *"Tratamento de Incertezas em Modelagens de Bacias"*, Tese de Doutorado, Engenharia Civil, Universidade Federal do Rio de Janeiro - UFRJ , Rio de Janeiro, p. 312.
- **QIU, Z.; CHEN, S. H.; ELISHAKOFF, I. (1995), "**Natural frequencies of structures with uncertain-but-non-random parameters", *Journal of Optimization Theory and Applications* , vol. 86, p. 669–683.
- **QIU, Z.; CHEN, S. H.; ELISHAKOFF, I. (1996), "**Bounds of eigenvalues for structures with an interval description of uncertain-but-non-random parameters", *Chaos, Solitons & Fractals*, vol. 7, p. 425–434.
- **QIU, Z.; CHEN, S. H.; NA, J. X. (1993), "**The Rayleigh Quotient method for computing eigenvalue bounds of vibrational systems with interval parameters", *Acta Mechanics Solid Sinica*, vol.6, p. 309–318.
- **QIU, Z.; WANG, X.; FRISWELL, M. I. (2005), "**Eigenvalue bounds of structures with uncertain-but-bounded parameters", *Journal of Sound and Vibration* , vol. 282, p. 297–312.
- **RAIS-ROHANI, M.; SINGH, M. N. (2004),** "Comparison of global and local response surface techniques in reliability-based optimization of composite structures", *Structures and Multidisciplinary Optimization*, Vol. 26(5): 333-345.
- **RAO, S. S., CHEN, L (1998),** "Numerical solution of fuzzy linear equations in engineering analysis", *International Journal of Numerical Methods in Engineering*, vol. 43, p. 391-408.
- **RAO, S. S.; SAWYER, P. (1995),** "Fuzzy finite element approach for analysis of imprecisely defined systems", *AIAA Journal*, vol. 33(2), p. 2364-2370**.**
- **ROHN, J. (1987), "**Eigenvalues of a symmetric interval matrix", *Freiburger Intervall-Berichte*, vol. 87 (10), p. 67–72.
- **SANTOS, A. F. M. (2011),** *"Caracterização de um sistema medição de vibrações de baixo custo para aplicações gerais"* Dissertação de Mestrado, Engenharia Mecânica, Universidade Federal de Uberlândia - UFU , Uberlândia, Minas Gerais, p. 152.
- **SCHUELLER, G. I. (2001), "**Computational stochastic mechanics recent advances", *Computational Structures*, Vol. 79(22-25): 2225-2234.
- **SEGERLIND, L. J. (1984),** *"Applied finite elemento analysis"*, John Willey & Sons, USA, p. 411.
- **SUNAGA, T. (1958),** "Theory of an interval algebra and its application to numerical analysis", RAAG Memoirs, *Gaukutsu Bunkwen Fukeyu-kai*, p. 29-46, Tokyo.
- **TESCHL, G. (2009),** *"*Mathematical Method in Quantum Mechanics*"*, *American Mathematical Society*, Rhode Island, USA , vol. 99, p. 117-119.
- **YOUNG, R. C. (1931)**, "The algebra of many-valued quantities". *Math. Ann*., vol.104, p. 260-290.
- **ZADEH, L. A. (1965),** "Fuzzy Sets", *Information and Control*, Vol. 8: 338-353.
- **ZIMMERMANN, H. J. (2000), "**An application-oriented view of modeling uncertainty. European", *Journal of Operational Research*, vol. 122, p. 190-198.
- **ZOU, T.; MAHADEVAN, S. (2006),** "Versatile formulation for multiobjective reliability-based design optimization", *Journal of Mechanic Design*, Vol. 128(6), p. 1217-1226.

#### **ANEXO A**

# **MÉTODO DOS ELEMENTOS FINITOS: FORMULAÇÃO DAS MATRIZES DE RIGIDEZ E DE MASSA DE ELEMENTOS DE BARRA E DE VIGA**

 Os problemas dinâmicos discutidos neste trabalho são resolvidos pelo Método dos Elementos Finitos. A base do MEF consiste em dividir o domínio do problema em subdomínios (Bathe, 1976). Os subdomínios são chamados de elementos finitos e são conectados aos elementos vizinhos por pontos denominados "pontos nodais" ou simplesmente "nós", Figura (A.1). Chama-se de malha o domínio do problema discretizado por elementos finitos. Uma malha pode ser formada por várias maneiras diferentes, dependendo do tipo e quantidade de elementos utilizados.

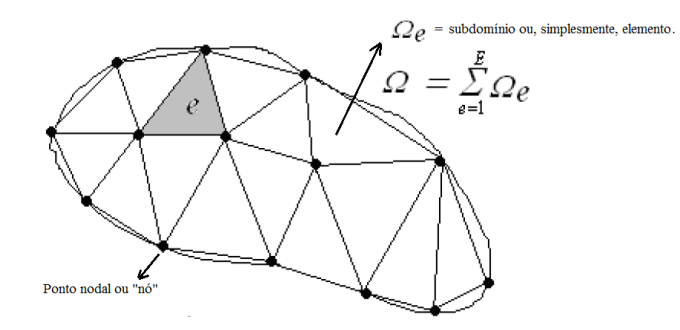

Figura A.1 – Malha formada por subdomínios (ou elementos finitos).

 O método dos elementos finitos pode ser dividido em seis passos básicos (Oliveira, 2006).

- 1. Discretizar a região. Localizar e numerar os pontos nodais e especificar suas coordenadas.
- 2. Especificar a equação para a aproximação das variáveis físicas. Esta equação é escrita em termos das variáveis físicas do elemento. Dependendo do grau das funções de interpolação, define-se o número de graus de liberdade do elemento.
- 3. Desenvolver o sistema de equações. Usando o método de Galerkin avalia-se a integral dos resíduos ponderados. Na formulação da energia potencial, a energia do sistema é escrita em função dos deslocamentos nodais e depois é minimizado com relação a esses deslocamentos (Segerlind, 1976).
- 4. Fazer o acoplamento das equações a nível global. Inclui, neste passo, a entrada das condições de contorno.
- 5. Resolver o sistema de equações.
- 6. Calcular as quantidades de interesse relacionadas aos elementos.

 Neste trabalho, o sistema de equações desenvolvido é um problema de autovalor generalizado para estruturas dinâmicas,  $([K] - \lambda [M])\{x\} = \{0\}$ , na qual a matriz de rigidez global  $[K]$ e a matriz de massa  $[M]$  são obtidas por meio das matrizes dos elementos discretizados. Quando a equação diferencial dos elementos é conhecida, aplica-se o método dos resíduos ponderados, via formulação de Galerkin, para deduzir a matriz de rigidez dos elementos. No entanto, caso a equação diferencial do elemento seja desconhecida, aplica-se o Princípio da Energia Potencial Mínima (Oliveira, 2006). As formulações dos métodos dos elementos finitos geram as matrizes globais do sistema por um processo conhecido por *assembly* (ou soma dos elementos superpostos) onde as contribuições das rigidezes dos elementos finitos, que compartilham um mesmo grau de liberdade, são somadas. O desenvolvimento das matrizes de rigidez e de massa de um elemento barra e de viga é apresentado nos tópicos a seguir.

#### **A.1 ELEMENTO DE BARRA**

#### **A.1.1 Elemento de barra unidimensional**

A equação do movimento de um elemento de barra sob carga axial, Equação (A.2), é obtida aplicando a segunda Lei de Newton no diagrama de corpo livro mostrado na Figura (A.2).

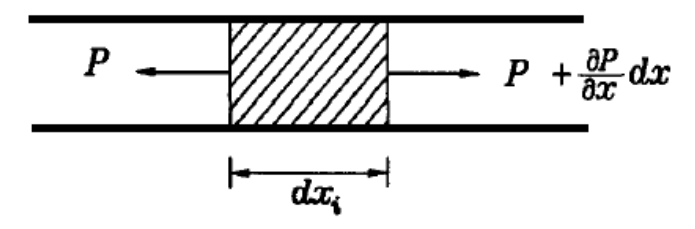

Figura A.2 – Diagrama de corpo livre de um elemento de barra unidimensional (fonte: *Finit Element Method using Matlab*, 1996).

$$
\rho A(x)dx \frac{\partial^2 u(x,t)}{\partial t^2} = \left(P(x,t) + \frac{\partial P(x,t)}{\partial x}dx\right) - P(x,t)
$$
\n(A.2)

na qual *u*(*x*,*t*) é o deslocamento axial ao longo do eixo *x* da barra, *t* é o eixo temporal, ρ é a massa específica,  $P(x,t)$  é a carga axial e  $A(x)$  é a área da seção transversal da barra.

Da lei de Hooke, tem-se:

$$
P(x,t) = E(x)A(x)\frac{\partial u(x,t)}{\partial tx}
$$
 (A.3)

na qual *E* é o modulo de elasticidade e  $\frac{\partial u(x,t)}{\partial x}$ *tx* ∂  $\frac{\partial f(x, t)}{\partial t}$  é a deformação específica longitudinal do elemento unidimensional.

Substituindo A.3 em A.2, tem-se:

$$
\rho A(x)dx \frac{\partial^2 u(x,t)}{\partial t^2} = \frac{\partial}{\partial x} \left( A(x)E(x) \frac{\partial u(x,t)}{\partial x} \right)
$$
(A.4)

 Considerando a área da seção transversal e o módulo de elasticidade constantes ao longo do comprimento da barra, tem-se:

$$
\rho A(x) \frac{\partial^2 u(x,t)}{\partial t^2} = A(x)E(x) \frac{\partial^2 u(x,t)}{\partial x^2}
$$
\n(A.5)

Aplicando o Método de Galerkin dos resíduos ponderados obtém-se a Equação (A.6) Substituindo a Equação (A.4) e a Equação (A.3) na Equação (A.2), obtém-se:

$$
\int_0^L w(x) \left( \rho A(x) \frac{\partial^2 \breve{u}(x,t)}{\partial t^2} - A(x) E(x) \frac{\partial^2 \breve{u}(x,t)}{\partial x^2} \right) dx = 0 \tag{A.6}
$$

Discretizando a barra, tem-se:

$$
u(x,t) = \breve{u}(x,t) = \left[H\right]\left\{d\right\} \tag{A.7}
$$

com:

$$
[H] = \left[\frac{L - x}{L} \frac{x}{L}\right]
$$
 (funções de interpolação)  

$$
\{d\} = \begin{cases} u_1 \\ u_2 \end{cases}
$$
 (deslocamento dos nós 1 e 2, ver Figura (A.3))

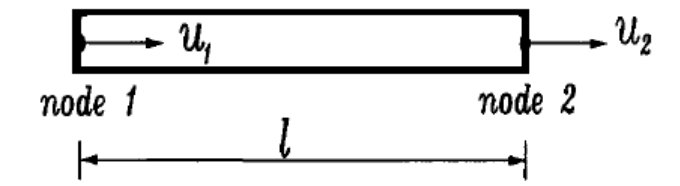

Figura A.3 – Pontos nodais de um elemento de barra unidimensional (fonte: *Finit Element Method using Matlab*, 1996).

Tomando a Equação (A.6), vem:

$$
\rho A(x) \int_0^L w(x) \frac{\partial^2 \breve{u}(x,t)}{\partial t^2} dx - A(x) E(x) \int_0^L w(x) \frac{\partial^2 \breve{u}(x,t)}{\partial x^2} dx = 0
$$
\n(A.8)

Resolvendo a segunda integral, da Equação (A.8), por partes, vem:

$$
-A(x)E(x)\int_0^L \frac{\partial^2 \breve{u}(x,t)}{\partial x^2}w(x)dx = A(x)E(x)\int_0^L \frac{\partial \breve{u}(x,t)}{\partial x}\frac{\partial w(x)}{\partial x}dx - A(x)E(x)\frac{\partial \breve{u}(x,t)}{\partial x}w(x)\Big|_0^L
$$
\n(A.9)

Aplicando a condição do contorno natural.

$$
A(x)E(x)\frac{\partial \breve{u}(x,t)}{\partial x} - P(x,t) = 0
$$
\n(A.10)

na equação (A.9) e substituindo o resultado na Equação (A.8), vem:

$$
\rho A(x) \int_0^L w(x) \frac{\partial^2 \breve{u}(x,t)}{\partial t^2} dx + A(x) E(x) \int_0^L \frac{\partial \breve{u}(x,t)}{\partial x} \frac{\partial w(x)}{\partial x} dx - w(x) P(x) \Big|_0^L = 0 \tag{A.11}
$$

 Derivando a Equação (A.7) em relação às coordenadas cartesianase também em relação ao tempo, obtém-se:

$$
\frac{\partial u(x,t)}{\partial x} \approx \frac{\partial \breve{u}(x,t)}{\partial x} = \frac{d}{dx} [H] \{d\} = [B] \{d\}
$$
\n(A.12)\n
$$
\frac{\partial w(x)}{\partial x} \approx \frac{d}{dx} [H] \{d\} = [B] \{d\}
$$
\n
$$
\frac{\partial u(x,t)}{\partial t} \approx \frac{\partial \breve{u}(x,t)}{\partial t} = [H] \{d\}
$$
\n
$$
\frac{\partial u^{2}(x,t)}{\partial t^{2}} \approx \frac{\partial^{2} \breve{u}(x,t)}{\partial t^{2}} = [H] \{d\}
$$
\n(A.12)

com,

$$
[B] = \begin{bmatrix} -\frac{1}{L} & \frac{1}{L} \end{bmatrix} \tag{A.13}
$$

Aplicando a Equação (A.12) na (A.11) , vem:

$$
\rho A(x) \int_0^L w(x) \frac{\partial^2 \breve{u}(x,t)}{\partial t^2} dx = \rho A(x) \int_0^L [H]^T [H] {\dot{d}}^T dx
$$
\n(A.14)

$$
A(x)E(x)\int_0^L \frac{\partial \breve{u}(x,t)}{\partial x} \frac{\partial w(x)}{\partial x} dx = A(x)E(x)\int_0^L [B]^T [B]\{d\}^T dx
$$
 (A.15)

$$
w(x)P(x,t) = [H]P(x,t)
$$
\n(A.16)

A Equação (A.17) é chamada de matriz de massa do elemento e Equação (A.18) é a matriz de rigidez do elemento.

$$
\left[M^{e}\right] = \rho A(x) \int_{0}^{L} \left[H\right]^{T} \left[H\right] dx = \frac{\rho A L}{6} \begin{bmatrix} 2 & 1\\ 1 & 2 \end{bmatrix}
$$
\n(A.17)

$$
\left[K^{e}\right] = E(x)A(x)\int_{0}^{L} [B]\,dx = \frac{AE}{L} \begin{bmatrix} 1 & -1 \\ -1 & 1 \end{bmatrix} \tag{A.18}
$$

### **A.1.1.1 Elemento de barra inclinado com deslocamentos nodais na direção do eixo x.**

O vetor de deslocamento de um elemento de barra bidimensional, conforme Figura (A.4), é dada por:

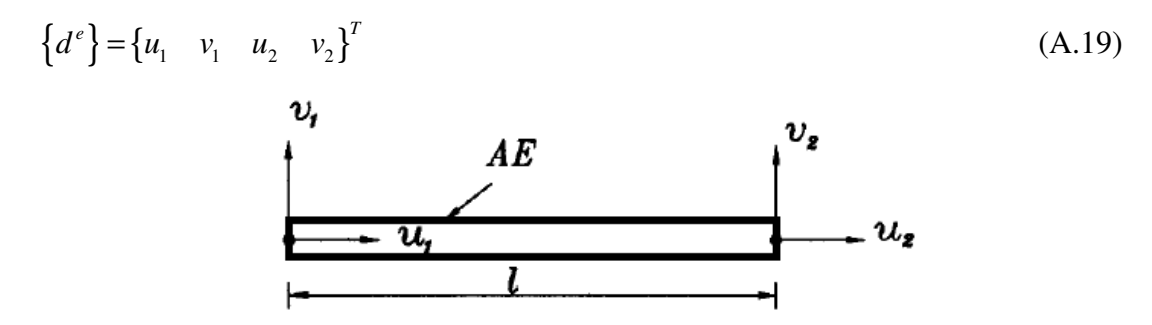

Figura A.4 – Pontos nodais de um elemento de barra bidimensional (fonte: *Finit Element Method using Matlab*, 1996).

A matriz de rigidez de uma elemento de barra bidimensional é:

$$
\begin{bmatrix} K^e \end{bmatrix} = \frac{AE}{L} \begin{bmatrix} 1 & 0 & -1 & 0 \\ 0 & 0 & 0 & 0 \\ -1 & 0 & 1 & 0 \\ 0 & 0 & 0 & 0 \end{bmatrix}
$$
 (A.20)

 A relação entre o sistema de coordenadas local e o sistema global de um elemento de barra inclinado, Figura (A.5), chamada de transformação de coordenadas, é apresentada na Equação (A.21).

$$
\begin{bmatrix} u_1 \\ v_1 \\ u_2 \\ v_2 \end{bmatrix} = \begin{bmatrix} c & s & 0 & 0 \\ -s & c & 0 & 0 \\ 0 & 0 & c & s \\ 0 & 0 & -s & c \end{bmatrix} \begin{bmatrix} \overline{u}_1 \\ \overline{v}_1 \\ \overline{u}_2 \\ \overline{v}_2 \end{bmatrix}
$$
 (A.21)

na qual  $c = cos β e s = senβ$ .

Reescrevendo a Equação (A.21), obtém-se:

$$
\left\{d^e\right\} = [T]\left\{\overline{d}^e\right\} \tag{A.22}
$$

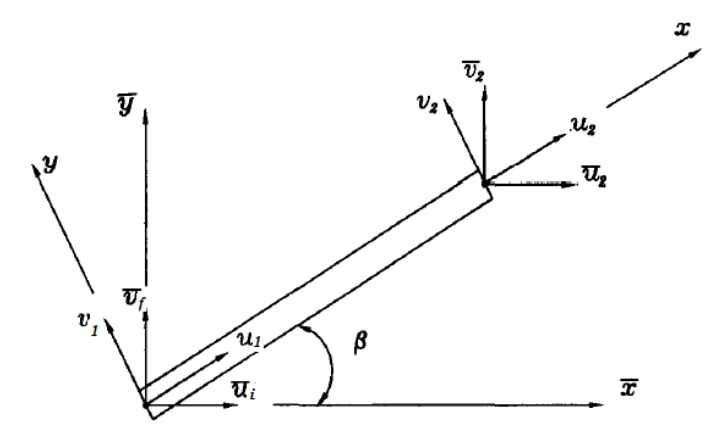

Figura A.5 – Elemento de barra bidimensional inclinado (fonte: *Finit Element Method using Matlab*, 1996).

 Matriz de rigidez do elemento no sistema global de coordenadas é obtido por meio da energia de deformação, conforme expressado na Equação (A.23).

$$
U = \frac{1}{2} \left\{ d^e \right\}^T \left[ K^e \right] \left\{ d^e \right\} \tag{A.23}
$$

Substituindo a Equação (A.22) na Equação (A.23) obtém-se:

$$
U = \frac{1}{2} \left\{ \overline{d}^e \right\}^T \left[ T \right]^T \left[ K^e \right] \left[ T \right] \left\{ \overline{d}^e \right\} \tag{A.24}
$$

$$
U = \frac{1}{2} \left\{ \overline{d}^e \right\}^T \left[ \overline{K}^e \right] \left\{ \overline{d}^e \right\} \tag{A.25}
$$

Na qual,

$$
\left[\overline{K}^e\right] = \left[T\right]^T \left[K^e\right] \left[T\right] \tag{A.26}
$$

Substituindo as Equações (A.20) e (A.21) na Equação (A.26) chega-se a matriz de rigidez do elemento inclinado, conforme expressada na Equação (A.27).

$$
\[\vec{K}^e\] = \frac{AE}{l} \begin{bmatrix} c^2 & cs & -c^2 & -cs \\ cs & s^2 & -cs & -s^2 \\ -c^2 & -cs & c^2 & cs \\ -cs & -s^2 & cs & s^2 \end{bmatrix} \tag{A.27}
$$

O vetor dos graus de liberdades nodais é dado por:

$$
\left\{ \overline{d}^e \right\} = \left\{ \overline{u}_1 \quad \overline{v}_1 \quad \overline{u}_2 \quad \overline{v}_2 \right\} \tag{A.28}
$$

 A matriz de massa de um elemento inclinado é obtida usando a expressão da energia cinética, assim como aplicada na matriz de rigidez do elemento. Dessa forma, segue a Equação (A.29).

$$
\left[\overline{M}^e\right] = \left[T\right]^T \left[M^e\right] \left[T\right] \tag{A.29}
$$

Deve-se deixar claro que a Equação (A.30) é a matriz de massa de um elemento de barra inclinado desenvolvida para corpos estáticos, diferente da matriz de massa de um elemento de barra inclinado desenvolvido para corpos em vibração, conforme demonstrado no Capítulo 2, Seção 2.2.3.2.1.

$$
\left[\overline{M}^{e}\right] = \frac{\rho A L}{6} \begin{bmatrix} 2c^{2} & 2cs & c^{2} & cs \\ 2cs & 2s^{2} & cs & s^{2} \\ c^{2} & cs & 2c^{2} & 2cs \\ cs & s^{2} & 2cs & 2s^{2} \end{bmatrix}
$$
(A.30)

#### **A.2 ELEMENTO DE VIGA**

 De acordo com o modelo de viga de Euler-Bernoulli, considera-se as seguintes hipóteses:

- O comprimento da viga é muito maior que as dimensões da seção transversal,  $\frac{L}{2} \ge 10$ *e*  $\geq 10$ , sendo *L* o comprimento da viga e *e*, a dimensão da seção transversal, como largura ou diâmetro.
- A viga é constituída de um material homegeneo, elástico linear;
- Planos perpendiculares a linha neutra, permanecem planos e perpendiculares após a deformação;
- Os efeitos de cisalhamento e da inercia de rotação são desprezados.

A equação de viga de Euler-Bernoulli para a flexão de viga é dada por:

$$
\rho A(x) \frac{\partial^2 v(x,t)}{\partial t^2} + \frac{\partial^2}{\partial x^2} \left( E(x)I(x) \frac{\partial^2 v(x,t)}{\partial x^2} \right) = q(x,t)
$$
\n(A.30)

na qual  $v(x,t)$  é o deslocamento transversal da viga,  $\rho$  é a massa específica, *EI* é a rigidez da viga,  $q(x,t)$  é a carga aplicada,  $t \in x$  são as coordenadas cartesianas, no tempo e no espaço, respectivamente.

 Na formulação do método dos elementos finitos, aplicou-se um dos métodos dos resíduos ponderados, método de Galerkin, na equação da viga, Equação (A.30), obtendo-se:

$$
\int_0^L \left( \rho A \frac{\partial^2 \breve{v}(x,t)}{\partial t^2} + \frac{\partial^2}{\partial x^2} \left( EI \frac{\partial^2 \breve{v}(x,t)}{\partial x^2} \right) - q(x,t) \right) w(x,t) dx = 0
$$
 (A.31)

na qual *L* é o comprimento da viga e *w(x)* é uma função de teste.

A formulação fraca da Equação (A.31) é obtida a partir da sua integração por partes.

$$
\int_0^L \rho A \frac{\partial^2 \breve{v}(x,t)}{\partial t^2} w(x) dx + \int_0^L EI \frac{\partial^2 \breve{v}(x,t)}{\partial x^2} \frac{\partial^2 w(x)}{\partial x^2} dx - \int_0^L q(x,t)w(x) dx + \left[ V(x,t)w(x) - M(x,t) \frac{\partial w(x)}{\partial x} \right]_0^L = 0
$$
\n(A.32)

Sendo,  $V(x,t)$ , o esforço cortante:

$$
V(x,t) = EI\left(\frac{\partial^3 \tilde{v}(x,t)}{\partial x^3}\right)
$$
 (A.33)

E,  $M(x,t)$ , o momento fletor:

$$
M(x,t) = EI\left(\frac{\partial^2 \tilde{v}(x,t)}{\partial x^2}\right)
$$
 (A.34)

 Considere o elemento de viga apresentado na Figura (A.5). O elemento de viga possui dois nós e cada nó possui dois graus de liberdade, sendo que um dos graus de liberdade refere-se à inclinação do nó e o outro, refere-se a deflexão. Sendo que a inclinação é dada pela derivada primeira da deflexão em termos de x,  $\theta = dv/dx$ . Devido às quatro variáveis nodais presentes no elemento de viga da Figura (A.5), assume-se uma função cúbica para  $v(x)$ .

$$
v(x) = c_0 + c_1 x + c_2 x^2 + c_3 x^3
$$
\n(A.35)

Considerando o modelo de viga de Euler-Bernoulli, a inclinação é dada por:

$$
\theta(x) = c_1 + 2c_2x + 3c_3x^2 \tag{A.36}
$$

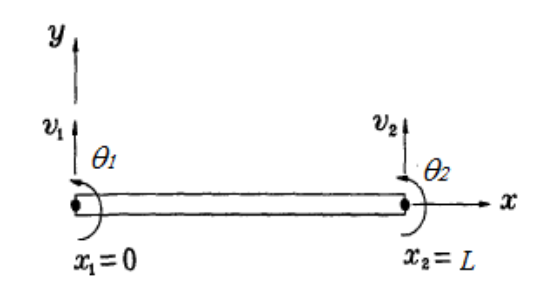

Figura A.6 – Elemento de viga na horizontal (fonte: *Finit Element Method using Matlab*, 1996).

Avaliação da deflexão e da inclinação dos nós:

$$
\begin{aligned} \text{Em } x=0, \\ v(0) &= c_0 = v_1 \\ \theta(0) &= c_1 = \theta_1 \\ \text{Em } x=L, \\ v(L) &= c_0 + c_1 L + c_2 L^2 + c_3 L^3 = v_2 \\ \theta(L) &= c_1 + 2c_2 L + 3c_3 L^2 = \theta_2 \end{aligned} \tag{A.37}
$$

Após algumas manipulações matemáticas chega-se a:

$$
v(x) = H_1(x)v_1 + H_2(x)\theta_1 + H_3(x)v_2 + H_4(x)\theta_2
$$

Na qual,

$$
H_1(x) = 1 - \frac{3x^2}{L^2} + \frac{2x^3}{L^3}
$$
  
\n
$$
H_2(x) = x - \frac{2x^2}{L} + \frac{x^3}{L^2}
$$
  
\n
$$
H_3(x) = \frac{3x^2}{L^2} - \frac{2x^3}{L^3}
$$
  
\n
$$
H_4(x) = -\frac{x^2}{L} + \frac{x^3}{L^2}
$$
\n(A.38)

As funções mostradas na Equação (A.28) são chamadas de funções de interpolação Hermitiana, a Figura (A.6) apresenta a forma gráfica das funções.

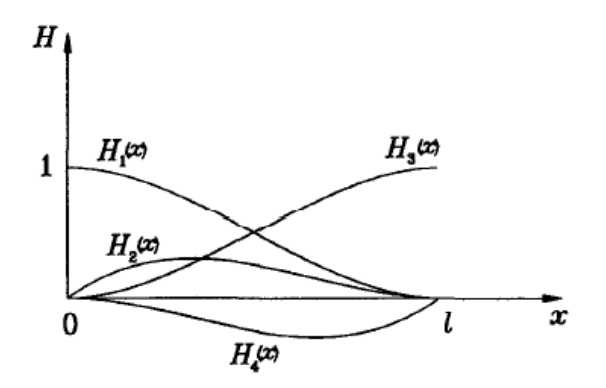

Figura A.7 – Funções de interpolação Hermitiana (fonte: *Finit Element Method using Matlab*, 1996).

A aplicação das funções de interpolação Hermitiana e do método de Galerkin no segundo termo da Equação (A.32) resulta em:

$$
\left[\overline{K}^e\right] = \int_0^l \left[B\right]^T EI\left[B\right] dx\tag{A.39}
$$

Na qual,

$$
[B] = \frac{d^2 [H]}{dx^2}
$$
 (A.40)

E o correspondente vetor de graus de liberdade nodal é dado por:

$$
\left\{d^e\right\} = \left\{v_1 \quad \theta_1 \quad v_2 \quad \theta_2\right\}^T\tag{A.41}
$$

Para esta formulação, a matriz de rigidez de um elemento de viga é:

$$
\left[\overline{K}^{e}\right] = \frac{EI}{L^{3}} \begin{bmatrix} 12 & 6L & -12 & 6L \\ 6L & 4L^{2} & -6L & 2L^{2} \\ -12 & -6L & 12 & -6L \\ 6L & 2L^{2} & -6L & 4L^{2} \end{bmatrix}
$$
(A.42)

Para uma análise dinâmica de vigas, a força inercial necessita ser incluída. Neste caso, a deflexão transversal é uma função de *x* e *t*, do espaço e do tempo, respectivamente. A deflexão é dada por:

$$
v(x,t) = H_1(x)v_1(t) + H_2(x)\theta_1(t) + H_3(x)v_2(t) + H_4(x)\theta_2(t)
$$
\n(A.43)

A Equação (A.43) indica que as funções de interpolação são usadas para interpolar a deflexão no domínio do tempo. Fazendo as substituições pertinentes no primeiro termo da Equação (A.32) obtém-se:

$$
\int_0^L \rho A \left[ H \right]^T \left[ H \right] dx \left\{ \dot{\vec{d}}^e \right\} \tag{A.44}
$$

na qual,

$$
[H] = \{H_1 \ H_2 \ H_3 \ H_4\}^T
$$
\n(A.45)

Neste caso, a matriz de massa consistente do elemento de viga é dada por:

$$
\begin{bmatrix} \overline{M}^e \end{bmatrix} = \int_0^L \rho A \begin{bmatrix} H \end{bmatrix}^T \begin{bmatrix} H \end{bmatrix} dx
$$
\n
$$
\begin{bmatrix} \overline{M}^e \end{bmatrix} = \frac{\rho A L}{420} \begin{bmatrix} 156 & 22L & 54 & -13L \\ 22L & 4L^2 & 13L & -3L^2 \\ 54 & 13L & 156 & -22L \\ -13L & -3L^2 & -22L & 4L^2 \end{bmatrix}
$$
\n(A.46)

A matriz de rigidez do elemento de pórticos inclui os efeitos de força axial, da força cisalhante e do momento fletor. Para obter a matriz de rigidez basta somar a matriz de rigidez do elemento de barra inclinado com a matriz de rigidez do elemento de viga inclinado. Somando-se os efeitos da inércia provocada pelos esforços transversais, momentos fletores e forças axiais, a matriz de massa *total* do elemento de pórtico pode ser obtida através da soma da matriz de massa do elemento de barra inclinado pela matriz de massa do elemento de viga inclinado (Oliveira, 2007).

A matriz de transformação é apresentada na Equação (A.47).

$$
\begin{bmatrix}\n\cos\theta & \text{sen}\theta & 0 & 0 & 0 & 0 \\
-\text{sen}\theta & \cos\theta & 0 & 0 & 0 & 0 \\
0 & 0 & 1 & 0 & 0 & 0 \\
0 & 0 & 0 & \cos\theta & -\text{sen}\theta & 0 \\
0 & 0 & 0 & \text{sen}\theta & \cos\theta & 0 \\
0 & 0 & 0 & 0 & 0 & 1\n\end{bmatrix}
$$
\n(A.47)

Matriz de rigidez do elemento de viga inclinado (elemento de um pórtico plano):

$$
[K_i]^e = \frac{E}{L_i}
$$
\n
$$
[K_i]^e = \frac{E}{L_i}
$$
\n
$$
[K_i]^e = \frac{E}{L_i}
$$
\n
$$
[K_i]^e = \frac{E}{L_i}
$$
\n
$$
[K_i]^e = \frac{E}{L_i}
$$
\n
$$
[K_i]^e = \frac{E}{L_i}
$$
\n
$$
[K_i]^e = \frac{E}{L_i}
$$
\n
$$
[K_i]^e = \frac{E}{L_i}
$$
\n
$$
[K_i]^e = \frac{E}{L_i}
$$
\n
$$
[K_i]^e = \frac{E}{L_i}
$$
\n
$$
[K_i]^e = \frac{E}{L_i}
$$
\n
$$
[K_i]^e = \frac{E}{L_i}
$$
\n
$$
[K_i]^e = \frac{E}{L_i}
$$
\n
$$
[K_i]^e = \frac{E}{L_i}
$$
\n
$$
[K_i]^e = \frac{E}{L_i}
$$
\n
$$
[A\cos^2\theta + \frac{12I}{L_i} \sin^2\theta] = \frac{4I}{L_i} \sin\theta - \frac{6I}{L_i} \cos\theta - \frac{4I}{L_i} \sin\theta - \frac{6I}{L_i} \cos\theta - \frac{2I}{L_i} \sin\theta - \frac{6I}{L_i} \cos\theta - \frac{6I}{L_i} \sin\theta - \frac{6I}{L_i} \cos\theta - \frac{6I}{L_i} \sin\theta - \frac{6I}{L_i} \cos\theta - \frac{6I}{L_i} \sin\theta - \frac{6I}{L_i} \cos\theta - \frac{6I}{L_i} \cos\theta - \frac{6I}{L_i}
$$

$$
(A.48)
$$

Matriz de massa total do elemento de viga inclinado (elemento de um pórtico plano):

$$
[M_i]^e = \frac{\rho A L_i}{420}
$$
\n
$$
= \frac{\rho A L_i}{420}
$$
\n
$$
= \frac{\rho A L_i}{420}
$$
\n
$$
= \frac{\rho A L_i}{420}
$$
\n
$$
= \frac{\rho A L_i}{420}
$$
\n
$$
= \frac{\rho A L_i}{420}
$$
\n
$$
= \frac{\rho A L_i}{420}
$$
\n
$$
= \frac{\rho A L_i}{420}
$$
\n
$$
= \frac{\rho A L_i}{420}
$$
\n
$$
= \frac{\rho A L_i}{420}
$$
\n
$$
= \frac{\rho A L_i}{420}
$$
\n
$$
= \frac{\rho A L_i}{420}
$$
\n
$$
= \frac{\rho A L_i}{420}
$$
\n
$$
= \frac{\rho A L_i}{420}
$$
\n
$$
= \frac{\rho A L_i}{420}
$$
\n
$$
= \frac{\rho A L_i}{420}
$$
\n
$$
= \frac{\rho A L_i}{420}
$$
\n
$$
= \frac{\rho A L_i}{42}
$$
\n
$$
= \frac{\rho A L_i}{42}
$$
\n
$$
= \frac{\rho A L_i}{42}
$$
\n
$$
= \frac{\rho A L_i}{42}
$$
\n
$$
= \frac{\rho A L_i}{42}
$$
\n
$$
= \frac{\rho A L_i}{42}
$$
\n
$$
= \frac{\rho A L_i}{42}
$$
\n
$$
= \frac{\rho A L_i}{42}
$$
\n
$$
= \frac{\rho A L_i}{42}
$$
\n
$$
= \frac{\rho A L_i}{42}
$$
\n
$$
= \frac{\rho A L_i}{42}
$$
\n
$$
= \frac{\rho A L_i}{42}
$$
\n
$$
= \frac{\rho A L_i}{42}
$$
\n
$$
= \frac{\rho A L_i}{42}
$$
\n
$$
= \frac{\rho A L_i}{42}
$$
\n
$$
= \frac{\rho A L_i}{42}
$$
\n
$$
= \frac{\rho A L_i}{42}
$$
\n
$$
= \frac{\rho A L_i}{42}
$$
\n
$$
= \
$$

#### **ANEXO B**

#### **PARAMETER SOLUTION VERTEX THEOREM**

No anexo B apresenta-se o teorema desenvolvido por Qiu et al. (2005) - *Parameter Solution Vertex theorem,* que é baseado na teoria de otimização.

Para se entender o teorema de Qiu et al (2005) e obter a solução de um problema de autovalor, é necessário conhecer as técnicas utilizadas para se obter a solução de um sistema linear, como a Regra de Cramer. Neste caso, se a matriz de coeficientes do sistema linear é não singular, então o sistema linear tem solução única, dada por Equação (B.1).

$$
[A]\{x\} = \{b\} \text{ ou } \sum_{j=1}^{p} a_{ji}x_j = b_i, \ i = 1, 2, ..., p
$$
\n
$$
\{x\} = [A]^{-1}\{b\}
$$
\n(B.1)

Sendo que a inversa da matriz dos coeficientes é dada por:

$$
[A]^{-1} = \frac{1}{\det([A])} adj([A])
$$
 (B.2)

Sendo *adj*  $\left[\begin{bmatrix} A \end{bmatrix}\right)$  a matriz adjunta de  $\left[\begin{bmatrix} A \end{bmatrix}\right]$  e det $\left(\begin{bmatrix} A \end{bmatrix}\right)$ , o determinante de  $\left[\begin{bmatrix} A \end{bmatrix}\right]$ . A matriz adjunta *adj* ([A]) é igual à transposta da matriz dos cofatores [C], portanto,  $adj([A]) = [C]^{T}.$ 

Se  $[C]$  é a matriz dos cofatores de  $[A]$  que é formada por elementos  $a_{ij}$ , então, cada elemento  $c_{ij}$  da matriz dos cofatores é obtida por:

$$
c_{ij} = (-1)^{i+j} [[A]]
$$
 (B.3)  
sendo que  $[[A]]$  é o determinante de [A] menos a linha *i* e a coluna *j* de [A].

Exemplo para se obter o primeiro elemento da matriz dos cofatores  $[C]$ 

$$
c_{II} = (-1)^{1+1} \begin{vmatrix} a_{11} & a_{12} & \cdots & a_{1p} \\ a_{21} & a_{22} & \cdots & a_{2p} \\ \vdots & \vdots & \vdots & \vdots \\ a_{p1} & a_{p2} & \cdots & a_{pp} \end{vmatrix} \geq \text{eliminar } 1^{\circ} \text{linha}
$$
\neliminar 1° columna (B.4)

Logo,  $c_{11}$  fica assim:

 $(-1)^{1+1}\begin{pmatrix} a_{22} & a_2 \\ \vdots & \ddots & \vdots \end{pmatrix}$ 11 2 1 *p*  $p$ 2  $\mu$ <sub>pp</sub>  $a_{22} \quad \cdots \quad a$ *c*  $a_{n2} \quad \cdots \quad a$  $= (-1)^{1+}$  $\cdots$  $\begin{array}{ccc} \vdots & \ddots & \vdots \\ \vdots & \cdots & a_{n} \end{array}$ 

Para se obter os demais elementos da matriz dos cofatores, deve-se realizar o mesmo procedimento da Equação (B.4).

$$
\begin{Bmatrix} x_1 \\ x_2 \\ \vdots \\ x_p \end{Bmatrix} = \frac{1}{\det([A])} \begin{bmatrix} c_{11} & c_{21} & \cdots & c_{p1} \\ c_{12} & c_{22} & \cdots & c_{p2} \\ \vdots & \vdots & & \vdots \\ c_{1p} & c_{2p} & \cdots & c_{pp} \end{bmatrix} \begin{bmatrix} b_1 \\ b_2 \\ \vdots \\ b_p \end{bmatrix}
$$
 (B.5)

Assim, a entrada na *i-*ésima linha de {*x*}é:

$$
x_i = \frac{b_1 c_{1i} + b_2 c_{2i} + \dots + b_p c_{pi}}{\det([A])}
$$
 (B.6)

na qual *b1, b2, b2,..., bp* são entradas de {*b*}. Os cofatores nessa expressão vêm da *i*ésima coluna de [*A*] e, portanto, permanecem inalterados se trocarmos a *i-*ésima coluna de [*A*] por {*b*} (pois a *i-*ésima coluna é suprimida quando calculamos os cofatores). Como essa troca fornece a matriz  $\left[ A^{(i)} \right]$ , o numerador da Equação (B.6) pode ser interpretado como a expansão em cofatores ao longo da *j*-esima coluna de $\left[A_j\right]$ . Assim,

A Equação (B.6) é equivalente a:

$$
x_i = \frac{1}{\det(A)} \sum_{j=1}^{p} b_j c_{ji}
$$
\n(B.7)

ou,

$$
x_i = \frac{\det([A^{(i)}])}{\det([A])}
$$
 (B.8)

na qual,

$$
\det\left(\left[A^{(i)}\right]\right) = \sum_{j=1}^{p} b_j c_{ji} = \sum_i (-1)^{t(i)} a_{1i_1} a_{1i_2} \dots b_{ji_j} \dots a_{pi_p}
$$
\n(B.9)

e

$$
\det([A]) = \sum_{j=1}^{p} b_j c_{ji} = \sum_i (-1)^{t(i)} a_{1i_1} a_{1i_2} \dots a_{ji_j} \dots a_{pi_p}
$$
 (B.10)

na qual *t i*( ) é o número de inversões na permutação das colunas da matriz que se deseja obter o determinante.

Se as matrizes de um sistema linear são intervalares, têm-se que:

$$
[A^{\prime}] \leq [A] \leq [A^{\prime\prime}] \qquad e \quad \{b^{\prime}\} \leq \{b\} \leq \{b^{\prime\prime}\} \qquad (B.11)
$$
\n
$$
[A] = \begin{bmatrix} a_{11} & a_{12} & \cdots & a_{1p} \\ a_{21} & a_{22} & \cdots & a_{2p} \\ \vdots & \vdots & \ddots & \vdots \\ a_{p1} & a_{p2} & \cdots & a_{pp} \end{bmatrix}, \quad [A^{\prime}] = \begin{bmatrix} a_{11}^{\prime} & a_{12}^{\prime} & \cdots & a_{1p}^{\prime} \\ a_{21}^{\prime} & a_{22}^{\prime} & \cdots & a_{2p}^{\prime} \\ \vdots & \vdots & \ddots & \vdots \\ a_{p1}^{\prime} & a_{p2}^{\prime} & \cdots & a_{pp}^{\prime} \end{bmatrix}, \quad [A^{\prime\prime}] = \begin{bmatrix} a_{11}^{\prime} & a_{12}^{\prime} & \cdots & a_{1p}^{\prime} \\ a_{21}^{\prime} & a_{22}^{\prime} & \cdots & a_{2p}^{\prime} \\ \vdots & \vdots & \ddots & \vdots \\ a_{p1}^{\prime} & a_{p2}^{\prime} & \cdots & a_{pp}^{\prime} \end{bmatrix}, \quad [A^{\prime\prime}] = \begin{bmatrix} a_{11}^{\prime} & a_{12}^{\prime} & \cdots & a_{1p}^{\prime} \\ a_{21}^{\prime} & a_{22}^{\prime} & \cdots & a_{2p}^{\prime} \\ \vdots & \vdots & \ddots & \vdots \\ a_{p1}^{\prime} & a_{p2}^{\prime} & \cdots & a_{pp}^{\prime} \end{bmatrix}
$$
\n
$$
[A] \in [\tilde{A}] = [[A^{\prime}]; [A^{\mu}]] \qquad (B.12)
$$

ou,

E o vetor  $\{b\}$  está contido em um intervalo de vetores de limites inferior  $\{b^i\}$  e superior  ${b^u}$ , conforme Equação (B.13).

$$
\{b\} = \{b_1, b_2, ..., b_n\}^T, \{b^i\} = \{b_1^i, b_2^i, ..., b_n^i\}^T, \{b^i\} = \{b_{1i}^i, b_{2i}^i, ..., b_{ni}^i\}^T
$$

ou

$$
\{b\} \in \left\{\tilde{b}\right\} = \left[\left\{b^{\prime}\right\}, \left\{b^{\mu}\right\}\right] \tag{B.13}
$$

Logo, a solução intervalar pode ser escrita como:

$$
\left\{x^i\right\} \le \left\{x\right\} \le \left\{x^u\right\} \tag{B.14}
$$

na qual {*x*}é a solução exata da solução do sistema linear da Equação (B.1) e o vetores dos limites do intervalo, inferior e superior, são representados, respectivamente, por  ${x<sup>i</sup>}$  e  ${x<sup>u</sup>}$ .

$$
\{x\} \in \left\{\tilde{x}\right\} = \left[\left\{x^l\right\}, \left\{x^u\right\}\right] \tag{B.15}
$$

Logo, cada elemento do vetor intervalar é dado por:

$$
x_i \in \tilde{x}_i = \left[ x_i^l, x_i^u \right] \tag{B.16}
$$

Um sistema linear formado por matrizes intervalares pode ser representado por um problema de valores extremos, conforme Equação (B.17).

$$
x_{i_{\text{ext}}} = \underset{[A] \in [\tilde{A}], [b] \in [\tilde{b}]}{\text{extremum}} \left\{ \frac{\det([A^{(i)}])}{\det([A])} \right\}, \quad i = 1, 2, ..., p \tag{B.17}
$$

Os valores extremos (máximo e mínimo) da Equação (B.17), de um vetor intervalar, pode ser obtido por meio de um problema de otimização global, conforme Equações (B.18) e (B.19).

$$
\left\{ x_{i}^{l} \right\} = \min_{\left[A\right] \in \left[\tilde{A}\right], \left[b\right] \in \left[\tilde{b}\right]} \left\{ \left[A\right]^{-1} \{b\} \right\}, \quad i = 1, 2, ..., p
$$
\n  
\ne\n
$$
\left\{ x_{i}^{u} \right\} = \max_{\left[A\right] \in \left[\tilde{A}\right], \left[b\right] \in \left[\tilde{b}\right]} \left\{ \left[A\right]^{-1} \{b\} \right\}, \quad i = 1, 2, ..., p
$$
\n(B.19)

na qual [*A*] é uma matriz positiva definida.

De acordo com a Regra de Cramer, as Equações (B.18) e (B.19) podem ser expressas por:

$$
\left\{x^{i}\right\} = \min_{\left[A\right]\in\left[\tilde{A}\right],\left[b\right]\in\left[\tilde{b}\right]} \left\{\frac{\det\left(\left[A^{(i)}\right]\right)}{\det\left(\left[A\right]\right)}\right\}, \quad i = 1, 2, ..., p \quad (B.20)
$$
\n
$$
\left\{x^{u}\right\} = \max_{\left[A\right]\in\left[\tilde{A}\right],\left[b\right]\in\left[\tilde{b}\right]} \left\{\frac{\det\left(\left[A^{(i)}\right]\right)}{\det\left(\left[A\right]\right)}\right\}, \quad i = 1, 2, ..., p \quad (B.21)
$$

#### **ANEXO C**

O anexo C apresenta as características do paquímetro, da balança de precisão e do acelerômetro piezoelétrico utilizados na obtenção das incertezas de medição dos dados experimentais, conforme Capítulo 3.

## **ANEXO C.1** ─ **PAQUÍMETRO**

Informações de catálogo: PAQUÍMETRO UNIVERSAL

- $\checkmark$  Fabricante: Mitutoyo
- $\checkmark$  Processo antidesgaste.
- Fabricados em aço temperado de alta resistência, com guias revestidas com camada de titânio.

Paquímetro - capacidade: 150mm Código: 530-312B-10 Graduação: 0,02 mm Exatidão: ±0,03mm

Paquímetro - capacidade: 300 mm Código: 530-115 Graduação: 0,05 mm Exatidão: ±0,08mm

## **ANEXO C.2** ─ **BALANÇA DE PRECISÃO**

Certificado de calibração:

- Fabricante: Marte Balanças e Aparelhos de Precisão Ltda
- Objeto de calibração: material aço inoxidável
- $\times$  Massa nominal: 200 g
- $\checkmark$  Erro: 0,33 mg
- $\checkmark$  Incerteza adotada:  $\pm$  0,3 mg

# **ANEXO C.3** ─ **ACELERÔMETRO PIEZOELÉTRICO**

Certificado de calibração:

- **Modelo: 352C22**
- Número de Série: **94793**
- Descrição: ICP® Accelerometer
- $\checkmark$  Fabricante: PCB
- $\checkmark$  Sensibilidade: 9,45 mV/g

## **PAQUÍMETROS UNIVERSAIS ANALÓGICOS**

#### -   Revolucionário processo antidesgaste.

- Fabricados em aco temperado de alta resistência, com quias revestidas com camada de titânio, o que assegura:
	- Resistência ao desgaste 5x maior que os convencionais.
	- Movimentação muito mais suave (menor coeficiente de atrito). - Grande economia com manutencão e aiustes.
- $\bullet$  Deslize do cursor sobre guias ressaltadas, impedindo o desgaste da gravação.

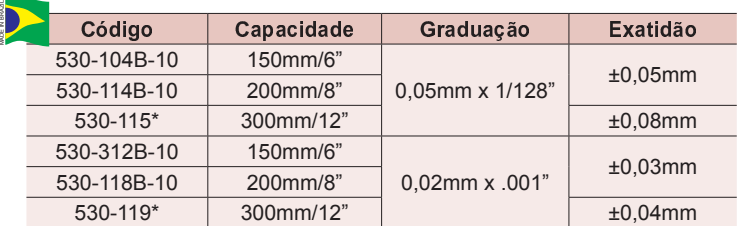

\* Importado sem revestimento de titânio

#### -  <sup>L</sup>

- Fabricados em aço temperado de alta resistência a desgaste. • Deslize do cursor sobre guias ressaltadas, impedindo o
- desgaste da gravação.

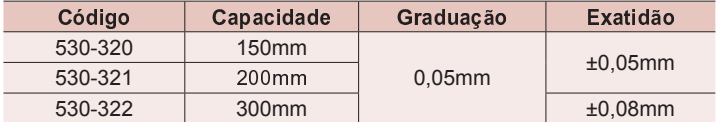

#### - <sup>P</sup> <sup>Q</sup> -----

- Fabricado em aco temperado de alta resistência, com quias revestidas com camada de titânio, o que assegura:
	- Resistência ao desgaste 5x maior que os convencionais.
	- Movimentação muito mais suave (menor coeficiente de atrito).
	- Grande economia com manutenção e ajustes.

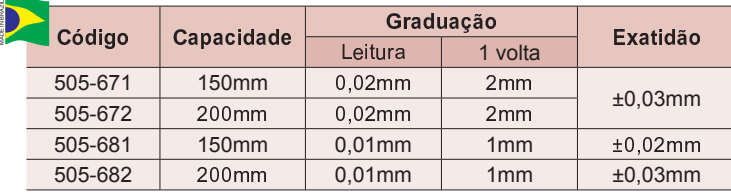

#### [ <sup>Q</sup> \

Consiste da aplicação de uma camada de "Nitreto de Titânio" nas superfícies de deslizamento do corpo principal. Esta camada confere ao instrumento uma resistência ao desgaste 5x maior que os convencionais, além de uma movimentação muito mais suave devido ter um menor coeficiente de atrito.

O instrumento é fabricado em aço inoxidável e suas guias temperadas originalmente com dureza de 520HV (50-55HRC). Após receber a camada de "Nitreto de Titânio" essa dureza aumenta para 2300HV, conferindo-lhe as características acima.

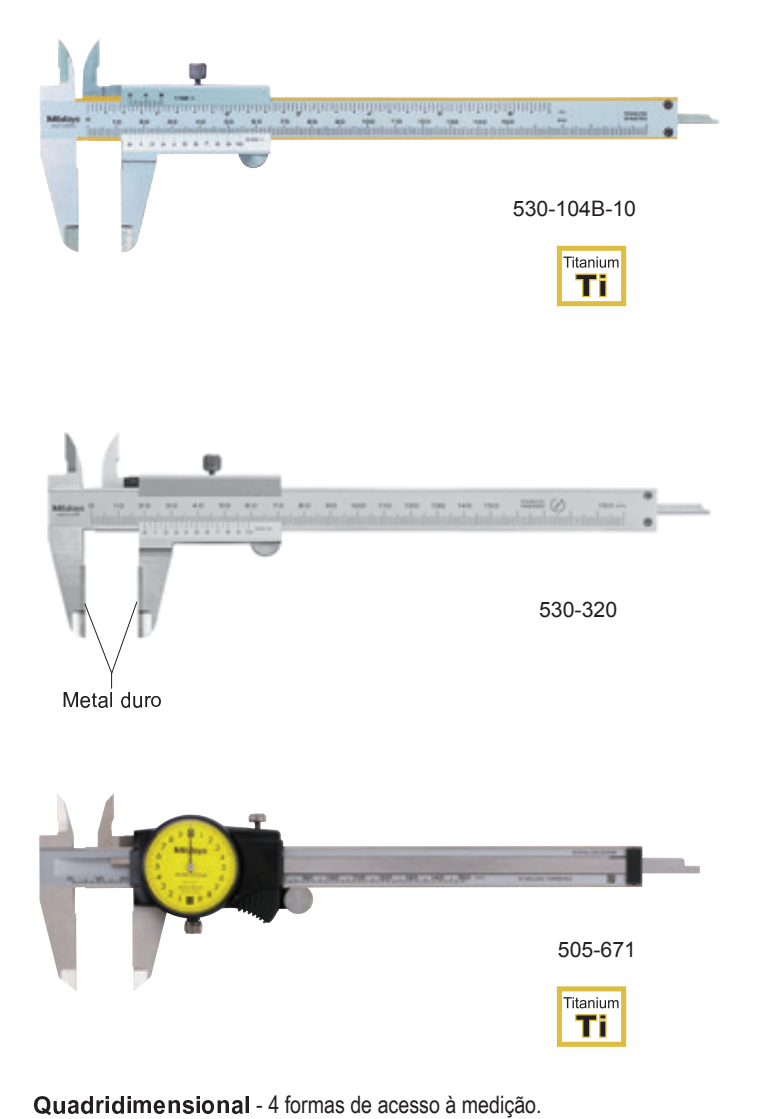

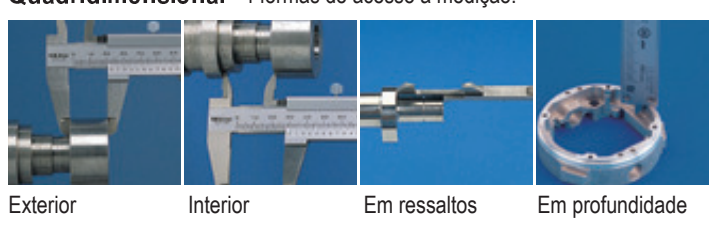

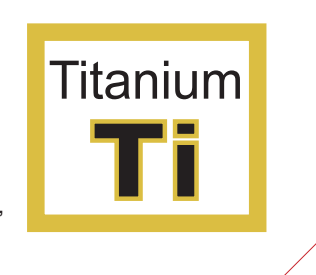

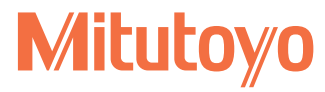

8

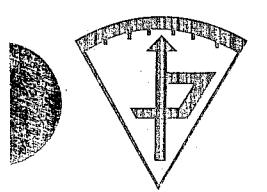

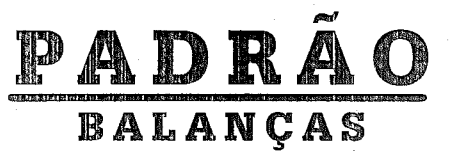

Rede Brasileira de Calibração Laboratório Padrão Balanças Acreditado pelo INMETRO

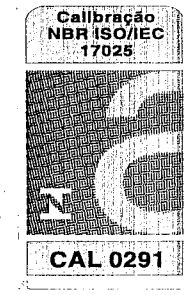

# CERTIFICADO DE CALIBRAÇÃO Nº MA 179\_01\_09

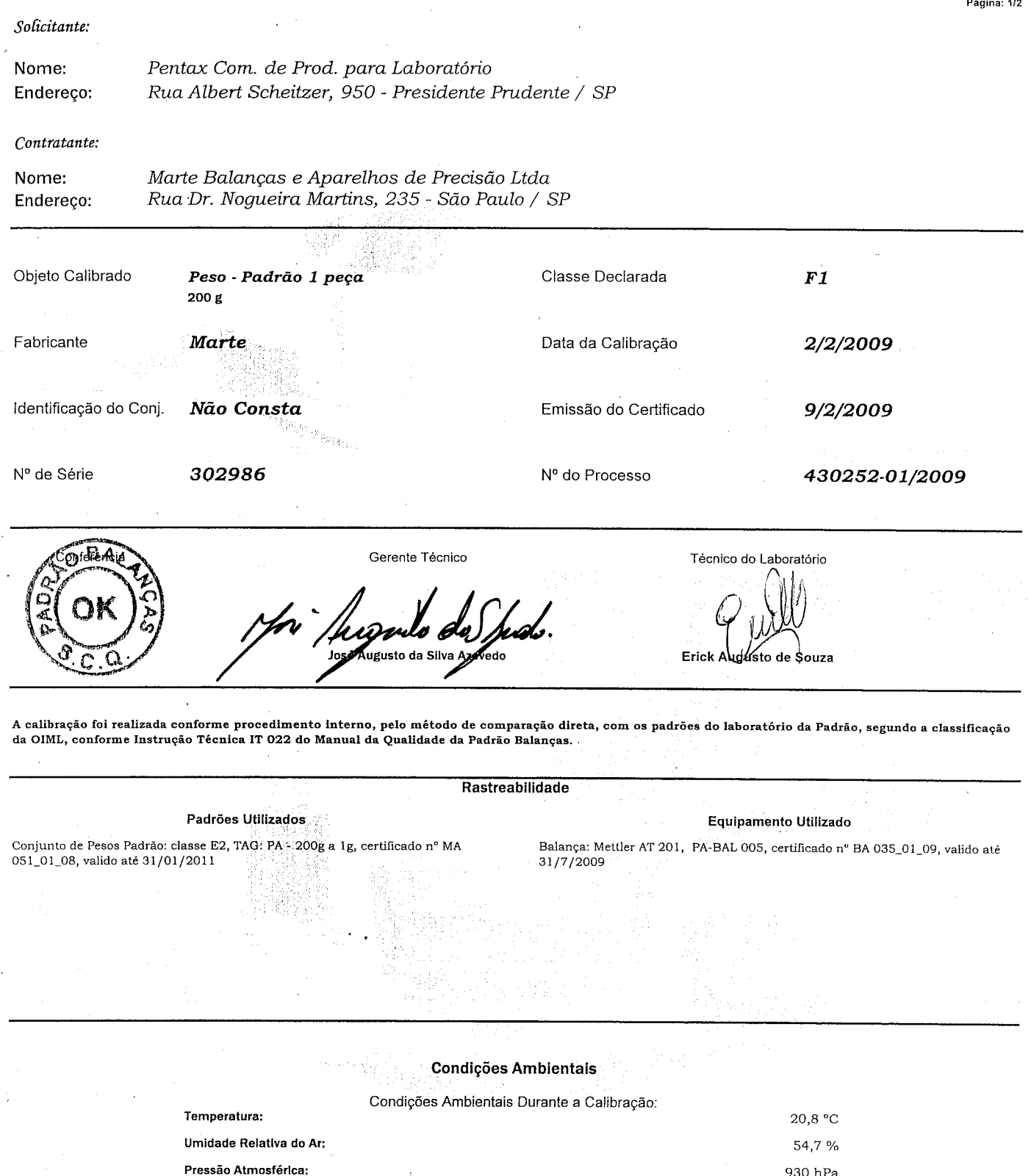

Termohigrômetro, TAG nº PA-TH 004, Certificado de Calibração nº LV 17306/08 Emitido por Visomes, valido até 31/07/2010 Barômetro, TAG nº PA-BAR 003, Certificado de Calibração nº PS-12-021/06 Emitido por Setting, valido até 30/12/2009

Este certificado atende aos requisitos de credenciamento do INMETRO (NBR ISO/IEC 17025:2005), o qual avaliou a competência de medição do laboratório e comprovou a sua rastreabilidade a padrões nacionais de medidas. A Padrão Balancas autoriza a reprodução deste certificado.
Rede Brasileira de Calibração Laboratório Padrão Balanças Acreditado pelo INMETRO sob o nº 291

Pagina: 2/2

## **BALANÇAS**<br>CERTIFICADO DE CALIBRAÇÃO Nº MA 179\_01\_09

PADRAO

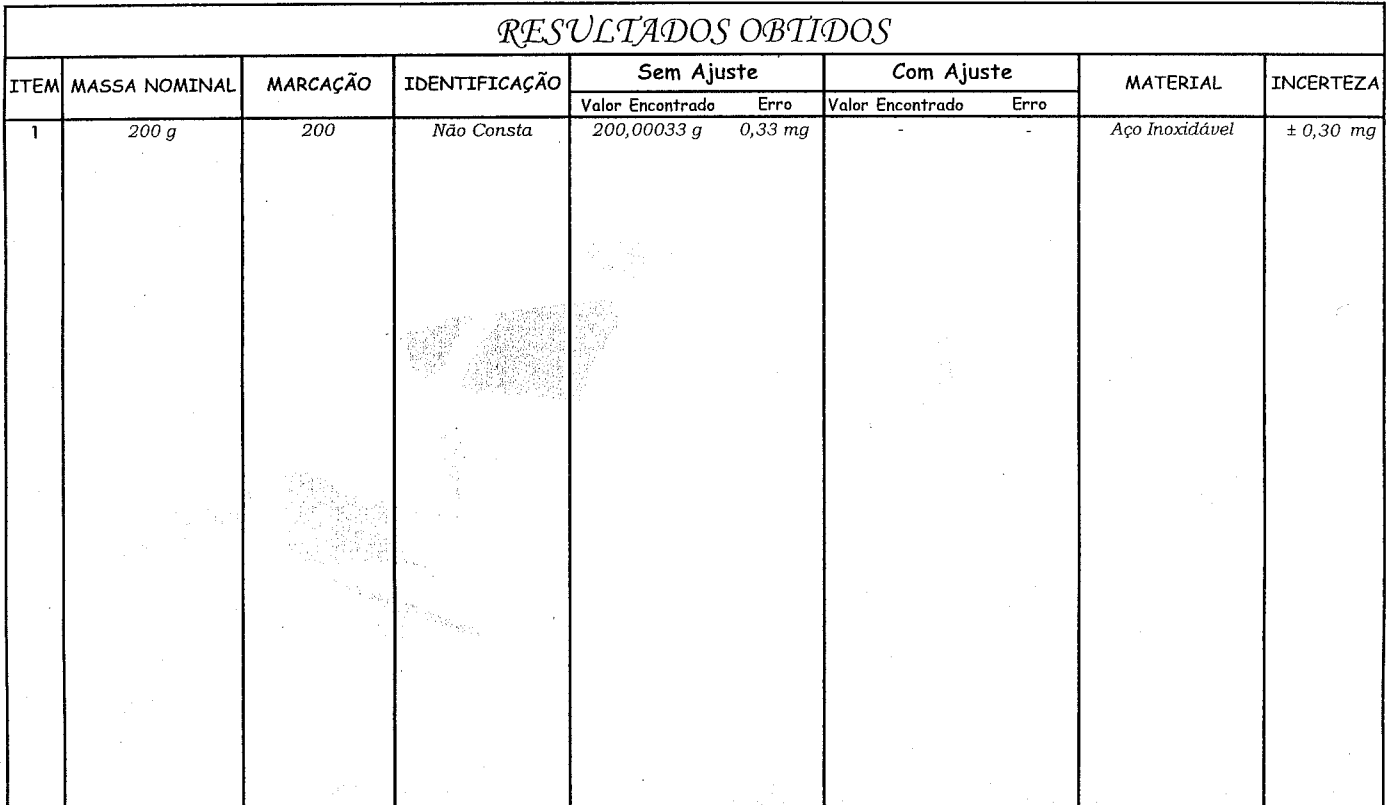

## Observacoes:

a superporte de la propie

- \* O Serviço de Ajuste não faz parte do escopo de acreditação.
- \* A incerteza expandida de medição relatada é declarada como a incerteza padrão da medição multipilicada pelo fator de abrangência k = 2, que para uma distribuição normal corresponde a uma probabilidade de abrangência de aproximadamente 95%. A incerteza padrão de medição foi determinada de acordo com a publicação EA- $4/02$
- .<br>Este certificado apresenta resultados que se referem, exclusivamente, ao objeto calibrado, não sendo extensivo a nenhum outro equipamento ou lote. A sua reprodução somente poderá ser feita se integral e com a autorização formal da Padrão Balanças.
- \* Os resultados deste certificado referem-se exclusivamente ao instrumento submetido a calibração, nas condições específicas, não sendo extensivo a quaisquer lotes.
- \* A Padrão autoriza a reprodução deste certificado, desde que qualquer cópia sempre apresente seu conteudo de forma integral.

Laboratório de calibração, acreditado pela Cgcre / Inmetro de acordo com a ABNT NBR ISO/ IEC 17025, sob o número 291

comprovou a sua rastreabilidade a padrões nacionais de medidas. A Padrão Balanças autoriza a reprodução deste certificado, desde que a cópia do mesmo

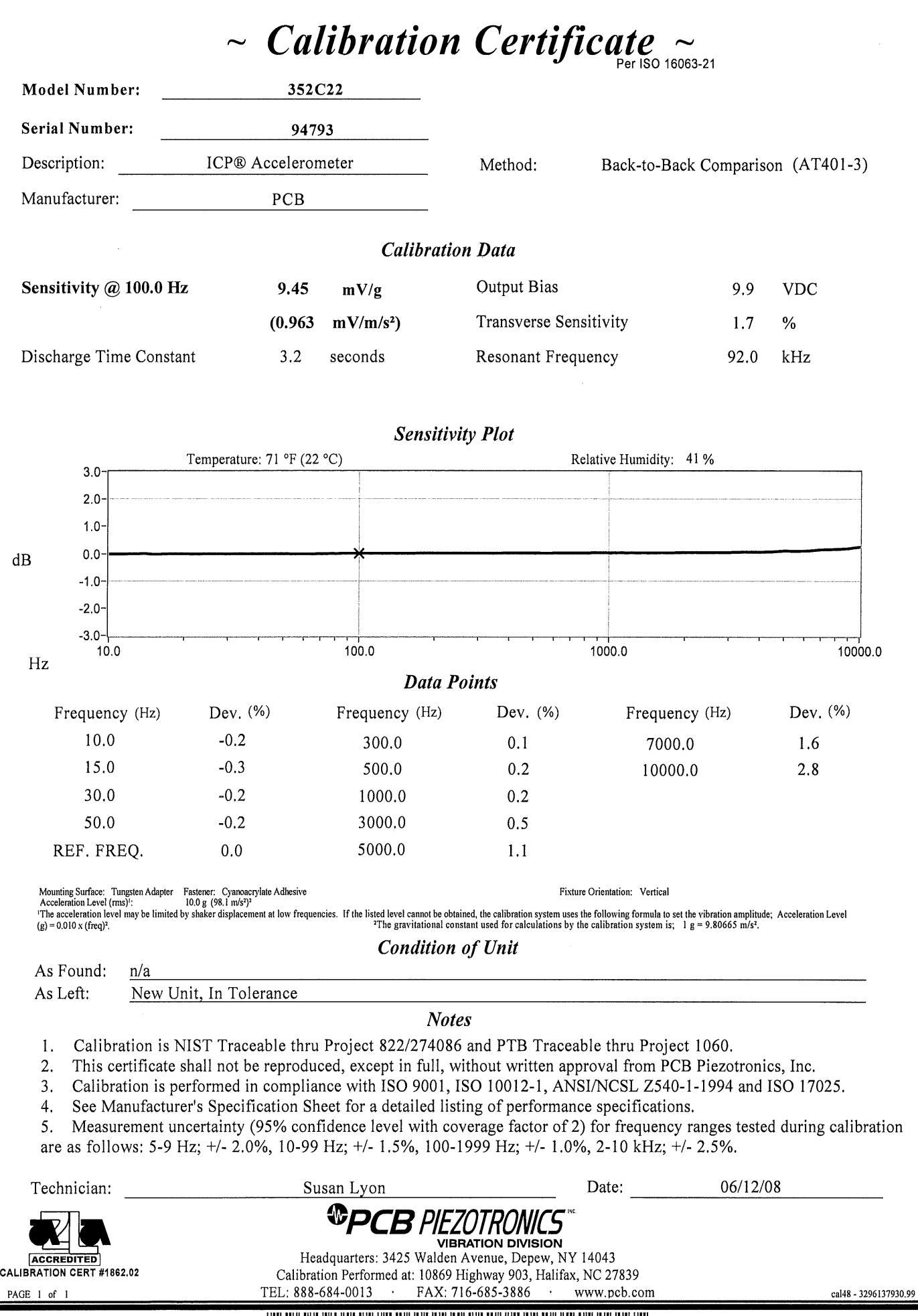

**III** IIIII illllll **III** IIIII llli IIII IIIII IIIII **11** IIII IIIII